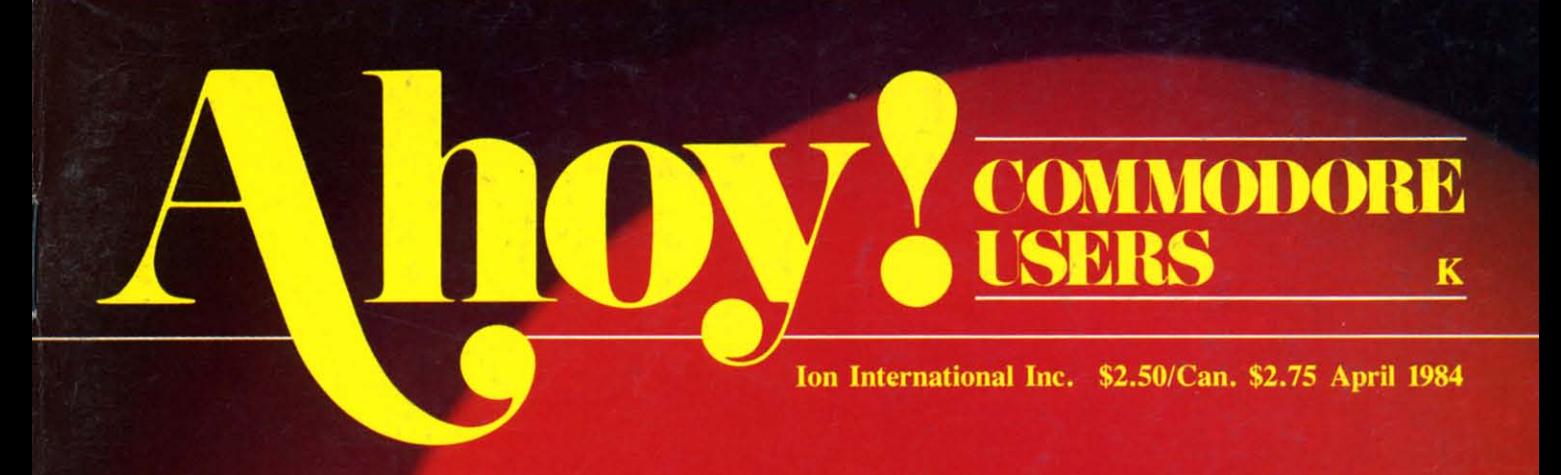

### PETSPEED -MAN'S **BEST FRIEND!**

### **LUNAR** LANDER  $-A64$ **CHALLENGER!**

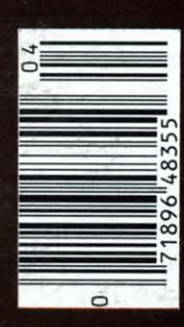

DALLAS QUEST **ADVENTURE GAME!** 

**BXCLUSIVE!** 

48355

# The Most Powerful \$49.95 Cartridge Word Processor<br>for the Commodore 64™

# **E III**

The WRITE NOW! Word Processor provides you with the easiest to use & fastest to learn format available for your C-64. It gives you the features you expect in a professional word processor & some unique features not available in any other C-64 word processor.

With WRITE NOW! you have unlimited recall of often used text: global string search makes it easy to find or replace any copy. Editing copy is made easy with simple commands and the full block command enables you to move or delete blocks of copy. You can insert or delete text at will as you scroll up or down through your document line by line, page by page, or you can jump directly to the beginning or the end of your document. WRITE NOW! gives you the option of text centering & justification, along with the use of multiple line headers & footers. Page numbering can be set at the top or bottom of a page and either in Arabic or Roman numbers.

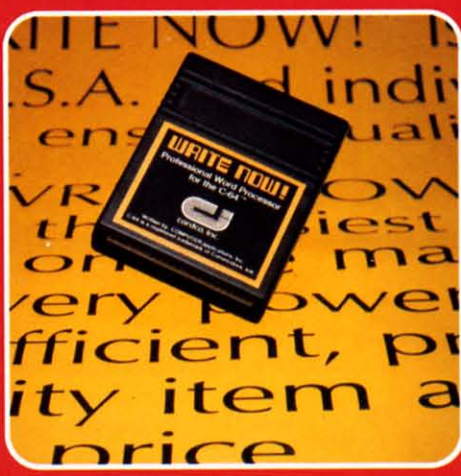

**Other features of WRITE NOW!** include:

- INTERFACES with:
- **MAIL NOW! Professional mailing list** processor for the C-64.
- SPELL NOW! 30,000 word dictionary. **GRAPH NOW! Full featured graphics** and chart processor.
- program on cartridge (time not wasted loading from disk or tape).
- save text to tape or disk.
- sends any 'special' codes to the printer — even in the middle of text (special codes are 'user-definable').
- optional joystick control for scrollina.

Included with WRITE NOW! is a 100 plus page easy-to-understand instruction booklet - all for the **Manufacturer's Suggested Retail** Price of \$49.95.

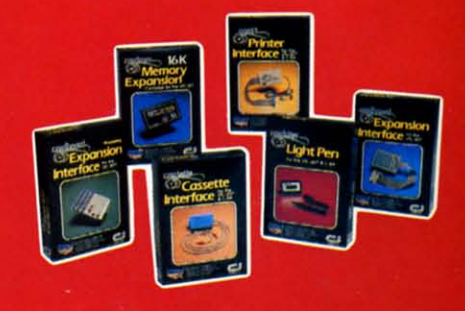

See a complete line of American made Cardco Products at a computer store near you, today.

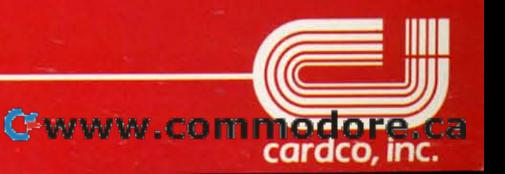

313 Mathewson • Wichita, Kansas 67214 • (316) 267-6525

### **CONTENTS**

### DEPARTMENTS

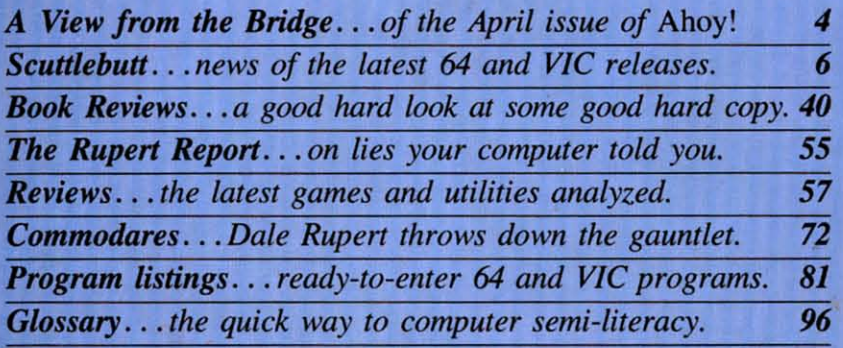

### FEATURES

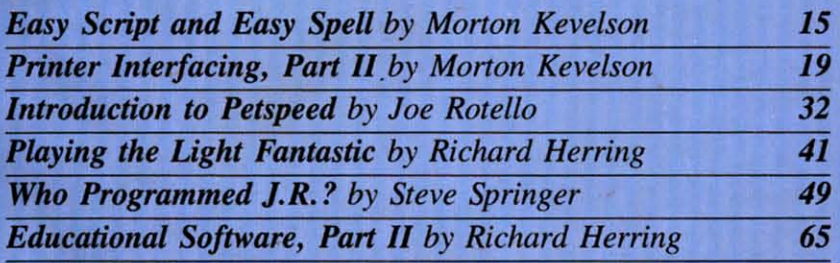

### PROGRAMS

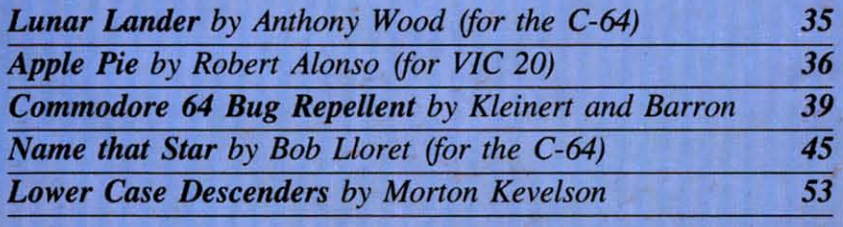

*Cover photo* © 1982 Ross M. Horowitz

Editor *SIeve Springer* 

*Managing Editor Robert J. Sodaro* 

> **Senior Editor** *Tim Moriarty*

*Consulting Editors Ben Bova Morton Kevelson Dale Rupert* 

*Art Director Joan Mazzeo-Weinshank* 

> *Art Production Eve Griffin Peler Neiburg*  **Raoul Tenazas**

*Technical Advisor Edward D. Laufer* 

*Circulation Director Charles W. Squires* 

*Advertising Director Lynne Dominick* 

**Director of Promotions** Joyce K. Fuchs

> *Comptroller Dan Tunick*

*Managing Director Richard Slevens* 

*Publisher Michael Schneider* 

*Advertising Representative JE Publishers Representative*  **6855 Santa Monica Blvd., Suite 200** *Las Angeles. CA 90038*  (213)467-2266 *Boslon (617)437-7628 Dallas (214)660-2253 New York (212)724-7767 Chicago (312)445-2489 Denver (303)595-4331 San Francisco (415)864-3252* 

AHOY! No.4, April 1984. Published monthly by Ion International Inc., 45 W. 34th St., Suite 407, New York, NY, IOOOJ. Subscription rate: 12 issues for \$19.95, 24 issues for \$37.95 (Canada 523.95 and 545.95 respectively). Application to mail at 2nd Class postage rates is pending at New York, NY and additional mailing offices.  $©$  1984 by Ion International Inc. All rights reserved. © under Universal International and Pan American Copyright conventions. Reproduction of editorial or pictorial content in any manner is prohibited. No responsibility can be accepted for unsolicited material. All editorial and subscription inquiries and software and hardware to be reviewed should be sent to 4S W. 34th St., **Suite 407, New York, NY 10001.** 

# **\'IIE\\'** I:I~OM **ii-liE** I~I~II)GIE **\'IIE\\'** I:I~CM **ii-liE** I~I~II)GIE

**IFLERT** ver try to type while patting yourself on the back? It's not easy! But that's the the back? H's not easy' But that's the task that faced us while assembling this task that faced us while assembling this issue of *Ahoy!* Page after page, we issue of *Ahoy!* Page after page, we couldn't help pausing to reflect on how far we've couldn't help pausing to reflect on how far we've progressed in only four months... from just another progressed in only four months .. . from just another entry in the Commodore magazine market to the entry in the Commodore magazine market to the best-looking, most readable publication of the 101! best-looking, most readable publication of the lot'

Our formula thus far has been simple: find out Our formula thus far has been simple: find out what our readers want, and give it to them. You what our readers want, and give it to them. You told us you were hungry for a Commodore publication that looked like a *real* magazine—that wasn't as tion that looked like a *real* magazine—that wasn't as graphically interesting as a user's manual. You told graphically interesting as a user's manual. You told us you wanted a magazine that struck the delicate us you wanted a magazine that struck the delicate balance between uninterpretability and condescenbalance between uninterpretability and condescension. We feel that we've responded on both counts with resounding success. with resounding success.

And, more specifically-you told us you wanted And, more specifically-you told us you wanted an automatic proofreading'program to work in conjunction with our listings. We've got it in this issue- -and we know what you'll find the *Commodore* 64 *Bug Repellent* a joy to use. If you've never used a *Bug Repel/ell/* a joy to use. **If** you've never used a proofreading program before, or if you have, auproofreading program before, or if you have, au-<br>thors Michael Kleinert and David Barron will tell you all you need to know about it on page 39. (A you all you need to know about it on page 39. (A VIC 20 version will follow shortly.) VIC 20 version will follow shortly.) an automatic proofreading program to work in conjunction with our listings. We've got it in this issue—and we know what you'll find the *Commodore 64* 

Have we got more? Has a Wang got memory? Have we got more? Has a Wang got memory? Last issue, Consulting Editor Morton Kevelson Last issue, Consulting Editor Morton Kevelson instructed 64 and VIC owners on printer interfacing instructed 64 and VIC owners on printer interfacing in general. In *Printer Interfacing, Pan II* he focuses in general. **In** *Printer Inte/facillg, Part* /I he focuses on two popular interfaces in particular: the Cardco on two popular interfaces in particular: the Cardco Card?/+G and the Tymac Connection, including the telling results of an exhaustive series of tests. the telling results of an exhaustive series of tests. (Turn to page 19.) (Turn to page 19.)

Also from Morton K.: it's a review! It's a Also from Morton K.: it 's a review! H's a tutorial! It's an indepth examination of one of the tutorial! It's an indepth examination of one of the most popular word processing systems available for most popular word processing systems available for the Commodore 64: *Easy Script and Easy Spell.* the Commodore 64: *Ensy Script alld Ensy Spell.*  (Turn to page 15.) (Turn to page 15.)

What is Petspeed, and how can it put wings on What is Petspeed, and how can it put wings on your C-64, PET, or CBM computer? Joe Rotello, your C-64, PET, or CBM computer? Joe Rotello, author of a forthcoming book on the subject, provides author of a forthcoming book on the subject, provides an *Introduction to Petspeed.* (Turn to page 32.) an *Introduction to Petspeed.* (Tum to page 32.)

You've seen laserdisc arcade games; but how does You've seen laserdisc arcade games; but how does this exciting new application of laser technology this exciting new application of laser technology apply to the home computerist? In *Playing the Light Fantastic,* Richard Herring charts the future of the *Fantastic,* Richard Herring charts the future of the laser in the arcades, in the home...and on the Commodore 64! (Turn to page 41.) Commodore 64! (Turn to page 41.)

Richard has also provided the second installment Richard has also provided the second installment of *Educational Software: A Guide for Parents.* As of *Educational Software: A Guide for Parents.* As some of you discovered to your shock last issue, some of you discovered to your shock last issue, learning games fit into the same category as learning games fit into the same category as

diapers, breakfast cereals, and chewable vitaminsthey are *not* all the same! Continue finding out why they are *nor* all the same! Continue finding out why in this issue. (Turn to page 65.) in this issue. (Turn to page 65.)

The new *Dallas Quest* adventure game, combin-The new *Dallas Quest* adventure game, combin ing text and graphics, could be the start of a new trend in computergaming. We'll tell you the game's trend in computergaming. We'll tell you the game's background, its storyline, and ... *Who Programmed l.R.?* (Turn to page 49.) *1.R.?* (Turn to page 49.)

What would be the value of a proofreading pro-What would be the value of a proofreading program without other programs to use it on? You'll gram without other programs to use it on? You' ll find line total values listed after each of the pro-find line total values listed after each of the programs we'll now mention, with the exception of *Ap-*grams we'll now mention, with the exception of *Apple Pie.* a VIC 20 math game by Robert Alonso *ple Pie,* a VIC 20 math game by Robert Alonso that not even Richard Herring could be sour on. that not even Richard Herring could be sour on. (Turn to page 36.) (Turn to page 36.)

Lunar Lander by Anthony Wood requires 64 users to lower a capsule to a crash-free landing. users to lower a capsule to a crash-free landing. (Turn to page 35.) (Turn to page 35.)

Want to make your next party a surefire success? Lay in lots of munchies, crank up the stereo, and Lay in lots of munchies, crank up the stereo, and play *Name that Star* by Bob L10ret on your C-64. play *Name thar Star* by Bob L10ret on your C-64. (Turn to page 45.) (Turn to page 45.)

And for people who thought Morton K. could do And for people who thought Morton K. could do nothing but write the most informative technical ar-nothing but write the most informative technical articles in the field... surprise! He writes programs, too. And if you're a user of the VIC 1515 or 1525 too. And if you're a user of the VIC 1515 or 1525 printers, *Lawer Case Descenders* will eliminate printers, *Lawer Case Descellders* will eliminate those unsightly above-the-baseline p's, q's, y's, g's, those unsightly above-the-baseline p's, q's, y's, g's, and j's from your hard copy. (Turn to page 53.) and j's from your hard copy. (Turn to page 53.)

Of course, the *Rupen Repon* appears, with the Of course, the *RLlpert Report* appears, with the startling revelation that your computer does not startling revelation that your computer does not always tell it like it is. Dale shatters your youthful visions in *77,e Noble lie.* (Turn to page 55.) visions in *T7, e Noble Ue.* (Turn to page 55.)

And Dale once again challenges our readership with his latest round of *Commodares*. Answer this issue's challenge successfully, and we'll print your name for all your fellow *Ahoy!* readers to see. name for all your fellow *Ahoy!* readers to see. Worth a little programming and a 20C stamp, no? Worth a little programming and a 20c stamp, no? (Turn to page 72.) (Turn to page 72 .)

Our *Reviews* section continues to be the most ma-Our *Reviews* section continues to be the most macroscopic on the market. Games and utilities fea-croscopic on the market. Games and utilities featured this month include *Beach-Head, Lunar Leepel's, Purple Tunles,* and *Cut* & *Paste.* (Turn to tured this month include *Beach-Head, LLlnar pers, Pwple 7lmles,* and *Cut* & *Paste.* (Turn to page 57.) And in *Scuttlebutt* you'll find descriptions of the newest hardware and software available for 64 and VIC users-as well as a report on the latest 64 and VIC users- as well as a report on the latest round of executive comings and goings at Commo-round of executive comings and goings at Commodore International. (Turn to page 6.) dore International. (Turn to page 6.)

But we'd better cut our introduction here-it's getting hard to type again. (We're so swollen with pride, ting hard to type again. (We're so swollen with pride, see, that our *fingers* can't hit the *keys!)* Enjoy this see, that our *fingers* can·t hit the *keys!)* Enjoy this issue of *Ahoy!,* and write 10 tell us what you think! issue of *Ahoy!,* and write to tell us what you think!  $-$ Steve Springer

ZAXXON FOR THE C-64!=

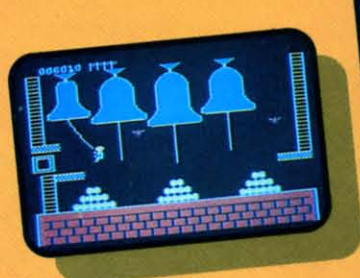

#### Quasimodo

Quasimodo knows who stole the crown jewels. He even knows where they are, but the soldiers just won't leave him alone! This multi-screen arcade adventure is a great combination of skill and

strategy. Commodore 64 disk & cassette

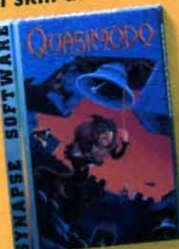

More C-64 Titles: **Blue Max, Fort Apocalypse, Shamus and Shamus Case II,** Necromancer, Pharaoh's Curse, Zeppelin, Drelbs, Sentinel.

All titles are trademarks of Synapse. C

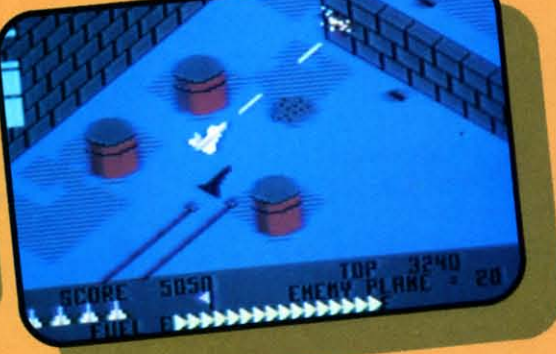

#### **ZAXXON**

At last, your favorite arcade game comes home to the C-64! Amazing 3-D graphics, a diagonally scrolling screen and incredible sound effects guarantee hours of space excitement. And if you practice hard, you might be able to

meet the deadly **ZAXXON** himself.

Commodore 64 disk & cassette

Reader Service No. 116

**UEDSE** 

5221 Central Avenue, Richmond, CA94804 . 415/527-7

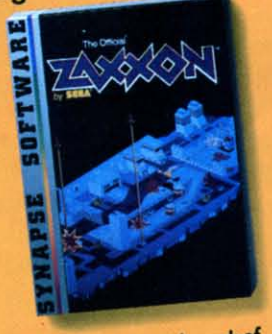

ZAXXON, a trademark of **SEGA Enterprises, Inc.** 

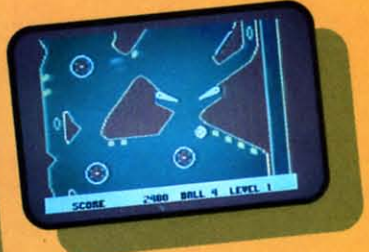

#### Slamball

Maybe you've played pinball before, but not like this! Up and down scrolling over 4 full screens, plus complete ball control and even a "tilt"

feature in the best computer pinball game yet. Commodore 64 disk & cassette

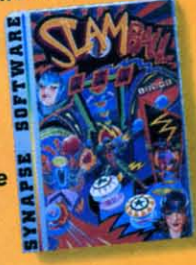

**All Synapse entertainment** titles are available at software dealers everywhere, or direct from Synapse for \$34.95 (\$39.95 for ZAXXON) plus \$2 handling. Send check, money order or VISA/MasterCard number.

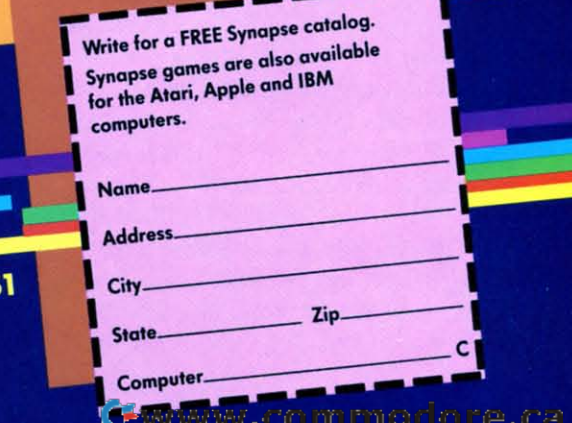

# **S(:lJiil.I:1**~lJii **S(:l Jiil.I:1** ~l **Jii**

#### *COMMODORE CORPORATE RUMBLINGS* **•** *HOME DECORATING, TYPING, COMMODORE CORPORATE RUMBLINGS* **•** *HOME DECORATING, TYPING, AND WORD PROCESSING UTILITIES* **•** *GOLF AND BILLIARDS PROGRAMS AND WORD PROCESSING UTILITIES* **•** *GOLF AND BILLIARDS PROGRAMS • HEBREWWRITER* **•** *INVISICLUES FROM INFOCOM* **•** *EDUCATION • HEBREWWRITER* **•** *INVISICLUES FROM INFOCOM. EDUCATION PROGRAMS* **•** *MUSIC SYSTEM* **•** *SORCERER, SLAMBALL, AND ALL THE PROGRAMS* **•** *MUSIC SYSTEM* **•** *SORCERER, SLAMBALL, AND ALL THE LATEST GAMES* **•** *MINNESOTA FATS POOL CHALLENGE LATEST GAMES* **•** *MINNESOTA FATS POOL CHALLENGE*

#### **THE NEW MARSHALL THE NEW MARSHALL**

As we reported last issue, on As we reported last issue, on January 13 Jack Tramiel resigned January 13 Jack Tramiel resigned his position as president of Com-his position as president of Commodore International. Of course, modore International. Of course, there have been developments there have been developments since then, not all of them corporate shuffling. Hang on. since then, not all of them porate shuffling. Hang on.

On January 17th, Marshall F. On January 17th , Marshall F. Smith was named president and Smith was named president and chief executive officer to succeed chief executive officer to succeed Tramiel. The 54-year-old Smith Tramiel. The 54-year-old Smith was president and chief exec for was president and chief exec for ten years of Thyssen-Bornemisza ten years of Thyssen-Bornemisza (formerly Indian Head Inc.), a di-(formerly Indian Head Inc.), a versified industrial company. versified industrial company. Smith's background is in manu-Smith's background is in manufacturing, finance and marketing. facturing, finance and marketing.

Tramiel himself said that the Tramiel himself said that the company would need a profes-company would need a professional executive to continue its **sional executive to continue its**  astonishing growth, to transform astonishing growth. to transform it from a "family" business-it from a "family"' business-Tramiel's one-man show-into an Tramiel's one-man show- into an organization worthy of a billion organization worthy of a billion dollars a year in sales. Although dollars a year in sales. Although Tramiel was aware that a change, Tramiel was aware that a change, was necessary. and welcomed it, was necessary, and welcomed it. there was apparently some fric-there was apparently some friction over the choice of Smith. tion over the choice of Smith . That choice was made by chair-That choice was made by chairman of the board Irving Gould. man of the board Irving Gould . Smith reportedly had refused a Smith reportedl y had refused a previous offer of an executive po-previous offer of an executive position with Commodore, that of-sition with Commodore, that offer made while Jack Tramiel was fer made while Jack Tramiel was still calling the shots. Tramiel still calling the shots. Tramiel will stay on as a consultant and will stay on as a consultant and retain his shares in the company. retain his shares in the company.

Then, on January 31, three de-Then. on January 31, three developments: it was announced velopments: it was announced that Commodore's two new en-that Commodore's two new entries in the home computer mar-tries in the home computer market-the 264 and 364 models-

would not be shipped in April as would not be shipped in April as scheduled, but would be delayed scheduled , but would be delayed until later in the year. At the until later in the year. At the same time, four top-ranking Commodore marketing and man-Commodore marketing and manufacturing executives resigned. ufacturing executives resigned. And finally, inevitably, Commo-And finally, inevitably, Comm<br>dore stock dipped a bit in the wake. wake,

The buzz on Wall Street ran as The buzz on Wall Street ran as follows: 1984 will be a critical follows: 1984 will be a critical

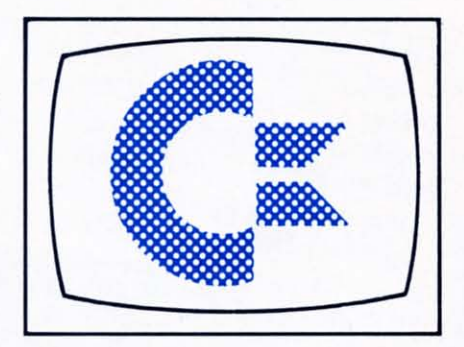

year for Commodore, a crucial year for Commodore, a crucial test of whether the company can test of whether the company can keep its momentum. To do that, keep its momentum. To do that, strong leadership and innovative strong leadership and innovati ve product will be necessary. But the product will be necessary. But the company is not off to a great company is not off to a great start, say Wall Street analysts. start, say Wall Street analysts. There is a sudden void in top There is a sudden void in top management, and no exciting management , and no exciting hardware product on the horizon. hardware product on the horizon. The 264 and 364 are not innova-The 264 and 364 are not innovative enough, and the 64 will only carry the company so far. Gloom carry the company so far. Gloom and doom. So say the analysts. and doom. So say the anal ysts.

We'll pass on second-guessing We'll pass on second-guessing the executive situation. Resignathe executive situation. Resigna-<br>tions *are* inevitable after a change at the top, but, after all, this *is* at the top, but, after all , this *is*  Commodore we're talking about. Commodore we're talking about. Order will be restored, or Order will be restored, or else ... not. else , .. not.

We won't wax ecstatic about We won't wax ecstatic about the future of the 64, except to the future of the 64, except to note that 1.2 million of them note that 1.2 million of them were sold in 1983, with a strong were sold in 1983, with a strong Christmas sales surge. Not Christmas sales surge. Not enough to make IBM sweat blue, enough to make IBM sweat blue, true, but good enough to make a true, but good enough to make a "wait and see" strategy workable. "wait and see" strategy workable.

It is obvious that Commodore It is obvious that Commodore is re-evaluating its strategy. The is re-evaluating its strategy. The delay in shipments of the 264 and delay in shipments of the 264 and 364 models could be due, as 364 models could be due, as Commodore claims, to manufac-Commodore claims, to manufacture and parts availability con-ture and parts availability conflicts with the still-strong C-64; flicts with the still-strong C-64; or it could be due to the lukewarm reception the units reor it could be due to the luke-<br>warm reception the units re-<br>ceived, the charges that they are not innovative enough. We will only point out that the quantum only point out that the quantum leaps we've witnessed in technol-leaps we've witnessed in technology in the past four years had to ogy in the past four years had to slow-to consolidate, if you slow-to consolidate, if you will-at some point. The time is now... until superchips trickle now . .. until superchips trickle down to the home market. down to the home market.

**wave. wave.**  We found much to admire in We found much to admire in the proposed 264: the improved the proposed 264: the improved cursor controls, the elegant new cursor controls, the elegant new BASIC commands, the realization BASIC commands, the realization of built-in software. But here are of built-in software. But here are two innovations-advice free for two innovations- advice free for the asking, Commodore, and the asking, Commodore, and worth what you're paying—that we would like to see in the next we would like to see in the next

One is improved access to peri-One is improved access to peripherals, a high speed bus. The pherals, a high speed bus. The home user doesn't necessarily home user doesn't necessarily need faster internal communica-need faster internal communication, but faster communication tion, but faster communication between computer and peripher-between computer and peripherals, and simpler commands to ef-als, and simpler commands to effect them, would be welcome. fect them. would be welcome.

#### The Commodore 64TM Illustrated The VIC™ Illustrated

(Nadler) Here's the best way for firsttime VIC and Commodore 64 owners to get started-simple pictorial guides that explain all operating and programming functions, from opening<br>the box to setting up hardware to programming. Everything is explained and demonstrated in sequential photos. You follow along visually. No confusing instructions. No "computerese". Even programming exercises are illustrated. You check your results against photos of what should appear on the screen. A quick way to advance to more sophisticated techniques and routines.

Commodore 64TM version, #6453, \$10.95 VIC™ version, #6303, \$10.95

#### Commodore 64™ Programs for the Home

(Sternberg) A collection of 39 programs for every member of the<br>household. Includes home budget programs, educational games, and programs for managing finances, arranging schedules, and more. Each program is documented with a description of its function, a listing in Commodore 64 BASIC, a symbol table, sample data, and a sample run. #5176, \$13.95

#### VIC™ Games

(Hampshire) Contains 36 exciting game programs. Arcade-style and<br>strategy games provide challenges, test nerve and patience. Drive the Grand Prix, battle space pirates, solve the<br>Rubik's Cube. Educational games also provide hours of fun while improving vocabulary and spelling skills.<br>#1060, \$12.95

 $C: 20$ 

**Stimulating Simulations** for the VIC™ **Stimulating Simulations** for the Commodore 64™

(Engel) Unique game programs that require no programming expertise. Includes: Devil's Dungeon: Unheard of wealth in the dark, deep caves. Watch out for the volcanic tremors, bottomless pits...and the monsters. Lost Treasure: It's buried somewhere on the island. Stick to the map route. The woods are uncharted and the waters shark infested. Jewel Thief: The museum, the priceless jewel, the five suspects-who done it?

And nine other fascinating games that have you battle a forest fire, manage a corporation, pilot a space ship, and more.

Commodore 64™ version, #5201, \$7.50 VIC™ version, #5173, \$7.50

VIC and Commodore 64 are trademarks of Commodore Business Machines. Inc., which is not affiliated with Hayden Book Company, Inc.

#### Basic Commodore 64™ BASIC

(Coan) The key to using and enjoying the Commodore 64-a fast reading<br>guide to operating and programming. The approach is simple and direct. Start with short computer programs. Add a new capability. Watch as the desired effect on the program is created and illustrated. Based on Hayden's best-selling Basic Apple BASIC. #6456, \$14.95

#### VIC™ Graphics

(Hampshire) Produce dazzling graphics with programs that include color plotting, drawing maps, rainbows, geo-<br>metric figures, pie charts and line graphs, character and shape design, moving figures on the screen, and more. Programs develop, revealing<br>techniques for three-dimensional drawing, and for adding perspective. #1057, \$13.95

### **HAYDEN**

**Order by Phone** 1-800-631-0856 operator AY44 . In NJ 201-393-6315

**Hayden Book Company** Dept. AY44

Hasbrouck Heights, NJ 07604 Please send me the book(s) indicated below<br>by code number. If I am not completely

statistied I may return the book(s) undam-<br>aged within 10 days for a complete refund.<br>I am enclosing \$2.00 to cover postage and handling.

 $\fbox{\parbox{1.5in}{ \begin{tabular}{l} Enclosed is my check or money order \\ \hline \quad \quad \text{Bill my} \quad \quad \quad \text{Visa} \quad \quad \quad \quad \text{MasterCard} \end{tabular} }}$ 

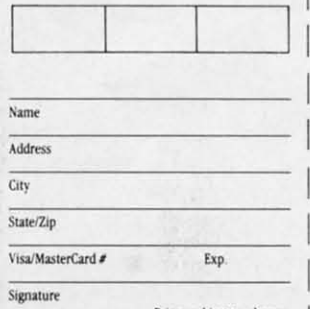

Prices subject to change.<br>Residents of NJ and CA must add sales tax.

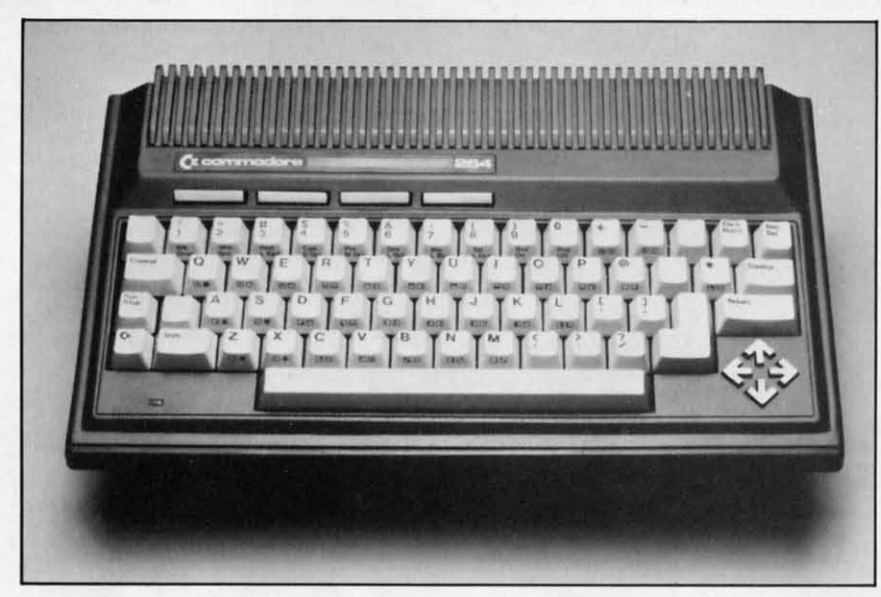

*Release date* <sup>011</sup> *the Commodore* 264 *has been postpolled. Release date* 011 *the Commodore* 264 *has beell postpolled. READER SERVICE NO. 107 READER SERVICE NO. 107* 

And while you're building in And while you're building in software, why not a game/quiz software , why not a game/quiz genemtor? Parents and kids could generator? Pa rents and kids could design their own educational design their own educational games and quizzes without pro-games and quizzes without programming; gameplayers could gramming; gameplayers could design their own games simply design their own games simply and easily, and Commodore could and easily, and Commodore could move a lot of product. move a lot of product.

#### *BEAMING ABOARD BEAMING ABOARD*

No stranger to technological No stranger to technological advances in human engineering, advances in human engineering, Leonard (Mr. Spock) Nimoy re-Leonard (Mr. Spock) Nimoy re-<br>cently joined the crew of Human Engineered Software (or Hes-Engineered Software (or Hes-Ware). He'll appear in print, TV, and radio advertising for the and radio advertising for the company. company.

Following the announcement at Following the announcement at the Consumer Electronics Show the Consumer Electronics Show in January, Nimoy played *The Minnesota Fats Pool Challenge Minnesota Fats Pool Chal/ellge*  with the billiards legend of the with the billiards legend of the same name. At \$100 a ball, they same name. At \$100 a ball , they pocketed \$2,500 of a minimum pocketed \$2 ,500 of a minimum \$100,000 donation HesWare has \$100,000 donation HesWare has guaranteed to the Muscular Dys-guaranteed to the Muscular Dystrophy Association based on sales trophy Association based on sales of their products. of their products.

Human Engineered Software, Human Engineered Software, 150 North Hill Drive, 150 North Hill Drive,

Brisbane, CA 94005. Brisbane, CA 94005.

#### *THE SOFT UNDERBELLY THE SOFT UNDERBELLY OF EDUCATION OF EDUCATION*

"Soft underbelly" is a phrase "Soft underbelly" is a phrase originally coined in WWII, denoting a strategic weakness. Ac-noting a strategic weakness. According to the people at Ameri-cording to the people at American Educational Computer, "the can Educational Computer, " the soft underbelly of education" is soft underbelly of education" is lack of follow-up; most educa-lack of follow-up; most educational computer programs take tional computer programs take the child so far, and no farther, in any one discipline. They drill, rather than teach, because they are inflexible. are inflexible.

American Educational Compu-American Educational Computer is attempting to address the situation with educational *series* situation with educational *series*  for the 64. Their *Spelling* series, for the 64 . Their *Spelling* series, for example, for children in for example, for children in grades 2 through 8, guides the child through the entire develop-child through the entire development of his spelling skills. Incor-ment of his pelling skills. Incorporating the concept of "testteach-test," words that the stu-teach-test," words that the student already knows are eliminated, freeing him or her to con-nated, freeing him or her to concentrate on words that bedevil. centrate on words that bedevil. 4,000 words are included in the 4 ,000 words are included in the series, but new words can be series, but new words can be added. "For example," AEC added. " For example," AEC president Thomas Garsh points president Thomas Garsh points

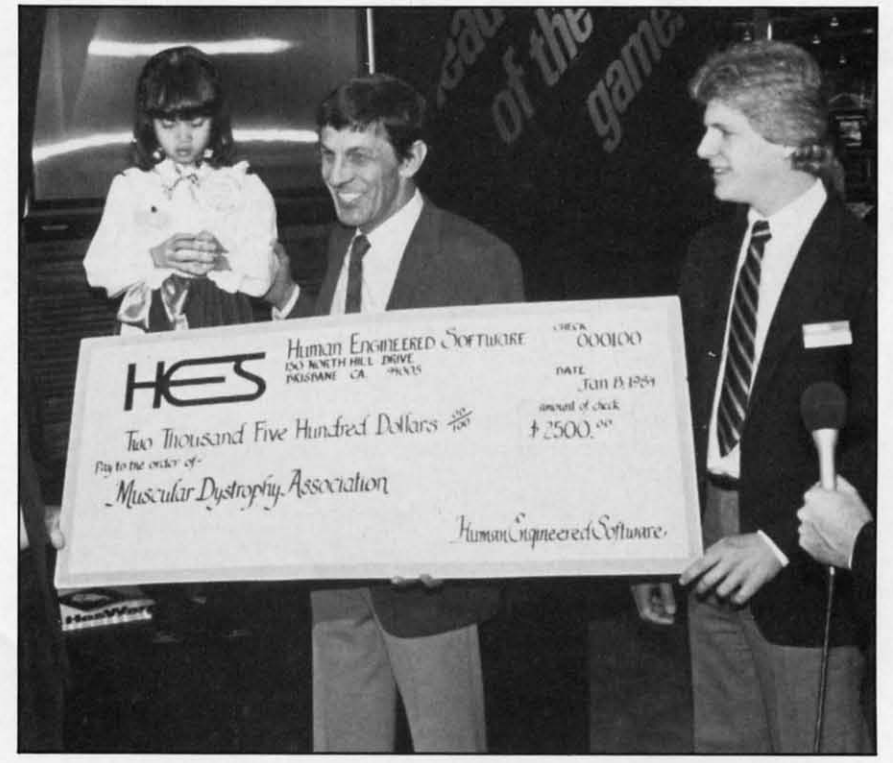

*HesWare hired Nimoy to bring in the big money. READER SERVICE NO. 108 READER SERVICE NO. 108* 

out, "the spelling of a child's out, " the spelling of a child's home town or street-particularly home town or street-particularly if it is unusual—would be unique-<br>ly worth learning." ly worth learning."

AEC's *Easy Reader* series con-AEC's *Easy Reader* series consists of six separate software programs: *Learning AbaUl Sounds in* grams: *Learning About Sounds in Reading* (phonics and fundamentals for K-3), *Learning About Reoding* (phonics and tals for K-3), *Learning About Words* 1 (grades 1-3), *Learning Words I* (grades 1-3), *Learning About Words* 2 (grades 2-4, the *Abollt Words* 2 (grades 2-4, the structure and mechanics of structure and mechanics of words) and then *Reading Com*words) and then *Reading Con*<br>*prehension Skills 1*, 2 and 3, which, in the three increments, which, in the three increments, take children from grade level take children from grade level one through to grade eight, from one through to grade eight, from fundamentals to integration and fundamentals to integration and application. application.

AEC's *MatchMaker* series in-AEC's *MatchMaker* series includes *MatchMaker Grammar,* cludes *MatchMaker Grammar,*  Vocabulary (both for grades 4-6), *u.s. Geography Facts, World U.S. Geography Facts, World Geography Facts,* and *Spanish Geography Facts,* and *Spanish*  Vocabulary. All of the programs in the *MatchMaker* series work in the *MatchMaker* series work on the principle of matching on the principle of matching words and phrases. Each prowords and phrases. Each pro-<br>gram has an authoring feature, which allows the child or parent which allows the child or parent to create their own programs, to create their own programs, quizzes, and games. Each follows quizzes, and games. Each follows a standard school curriculum raa standard school curriculum<br>ther than a game format, but when the lesson is completed when the lesson is completed with at least 70% accuracy, with at least 70% accuracy, games are made available for. games are made available for . play. play.

American Educational Compu-American Educational Conter, Inc., 2450 Embarcadero Way, Palo Alto, CA 94303. Way, Palo Alto, CA 94303.

From Human Engineered Sof-From Human Engineered Software (HesWare to you) comes tware (HesWare to you) comes *Tunle Toyland, Jr.* for the 64. *TlIrtle Toyland, Jr.* for the 64. For children ages six and up, the For children ages six and up, the program is something of an introprogram is something of an intro<br>duction to LOGO, operated as it is by a joystick rather than a is by a joystick rather than a keyboard. It is designed to introduce programming concepts and keyboard. It is designed to duce programming concepts and techniques. techniques.

Once the fundamentals are Once the fundamentals are learned, the child can create music or sprite graphics, save them sic or sprite graphics, save them (in the Toybox) and replay them to the delight of all. to the delight of all.

Human Engineered Software, Human Engineered Software, 150 North Hill Dr., Brisbane, 150 North Hill Dr. , Brisbane, CA 94005. CA 94005.

A new and information-packed A new and information-packed math tutorial is *Flower Power* math tutorial is *Flower Power Math Fun* for the 64 from Softwave. For ages 5 to 15, the program includes addition, subtracwave. For ages 5 to 15, the pr<br>gram includes addition, subtration, multiplication, division, whole numbers, fractions, deci-whole numbers, fractions,

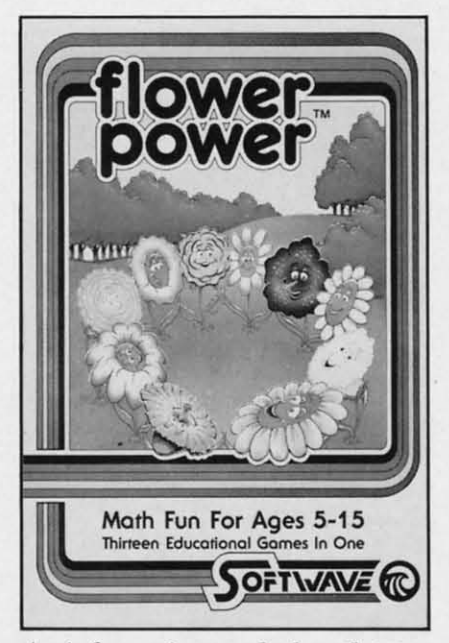

*An information-packed math tato,," An infonllatioll-packed math tutorial, not for flower children only. READER SERVICE NO. 109 READER SERVICE NO. 109* 

mals, and fraction/decimal conmals, and fraction/decimal con-<br>versions. The program automatically saves and tracks the stu-ally saves and tracks the student's progress. dent's progress.

Rather than subtracting from Rather than subtracting from the student's score for wrong an-the student's score for wrong answers, the skill level is automatic-swers, the skill level is automatically decreased. The colorful gra-ally decreased. The colorful graphics involved a flower/weed/sun scenario, graphics which the folks scenario, graphics which the folks at Softwave describe as "unemo-at Soft wave describe as " unemotional"-colorful enough to keep the student interested but not so the student interested but not so flashy as to distract from the learning process. \$39.95. learning process. \$39.95.

Softwave, 156 Drakes Lane, Softwave, 156 Drakes Lane,

Summerton, TN 38483. Summerton, TN 38483.

And now a quick review of And now a quick review of what's available for the 64 from what's available for the 64 from two of the most respected and two of the most respected and prolific educational software prolific educational software companies. companies.

From Hayden Software: From Hayden Software: *Shape Up* (for ages 3-6) is a *Shape Up* (for ages 3-6) is a shape recognition game. The shape recognition game . The child helps the Shape Man de-child helps the Shape Man deliver the correct shapes to areas liver the correct shapes to areas and characters on the screen. In and characters on the screen. In the construction phase, the child the construction phase, the child combines shapes to create new combines shapes to create new ones. ones.

*Match Up* (ages 3-6) contains *Match Up* (ages 3-6) contains three games in one, teaching the three games in one, teaching the **principles of "same,"** ..**related,"** principles of "same," " related," and "different." and "different. "

*Monkey See Monkey Spell* (ages *Monkey See Monkey Spell* (ages 6 and up). Help a monkey assem-6 and up). Help a monkey assemble leiters that will spell a pic-ble letters that will spell a pictured object. Levels of difficulty tured Object. Levels of difficulty allow words of three to ten let-allow words of three to ten letters. Including a special nonsense ters. Including a special nonsense word concentration game (called word concentration game (called *"computerese'* '?). • **'computerese" ?).** 

*Don't Shoot That Word* (ages 6 *DOll 't Shoot That Word* (ages 6 and up) encourages the child to and up) encourages the child to shoot the words that don't match shoot the words that don 't match the picture displayed, or words the picture displayed, or words that don't rhyme with a displayed that don't rhyme with a displayed image, in a fast action format. image, in a fast action format. Challenges word discrimination Challenges word discrimination and recognition. and recognition.

*MicroAddition, MicroSnbtrac-MicroAddilion, MicroSlIblraction,* and *MicroMnltiplication lioll,* and *MicroMulliplication*  (ages 4 and up) each contain four (ages 4 and up) each contain four levels of difficulty to encourage levels of difficulty to encourage the child's natural progression. In the child's natural progression. In addition to developing the basic addition to developing the basic mathematical skills, the programs mathematical skills, the programs contain quizzes and singlecontain quizzes and single-<br>function calculators. Popular children's songs serve as the dren's songs serve as the rewards. rewards.

*Grear Maine to California Greal Maine* 10 *California Race* (ages 10 and up) is a simu-<br>lation of a westward transcontinlation of a westward transcontinental race. At each state, the ental race. At each state, the child must answer up to three child must answer up to three questions about the state's indusquestions about the state's indus-<br>try or terrain or whatever before. his or her dragster can continue. his or her dragster can continue. Alternative routes should make Alternative routes should make the game replayable.

*Factor Blast* (ages 10 and up) *Factor Blast* (ages 10 and up) teaches factoring concepts. On a teaches factoring concepts. On a grid of 25, 64, or 100 numbers, grid of 25, 64, or 100 numbers, kids take turns selecting numbers kids take turns selecting numbers for which the opponent "blasts" for which the opponent " blasts" factors. Strategy is crucial, espefactors. Strategy is crucial, espe<br>cially if playing against Robyte, the computer. the computer.

Hayden Software, 600 Suffolk St., Lowell, MA 01853. Sl. , Lowell, MA 0 1853.

And from Scholastic Wizware: And from Scholastic Wizware: *Spelldiver* (ages 6 and up) is an *Spelldiver* (ages 6 and up) is an arcade-style spelling and word arcade-style spelling and word recognition tutorial. Players conrecognition tutorial. Players con-<br>trol a diver who, while avoiding sharks and flipper-nippers, removes lettermoss to reveal hidden words, which players must

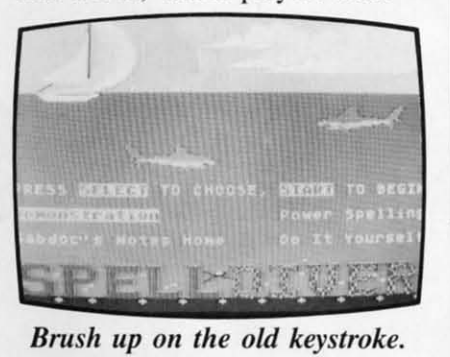

*READER SERVICE* NO. *110 READER SERVICE* NO. *110* 

identify as quickly as possible. identify as quickly as possible. Thousands of words are stored Thousands of words are stored beneath the lettermoss.

*Sqllare Pairs* (ages 6 and up) *Square Pairs* (ages 6 and up) develops memory. imagination develops memory, imagination and concentration powers in a and concentration powers in a grid/match format. grid/match fo rmal.

*Bannercatch* (ages 9 and up) is among Scholastic's latest offer-among Scholastic's latest offerings. It's basically *Capture the Flag,* computer-style. Kids are *Flag,* computer-style. Kids are encouraged to develop strategies, encouraged to develop strategies, improve their ability to visualize improve their ability to visualize spatial relationships, and learn how to decipher binary numbers. how to decipher binary numbers. A special pause feature gives A special pause feature gives thcm thc time to develop these them the time to develop these strategies and *schmooze* a little in thc doing. the doing.

*Agent USA* (ages 9 and up) must scramble around the coun-must scramble around the country in pursuit of the Fuzzbomb try in pursuit of the Fuzzbomb before it turns this great nation before it turns this great nation of ours into a collection of fuzzbodies. Geography, schedules, bodies. Geography, schedules, and time zones are but a few of and time zones are but a few of the concepts presented. the concepts presented.

*Logo Robot* (ages 9 and up) is *Logo Robot* (ages 9 and up) is a LOGO programming tutorial. a LOGO programming tutorial.

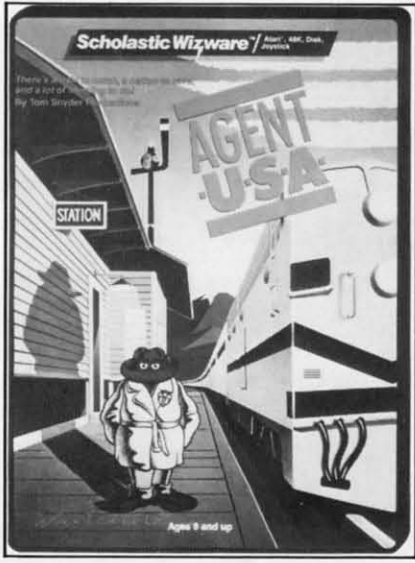

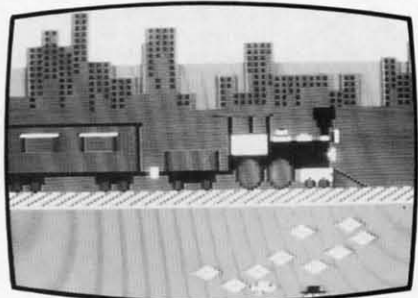

#### *Espiollage right ill YOllr OWII home. Espiollage right ill YOllr OWII home. READER SERVICE* NO. *m READER SERVICE* NO. *m*

*Poster* (ages 9 and up) encou-*Poster* (ages 9 and up) encourages the child to create colorful posters while learning program-posters while learn ing programming concepts. ming concepts.

*Turtle Tracks* (ages 9 and up). *Turtle Tracks* (ages 9 and up). Players use tracks of a tunle to Players use tracks of a tunle to create wild graphics while learn-c reate wild graphics while learning fundamental programming ing fundamental programming skills. skills.

Scholastic, Inc., 730 Broadway Scholastic. Inc. , 730 Broadway New York, NY 10003. New York. NY 10003.

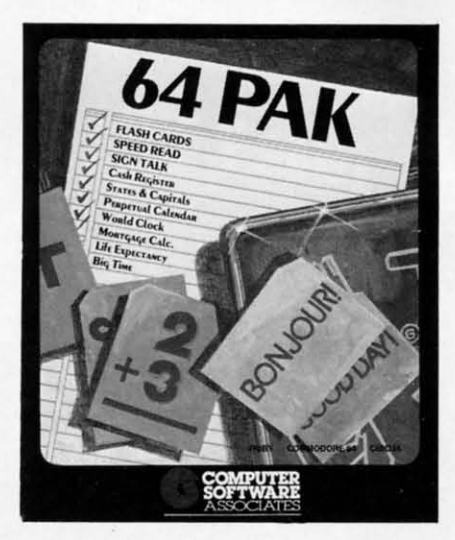

If you're *learning* more than one. *READER SERVICE* NO. *112 READER SERVICE* NO. *112* 

#### *10 PROGRAMS ON TAP 10 PROGRAMS ON TAP*

*64 Pak* is not a whole bunch of *64 Pak* is not a whole bunch of cold ones, but an educational cold ones, but an educational software package from Computer software package from Computer Software Associates. It turns Software Associates. It turns your C-64 into a computerized your C-64 into a computerized classroom that teaches reading skills, geography, math, and skills, geography, math , and more. **more.** 

Designed with the beginner in Designed with the beginner in mind, 64 *Pak* offers easy-to-use, mind, 64 *Pak* offers easy-to-use, menu-driven programs. They in-menu-driven programs. They include Flash Cards, Speed Read, clude Flash Cards, Speed Read, Sign Talk, Life Expectancy, Sign Talk, Life Expectancy, World Clock, States and Capi-World Clock, States and Capitals, Mortgage Calculator, Big tals, Mortgage Calculator, Big Time, Cash Register. and Perpe-Time, Cash Register, and Perpetual Calendar. Cassette is priced at \$19.95, disk at \$24.95. at \$ 19.95, disk at \$24.95 .

Distributed by Micro Software Distributed by Micro Software International Inc., The Silk Mill, 44 Oak Street, Newton Upper Falls, MA 02164.

#### *LET MY PEOPLE GOTO LET MY PEOPLE GOTO*

You don't have to be Jewish to read about two new programs read about two new programs from Isracomp: HebrewWriter, which replaces 27 of the C-64's graphic characters with the He-graphic characters with the Hebrew character set; and *Cre-*brew character set; and *CreataScript,* which lets you create *ataScript ,* which lets you create and store your own characters. and store your own characters. Both offer a right-to-left opera-Both offer a right-to-left opera-

ting system, and will work on ting system, and will work on the VIC-1525E printer. the VIC-1525E printer.

HebrewWriter retails for HebrewWriter retails for \$19.95, CreataScript for \$29.95. \$19 .95, CreataScript for \$29.95. Isracomp, P.O. Box 1091, Isracomp, P.O. Box 1091 , King Of Prussia, PA 19406. King Of Prussia, PA 19406.

#### *DISKS OF SOFTRON DISKS OF SOFT RON*

Softron Inc., not yet mentioned Sofiron Inc., not yet mentioned in these pages, offers several in these pages, offers several C-64 utility programs, two of C-64 utility programs, two of them for the VIC-20 as well. them for the VIC-20 as well.

*Better Letter* & *Writer-Belter Leiter* & *Writer*contains over 100 prewritten letters, plus invitations, resumes, contains over 100 prewritten ters, plus invitations, resumes, applications, announcements, and applications, announcements, and the like, which you can personalthe like, which you can personalize and then run on the included word processor or on another word processor or on another one of your choosing. one of your choosing.

*Quick Touch Typing-step-by-Quick Touch Typing-step-by*step lessons and multiple drills, step lessons and multiple drills, for adults and kids. for adults and kids.

*Home Decorator-learn* the *Home Decorator-learn* the theories behind funiture layout theories behind funiture layout and color coordination. Then, deand color coordination. Then, de<br>sign your own rooms by mixing and matching carpeting, wall co-<br>lors, sofas, etc. lors, sofas, etc.

*EZ/Disk-Lets* you perform a *EZ/Disk-Lets* you perform a

variety of functions without leng-variety of functions without lengthy BASIC commands. (Also for thy BASIC commands. (Also for the VIC 20.) the VIC 20.)

*EZ Disk Plus-all* that, plus *EZ Disk Plus-all* that, plus disk copying, printing files directly from disk to screen or disk copying, printing files rectly from disk to screen or printer, appending programs, and printer, appending programs, and more. more.

*Keyboard Soft/Lay-puts Keyboard Soft/Lay-puts*  BASIC commands, memory loca-BASIC commands, memory loc<br>tions and maps, sprites, sound, and more at your fingertips. (Also for the VIC 20.) (Also for the VIC 20.)

Softron, Inc., 150 Nassau Sofiron, Inc., 150 Nassau Street-Suite 2024, New York, Street-Suite 2024, New York, NY 10038. NY 10038.

#### *ACROSS THE UNIVERSE ACROSS THE UNIVERSE*

Designed to get the maximum Designed to get the maximum use out of the 64's SID chip, use out of the 64's SID chip, *When I'm* 64 from The Alien *When I'm* 64 from The Alien Group includes vibrato, pulse Group includes vibrato, pulse width phasing, attack-triggered width phasing, attack-triggered filter sweep, and a metronome timing track. Notes are played on timing track. Notes are played on the computer keyboard, in real the computer keyboard, in real time or slow motion, one track at time or slow motion, one track at a time. Range is seven octaves. a time. Range is seven octaves. The program also displays an an-The program also displays an animated, user-redrawable face imated, user-redrawable face

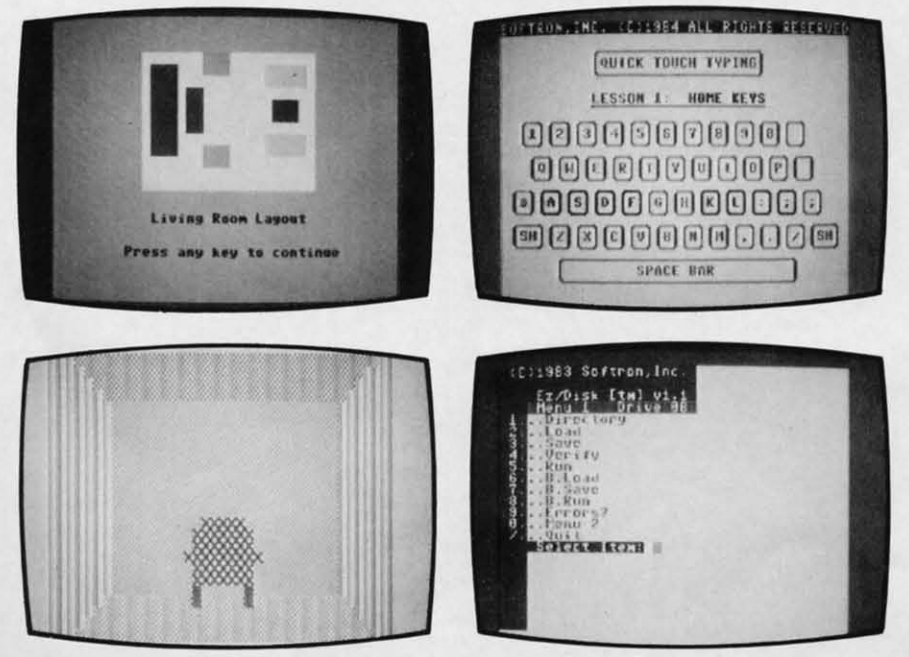

*Softron offers a variety of utilities, including* Home Decorator. *Softron offers a variety of utilities, including* Home Decorator. *READER SERVICE NO. 03 READER SERVICE NO. /l3* 

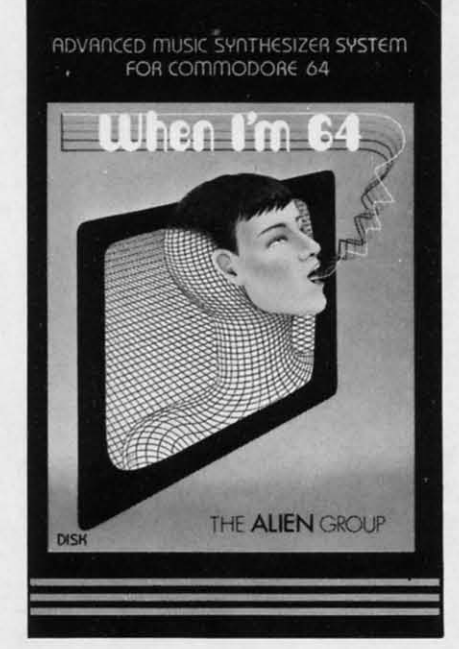

#### *Popular songs in an Alien tongue. READER SERVICE NO. 04 READER SERVICE NO. 04*

which mouths the words. It will which mouths the words. It will sing the words if you plug in the sing the words if you plug in the same extraterrestrial organizasame extraterrestrial organiza-<br>tion's Voice Box Speech Synthesizer, reported on in these pages sizer, reported on in these pages in February. *When I'm* 64 sells in February. *When I'm* 64 sells for \$29.95 on disk or cassette; for \$29.95 on disk or cassette; the Voice Box is \$129.00. the Voice Box is \$129.00.

The Alien Group, 27 W. 23 Street, New York, NY 10010. Street, New York, NY 10010.

#### *GAMES ROUNDUP GAMES ROUNDUP*

Hard as it is to believe that Hard as it is to believe that anyone could have trouble playing anyone could have trouble playing an Infocom game, the masters of an Infocom game, the masters of textual adventure have announced textual adventure have announced three new means of support. three new means of support.

Available for all 10 games in Available for all 10 games in the product line are enhancement the product line are enhancement packages, including a game map packages, including a game map and an InvisiClues hint booklet. and an InvisiClues hint booklet. Price is \$7.95 each. To order, call Price is \$7.95 each. To order, call toll-free: 1(800)262-6868; in New toll-free: \(800)262-6868; in New Jersey, 1(800)238-2200. Jersey, \(800)238-2200.

Infocom has also established a Infocom has also established a Techno-Hotline, for questions of Techno-Hotline, for questions of a technical nature only. Number a technical nature only. Number is (617)576-3190.

Finally, customers who return Finally, customers who return

Cwww.commodore.ca

*AHOY! 11 AHOY! 11* 

their game registration card will their game registration card will soon be receiving a consumer soon be receiving a consumer newsletter. newsletter.

Also announced: the release of Also announced: the release of *Sorcerer,* second in Infocom's En-*Sorcerer*, second in Infocom's Enchanter series. This one picks up where *Enchanter* left off, with the warlock Krill defeated and the play-warlock Krill defeated and the player a member of the Circle of En-er a member of the Circle of Enchanters. Now the player must save chanters. Now the player must save the kindgom by locating his va-the kindgom by locating his vanished mentor, Belboz the Necro-nished mentor, Belboz the Necromancer, in the treacherous mists of mancer, in the treacherous mists of time. The program offers a vocabu-time. The program offers a vocabulary of over 1000 words, more than any other interactive fiction product any other interactive fiction product to date. Price is \$49.95. to date. Price is \$49.95.

Adventure International, under Adventu re International, under license from Marvel Entertainment Group, will produce at least ment Group, will produce at least twelve graphic adventure games twelve graphic adventure games for the C-64 starring such famous for the C-64 starring such famous superheroes as The Hulk, Dr. superheroes as The Hulk, Dr. Strange, Spider-Man, and Captain Strange, Spider-Man, and Captain America. The first eleven will be self-contained; the twelfth will be self-contained; the twelfth will require information accrued play-require information accrued playing the other eleven. The sche-ing the other eleven. The schedule calls for three games to be dule calls for three games to be released per year, with the first released per year, with the first

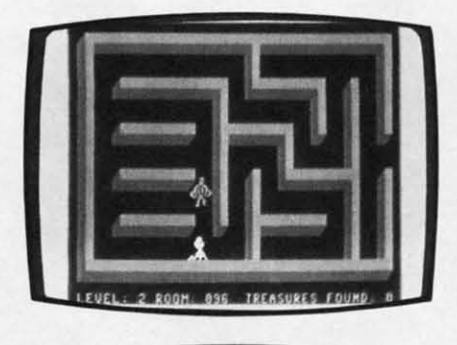

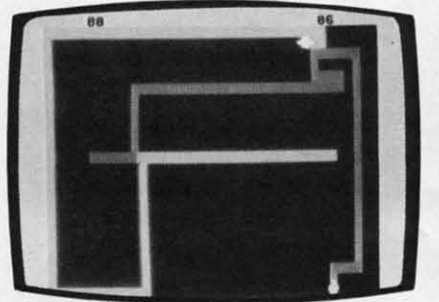

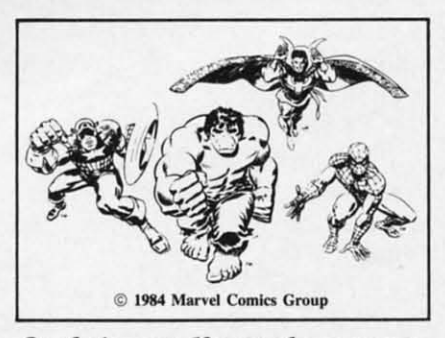

*On their way:* 12 *superhero games. On their way:* 12 *superhero games. READER SERVICE NO. 120 READER SERVICE NO. 120* 

batch due in late spring. batch due in late spring. Adventure International, PO. Adventure International, P.O. Box 3435, Longwood, FL 32750.

*Slamball* is a C-64 pinball con-*Slamball* is a C-64 pinball contest with four sets of flippers, tilt feature, bumpers, rollers, targets feature, bumpers, rollers, targets of all kinds, and complete ball of all kinds, and complete ball control. That's from Synapse, as control. That's from Synapse, as is the 64 adaptation of *Necro-*is the 64 adaptation of *Necro*mancer, teeming with magical trees, poisonous spiders, and trees, poisonous spiders, and other strange entities. other strange entities.

*Pro Golfby Tom Weiskopf,* a joint *Pro Golf by Tom Weiskopf,* a joint venture of the links legend and venture of the links legend and HomeComputer Software, includes HomeComputer Software, includes random wind, rain and pin placerandom wind, rain and pin place<br>ment, a putting green for testing green conditions, complete club se-green conditions, complete club selection, handicap calculation and lection, handicap calculation and maintenance, honors and "away" **maintenance, honors and "away"**  handling, and playing tips by Weiskopf for each of the 18 holes. In addition to being a strategy game, the program is a learning tool, requiring the player to select clubs and calcuthe player to select clubs and calculate direction and strength of shots. A player starts with a 15 handicap; A player starts with a 15 handicap; as he improves, that drops, and the as he improves, that drops, and the handling, and playing tips by Weis-<br>kopf for each of the 18 holes. In ad-<br>dition to being a strategy game, the

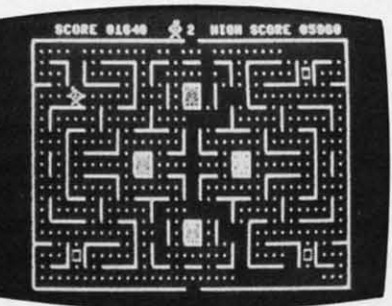

computer allows him to hit longer computer allows him to hit longer drives and take more chances. drives and take more chances.

HomeComputer Software, 1307 South Mary Ave.-Suite 209, South Mary Ave.-Suite 209, Sunnyvale, CA 94087. Sunnyvale, CA 94087.

A quick look at the arcadestyle offerings from Creative A quick look at the style offerings from Creative Equipment, a company neglected Equipment, a company neglected thus far in *Scuttlebut:* 

Tyler's Dungeons requires you to navigate a 255-room, three-dimensional maze, avoiding the monster navigate a 255-room, sional maze, avoiding the monster LURK and seeking hidden treasure. LURK and seeking hidden treasure.

*Falconian Invaders* puts a laser *Falconian Invaders* puts a laser cannon between you and wave cannon between you and \vave after wave of attacking aliens. after wave of attacking aliens.

*Lazer Cycles* thrusts you into a *Lazer Cycles* thrusts you into a colorful maze with an opponent colorful maze with an opponent whom you must trap before he whom you must trap before he traps you. traps you.

*Maze Man serves up stomachs-ful of edible dots on a <i>Pac Man*ful of edible dots on a Pac Manlike grid. like grid.

*Ultrex Quadro Maze* requires *VI/rex Quadro Maze* requires you to maneuver Clyde through you to maneuver Clyde through four onscreen mazes to earn the four onscreen mazes to earn the honor of doing battle with two honor of doing battle with two deadly squids. deadly squids.

Creative Equipment, 6864 West Creative Equipment, 6864 West Flagler Street, Miami, FL 33144. Flagler Street, Miami, FL 33144.

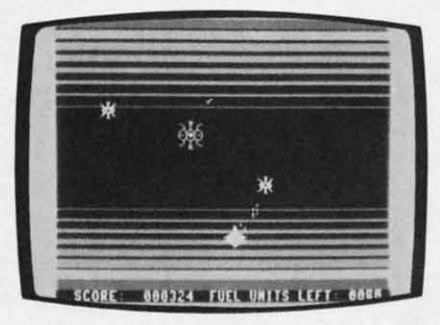

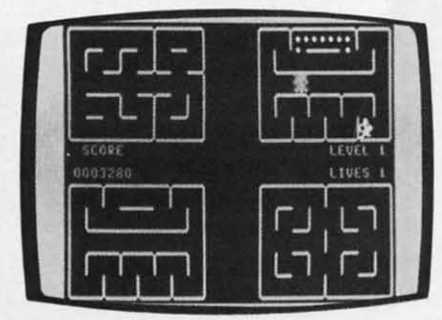

From Creative Equipment: Tyler's Dungeons, Falconian Invaders, Lazer Cycles, Maze Man, Ultrex Quadro Maze. **READER** SERVICE NO. Ul **READER** SERVICE NO. 121

## Name that f'KERIl **liORETAASn** <u>\</u> }.~,. ',-7"~I 'Y  $\circ$ **INCHELIM**<br> **INCOUANCS SAVEN rlACHELIM**  DALN<br>SAVEN WANTED STATES IN THE RESERVED OF THE RESIDENCE OF THE RESERVED OF THE CONTRACTOR Murad 81

#### *By Bob Lloret*

**By Bob Lloret**<br> **By Bob Lloret**<br> **T.V.** quiz show? Name That Star for the Don't wo Commodore 64 will put you in the contestant's seat. testant's seat.

After typing in the code, save a copy to disk or After typing in the code, save a copy to disk or tape before running the game in case you made any tape before running the game in case you made any typing errors. typing errors.

Type RUN and hit RETURN. The first screen you see is the contestant's application. Type in you see is the contestant's application. Type in your name, and you will promptly be accepted to your name, and you will promptly be accepted to the game. In the next screen your emcee will welthe game. In the next screen your emcee will we<br>come you to the game and ask if you would like him to explain the rules. Reply "Y," and he'll give you Instructions. A "N" reply, and he'll ask give you Instructions. A "N" reply, and he'll ask you if you're ready to play and the game will start. you if you're ready to play and the game will start.

The emcee will give a clue to the name which is The emcee will give a clue to the name which is displayed in a scrambled form at the top of the displayed in a scrambled form at the top of the screen. The cursor will then move down to screen. The cursor will then move down to "Guess" where the program will number your an-"Guess" where the program will number your answer and await your response. Type in your guess swer and await your response. Type in your guess and hit RETURN. If you make a mistake, you can and hit RETURN . If you make a mistake, you can

use the cursor controls to correct your answer. use the cursor controls to correct your answer. Don't worry if you can't spell the last name cor-Don't worry if you can't spell the last name cor-<br>rectly; after you hit RETURN the program will accept a correct name or will match the first five letcept a correct name or will match the first five let-<br>ters of your answer against the correct answer. If it matches, the emcee will congratulate you and tell matches, the emcee will congratulate you and tell you your total of correct answers. If you guess wrong, the emcee will tell you and you will be givwrong, the emcee will tell you and you will be en two more chances to get the correct answer.

If on the third try you do not have the correct an-If on the third try you do not have the correct a swer, the emcee will give it to you and go on to the next mystery name. He will continue until he the next mystery name. He will continue until he reaches the last name. After your last guess, he'll thank you for playing the game and tell you what a thank you for playing the game and tell you what a good sport you've been. good sport you've been.

After playing the game a number of times, you After playing the game a number of times, you may want to change the questions. You can change may want to change the questions. You can change the information on the data statements to whatever the information on the data statements to whatever you want, providing you do not change the format you want, providing you do not change the format in which they are written. in which they are written.

*Continued on page 78 Continued on page 78* 

*AHOYI 13 AHOY! 13* Cwww.commodore.ca

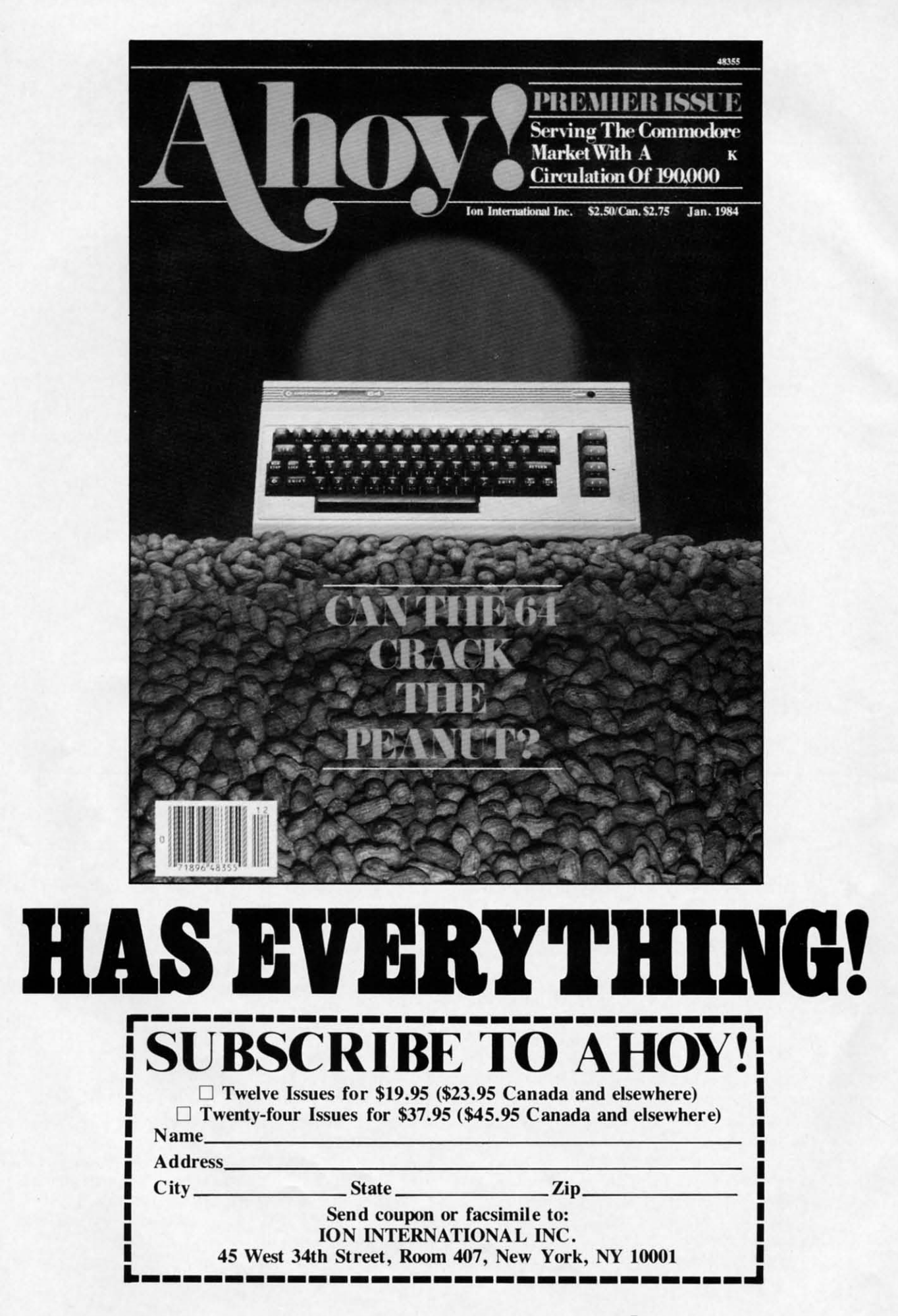

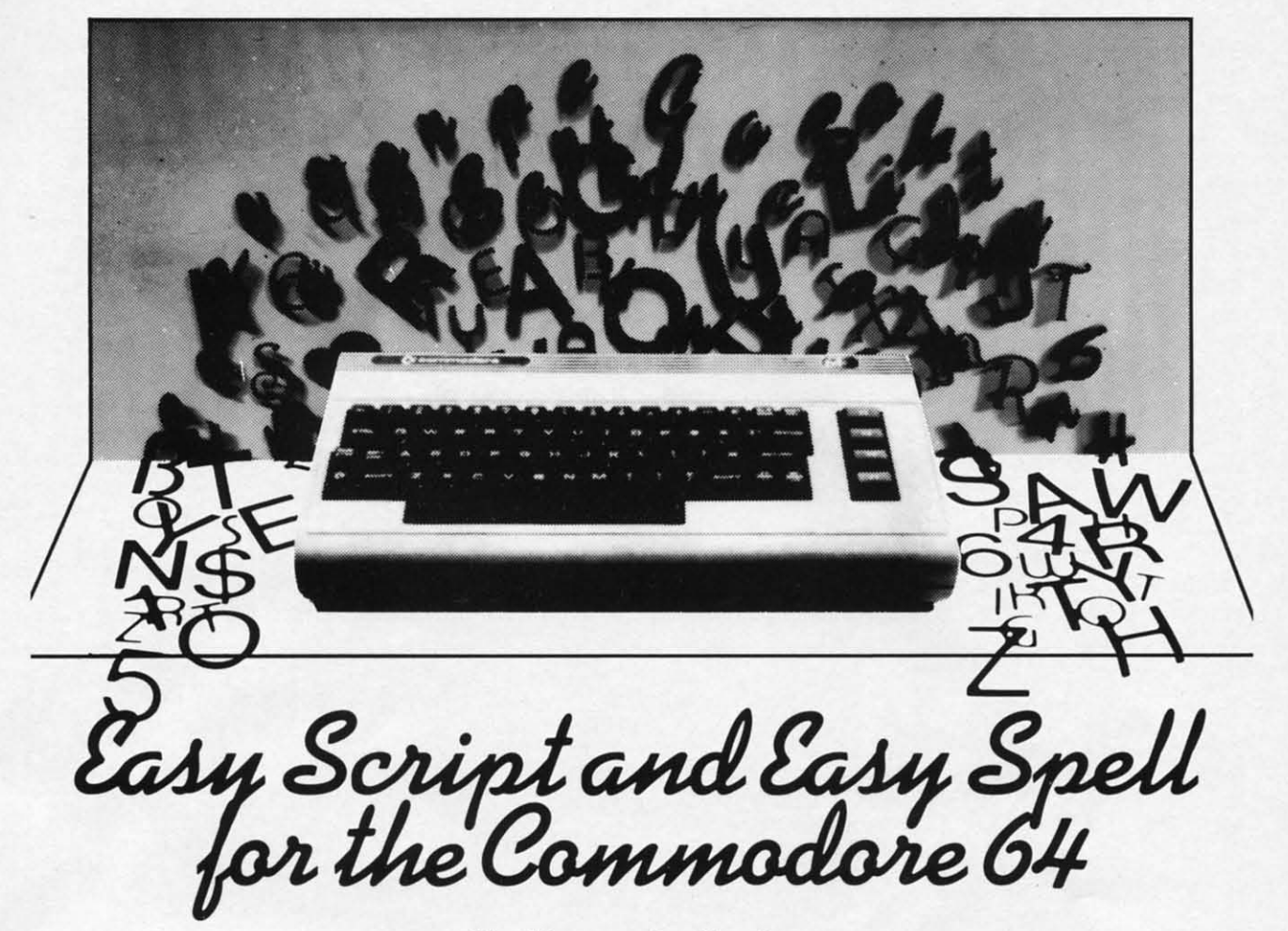

#### *By Morton A. Kevelson By Morton A. Kevelson*

**By Morton**<br> **I** asy *Script* is a full featured word processor for the Commodore 64. With a retail price often well under \$50, it is a bar-price often well under \$50, it is a bargain as well. gain as well. asy Script is a full featured word proces-

*Easy Script* has a bit of a colorful history which *Easy Script* has a bit of a colorful history which is worth mentioning. It was written by Simon Tranmer, a member of the South East Regional Group mer, a member of the South East Regional Group of the Independent Commodore Products User Group (ICPUG) in England. Mr. Tranmer's intent Group (ICPUG) in England. Mr. Tranmer's intent was to provide club members with a low-cost alterwas to provide club members with a low-cost alt native to the commercial word processors which were considered to be the standard word processors were considered to be the standard word processors for PET users at the time. As such, he set out to for PET users at the time. As such, he set out to duplicate the operation of the commercial programs duplicate the operation of the commercial programs as closely as possible, eliminating the need for the as closely as possible, eliminating the need for the users to learn a new set of commands. In the process he managed to incorporate the best features of cess he managed to incorporate the best features of the original programs, in particular the scrolling the original programs, in particular the scrolling window of *Wordcraft80* and the command format window of *Wordcraft80* and the command format of *Wordpro3 Plus.* **Four the Casy of the Casy Spell and School process mand for the Comment line of " tho" (from the La-<br>price often well under \$50, it is a bar-<br>
For the Commenter and the CPUG member as** *Superscript* **for a price of<br>the mand** 

The degree of Mr. Tranmer's success was subse-The degree of Mr. Tranmer's success was subsequently exemplified by the various rumors of comquently exemplified by the various rumors of com<br>mercial conflict which followed shortly thereafter. All of the alleged disputes were ultimately resolved All of the alleged disputes were ultimately resolved in Mr. Tranmer's favor. As a remnant of those turbulent times we have the *Easy Spell* format command for the comment line of "nb" (from the Latin nota bene-note well) rather than "cm" a la tin nota bene-note well) rather than "cm" a la *Wordpro.* The resultant program was distributed to *Wordpro.* The resultant program was distributed to the ICPUG members as *Superscript* for a price of the ICPUG members as *Superscript* for a price of 30 L. This compared very favorably to the 275 L which *Wordpro3 Plus* and *375L* which *Word-*which *Wordpro3 Plus* and *375L* which *Wordcraft80* were selling for at the time. Commodore, *craft80* were selling for at the time. Commodore, realizing the quality of Mr. Tranmer's work, offered suitable encouragement. Superscript was modified for the Commodore 64 and thus we have *Easy Script. Script.* 

*Easy Script,* as the name implies, is a word pro-*Easy Script,* as the name implies, is a word processor which is easy to use. If you have worked cessor which is easy to use. If you have worked with a word processor before, you can expect to be with a word processor before, you can expect to be entering text within 15 minutes of booting the pro-entering text within 15 minutes of booting the program. However, mastery of *Easy Script,* as with gram. However, mastery of *Easy Script,* as with any full-featured word processor, will take some any full-featured word processor, will take some time. Fortunately, an excellent, virtually error-free 158-page manual is supplied with the program. The 158-page manual is supplied with the program. The manual is divided into two parts, a very well writ-manual is divided into two parts, a very well written tutorial and a comprehensive and logical refer-ten tutorial and a comprehensive and logical reference section. The tutorial section is well-illustrated ence section. The tutorial section is well-illustrated with numerous examples, suitable for beginners as with numerous examples, suitable for beginners as well as advanced users. The reference section is well as advanced users. The reference section is thorough and well-organized. Both parts of the thorough and well-organized. Both parts of the manual are sprinkled with numerous cross refer-manual are sprinkled with numerous cross refer-

### **AHOYI 15 AHOY! 15**

ences to other sections of the manual. This last feature is particularly helpful during the hands-on learning stages. ences to other sections of the manual. This last ture is particularly helpful during the hands-on ning stages.

Oddly enough, the package lacks a quick refer-Oddly enough, the package lacks a quick reference card or command summary sheet, although rumors persist regarding the existence of the for-rumors persist regarding the existence of the former. Lack of a reference card becomes a bit of a mer. Lack of a reference card becomes a bit of a handicap as the user becomes accustomed to the handicap as the user becomes accustomed to the more complex features of *Easy Script.* The man-more complex features of *Easy Script.* The manual's index, although complete, is not terribly helpful due to the use of specific and somewhat unfaual's index, although complete, is not terribly h<br>ful due to the use of specific and somewhat unfa<br>miliar terms for the various operations (perhaps something to do with its British origin). This means something to do with its British origin). This means that to find a feature, the user must know what the that to find a feature, the user must know what the manual calls it. This became enough of a nuisance manual calls it. This became enough of a nuisance for me that I wrote my own Command Summary for me that I wrote my own Command Summary Sheet. Since I expect *Easy Script* to be a very pop-Sheet. Since I expect *Easy Script* to be a very popular word processor for the Commodore 64, I have included the summary sheet with this review. Be-included the summary sheet with this review. Besides its obvious utility. the summary sheet will sides its obvious utility, the summary sheet will

give you a very good idea regarding the capabilities give you a very good idea regarding the capabilities of *Easy Script* and can serve as a reference for comparing other word processors. comparing other word processors.

A few words on using the summary sheet are in A few words on using the summary sheet are in order. To start with, read through the manual at least once. Although I have made the sheet as com-least once. Although I have made the sheet as complete as possible, it is not suitable for learning how plete as possible, it is not suitable for learning how to use the capabilities of *Easy Script*. I have fol-<br>lowed the manual's convention of using the slash lowed the manual's convention of using the slash (I) as a keystroke separator. Do not type the slash *(I)* as a keystroke separator. Do not type the slash when using these command sequences. I have not when using these command sequences. I have not indicated when the Return key should be pressed. Hopefully this will become obvious as you use the Hopefully this will become obvious as you use the various features. Do not try to learn or memorize various features. Do not try to learn or memorize all the functions at once. The best approach is sim-all the functions at once. The best approach is simply to use the features as you need them. Do take ply to use the features as you need them. Do take the time to look up a feature when you come the time to look up a feature when you come across a need for it. It may slow you down for the across a need for it. It may slow you down for the moment but is well worth it in the end.

As an example, consider the following keystroke As an example, consider the following keystroke

**SUMMARY OF EASY** SUMMARY OF EASY

#### **KEYBOARD FUNCTIONS** KEYBOARD FUNCTIONS

**FI** Initiates command mode

**CfRl I Changes char.tcter color** CTRl I Changes character color **CFRL** 2 Changes screen color **CfRL 3 Changes border color** CTRL 3 Changes border color **SH SPACE Linking space** SH SPACE Linking space

**RESTORE Returns to startup screen** 

**example 3 Moves cursor** up, down, left, rightle **4 Moves cursor** to previous word

**CTRL W** Moves cursor to next word

**SH HOME Moves** cursor to start of text

**line** line

**Go 10 line number XXX** Go to line number XXX **Go 10 end of lexl** Go 10 end of text **Go <sup>10</sup> end of leXI space** Go to end of text space **Moves** to next screen (23 lines) **Moves** to previous screen

**SHIFT speetb up panning** SHIFT speeds up panning **SPACE** pauses panning (on/off) **RUN/STOP ends panning mode** RUN/STOP ends panning mode

**CURSOR MOVEMENT** CURSOR MOVEMENT

DEL Deletes previous character **INST Inserts** space for text **A** Deletes lines **FI/INST Inserts lines** 

**FI/I** Insert mode toggle (on/off)

**FI/E/S Erase** sentence FI/E/P Erase paragraph

**FI/D Deletes range** (use cursor keys & return)

**F4 Iniliulcs disk mode** F4 lnitiutcs disk mode F5 Capitals on/off F6 Decimal tab on/off **F7 Tab horizontal** F7 Tab horizontal **F8 Tab vertical** F8 Tab venical

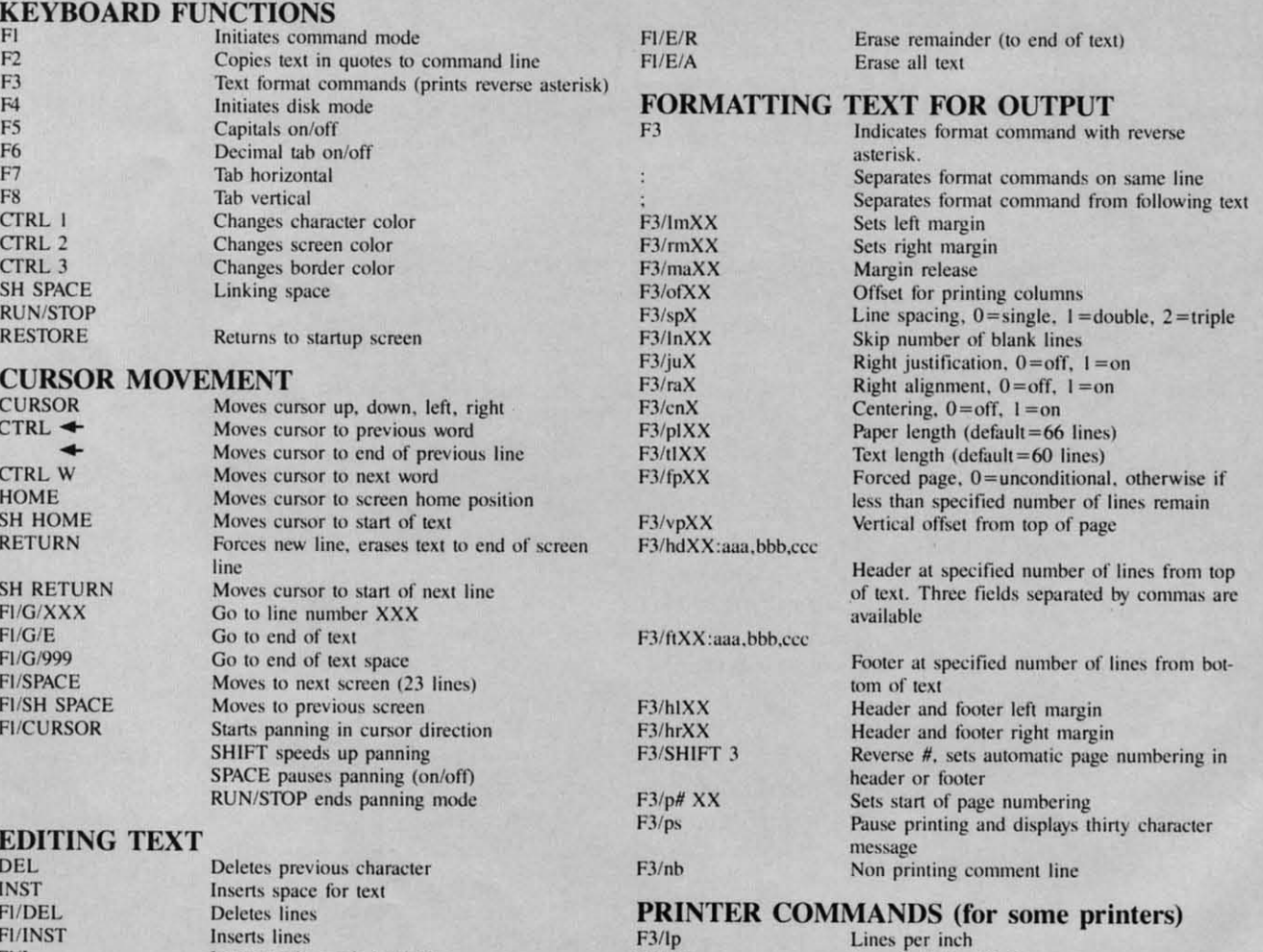

 $F3/IfX$  Line feed,  $0=$  off,  $1=$  on

**F3/ptXX Sets** pitch. 6,8,10,12,15 characters per inch **F3/saXX,D,D** Sends secondary address of XX and up to 20

**FI/ Backspace** 

DEL INST FI/DEL Fl/INST F<sub>I/I</sub>  $F1/D$ FI/E/S Fl/E/P

**EDITING TEXT** EDITING TEXT

SH RETURN SH RETURN  $FI/G/XXX$  $FI/G/E$ FI/GI999 FIIG/999 FI/SPACE FI/SH SPACE FI/CURSOR

RUN/STOP RUNISTOP

CURSOR CTRL  $\triangleleft$ + CTRL w **HOME** SH HOME RETURN

sequence. Assume we have a text file on disk sequence. Assume we have a text file on disk called "words" which we wish to load and edit. The called "words" which we wish to load and edit. The following keystrokes will call up the file and place following keystrokes will call up the file and place it in the computer for editing.  $F4/+/$RETURN$ reads the disk directory, loads it into the text buffer and displays it in edit mode. If "words" is the and displays it in edit mode. If " words" is the third file in the directory listing after the disk third file in the directory listing after the disk header, then F1/DEL/DEL/DEL/L/F2/RETURN will delete the header and the first two file names, place delete the header and the first two file names, place *Easy Script* into command mode for loading a file, *Easy Script* into command mode for loading a file, transfer the filename "words" to the command transfer the filename " words " to the command line, load the file into the buffer and return to the line , load the file into the buffer and return to the Edit mode with the "words" file displayed and ready for editing. The entire sequence will actually take less time to perform and execute than it took take less time to perform and execute than it took you to read this description. you to read this description.

Text entry is free-format without word wrap. Text entry is free-format without word wrap. When entering text you just bang away without any When entering text you just bang away without any concern regarding placement on the screen. When concern regarding placement on the screen. When the end of the screen line is reached, the cursor the end of the screen line is reached, the cursor

continues on to the next line. Thus words will be continues on to the next line. Thus words will be split between two lines during text entry. This is split between two lines during text entry. This is really a very minor inconvenience as the words will be properly formatted during output, which can be be properly formatted during output, which can be the screen or the printer. More on this later. the screen or the printer. More on this later.

The default display width for text entry is 40 col-The default display width for text entry is 40 columns, which can be expanded up to 240 columns. umns, which can be expanded up to 240 columns. Display widths greater than 40 columns are handled Display widths greater than 40 columns are handled by scrolling the text horizontally past the 40 col-by scrolling the text horizontally past the 40 column screen "window." The wider formats are umn screen "window. " The wider formats are very helpful for laying out tables and lists. Alvery helpful for laying out tables and lists. Al-<br>though the display width can be changed during text entry by returning to the setup screen, doing text entry by returning to the setup screen, doing so will result in a very strange looking layout. The so will result in a very strange looking layout. The proper procedure is to save your text, change the proper procedure is to save your text, change the display width, and reload. The procedure is really display width, and reload. The procedure is really very simple because of *Easy Script's* extensive very simple because of *Easy Script 's* extensive disk-handling commands. disk-handling commands.

Screen entry format is generally independent of *COII/inued on page 76 COlltillued* 011 *page 76* 

### **SCRIPT COMMANDS SCRIPI' COMMANDS**

values D Underline. or enhance lext Underline or enhance text Bold or reverse text Shadow text Red or condense text Superscript following character Subscript following character Bold priming Bold printing Sets horizontal tab Sets vertical tab Displays horizontal tabs Clears horizontal tab Clears vertical tab Clears all horizontal tabs Clears all vertical tabs  $Fl/[text]$  $FI/(text)$ Fl/&text% Fl/!text"  $F1'$  $F1/$ . Fl/;text: REARRANGING TEXT FI/U Upper lower case reverse beyond cursor TABS TABS  $F1/T/H$  $F1/T/V$  $FI/P$  $FI/C/H$  $FI/C/V$  $F1/Z/H$  $F1/Z/V$ FI/U

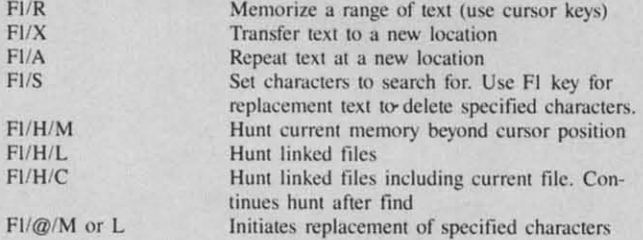

#### OUTPUTTING TEXT OUTPUTTING TEXT

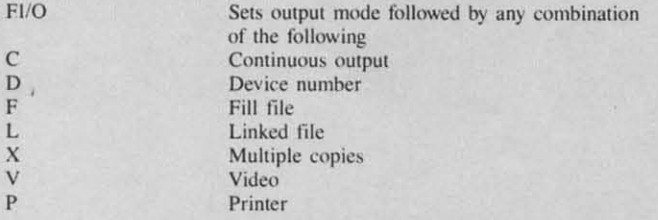

#### VIEWING VIDEO OUTPUT VIEWING VIDEO OUTPUT

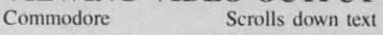

#### Scrolls horizontally Jumps righl 20 columns Jumps righl 20 columns Jumps right 40 columns Jumps to column 1 Toggles vertical scrolling Moves to next page at page stop Changes output to printer at page stop Changes output to video at page stop Changes to continuous printing Aborts printing and returns to edit mode Cursor left/right F5 F5 F7 F7 RETURN RETURN SPACE SPACE C C P P v V SHIFT P SHIFT P RUN STOP RUN STOP

#### MISCELLANEOUS COMMANDS

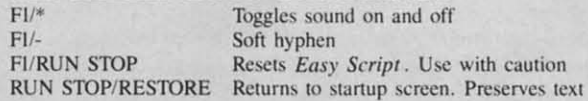

#### DISK OPERATIONS DISK OPERATIONS

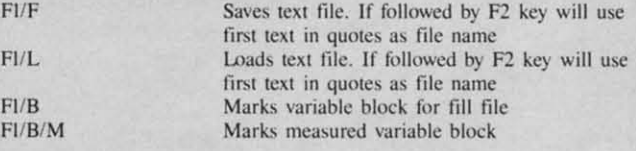

#### DISK MODE DISK MODE

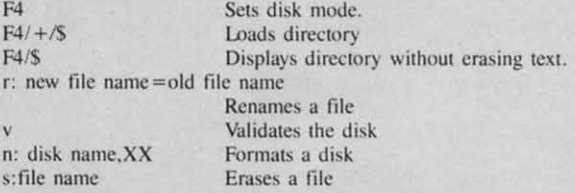

#### NOTES: NOTES:

- 1. The symbols Fl, F2, etc. refer to the function keys and not the F and 1 keys. To type F2, F4, etc. use the shift key and F1, F3, etc.
- 2. The slash (/) symbol separates keystrokes and should not be typed. Thus a command string such as FI/E/S means type the FI key followed by the E key followed by the S key. Do not hold the shift key when typing these keys.
- 3. Most command sequences are followed by the RETURN key. For example, the sequence FI/G/E/RETURN will move the cursor to the end of text after the RETURN key is pressed.

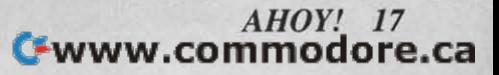

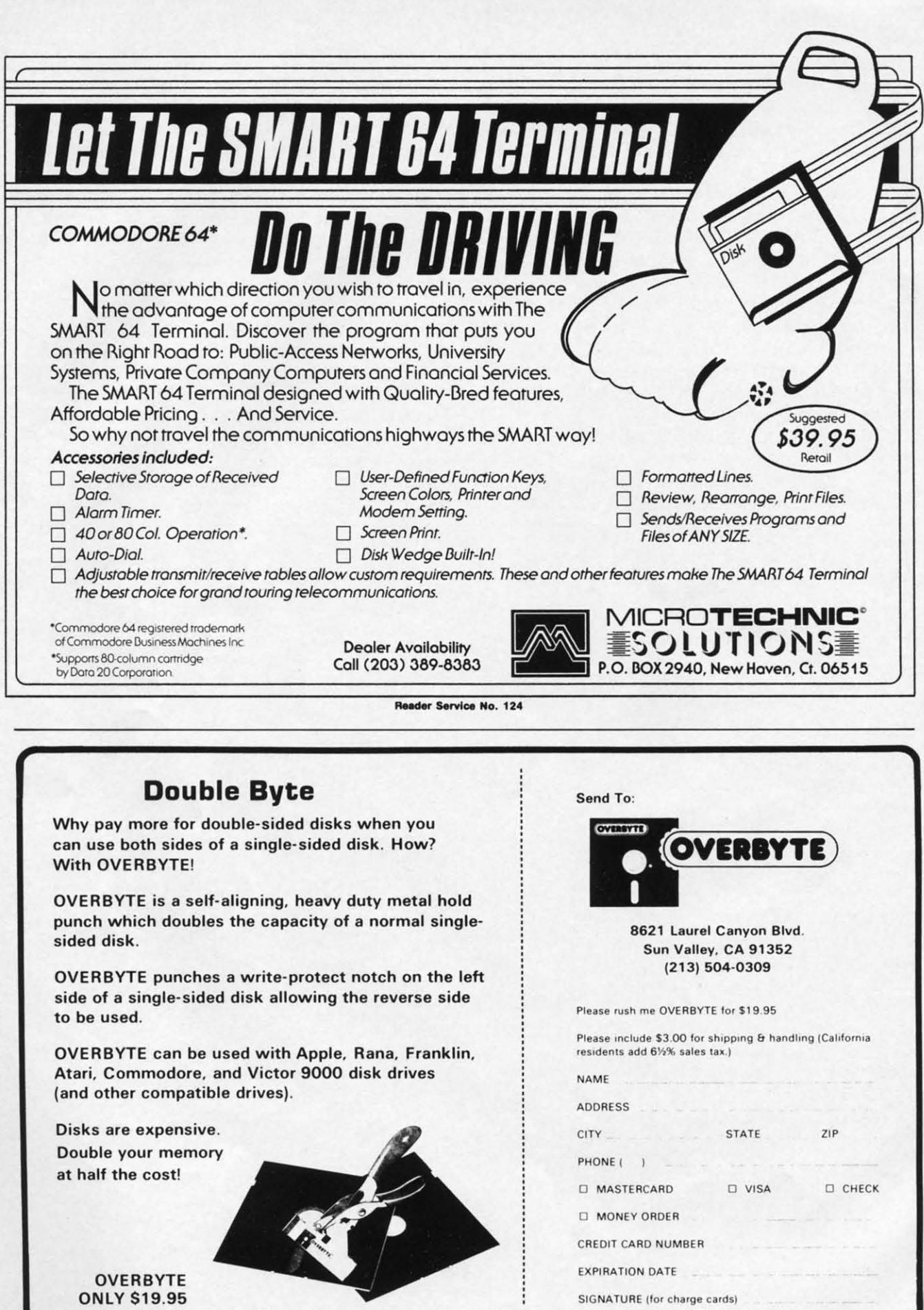

Reader Service No. 125

Cwww.commodore.ca

SIGNATURE (for charge cards)

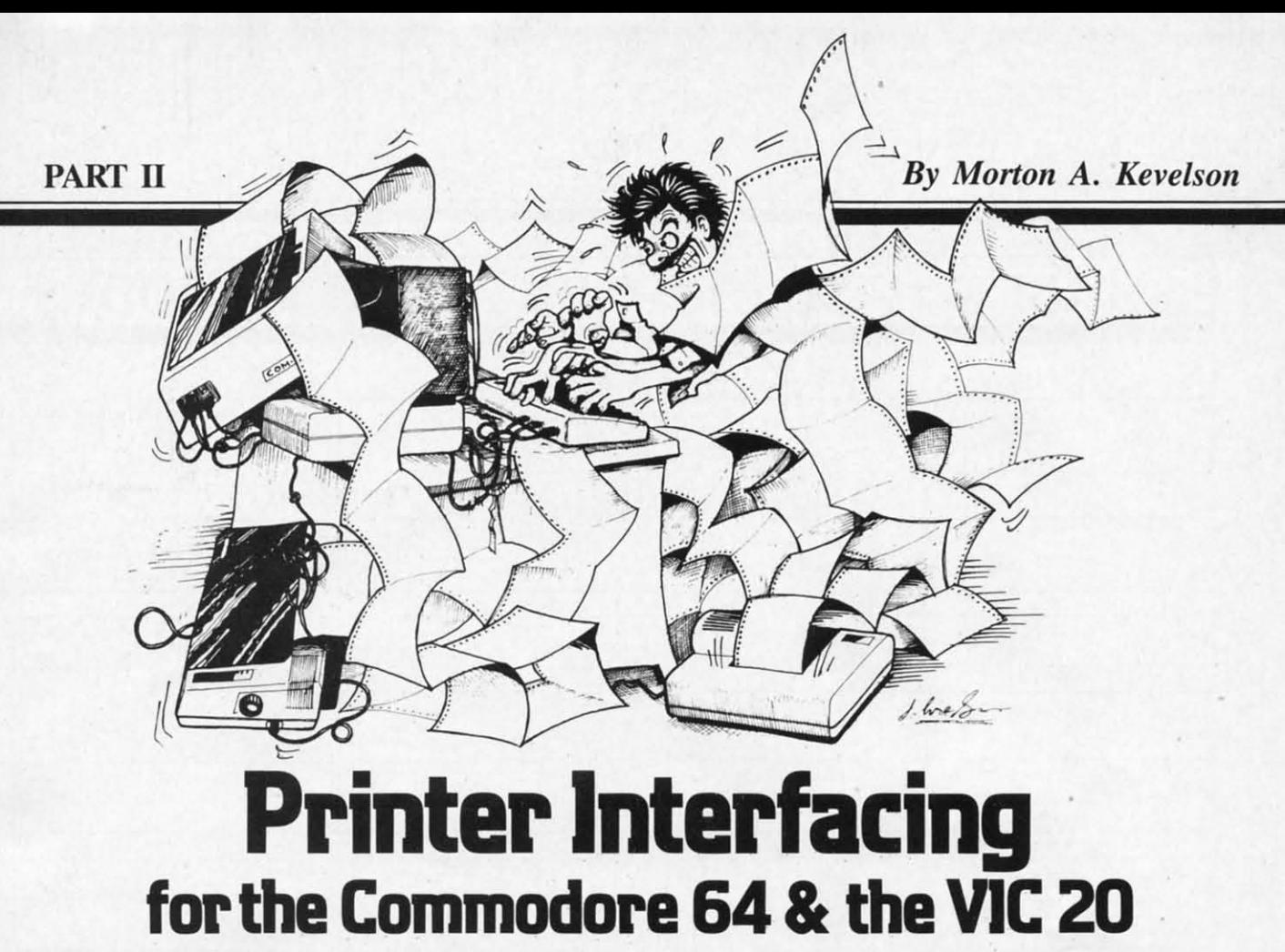

ast month we presented a brief tutorial on the interfacing of non-Commodore printers to the Commodore 64 and printers to the Commodore 64 and VIC 20 computers. We discussed some VIC 20 computers. We discussed some of the hardware and software compatibility problems which exist, as well as how Commodore's blems which exist, as well as how Commodore's BASIC communicates with peripherals connected to BASIC communicates with peripherals connected to the serial port. the serial port.

This month we provide the results of a series of This month we provide the results of a series of tests on two printer interfaces for the Commodore 64 and the VIC 20 computers: The Tymac Connection and the new Cardco Card?/+G. tion and the new Cardco Card? $/ + G$ .

The Tymac and Cardco interfaces tested for this The Tymac and Cardco interfaces tested for this report were put through their paces on a Star Mireport were put through their paces on a Star Micronics Gemini 10X printer. This particular printer was chosen for a number of reasons. Most imporwas chosen for a number of reasons. Most impo<br>tant is that its competitive price and full complement of features are working toward making it one ment of features are working toward making it one of the most popular printers on the market. It is very widely distributed, making for a safe assumption that many Commodore users will consider it.

It was equally important that the printer have as It was equally important that the printer have as mary features as possible to allow full testing of mary features as possible to allow full testing of the interfaces. The Gemini lOX, as the saying the interfaces. The Gemini lOX, as the saying goes, is loaded. Among its capabilities are a snappy goes, is loaded. Among its capabilities are a snappy 120 character per second print speed, bidirectional printing, multiple character sets (italics, foreign printing, multiple character sets (italics, foreign language symbols), superscripts, subscripts, really good dot matrix print quality (especially in the enhanced and double strike modes), high resolution 480 dot per eight inch line graphics (just like the VIC-1525), and very high resolution graphics up to VIC- 1525), and very high resolution graphics up to 1920 dots per eight inch line. It can print in con-<br>densed mode up to 132 characters per line and in densed mode up to 132 characters per line and in expanded modes as well. The printer will even accept a downloaded character set. What it boils cept a down loaded character set. What it boils down to is that if I wanted to have an interface try down to is that if I wanted to have an interface try something out, the lOX could probably handle it. something out, the lOX could probably handle it. On top of all this, Star Micronics intends to sell On top of all this, Star Micronics intends to sell their own interface for the printer in the near future; but that is another story. ture; but that is another story.

When testing the interfaces, the prime considera-When testing the interfaces, the prime consideration was how well the printer-interface combination tion was how well the printer-interface combination was able to emulate the VIC-1525 printer. Since was able to emulate the VIC- 1525 printer. Since these are graphic interfaces, considerable emphasis these are graphic interfaces, considerable emphasis was given on how well they handled the Commo-was given on how well they handled the Commodore character graphics. As it turned out, with redore character graphics. As it turned out, with regard to text, both units performed flawlessly. With regard to graphics, there are significant differences, regard to graphics, there are significant differences, with strong and weak points for each. There are with strong and weak points for each. There are also some differences in the specific features of-also some differences in the specific features offered by the two units. We have included a comparison of the now-discontinued Cardco model A parison of the now-discontinued Cardco model A and its replacement, the model B. These units lack and its replacement, the model B. These units lack the graphic capabilities of the tested units but sell the graphic capabilities of the tested units but sell for a significantly lower price. The model B is suit-for a significantly lower price. The model B is suitable for formed character letter quality printers or able for formed character letter quality printers or dot matrix printers that lack graphic capability. dot matrix printers that lack graphic capability. and one the messame and double strike modes), high resolutions and be strike modes), high resolutions and be thom to provide the modes of and very high resolution graphies up the handware and software compatibility pro-<br>de

### *AHOY! 19* **AHOY! 19**

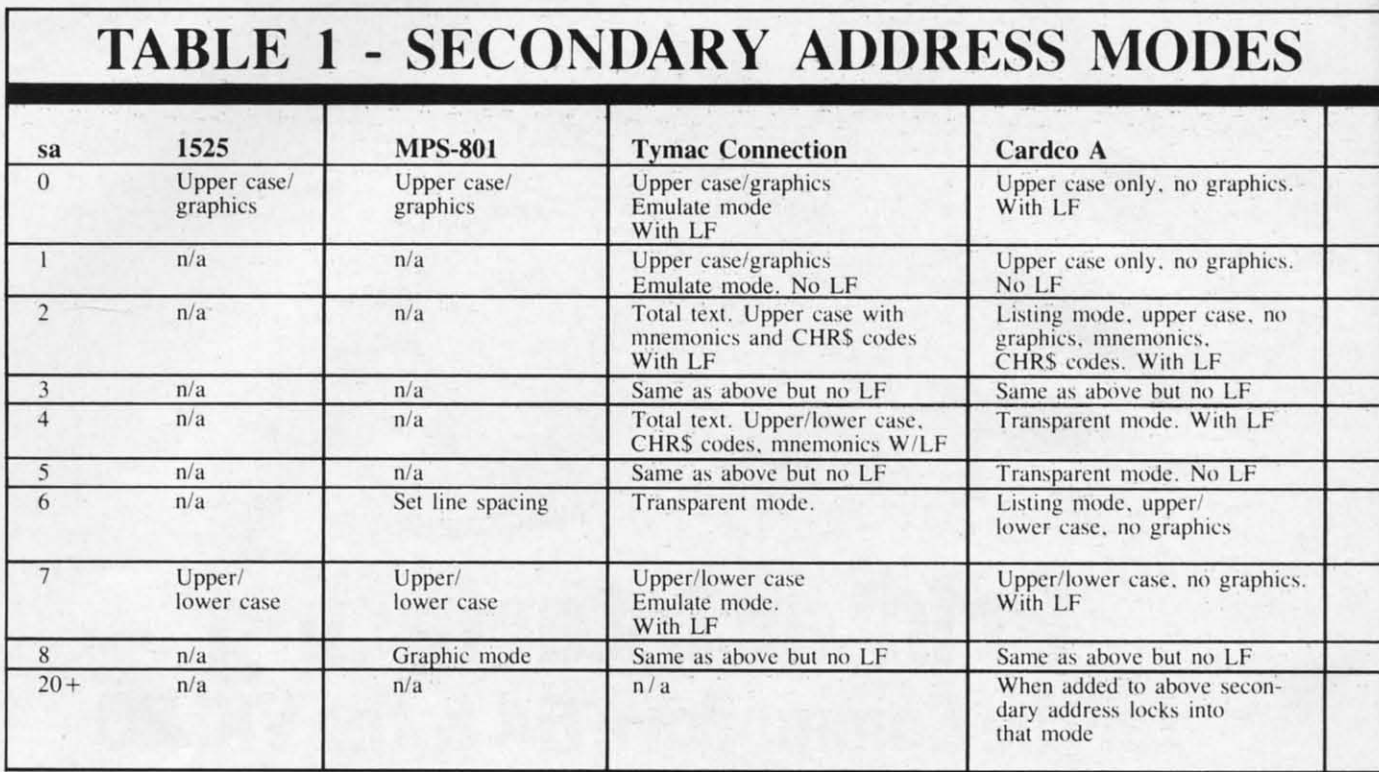

Table I is a listing of the secondary addresses understood by the VIC-1525 printers and the interfaces. The important thing to watch for here is that a command to the 1525 should be handled the same way by the interface. You will also notice that the interfaces will accept several additional commands. These enhance the performance of the devices, providing a number of worthwhile features not available with a VIC-1525. Remember that both of these devices are "intelligent" peripherals. They each contain a dedicated microprocessor with an 8 kilobyte control program in ROM. The Tymac Connection includes a 2 kilobyte RAM buffer as well. The Card?/ $+G$  has a 256 byte buffer.

Examining Table I reveals that the secondary addresses are paired, with and without linefeed. This is to allow the interface to accommodate the requirements of the associated printer. Some printers require that a separate line feed  $(CHR\$(10))$  be sent after a carriage return (CHR\$(13)). Other printers will automatically generate a line feed when performing a carriage return. The first condition is the most desirable, as it gives the programmer greater control over the printer. The Gemini 10X, like most current printers, has a switch which allows selection of either mode. All tests performed for this report were done with the printer's automatic line feed off.

#### **SPECIAL FEATURES -THE CONNECTION**

Secondary addresses 0 and 1 on the Tymac Connection fully emulate the VIC-1525 printer. This is done by using the graphics capability of the dot matrix printer to generate all the Commodore graphics characters as well as reverse graphics. The only limitation in this mode is the printing of reverse text characters. All reverse upper and lower case text characters are printed as normal underlined characters by the Tymac Connection.

Total text mode is initiated by secondary addresses 2 and 3. This mode is very useful for program listings which have any of Commodore's screen print control characters embedded in PRINT statements. These characters normally appear as a reverse graphics symbol in a Commodore program listing. For example, the clear screen command appears as a reverse heart symbol in a PRINT statement. Most of these control symbols are assigned a two or three letter mnemonic which is printed between brackets in a program listing. For example, CLR is the clear screen mnemonic. The Tymac interface provides 27 mnemonics. All other graphic symbols are listed by their Commodore ASCII value in brackets. The most noticeable omissions from the mnemonic list are the codes for the colors generated by the Commodore key and the number

#### **20 AHOY!**

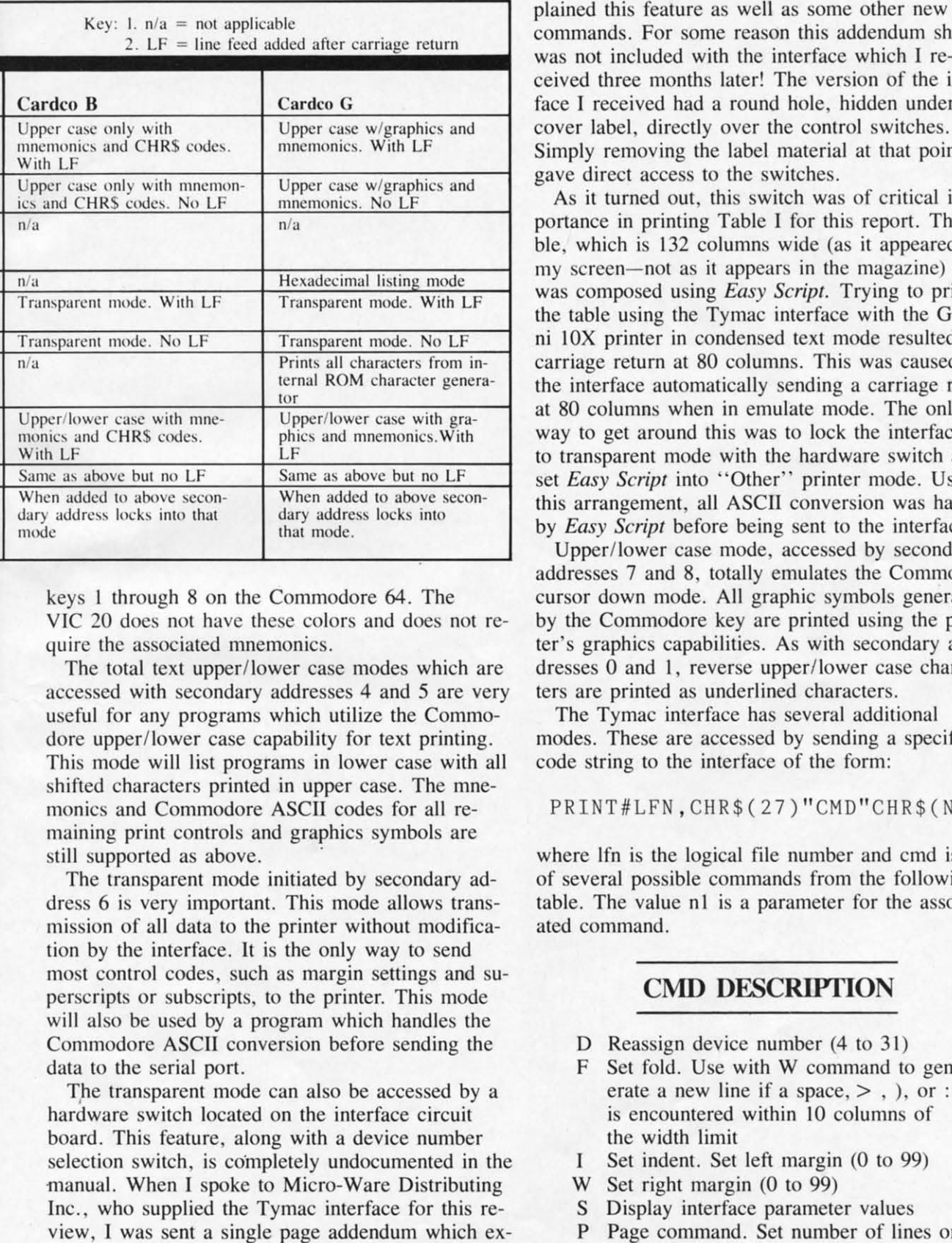

keys I lhrough 8 on lhe Commodore 64. The keys I through 8 on the Commodore 64. The VIC 20 does not have these colors and does not require the associated mnemonics. quire the associated mnemonics.

The total text upper/lower case modes which are accessed with secondary addresses 4 and 5 are very useful for any programs which utilize the Commo-useful for any programs which utilize the dore upperllower case capability for text printing. dore upper/lower case capability for text printing. This mode will list programs in lower case with all This mode will list programs in lower case with all shifted characters printed in upper case. The mne-shifted characters printed in upper case. The monics and Commodore ASCII codes for all remonics and Commodore ASCIl codes for all remaining print controls and graphics symbols are maining print controls and graphics symbols are still supported as above.

The transparent mode initiated by secondary ad-The transparent mode initiated by secondary address 6 is very important. This mode allows transmission of all data to the printer without modification by the interface. It is the only way to send most control codes, such as margin settings and sumost control codes, such as margin settings and s<br>perscripts or subscripts, to the printer. This mode will also be used by a program which handles the Commodore ASCII conversion before sending the data to the serial port. data to the serial port. dress 6 is very important. This mode allows tra<br>mission of all data to the printer without modifi<br>tion by the interface. It is the only way to send

The transparent mode can also be accessed by a hardware switch located on lhe interface circuit hardware switch located on the interface circuit board. This feature, along with a device number board. This feature, along with a device number selection switch, is completely undocumented in the manual. When I spoke to Micro-Ware Distributing manual. When I spoke to Micro-Ware Distributing Inc., who supplied the Tymac interface for this re-Inc., who supplied the Tymac interface for this review, I was sent a single page addendum which explained this feature as well as some other new commands. For some reason this addendum sheet commands. For some reason this addendum sheet was not included with the interface which I re-was not included with the interface which I received three months laler! The version of the inter-ceived three months later! The version of the interface J received had a round hole, hidden under the face I received had a round hole, hidden under the cover label, directly over the control switches. cover label, directly over the control switches. Simply removing the label material at lhat point Simply removing the label material at that point gave direct access to the switches. gave direct access to the switches.

As it turned out, this switch was of critical im-As it turned out, this switch was of critical importance in printing Table I for this report. The table, which is 132 columns wide (as it appeared on my screen—not as it appears in the magazine) was composed using *Easy Script*. Trying to print the table using the Tymac interface with the Gemithe table using the Tymac interface with the Geminition 10X printer in condensed text mode resulted in a carriage return at 80 columns. This was caused by carriage return at 80 columns. This was caused by the interface automatically sending a carriage return the interface automatically sending a carriage return at 80 columns when in emulate mode. The only at 80 columns when in emul ate mode. The only way to get around this was to lock lhe interface in-way to get around this was to lock the interface into transparent mode with the hardware switch and to transparent mode with the hardware switch and sel *Easy Scripl* into "Other" printer mode. Using set *Easy Script* into " Other" printer mode. Using this arrangement, all ASCII conversion was handled by *Easy Script* before being sent to the interface. by *Easy Script* before being sent to the interface.

Upper/lower case mode, accessed by secondary Upperllower case mode, accessed by secondary addresses 7 and 8, totally emulates the Commodore addresses 7 and 8, totally emulates the Commodore cursor down mode. All graphic symbols generated cursor down mode. All graphic symbols generated by the Commodore key are printed using the prin-by the Commodore key are printed using the prinler's graphics capabilities. As with secondary ad-ter's graphics capabilities. As with secondary addresses 0 and 1, reverse upper/lower case characters are printed as underlined characters. ters are printed as underlined characters.

The Tymac interface has several additional modes. These are accessed by sending a specific code string to the interface of lhe form; code string to the interface of the form:

#### PRINT#LFN,CHR\$(27)"CMD"CHR\$(Nl) PRINT#LFN , CHR \$ (27) " CMD " CHR \$ ( N 1 )

where Ifn is the logical file number and cmd is one where Ifn is the logical file number and cmd is one of several possible commands from the following of several possible commands from the following table. The value n1 is a parameter for the associated command. ated command.

#### **CMD DESCRlPfION CMD DESCRIPTION**

- D Reassign device number (4 to 31) D Reassign device number (4 to 3 1)
- F Set fold. Use with W command to generate a new line if a space,  $>$ , ), or : erate a new line if a space,  $>$ , ), or : is encountered within 10 columns of is encountered within 10 columns of lhe width limit the width limit
- I Set indent. Set left margin (0 to 99) I Set indent. Set left margin (0 to 99)
- W Set righl margin (0 to 99) W Set right margin (0 to 99)
- S Display interface parameler values S Display interface parameter values
- P Page command. Set number of lines on P Page command. Set number of lines on

*AHOY! 21 AHOY! 21* 

a page for automatic pagination. a page for automatic pagination.

- ? Dump all values to the printer as their ? Dump all values to the printer as their corresponding ASCII codes
- L Linefeed lockout toggle. Allows soft-L Linefeed lockout toggle. Allows software control of the automatic Iinefeed ware control of the automatic linefeed option. option.
- T Locks the Connection into transparent T Locks the Connection into transparent mode. mode .
- \*n Locks the Connection into the secon-\*n Locks the Connection into the secondary address specified by "n".

The last five commands were not documented in the manual supplied with the Connection. Tymac is the manual supplied with the Connection. Tymac is in the process of revising the manual to include in the process of revising the manual to include these commands. The revised manual will also inthese commands. The revised manual will also include a tutorial section on using the Connection with some of the more popular word processing pro-some of the more popular word processing programs. If the "S" command indicates that you grams. If the " S" command indicates that you have version 1.5 or later, then drop Tymac a note requesting the Supplement to the Connection User's questing the Supplement to the Connection User's Guide. This upplement, which is presently in draft Guide. This supplement, which is presently in draft form, includes additional descriptions on how to form, includes additional descriptions on how to use the built-in features of the interface. It also use the built-in features of the interface. It also documents a macro command which allows the indocuments a macro command which allows the interface to store character sequences for transmission to the printer by a single predefined character. This to the printer by a single predefined character. This is a very powerful feature which can be used to control the printer or define custom characters. control the printer or define custom characters.

The Connection is a customized interface. It is The Connection is a customized interface. It is

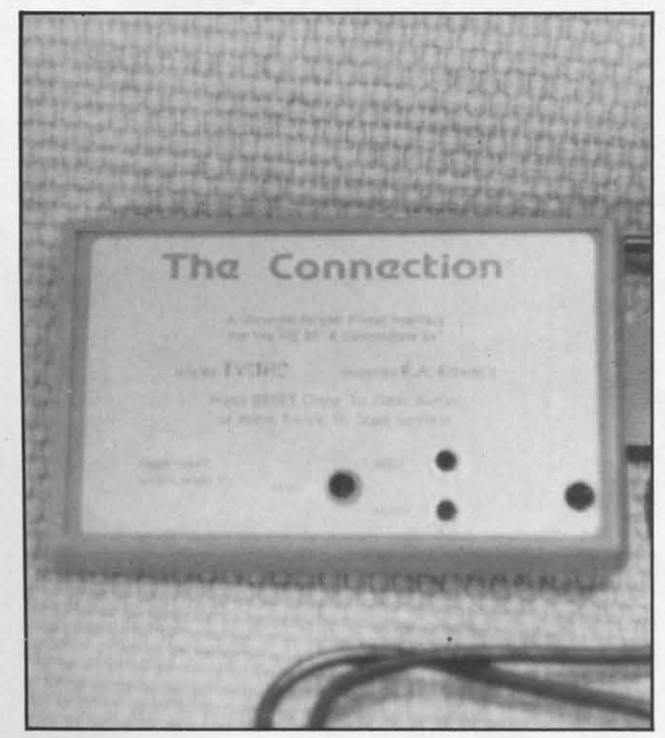

*The Connection is programmed for a specific printer. 22 AHOY! 22 AHOY!* 

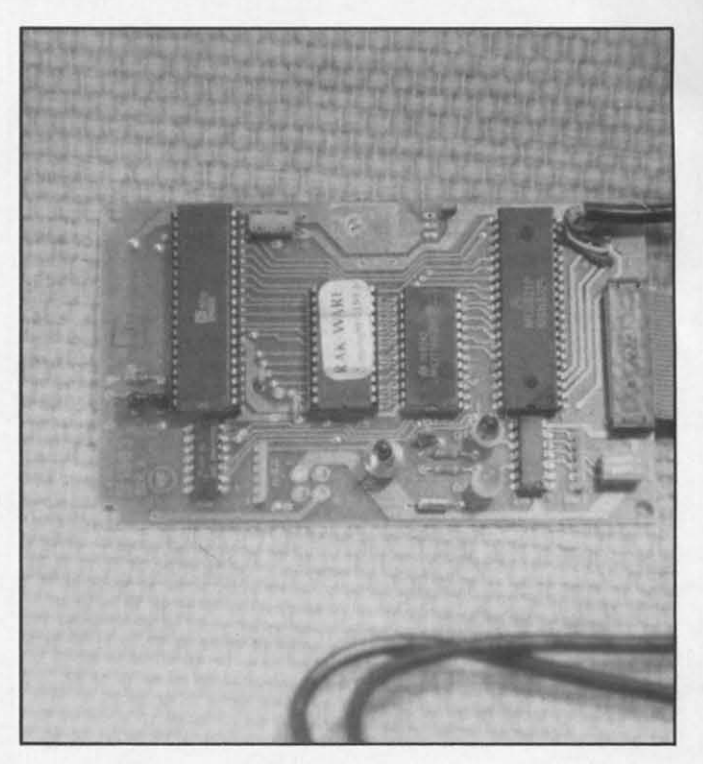

..

...

I

*A view of the interior workings of The Connection. A view of the interior workillgs of* The *Conllectioll.* 

supplied with an internal ROM that is programmed supplied with an internal ROM that is programmed for a specific printer. Among the printers presently for a specific printer. Among the printers presently supported are the Star Micronics, Epson, Okidata, Seikosha, NEC 8023, C. Itoh 8510, Prowriter and Seikosha, NEC 8023, C. Itoh 8510, Prowriter and the Prowriter II. Check with your Tymac dealer for the specified printer you intend to use. A Universal version of the interface ROM is available for use version of the interface ROM is available for use with formed character printers and other printers with formed character printers and other printers not specifically supported. This version does not not specifically supported. This version does not produce the Commodore graphics. Tymac indicates produce the Commodore graphics. Tymac indicates they will be making available replacemem ROM they will be making available replacement ROM chips for users who may change printers after buying the interface. ing the interface .

#### *SPECIAL FEATURES* - *Card?I+G SPECIAL FEATURES* -*Card?I+G*

Secondary addresses 0 and I access the partial Secondary addresses 0 and I access the partial emulation mode. All embedded prim command emulation mode. All embedded print command codes are printed as two character mnemonics from codes are printed as two character mnemonics from a list of 40. For an actual list of the codes, refer to a list of 40. For an actual list of the codes, refer to the beginning of the program listing section of this the beginning of the program listing section of this magazine. All program listings were done with a magazine. All program listings were done with a Card?/A interface and a letter quality printer. All *Card?/A* interface and a letter quality printer. All Commodore graphics symbols, other than the above Commodore graphics symbols, other than the above command codes and some remaining Commodore command codes and some remaining Commodore ASCII codes, were printed using the graphics capabilities of the associated dot matrix printer. bilities of the associated dot matrix printer.

Secondary address 3 produces a hexadecimal list-The Connection is programmed for a specific printer. ing of all data sent to the printer. This type of list-

ing is useful for debugging and analyzing programs ing is useful for debugging and ana lyzing programs and print command strings. and print command strings.

Secondary addresses 4 and 5 are the transparent Secondary addresses 4 and 5 are the transparent modes for direct transmission of data to the printer. modes for direct transmission of data to the printer.

 $\overline{\phantom{a}}$ 

I I

The total emulation mode on the *Card?IG* is ac-The total emulation mode on the *Card?IG* is accessed with secondary address 6. This mode is unusual in that all characters, including upper case cessed with secondary address 6. This mode is usual in that all characters, including upper case text, are printed using the associated printer's graphic text, are printed using the associated printer's graphic capabilities. The patterns for the characters are stored capabilities. The patterns for the characters are stored in the interface's internal ROM. By comparison, in the interface's internal ROM. By comparison, other interfaces will use the printer's character set for all text and punctuation symbols. Printing in for all text and punctuation symbols. Printing in this mode was extremely slow because of the way this mode was extremely slow because of the way the combination of the Card?! +G and the Gemini the combination of the *Card?1* +G and the Gemini lOX handled graphics. More on this later. lOX handled graphics. More on this later.

Secondary addresses 7 and 8 are similar to 0 and Secondary addresses 7 and 8 are similar to 0 and I. This is a partial emulation of the Commodore I. This is a partial emulation of the Commodore cursor down mode. All upper/lower case and the Commodore key generated graphics are printed in Commodore key generated graphics are printed in this mode. The same mnemonics and ASClJ codes this mode. The same mnemonics and ASCII codes as above are supported. as above are supported .

When 20 is added to any of the secondary ad-When 20 is added to any of the secondary a dresses above, the interface is locked into that mode. The only way to release the interface is to mode. The only way to release the interface is to turn it off and on again. This mode came in handy turn it off and on again. This mode came in handy with *Easy Script*. It allowed the interface to be locked into transparent mode by using *Easy Script's* locked into transparent mode by using *Easy Script's*  secondary address (sa) command. Unlike the Ty-secondary address (sa) command. Unlike the Tymac interface, the Cardco does not automatically mac interface, the Cardco does not automatically

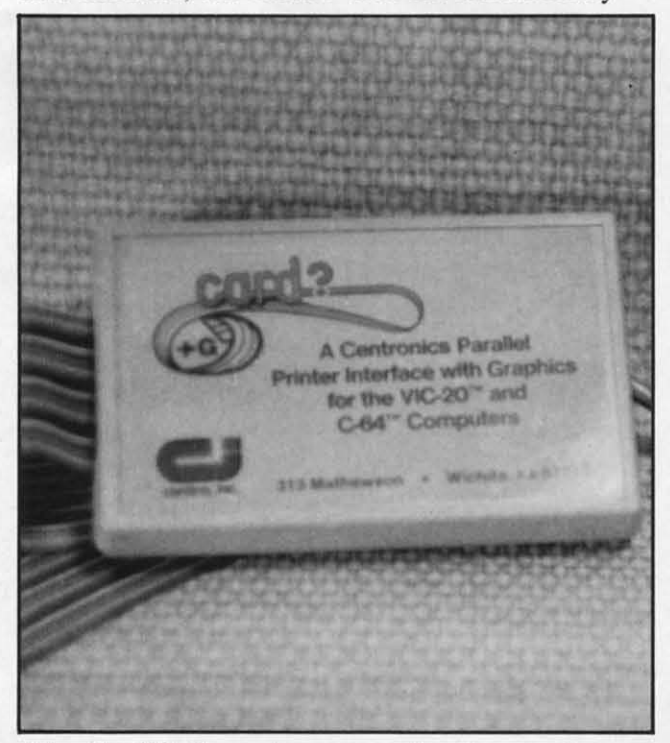

*The Card?I+G requires connection to cassette* pan. *The Card?/+G requires cO/lllectioll to cassette POri.* 

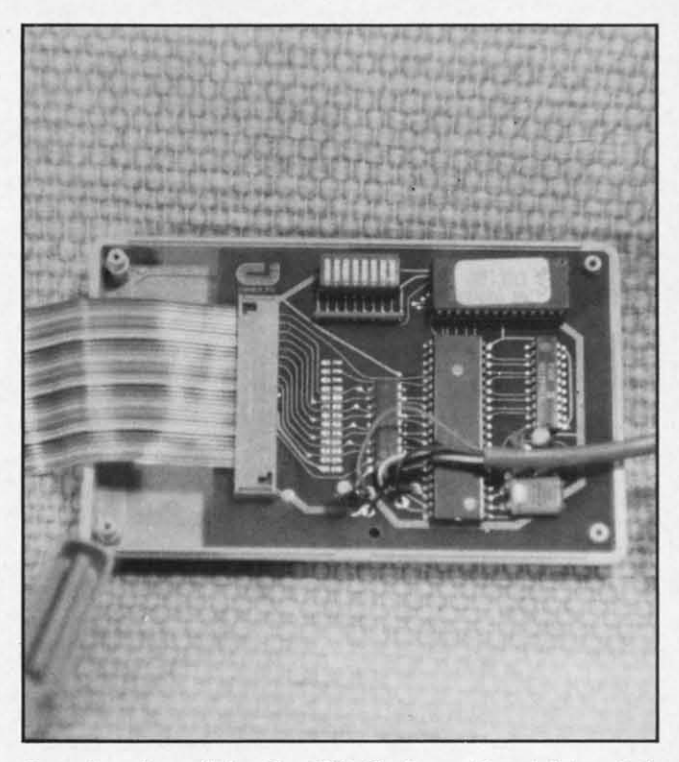

*Interior view of the Card?/+G shows the eight-switch dual in line package, not visible with cover on.* 

generate a carriage return after 80 characters when generate a carriage return after 80 characters when in emulate mode. This allowed printing of Table I in 1.32 column format while running *Easy Script* in in 132 column format while running *Easy Script* in Commodore mode. Putting *Easy Script* into "Other" Commodore mode. Putting *Easy Script* into "Other" printer mode and the interface into transparent printer mode and the interface into transparent mode worked equally well. mode worked equally well.

The Card?! +G is equipped with eight switches in The *Card?1* +G is equipped with eight switches in a dual in line package (DIP). These are accessible a dual in line package (DIP). These are accessible by removing the cover. (It would have made more by removing the cover. (It would have made more sense to cut an opening through the plastic case to sense to cut an opening through the plastic case to allow access to these switches without opening the allow access to these switches without opening the interface!) Five of these switches allow the interinterface!) Five of these switches allow the inter-<br>face to be customized for various printers. The 10 printers listed in the manual are Epson, Gemini printers listed in the manual are Epson, Gemini lOX, Prowriter, C-Itoh 8510, NEC 8023, Okidata lOX, Prowriter, C-Itoh 8510, NEC 8023, Okidata 82, Okidata 83!92, Siekosha 100, Axiom 100, and 82, Okidata *83/92,* Siekosha 100, Axiom 100, and the Gorilla Banana. The remaining three are used the Gorilla Banana. The remaining three are used to set device number to 4 or 5, lock the interface to set device number to 4 or 5, lock the interface into transparent mode and lock off auto line feed. into transparent mode and lock off auto line feed.

[n addition to the connection to the serial port In addition to the connection to the serial port and the printer, the Card?/+G required a single wire, five-volt, power connection to the computer wire, five-volt, power connection to the computer cassette port. A plug in circuit board extension is cassette port. A plug in circuit board extension is provided for this purpose. This was slightly less provided for this purpose. This was slightly less convenient than the Tymac Connection, which was convenient than the Tymac Connection , which was powered directly from the printer and serial port powered directly from the printer and serial port connections. connections.

### *AHOY! 23 AHOY! 23*

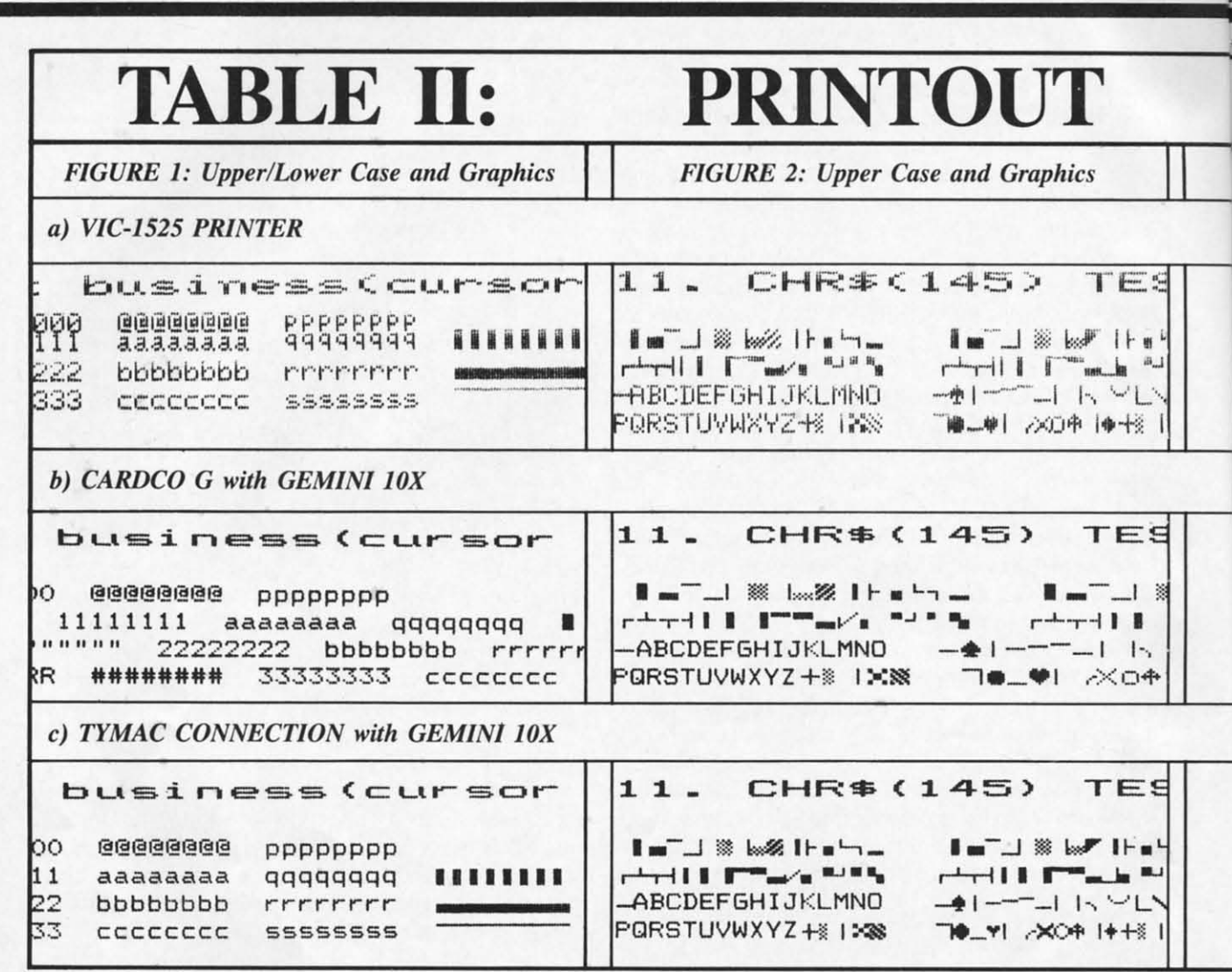

#### **COMPARATIVE PERFORMANCE**

In general, the overall performance of both interfaces was as described above. Both units handled text with equal competence. There was a significant difference in the way the interfaces handled the Commodore graphics set. Refer to Figure 1, which is a comparative printout of (a) the VIC-1525, (b) the Card?/+G with a Gemini  $10X$  printer and (c) the Tymac Connection with a Gemini 10X printer. These were taken from test runs using the Printer Test program on Commodore's VIC-1541 Test/Demo disk. Neglecting differences in print quality, (a) and (c) are quite similar. Referring to (b), the aspect ratio of the Card?/ $+G$  graphic characters is incorrect. A close examination also reveals an extra single dot space between graphic characters. This turned out to be a bug in the Card?/ $+G$ firmware. It causes the graphic characters, such as the bottom line symbol, to be printed with small

spaces between them. Thus a solid line will become dashed.

Figure 2 is from another segment of the Printer Test program illustrating the upper case and graphics set. Once again we can see the problem with the incorrect aspect ratio and the extra dot space with the Card?/ $+G$  interface.

Figure 3 shows how reverse characters are treated by the different printer interface combinations. Although the Card?/ $+G$  properly prints the reverse characters the aspect ratio is incorrect. The Tymac Connection simply underlines all reverse text characters but properly prints reverse graphics.

The Commodore graphics characters are better formed by the Card?/ $+G$ . This is a result of using a character matrix which is seven dots wide. The Tymac Connection uses a graphics matrix only six dots wide. The former is also the cause of the incorrect aspect ratio with the Card?/ $+G$ . This has to

#### 24 AHOY!

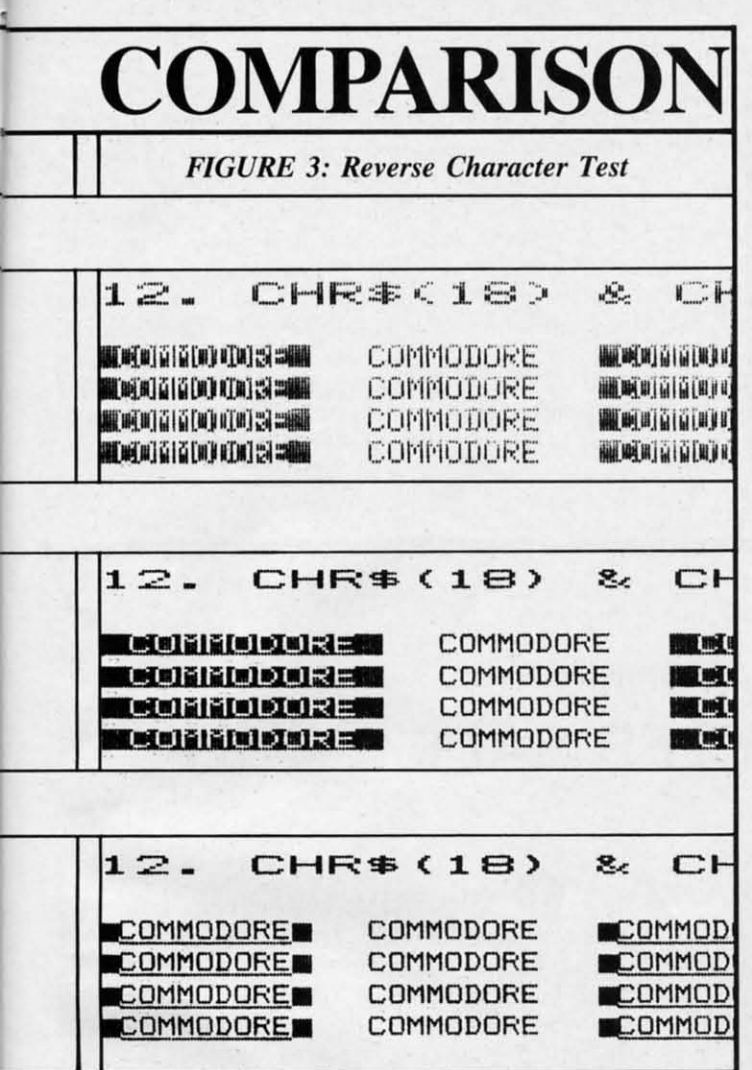

do with the character matrix of the Gemini lOX, do with the character matrix of the Gemini lOX. Each of the printer's characters is in a matrix Each of the printer's characters is in a matrix which is five distinct dots wide. Four additional dots are overlapped between these dot spaces for a dots are overlapped between these dot spaces for a total of nine dots. This gives the characters an im-total of nine dots. This gives the characters an improved appearance. One additional dot is used as a proved appearance. One add itional dot is used as a space between characters for a total of six dot positions per character at 480 dots per eight inch 80 tions per character at 480 dots per eight inch 80 column line. column line.

The result with the Card? $/ + G$  seven dot character is a better formed graphic symbol which is 16.7% too wide resulting in 13.3 extra graphics 16.7% too wide resulting in 13.3 extra graphics characters on an 80 column line.

Cardco has indicated that this format was opti-Cardco has indicated that this format was optimized for the Prowriter, C-Itoh 8510, or the NEC mized for the Prowriter, C-Jtoh 85 10, or the NEC 8510 printers. However, they are modifying the 85 IO printers. However, they are modifying the firmware 10 better accommodate other printers as firmware to better accommodate other printers as well as correcting the extra dot problem. This mo-<br>dification will be available at no charge to all dification will be available at no charge to all

owners of the Card?/ $+G$  under the terms of Cardowners of the Card?/+G under the terms of Card<br>co's lifetime warranty for their products. The revised interface will have an additional hardware vised interface will have an additional hardware switch to revert back to the present mode for switch to revert back to the present mode for owners of the abovementioned printers. owners of the abovementioned printers.

Owners of the Card?!A can upgrade their inter-Owners of the Card?!A can upgrade their interface to the +G for a charge of \$40. In view of the face to the +G for a charge of \$40. In view of the added features of the +G, I recommend taking ad-added features of the *+G,* I recommend taking advantage of this offer. The updated firmware will be vantage of this offer. The updated firmware will be available about the time you read this.

Timing tests revealed some interesting results. Timing tests revealed some interesting results. Execution of the entire Printer Test program took 8 Execution of the entire Printer Test program took 8 minutes with the VIC-1525, 4 minutes, 15 seconds minutes with the YIC-1525, 4 minutes, 15 seconds with the Tymac Connection driving a Gemini 10X, and 13 minutes, 30 seconds with the Card? $/ + G$ and the Gemini lOX. A program listing of the and the Gemini lOX. A program listing of the Printer Test took 2 minutes and 22 seconds with Printer Test took 2 minutes and 22 seconds with the VIC-1525, I minute with the Tymac Connecthe VIC-1525, 1 minute with the Tymac Connection, and 1 minute 4 seconds with the Card?/+G. The most dramatic differences were found with a The most dramatic differences were found with a high resolution screen dump from Simons' Basic. This took 3 minutes 50 seconds with the V1C-1525 This took 3 minutes 50 seconds with the YIC-1525 and 52 seconds with the Tymac Connection. The and 52 seconds with the Tymac Connection. The Card?/+G would have taken approximately 40 minutes if I had let it run to completion. minutes if I had let it run to completion.

A call to Cardco cleared up some of the mystery. The Gemini lOX has to be told in advance how The Gemini lOX has to be told in advance how many graphic bytes are going to be transmitted. The Card?/+G, because of its limited buffer size, sends graphic bytes to the printer one at a time. sends graphic bytes to the printer one at a time. This causes the printer head to shuttle back and This causes the printer head to shuttle back and forth when printing graphics with the Card?/+G. The result is very slow printing of anything involving Commodore graphics or high resolution graphics. The Tymac Connection, with its 2 kilobyte buffer, is able to formulate graphic data for transmission of an entire line at a time resulling in mission of an entire line at a time resulting in much faster output by the printer. The above mentioned modifications to the Card?/+G may improve performance in this area as well. I will report on performance in this area as well. I will report on the resulls when the upgrade firmware is received. the results when the upgrade firmware is received. The result is very slow printing of anything involving Commodore graphics or high resolution graphics. The Tymac Connection, with its 2 kilobyte

#### *RECOMMENDAIJONS RECOMMENDATIONS*

At  $$89.95$ , the Card?/ $+G$  is a good buy for a graphic interface for the Commodore 64 or the graphic interface for the Commodore 64 or the VIC-20. Its large number of buill in mnemonics YIC-20. Its large number of built in mnemonics makes it particularly attractive. The interface makes it particularly attractive . The interface should perform quite well with the printers it has should perform quite well with the printers it has been optimized for. Owners of the Card?/A with a dot matrix graphic printer should take advantage of dot matrix graphic printer should take advantage of the \$40 upgrade offer. the \$40 upgrade offer.

If graphics compatibility is important, then thc If graphics compatibility is important, then the *Continued on page 78 Continued* all *page 78* 

*AHOY! 25 AHOY! 25* 

### EXECUTIVE LETTER QUALITY **DAISY WHEEL PRINTER SALE \$37900 DAISY WHEEL PRINTER SALE \$37900**

COMSTAR 13" COMSTAR 13"

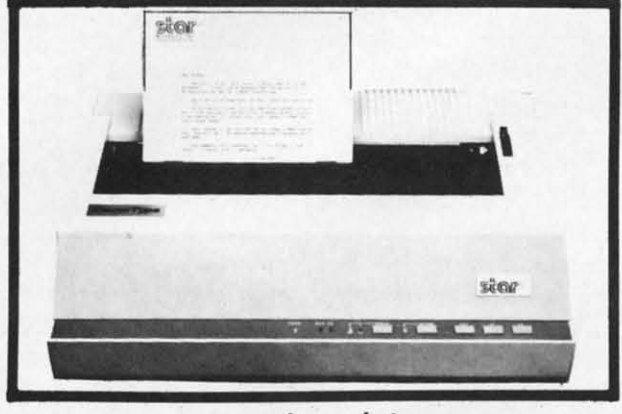

computer printer computer printer

COMSTAR 13" "DAISY WHEEL" POWER TYPE COMSTAR 13" " DAISY WHEEl" POWER TYPE PRINTER is typewriter friendly. It uses a simple drop in cassette ribbon. Just turn on the COM· drop in cassette ribbon . Just turn on the COM-STAR 13" for Crip executive quality correspondence at 18 CPS with a daisy wheel that respondence at 18 CPS with a daisy wheel that prints 96 power type flawless characters, bi· prints 96 power type flawless characters, bidirectional. Designed for personal and business directional. Designed for personal and business applications. COMSTAR 13" carriage accepts applications. COMSTAR 13" carriage accepts paper from letter to legal size, continuous com-paper from leiter to legal size, continuous com· puter paper or single sheets, you can set right puter paper or single sheets, you can set right and left margins, vertical and horizontal tabs. and left margins, vertical and horizontal tabs. LIST PRICE '599°' SALE PRICE '379°'

•

### $\bullet$  OLYMPIA "DAISY WHEEL" COMBINATION **PRINTER/TYPEWRITER SALE \$48900 PRINTER/TYPEWRITER SALE \$48900**

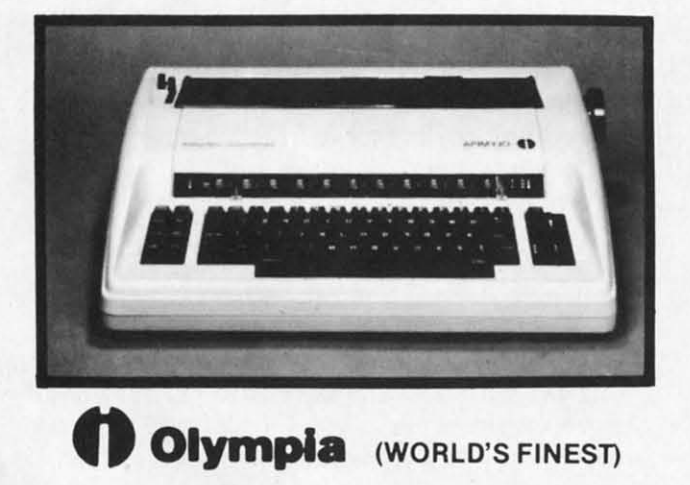

THE **n Olympia** COMPUTER PRINTER ELECTRONIC TYPEWRITER is the ultimate for ElECTRONIC TYPEWRITER is the ultimate for Home, Office, and Word Processing. You get the best Electronic Typewriter made and used by best Electronic Typewriter made and used by the world's largest corporations (better than IBM the world's largest corporations (better than IBM Selectric) plus a Superb Executive Correspondence Computer Printer!! (Two machines respondence Computer Printer!! (Two machines in one!) Just flick the switch for the option you in one!) Just flick the switch for the option you want to use. The extra large carriage allows 14%" printer paper width. It has cassette ribbon lift off correction. Baud rates, Jumper selectable 75 through 19,200 (serial or parallel interface) 75 through 19,200 (serial or parallel interface) LIST \*799°° SALE \*489°°

 $\bullet$  15 DAY FREE TRIAL  $-$  90 DAY FREE REPLACEMENT GUARANTEE

#### $\overline{I}$  Add \$17.50 for shipping and handling!

**Enclose Cashiers Check, Money Order or Personal Check. Allow I** 14 days for delivery, 2 to 7 days for phone orders, 1 day express | mail! Canada orders must be in U.S. dollars. VISA - MASTER CARD ACCEPTED. We ship C.O.D. **I** 

--------------------------~

--------------------------~

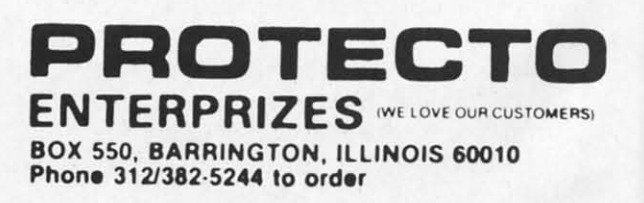

### **80 COLUMN PRINTER SALE-\$149.00\* 80 COLUMN PRINTER SALE-\$149.00\***

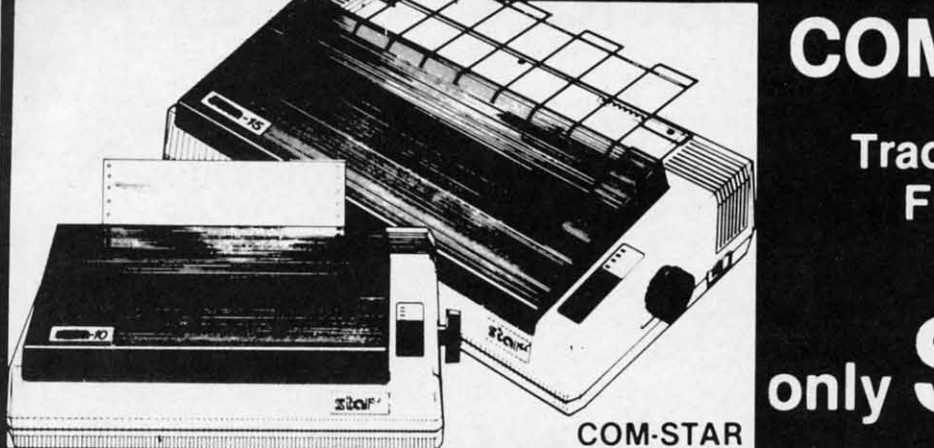

### **COM-STAR T/F**

**Tractor Friction Printer** 

•15 Day Free Trial -180 Day Immediate Replacement Warranty

• Lowest Priced, Best Quality, Tractor-Friction Printers in the U.S.A. • Fast 80-120-160 Characters Per Second . 40, 46, 66, 80, 96, 132 Characters Per Line Spacing • Word Processing • Print Labels, Letters, Graphs and Tables • List Your Programs • Print Out Data from Modem Services . "The Most Important Accessory for Your Computer"

#### ·STX-80 COLUMN ·STX·80 COLUMN PRINTER-\$149.00 PRINTER-\$149.00

Prints full 80 columns. Super silent operation, 60 CPS, prints Hi·resolution operation, 60 CPS. prints Hi-resolution graphics and block graphics. expanded graphics and block graphics. expanded character set. exceptionally clear character set, exceptionally clear characters, fantastic print quality, uses inexpensive thermal paper! Best thermal inexpensive thermal paper! Best thermal printer in the U.S.A.! (Centronics Parallel printer in the U.S.A.! (Centronics Parallel Interface). Interface).

#### \*\*DELUXE COMSTAR T/F 80 CPS PRINTER-S199.00 80 CPS PRINTER-\$199.00

The COMSTAR T/F (Tractor Friction) PRINTER is exceptionally versatile. It PRINTER is exceptionally versatile. It prints 8<sup>%</sup>" x 11" standard size single sheet stationary or continuous feed com· sheet stationary or continuous feed com· puter paper. Bi·directional, impact dot puter paper. Bi·directional, impact dot matrix, 80 CPS, 224 characters. (Cen-matrix, 80 CPS, 224 characters. (Cen· tronics Parallel Interface). tronics Parallel Interface).

#### Premium Quality-120 CPS COMSTAR T/F SUPER-10X PRINTER-S289.00 PRINTER-\$289.00

COMSTAR TIF (Tractor Friction) SUPER-COMSTAR T/F (Tractor Friction) SUPER· 10X PRINTER gives you all the features 10X PRINTER gives you all the features of the COMSTAR T/F PRINTER plus a 10" carriage, 120 CPS, 9 x 9 dot matrix with double strike capability for 18 x 18 with double strike capability for 18 x 18 dot matrix (near letter quality), high dot matrix (near letter Quality), high resolution bit image (120 x 144 dot resolution bit image (120 x '44 dot matrix), underlining. back spacing, left matrix), underlining, back spacing, left and right margin settings, true lower and right margin settings, true lower decenders with super and subscripts, decenders with super and subscripts. prints standard. italic, block graphics prints standard. italic, block graphics and speCial characters. plus 2K 01 user and specIal Characters. plus 2K of user definable characters! The COMSTAR T/F SUPER-10X PRINTER was Rated No. 1 by "Popular Science Magazine." It gives you print quality and features found on printers costing twice as much!! (Centronics Parallel Interface) (Better than Epson FX 80). son FX 801.

#### Premium Quality-120 CPS COMSTAR T/F SUPER-15½'' PRINTER-S379.00 PRINTER-\$379.00

COMSTAR T/F SUPER 15'%" PRINTER has all the features of the COMSTAR T/F SUPER-10X PRINTER plus a 15<sup>1</sup>/<sub>2</sub>" carriage and more powerful electronics nage and more powerful electronics components to handle large ledger components to handle large ledger business forms! (Better than Epson FX bUSiness forms! (Betler Ihan Epson FX 100)\_ 1001·

#### Superior Quality Superior Quality SUPER HIGH SPEED-160 CPS SUPER HIGH SPEED-160 CPS COMSTAR T/F 10" PRINTER-S489.00 PRINTER-\$489.00

SUPER HIGH SPEED COMSTAR T/F SUPER HIGH SPEED COMSTAR T/F (TraCIOr Friction) PAINTER has all the (Tractor Friction) PRINTER has all the features of the COMSTAR SUPER-10X PRINTER plus SUPER HIGH SPEED PRINTER plus SUPER HIGH SPEED PRINTING-160 CPS, 100% duty cycle, 8K buffer, diverse character fonts, special symbols and true decenders, vertical and horizontal tabs. RED HOT special symbols and true decenders. tical and horizontal labs. RED HOT BUSINESS PRINTER at an unbelievable BUSINESS PRINTER at an unbelievable low price!! (Serial or Centronics Parallel Inlerface) Interface)

#### Superior Quality Superior Quality SUPER HIGH SPEEO-160 CPS SUPER HIGH SPEED-160 CPS COMSTAR T/F 15½" PRINTER-SS79.00 PRINTER-\$579.00

SUPER HIGH, SPEED COMSTAR TlF SUPER HIGH SPEED COMSTAR T/F 15<sup>%</sup>" PRINTER has all the features of the SUPER HIGH SPEED COMSTAR T/F 10" PRINTER plus a 15<sup>'h</sup>" carriage and more powerful electronics to handle larger powerful electronics to handle larger ledger business forms! Exclusive boltom ledger business forms! Exclusive bottom paper feed!! paper feed! !

#### PARALLEL INTERFACES PARALLEL INTERFACES For VIC-20 and COM·64-\$49.oo For VIC·20 and COM·64-\$49.00 For All Apple Computers-S79.00 For All Apple Computers-\$79.00

NOTE: Other printer interfaces are available at computer stores! available al compuler stores!

#### Double Double Immediate Replacement Immediate Replacement Warranty Warranty

We have doubled the normal 90 day war· We have doubled the normal 90 day warranty to 180 days. Therefore if your printer fails within "180 days" from the date of purchase you simply send your date of purchase you simply send your printer to us via United Parcel Service, printer to us via Un ited Parcel Service, prepaid. We will IMMEDIATELY send you prepaid. We will IMMEDIATELY send you a replacement printer at no Charge. a replacement printer at no charge. prepaid. This warranty. once again. prepaid. This warranty. once again. proves that WE LOVE OUR CUSTOMERS!

**PRDTECTD**

BOX 550, BARRINGTON, ILLINOIS 80010

This standard, italic, block graphics <sub>Interface)</sub><br>  $\overline{1}$  Add \$17.50 for shipping, handling and insurance. WE DO NOT EXPORT<br>
TO OTHER COUNTRIES EXCEPT CANADA.

**Enclose Cashiers Check, Money Order or Personal Check. Allow 14 days <b>ICNTERPRIZES** WE LOVE OUR CUSTOMERS) Phone *3121382·5244* 10 order I ship C.O.D. I Phone *3121382·5244* to order Enclose Cashiers Check, Money Order or Personal Check. Allow 14 days for delivery, 2 to 7 days for phone orders, 1 day express mail! Canada orders must be in U.S. dollars. VISA - MASTER CARD ACCEPTED. We **orders must be in U.S. dollars. VISA -- MASTÉR CARD ACCEPTED. We <b>BOX 550, BARRINGTON, ILLINOIS 60010 company of the U.S. dollars. VISA -- MASTÉR CARD ACCEPTED. We <b>Phone 312/382-5244 to order** for delivery, 2 to 7 days for phone orders, 1 day express mail! Canada

I

### were must control to the state of the state of the state of the state of the state of the state of the state of the state of the state of the state of the state of the state of the state of the state of the state of the st ABCDEFGHIJKLMNOPQR8TUVWXYZ 1 234567890

COM·54/ VIC·20 COM·64/ VIC·20

### **TELECOMMUNICATIONS SALE!S49** TELECOMMUNICATIONS SALE!S49

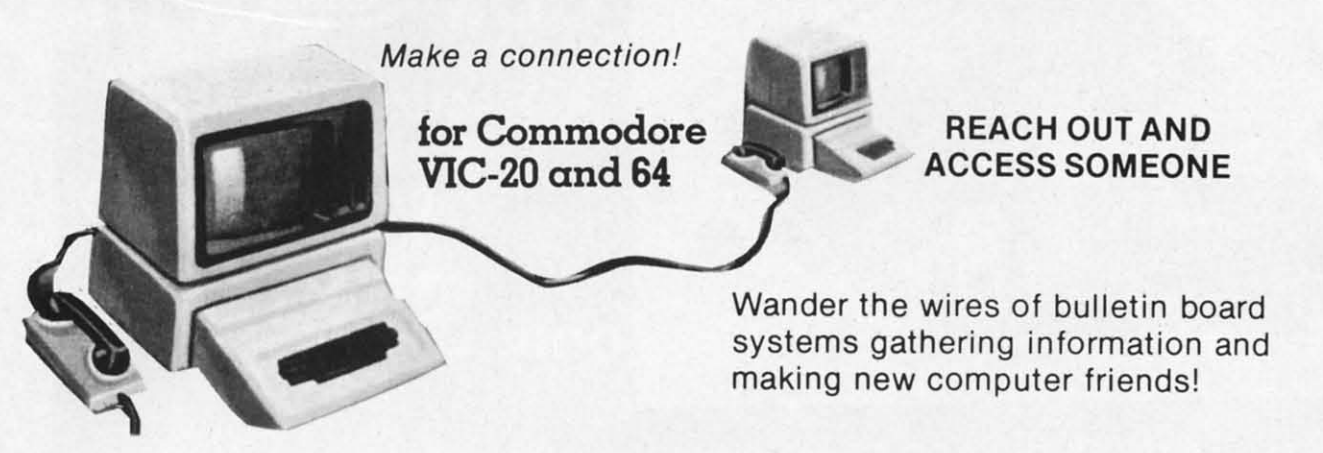

### LUXE 40 CHARACTER MODEM SALE \$49.00 (List \$99.00) DELUXE 40 CHARACTER MODEM SALE \$49.00 (List \$99.00)<br>• Saves on-line time; Easier to read!

- Saves on·line time; Easier to read!
- Direct connect, originate/answer, half and full duplex! Direct connect, originate/answer, half and full duplex!
- Terminal program (tape included) Disk-Add \$5.00! Terminal program (tape included) Disk-Add \$5.00!
- One year free access to Compuserve, 2 hours free on-line time! One year free access to Compuserve, 2 hours free on·line time!
- 15 day free trial 180 day free replacement warranty!
- Instruction manual! Instruction manual!

### 80 COLUMN TERMINAL CARTRIDGE SALE \$49.00 • No cassette or disk drive needed!

- No cassette or disk drive needed!
- VIC-20 40-80 Column . . . . . . . . . . . . . . . \$49.00 (List \$99.00)
- COM-64 80 Column Board ........... \$99.00 (List \$199.00)

Converts your computer screen to 40 or SO columns! Converts your computer screen to 40 or 80 columns! You can add a 40-S0 column word processor, mailmerge You can add a 40-80 column word processor, mailmerge and electronic spreadsheet for only \$24.95 (tape or disk). and electronic spreadsheet for only \$24.95 (tape or disk).

#### SMART 64 MODEM PROGRAM SALE \$26.95<br>• One key password automatic entry! SMART 64 MODEM PROGRAM SALE \$26.95 *(List S39.95)*

- One key password automatic entry! (DISK)
- On-line alarm timer! On·line alarm timer!
- Prints out all information received! Prints out all information received!
- Record and send programs on disk! Record and send programs on disk!
- Use with Protecto 40-S0 column terminal! Use with Protecto 40·80 column terminal!

• LOWEST PRICES • 15 DAY FREE TRIAL • 90 DAY FREE REPLACEMENT WARRANTY • BEST SERVICE IN U.S.A. • ONE DAY EXPRESS MAIL • OVER 500 PROGRAMS • FREE CATALOGS

Add \$3.00 for postage. Add \$6.00 for CANADA, PUERTO RICO, HAWAII II orders. WE DO NOT EXPORT TO OTHER COUNTRIES. Enclose Cashiers Check. Money Order or Personal Check. Allow 14 days for delivery. 2 to 7 days for phone orders. 1 day express mail! The Caracter of delivery, 2 to 7 days for phone orders, 1 day express mail!<br>I Canada orders must be in U.S. dollars. We accept Visa and Master- **BOX 550, BARRINGTON, ILLINOIS 60010**<br>Bhone 212/282 5244 to order  $\frac{1}{2}$  Card We ship C.O.D. Add \$3.00 for postage. Add \$6.00 for CANADA, PUERTO RICO, HAWAII Enclose Cashiers Check, Money Order or Personal Check. Allow 14 **INTERPRIZES** (WE LOVE OUR CUSTOMERS) Phone *3121382·5244* to order ~~.s 2;~ \_\_\_\_\_\_\_\_\_\_\_\_\_\_\_\_\_\_\_ Phone *3121382·5244* to order

#### Reader Service No. 119

BOX 550, BARRINGTON, ILLINOIS 60010

# **& SANYO MONITOR SALE!!**

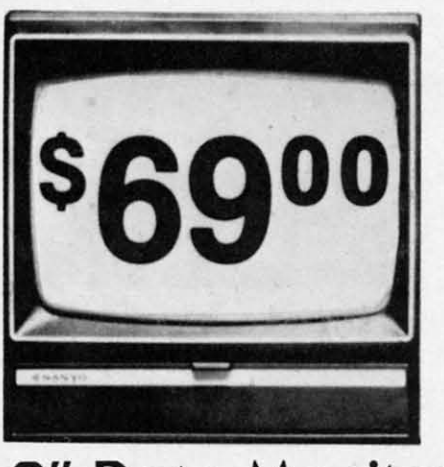

9" Data Monitor

- $\bullet$  80 Columns  $\times$  24 lines
- Green text display
- · Easy to read no eye strain
- Up front brightness control
- High resolution graphics
- Quick start no preheating
- Regulated power supply
- Attractive metal cabinet
- UL and FCC approved
- 15 Day Free Trial 90 Day Immediate Replacement Warranty

9" Screen - Green Text Display 69.00 12" Screen - Green Text Display (anti-reflective screen)  $*$ \$ 99.00 12" Screen - Amber Text Display (anti-reflective screen) \*\$ 99.00 14" Screen - Color Monitor (national brand) \*\$239.00 \*PLUS \$9.95 for Connecting Cable.

#### **Display Monitors From Sanyo**

With the need for computing power growing every day, Sanyo has stepped in to meet the demand with a whole new line of low cost, high quality data monitors. Designed for commercial and personal computer use. All models come with an array of features, including upfront brightness and contrast controls. The capacity 5  $\times$  7 dot characters as the input is 24 lines of characters with up to 80 characters per line.

Equally important, all are built with Sanyo's commitment to technological excellence. In the world of Audio/Video, Sanyo is synonymous with reliability and performance. And Sanyo quality is reflected in our reputation. Unlike some suppliers, Sanyo designs, manufactures and tests virtually all the parts that go into our products, from cameras to stereos. That's an assurance not everybody can give you!

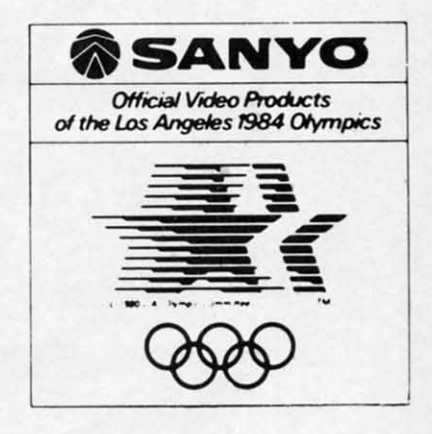

PROTECTO

**ENTERPRIZES** WE LOVE OUR CUSTOMERS)

Phone 312/382-5244 to order, commodore.ca

BOX 550, BARRINGTON, ILLINOIS 60010

. LOWEST PRICES . 15 DAY FREE TRIAL . 90 DAY FREE REPLACEMENT WARRANTY . BEST SERVICE IN U.S.A. . ONE DAY EXPRESS MAIL . OVER 500 PROGRAMS . FREE CATALOGS

Add \$10.00 for shipping, handling and insurance. Illinois residents please add 6% tax. Add \$20.00 for CANADA, PUERTO RICO, HAWAII orders. WE DO NOT EXPORT TO OTHER COUNTRIES.

Enclose Cashiers Check, Money Order or Personal Check. Allow 14 days for delivery, 2 to 7 days for phone orders, 1 day express mail! Canada orders must be in U.S. dollars. Visa - MasterCard - C.O.D.

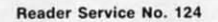

# <sup>~</sup>**It'stimeforyour** computer to **grow up\_**

## **VIC·20 EXPANDER SALE! VIC·20 EXPANDER SALE!**

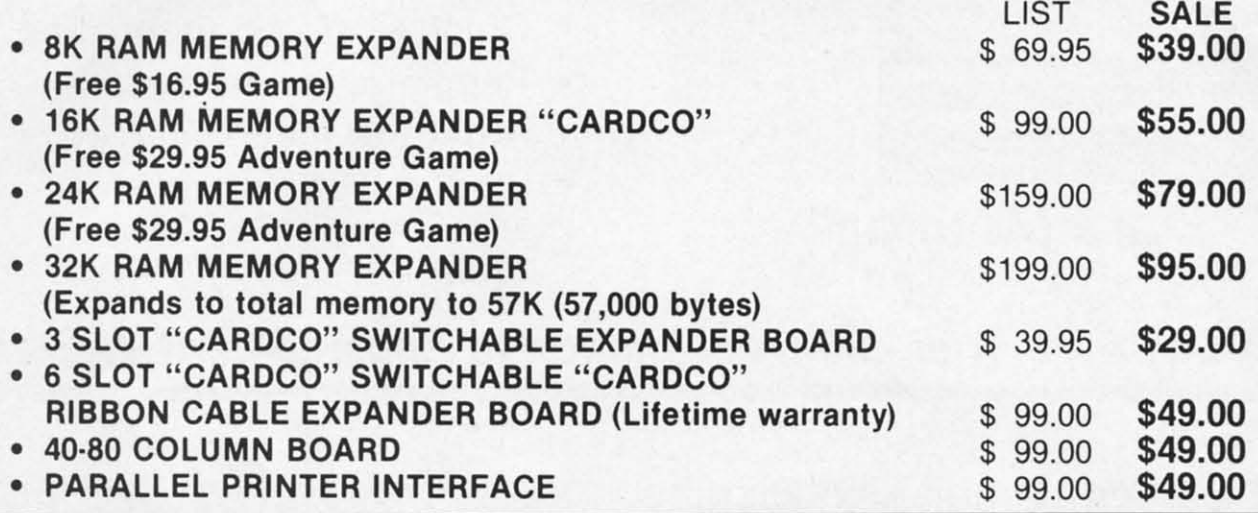

### **VIC·20 VIC·20 WORD PROCESSOR SALE WORD PROCESSOR SALE**

1. "Write Now" Word Processor Cartridge! (Better than Quick Brown Fox) No disk drive or 1. " Write Now" Word Processor Cartridge! (Better than Quick Brown Fox) No disk drive or cassette player needed! Just plug in the "Write Now" cartridge. Easy to use and learn, has all the cassette player needed! Just plug in the " Write Now" cartridge. Easy to use and learn, has all the professional features: margin settings, editing word wrap, scrolling, search and replace, centering, page numbering, user defined characters, ascii code set that allows use of all printer features!! Includes a powerful mailmerge for mailing lists! List \$39.95 **Sale \$34.95.** 

2. "H.E.S. Writer" Word Processor Cartridge! Full screen editing, scrolling up and down, word 2. " H.E.S. Writer" Word Processor Cartridge! Full screen editing, scroll ing up and down, word wrap, left and right justification, centering, page numbering, screen text preview and more! List 539.95. Sale \$24.95. \$39.95. Sale \$24.95.

3. "Total Text" Word Processor creates professional documents! Features include page number· 3. " Total Text" Word Processor creates professional documents! Features include page num bering, right and left margins, paragraph control, upper/lower case, full screen editing, footnotes, etc.! (8K Ram required) Tape/Disk. List \$34.95. Sale \$19.95.

4. "Total Labels" Mailing List! Keep and print mailing list labels with ease. Add change and 4. " Total Labels" Mailing List! Keep and print mail ing list labels with ease. Add change and delete labels, alphabetize, option to select any part of list. (8K Ram required) Tape/Disk. List \$24.95. Sale \$14.95. \$24.95. Sale \$14.95.

**-----------------------------** Add \$3 <sup>00</sup> 10f POSlilge ACld \$6 <sup>00</sup> for CANADA PUERTO RICO HAWAII • **-----------------------------** I AdO SJ 00 10f DOs 'age AdO 16 00 lor C ANADA PUERTO RICO HAWAII orders WE DO NOT EXPORT TO OTHER COUNTRIES Enclose Cashiers Check, Money Order or Personal Check. Allow 14 days for delivery. 2 to 7 days for phone orders, 1 day express mail! days for delivery, 2 to 7 days for phone orders, 1 day express mail!<br>I Canada orders must be in U.S. dollars We accept Visa and Master |<br>I Card We ship C.O.D. Card We ship C.O.D.

**PROTECTO PROTECTO**  EN TERPRIZES **WE LOVE OUR CUSTOMERS** BOX 550, BARRINGTON, IlliNOIS 60010 BOX 550. BARRINGTON, ILLINOIS 60010 Phono *3121382·5244* 10 ardor Phone 3121382·5244 10 ardor

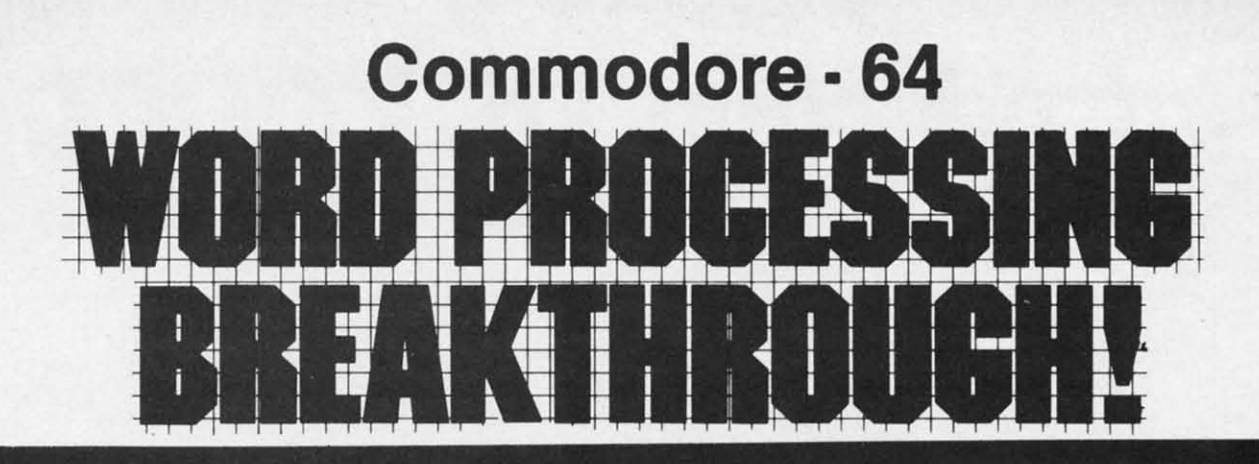

#### SCRIPT-64 EXECUTIVE WORO PROCESSOR SCRIPT-64 EXECUTIVE WORO PROCESSOR

40 or 80 columns in color or black and while; turns your computer into a Business Machine! 40 or80 columns in color or black and white; turns your compu ter In to a Business Machine!

Rated best by COMMODORE. This is the finest word processor available. Features include line and paragraph insertion/deletion, indentation, right and left justification, titles, page numbering, characters per inch, etc. All features are easy to use and understand. With tabs, etc. SCRIPT-64 even includes a 250 word dictionary/spelling checker to make sure your spelling is correct. The dictionary is user customizable to any technical words you may use. Furthermore, all paragraphs can be printed in writing and everyday letters are a snap. To top things off, there is a 100 page manual and help screens to make learning how to use SCRIPT-64 a snap. This word processor is so complete we can't think of anything it doesn't have. When combined with the complete database you have a powerful mailmerge and label program that lets you customize any mailing list with personalized letters. List \$99.95. Sale \$69.00. <sup>\*</sup>Coupon Price \$59.00. (Disk only.)

#### SCRIPT-64 20,000 WORO OICTIONARY

Allows you to check spelling on 20,000 most often mispelled words! List \$29.95. Sale \$19.95. "Coupon Price \$14.95. (Disk only.) SCRIPT-64 20,000 WORD DICTIONARY<br>Allows you to check spelling on 20,000 most often mispelled words! List \$29.95. Sale \$19.95. "Coupon Price \$14.95. (Disk<br>OCRIPT-64 DATABASE<br>This is a user friendly complete database that ma

#### SCRIPT-64 DATABASE

and then can add, change, delete and search for any category he wants. Can only be used with the SCRIPT-64 Executive Word Processor, you can search out any category (zip codes, hair color, etc.) and print super personalized letters. List \$69.00. Sale \$59.00. ·Coupon Price \$49.00. (DIsk only.) Sale \$59.00 .• Coupon Price \$49.00. (Disk only.)

#### "WRITE NOW" WORD PROCESSOR (Much better than Quick Brown Fox) (Much better than Quick Brown Fox)

Finally, a word processor that is easy to use and easy to learn. This "cartridge" system has all the features of professional systems at only a fraction of the cost. Features include: margin setting, word wrap, search and replace, centering, page numbering, user defined characters, plus ascii code set that allows you to use all the features of your printer. List \$49.94. Sale \$44.95. 'Coupon \$39.95. (Cartridge). Sale \$44.95. ' Coupon \$39.95. (Cartndge).

#### <u>''WRITE NOW'' MAILING LIST</u>

600 names, addresses, etc. can be sorted and formulated in any order and by any category (zip code, name, etc.) for merging into the "write now" word processor. Fantastic speed. List \$34.95. Sale \$24.95. 'Coupon \$14.95. (Disk only.)

### **FOTAL TEXT WORD PROCESSOR 2.6**

This is a complete word processor program which allows you to create and format professional looking documents. Features include: page numbering, margin control, full screen editing and footnotes. Tape - List \$44.95. Sale \$34.95. 'Coupon \$22.00. Disk - List \$49.95. Sale \$39.00. ' Coupon \$27.00.

#### TOTAL WORO PROCESSOR PLUS 5 2

This top quality word processor was specially designed for PROTECTO ENTERPRIZES. Features include line and paragraph insert and delete, right and left justification, multiple copies, and line spacing. Extra functions include mailmerge, embedded footnotes, extra user defined character sets, plus a complete label program. Tape: List \$69.90. Sale \$49.00. 'Coupon Price \$34.00. Disk: List \$79.95. Sale \$59.00. \* Coupon Price \$39.00.

#### **EASY SCRIPT-WORD PROCESSOR (DISK)**

This powerful word processor is produced and endorsed by Commodore! It allows you to create, store, and modify text easi-Iy. This makes EASY SCRIPT ideal for writing reports, business letters, books, memos, bulletins, in fact any kind of document. Store text on disk or cassette to be printed or modified later! Includes 180 page training and reference manual! List \$49.00. Sale \$45.00. Coupon Price \$39.00.

• LOWEST PRICES· 15 DAY FREETRIAL' 90 DAY FREE REPLACEMENT WARRANTY • LOWEST PRICES. 15 DAY FREE TRIAL. 90 DAY FREE REPLACEMENT WARRANTY • BEST SERVICE IN U.S.A. • ONE DAY EXPRESS MAIL • OVER 500 PROGRAMS • FREE CATALOGS

WE SHIP C.O.D. HONOR VISA AND MASTER CHARGE WE SHIP C.O.D. HONOR VISA AND MASTER CHARGE ADD \$3.00 SHIPPING FOR C.O.D. ADD \$2.00 MORE ADD \$3.00 SHIPPING FOR C.O.D. ADD \$2.00 MORE SPECIAL SERVICES: SPECIAL SERVICES: One Day - Express Mail add \$10.00 One Day Express Mail add \$10.00

**PROTECTO PRDTECTD**  ENTERPRIZES ME LOVE OUR CUSTOMERS) BOX 550. BARRINGTON. ILLINOIS 600'0 BOX 550. BARRINGTON. ILLINOIS 50010 Phone 312/382-5244 to order

Cwww.commodore.ca

Reader Service No. 127

#### *By Joe Rotello* **Introduction to Introduction**  *By Joe Rotello* **to**

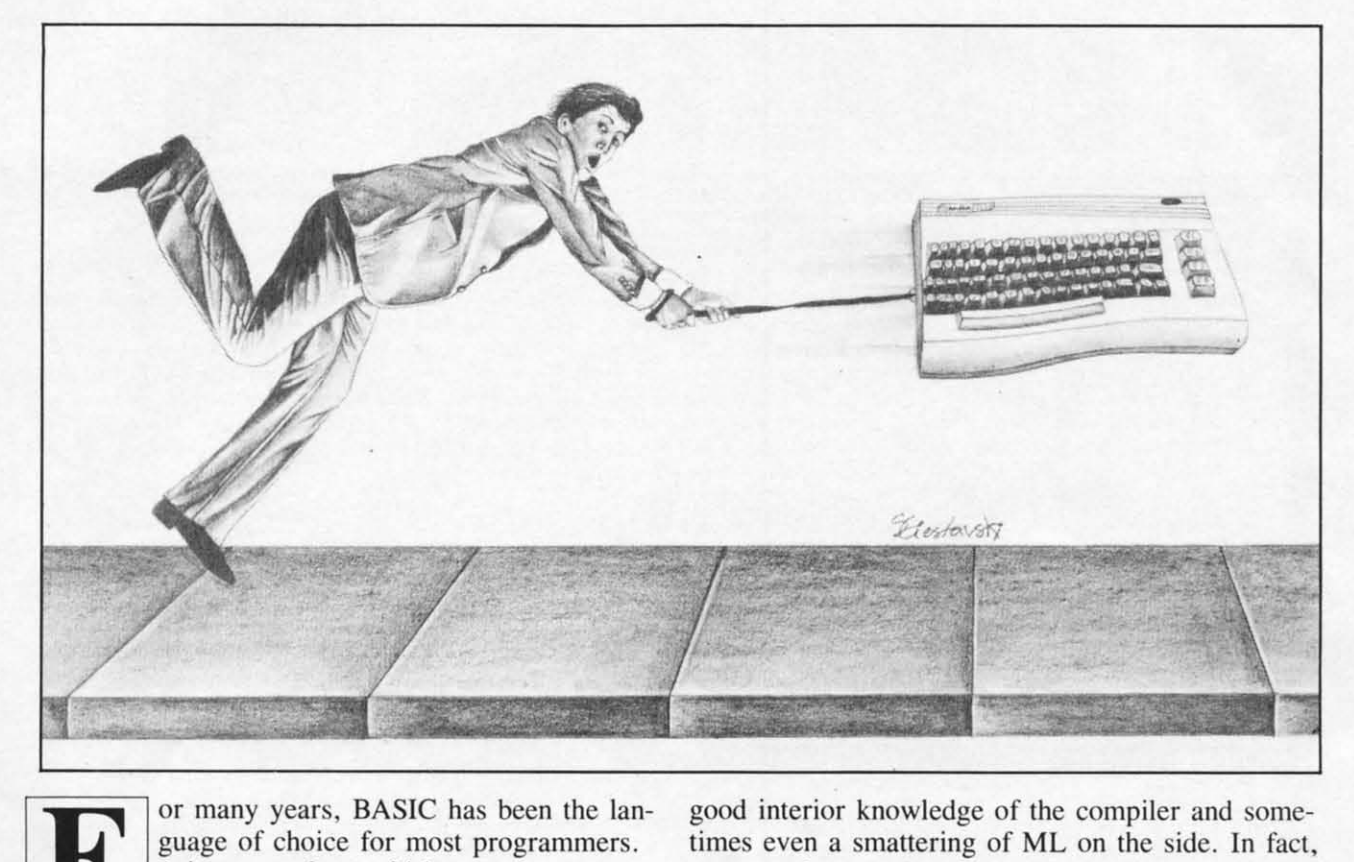

guage of choice for most programmers. It is easy to learn, fairly easy to program, and generally executes with enough and generally executes with enough speed to satisfy most of us most of the time. speed to satisfy most of us most of the time.

For those times when we had to have faster exe-For those times when we had to have faster execution, or perhaps do something that BASIC was cution, or perhaps do something that BASIC was not clearly able to do, we had to learn machine not clearl y able to do, we had to learn machine language (ML), or at least have a good friend who language (ML), or at least have a good friend who was knowledgeable in ML to help us. was knowledgeable in ML to help us.

Now. a third allernative is available to Commo-Now, a third alternative is available to Commonleveur computerists—one that is literally remaking the art of programming. It's called a compiler and the art of programming. It's called a compiler and comes in the form of *Perspeed* for the Commodore comes in the form of *Petspeed* for the Commodore 64 and PET/CBM Computers (retail cost \$120-\$150 64 and PET/CBM Computers (retail cost \$120-\$150 as of 2/84). as of 2/84).

#### *COMPILERS COMPILERS*

Basically defined, a compiler is a program that Basically defined, a compiler is a program that takes an existing BASIC program (called the takes an existing BASIC program (called the SOURCE code) and transforms or compiles it imo SOURCE code) and transforms or compiles it into a second. faster-running program, (gcnerally re-a second, faster-running program, (generally referred to as the OBJECT code). This object code may either be mostly or partially in ML but many times is a sort of machine language-like code that times is a sort of machine language-like code that lies somewhere between BASIC and true ML. lies somewhere between BASIC and true ML.

Most compilers for other machines require a Most compilers for other machines require a

good interior knowledge of the compiler and sometimes even a smattering of ML on the side. In fact, good interior knowledge of the compiler and times even a smattering of ML on the side. In fact, you may have to know more about the compiler you may have to know more about the compiler than you do about BASIC programming! than you do about BASIC programming!

Enter *Perspeed.* This Commodore-compatible Enter *Petspeed.* This Commodore-compatible compiler is remarkably easy to use, generates a fast compiled code and actually improves the logic and compiled code and actually improves the logic and overall structure of your BASIC source code in the overall structure of your BASIC source code in the process. This improvement process is referred to as process. This improvement process is referred to as "optimizing" and is a very marked advancement " optimizing" and is a very marked advancement over most of the other BASIC compilers on the over most of the other BASIC compilers on the market today. market today.

By optimizing, *Perspeed* not only compiles your By optimizing, *Petspeed* not only compiles your existing BASIC program, it actually takes your BASIC code apart and rearranges it so that it exe-BASIC code apart and rearranges it so that it executes much more efficiently. In fact, in many cases *Perspeed* can rework even a poorly thought out *Pelspeed* can rework even a poorly thought out program for maximum speed. In a way, one might program for maximum speed. In a way , one might address Petspeed as a sort of intelligent compiler. This intelligence contributes to *Perspeed's* ease of This intelligence contributes to *Petspeed 's* ease of use and very acceptable results. use and very acceptable results.

#### *HOW IT'S USED HOW IT'S USED*

The operation of *Perspeed* is quite simple as pro-The operation of *Petspeed* is quite simple as programs go, even for those who have a single drive floppy disk such as the 1541. The user merely saves the BASIC code that is to be compiled onto saves the BASIC code that is to be compiled onto

the *Petspeed* program disk. *Petspeed* is loaded and run and the *Petspeed* "system" takes over from there. In fact, the user only has to inform *Petspeed* of the BASIC source code name, and away it goes. of the BASIC source code name, and away it goes.

Depending on the length of the BASIC source Depending on the length of the BASIC source code, the compilation process takes between two code, the compilation process takes between two and five minutes to complete. Petspeed then stores a copy of the compiled program in memory, so you a copy of the compiled program in memory, so you can see how the compilation turned out, and saves can see how the compilation turned out, and saves a duplicate copy down to the disk drive.

From that point on, the compiled program ap-From that point on, the compiled program appears to the computer to be just another program (displayed as PRG on the disk drive directory) and (displayed as PRG on the disk drive directory) and is loaded and RUN just like any other BASIC pro-is loaded and RUN just like any other BASIC program might be. gram might be.

The only difference is that the compiled program runs between 5 and 40 times as fast as did the runs between 5 and 40 times as fast as did the BASIC program! *Petspeed* tacks on the file name extension ".GT" to the end of the *Petspeed* OB-JECT code name so you can easily locate the com-JECT code name so you can easily locate the compiled version in the disk directory. piled version in the disk directory.

As stated earlier, *Pe/speed* is available for both As stated earlier, *Petspeed* is available for both the Commodore 64 and PET/CBM computers the Commodore 64 and PET/CBM computers (4000/8000, CBM 128 and B/BX models). The method of operation is almost identical in both ver-(4000/8000, CBM 128 and B/BX models). The thod of operation is almost identical in both versions. However, the 64 version does require the sions. However, the 64 version does require the user to perform a one-time multiple disk copy prouser to perform a one-time multiple disk copy pro<br>cedure when the programs are first received. The multiple disks are required since a single 1541 disk can not hold all the *Pe/speed* programs and utilities can not hold all the *Petspeed* programs and utilities and also hold the BASIC source code at the same and also hold the BASIC source code at the same time. But even here, the *Petspeed* author has protime. But even here, the *Petspeed* author has provided for an easy to understand "menu" procedure that makes this one-time chore a breeze. that makes this one-time chore a breeze.

#### *THE RESULTS THE RESULTS*

The results of the *Petspeed* compiler are extreme-The results of the *Petspeed* compiler are extrely pleasing and make it worth every penny and **more! more!** 

Just about every phase of a BASIC source program has been speeded up. Math work is now far Just about every phase of a BASIC source gram has been speeded up. Math work is now far faster since *Petspeed* changes all numeric material into a version that *Petspeed* can work with at lightning speed. ning speed.

String manipulations like locating names and ad-String manipulations like locating names and addresses in memory or on a disk drive are speeded dresses in memory or on a disk drive are speeded up by a factor of at least eight times. In fact, if up by a factor of at least eight times. In fact , if you have a fairly efficient BASIC source code, you have a fairly efficient BASIC source code, string manipulations can be speeded up by more string manipulations can be speeded up by more than 10-15 times in many cases. than 10-15 times in many cases.

Sorting data is a real winner in *Petspeed*. BASIC sorting is always somewhat slow, even using the more advanced BASIC language sons that are now more advanced BASIC language sorts that are now available. Expect *Petspeed* to speed these up a minimum of 10 limes. PEEK and POKE calls to any nimum of 10 times. PEEK and POKE calls to any part of the computer memory, including the video screen, are speeded up dramatically as well. screen, are speeded up dramatically as well.

Petspeed can be used to compile most existing

BASIC games and business-type programs too. BASIC games and business-type programs too. These programs generally become much more use-These programs generally become much more use ful, simply due to the fact that they are executing or performing their intended task so much faster or performing their intended task so much faster thai one can get a great deal more work done in that one can get a great deal more work done in the same amount of time. the same amount of time.

Disk and printer data input/output is also speeded Disk and printer data input/output is also speeded up quite a bit in the compiled program. In fact, up quite a bit in the compiled program. In fact , many users notice that the disk drive or printer many users notice that the disk drive or printer seem to activate more frequently when a compiled seem to activate more frequently when a compiled program that uses those two peripherals is run. The program that uses those two peripherals is run. The main reason is that the "old" BASIC program has been speeded up enough so that the pans of the been speeded up enough so that the parts of the program having to deal with the disk and printer program having to deal with the disk and printer are reached and executed much more frequently. are reached and executed much more frequently.

#### *ADDED ATrRACTIONS ADDED ATTRACTIONS*

Petspeed's many advantages do not consist of merely speeding up a BASIC program. Due to merely speeding up a BASIC program. Due to Petspeed's internal workings, a user or programmer can actually write program a litlle more efficiently can actually write programs a little more efficiently and can take advantage of a few added abilities as and can take advantage of a few added abilities as well. well.

With *Petspeed*, the computer  $\langle$  RUN/STOP  $\rangle$ key can be disabled or enabled at will *without* affecting the computer system clock *or* having to fecting the computer system clock *or* having to code in any machine language or overly exotic pro-code in any machine language or overly exotic program lines. Believe it or not, POKEs to the video gram lines. Believe it or not, POKEs to the video screen can be negative numbers' This little bit of screen can be negative numbers! This little bit of magic actually resuits in extremely fast video magic actually results in extremely fast video screen printings and can be used in any number of screen printings and can be used in any number of applications. applications.

One of the more pronounced improvements is the One of the more pronounced improvements is the ability to use user-defined functions that are com-ability to use user-defined functions that are composed of STRING functions as well as numeric. Normally, string defined functions are not allowed in BASIC. With *Petspeed*, it is therefore now possible to code into your BASIC source code a comin BASIC. With *Petspeed*, it is therefore now possible to code into your BASIC source code a compact PRINT USING routine that will justify strings or numbers to produce a neat organized display or or numbers to produce a neat organized display or printout. True, it won't execute at all in BASIC. But it will when the BASIC source code is But it will when the BASIC source code is compiled! compiled!

#### *LIMITATIONS* & *QUIRKS LIMITATIONS* **&** *QUIRKS*

Petspeed does have a very few drawbacks that are more related to compilers in general than to are more related to compilers in general than to Petspeed itself. The BASIC source code to be compiled cannot have any statement of the type" DIM piled cannot have any statement of the type " DIM  $A(N)$ " or "DIM  $A\$(N)$ ", etc. The compiler has to know how much memory to reserve and therefore know how much memory to reserve and therefore the N must be replaced by an actual number. the N must be replaced by an actual number.

Since the program is compiled, there can be no Since the program is compiled, there can be no "RUN XXX" or LIST instructions in the BASIC source code. Strings that are part of DATA state-<br>ments must be shorter than 69 characters. One can ments must be shorter than 69 characters. One can get around this limitation by coding successive get around this limitation by coding successive DATA statements each fewer than 69 characters DATA statements each fewer than 69 characters

#### *AHOY! 33 AHOY! 33* Cwww.commodore.ca

long. long.

One situation common to all compilers is that the One situation common to all compilers is that the compiled or OBJECT code cannot be Iisted or compiled or OBJECT code cannot be listed or changed directly. In fact, if you LIST the object changed directly. In fact, if you LIST the object code program, aU you see is something similar to code program, all you see is something similar to "10 SYS(1049) COMPILED IN PETSPEED". In order to change the object code, it is required that order to change the object code, it is required that you once more enter your BASIC source code, you once more ente r your BASIC source code, modify there and then compile again. modify there and then compile again.

One item that imposes a severe limitation only in One item that imposes a severe limitation only in a few choice programs is that BASIC source code a few choice programs is that BASIC source code containing ML subroutines or code must be altered containing ML subroutines or code must be altered slightly, because *Petspeed* and BASIC differ slightly as to where variables are stored. The supplied ly as to where variables are stored. The supplied *Petspeed* manual does offer charts and information to assist programmers in the modification of such programs; however, that section of the original programs; however, that section of the original manual is quite dry and limited in cope. manual is quite dry and limited in scope.

Our last note concerns the fact that *Petspeed*, like all compilers, stores the required *Petspeed* run time program (the compiler"s own operating system) program (the compiler's own operating system) along with the newly compiled program on the along with the newly compiled program on the

disk. This leads to the observation that Petspeed shortens BASIC source code programs by one-half shortens BASIC source code programs by one-half or more. However, *Petspeed* has an 8K byte overhead (the run time program) tacked on to all compiled programs. This sometimes increases the perhead (the run time program) tacked on to all compiled programs. This sometimes increases the perceived program size but, during the compilation process, *Petspeed* performs checks to insure that all code will fit comfortably in the computer·s code will fit comfortably in the computer's memory. memory.

•

•

#### *EPILOGUE EPILOGUE*

We hope that you have enjoyed this introduction We hope that you have enjoyed this introduction and review of *Petspeed*. There are many other aspects to Petspeed, and many ways to enhance both your BASIC source code and *Petspeed's* ability to compile it. If you would like to see more *Petspeed*oriented articles, please drop *Ahoy!* magazine a oriented articles, please drop Alroy! magazine a nOle. note.

Computer consultant Joe Rotello is co-author of The BASIC Conversion Manual and is currently working on the Petspeed User Guide.

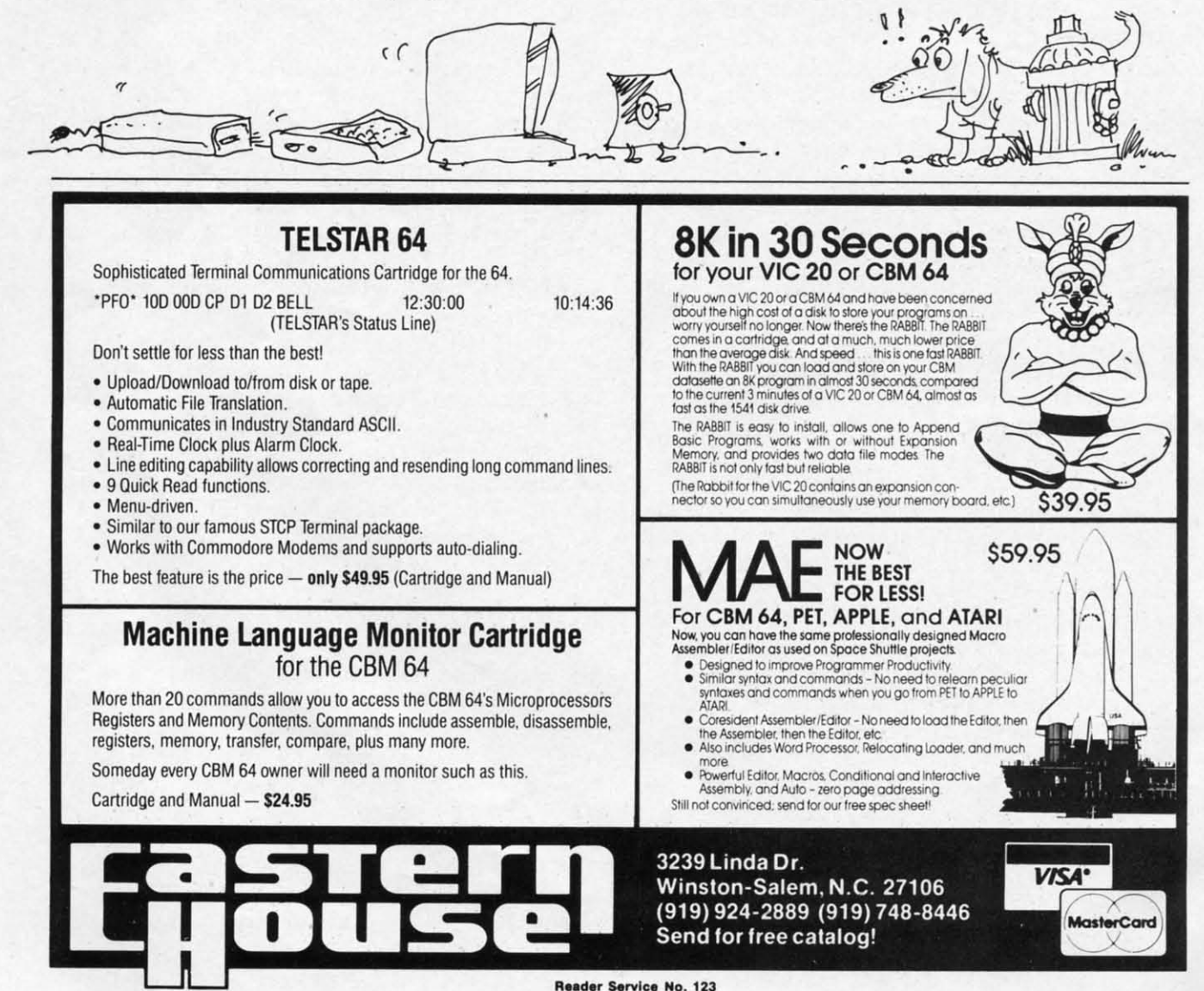

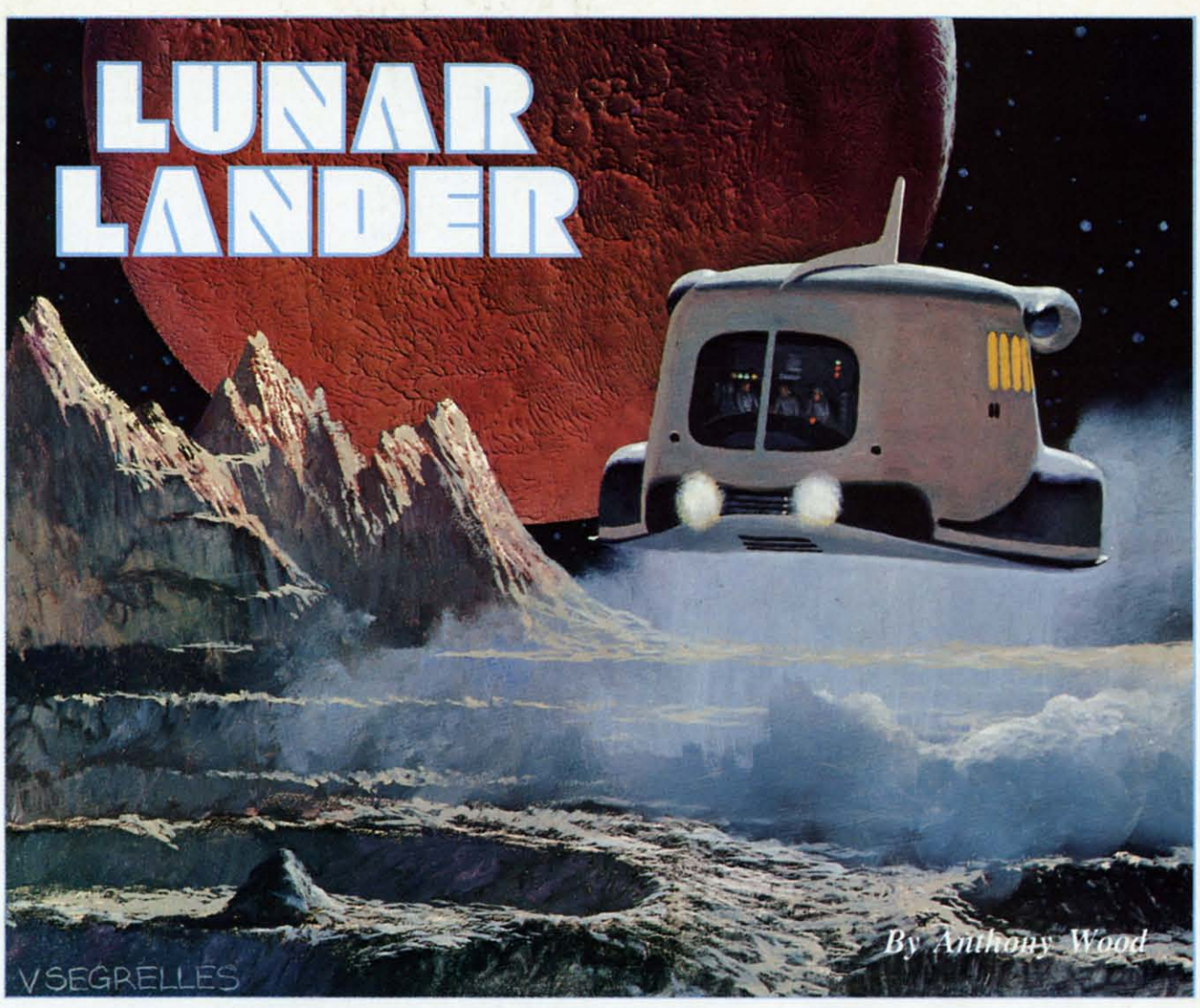

1983 SELECCIONES ILUSTRADAS ARTIST: V. SEGRELLES

elcome to *Lwwr Lander,* a game for the Commodore 64 in which you control a lunar module attempting to sucthe Commodore 64 in which you con<br>trol a lunar module attempting to suc-<br>cessfully land on the moon's surface. elcome to *Lunar Lander*, a game for<br>the Commodore 64 in which you con<br>trol a lunar module attempting to suc<br>cessfully land on the moon's surface.

While playing, you will notice that there are two While playing, you will notice that there are two **levels, or ··screens." levels, or '''screens.''** 

•

In the first level, you must touch down on one of In the first level, you must touch down on one of the landing pads in the mountains. You have the the landing pads in the mountains. You have the choice of landing at either the 500 point pad or the 100 point pad. Once you have landed at both pads, I 00 point pad. Once you have landed at both pads, however, the 100 point pad disappears, leaving a however, the 100 point pad disappears, leaving a pit in its place. pit in its place.

The second level is reached by navigating the The second level is reached by navigating the Lander down into the pit. In this level, your goal is Lander down into the pit. In this level, your goal is to land at the 1000 point pad in the cave-a task as hard as it looks. hard as it looks.

You can control the lander with either a joystick You can control the lander with either a joystick or keyboard. If you use a joystick, be sure it is or keyboard. **If** you use a joystick , be sure it is plugged in port 2. The fire button fires your retro plugged in port 2. The fire button fires your retro rockets, and left or right movement is accomplished by moving your joystick left or right. With the by moving your joystick left or right. With the keyboard, the space bar fires your retro rockets and keyboard, the space bar fires your retro rockets and the two cursor control keys at the bottom right of

the C-64 keyboard control left and right movement. the C-64 keyboard control left and right movement. If you use the keyboard, the retro rockets cannot I f you use the keyboard, the retro rockets cannot be fired at the same time you are thrusting left or be fired at the same time you are thrusting left or right. This limitation, however, does not apply to the joystick. the joystick.

When the game is first run, you will be asked to When the game is first run, you will be asked to select the gravity strength (I, 2, or 3). One is the select the gravity strength (I, 2, or 3). One is the easiest and three is almost impossible. easiest and three is almost impossible.

After you land or crash, press the "f7" function key to continue play. key to continue play.

#### *THE PROGRAM THE PROGRAM*

Lunar Lander is written in BASIC, except for a small machine language subroutine. The mountains small machine language subroutine. The mountains are PRINTed onto the screen with the standard gra-are PRINTed onto the screen with the standard graphic characters found on the keyboard, while the phic characters found on the keyboard, while the lander and explosions are sprites. lander and explosions are sprites.

While I'm not going to explain how the whole While I'm not going to explain how the whole program works, I will cover some points that can program works, I will cover some points that can be used in your own programs. The lander is acbe used in your own programs. The lander is a tually three separate sprites: the lander with no flame, the lander with a small flame, and the

*Continued on page* 76

Cwww.commodore.ca

*AHOY! 35 AHOY! 35* 

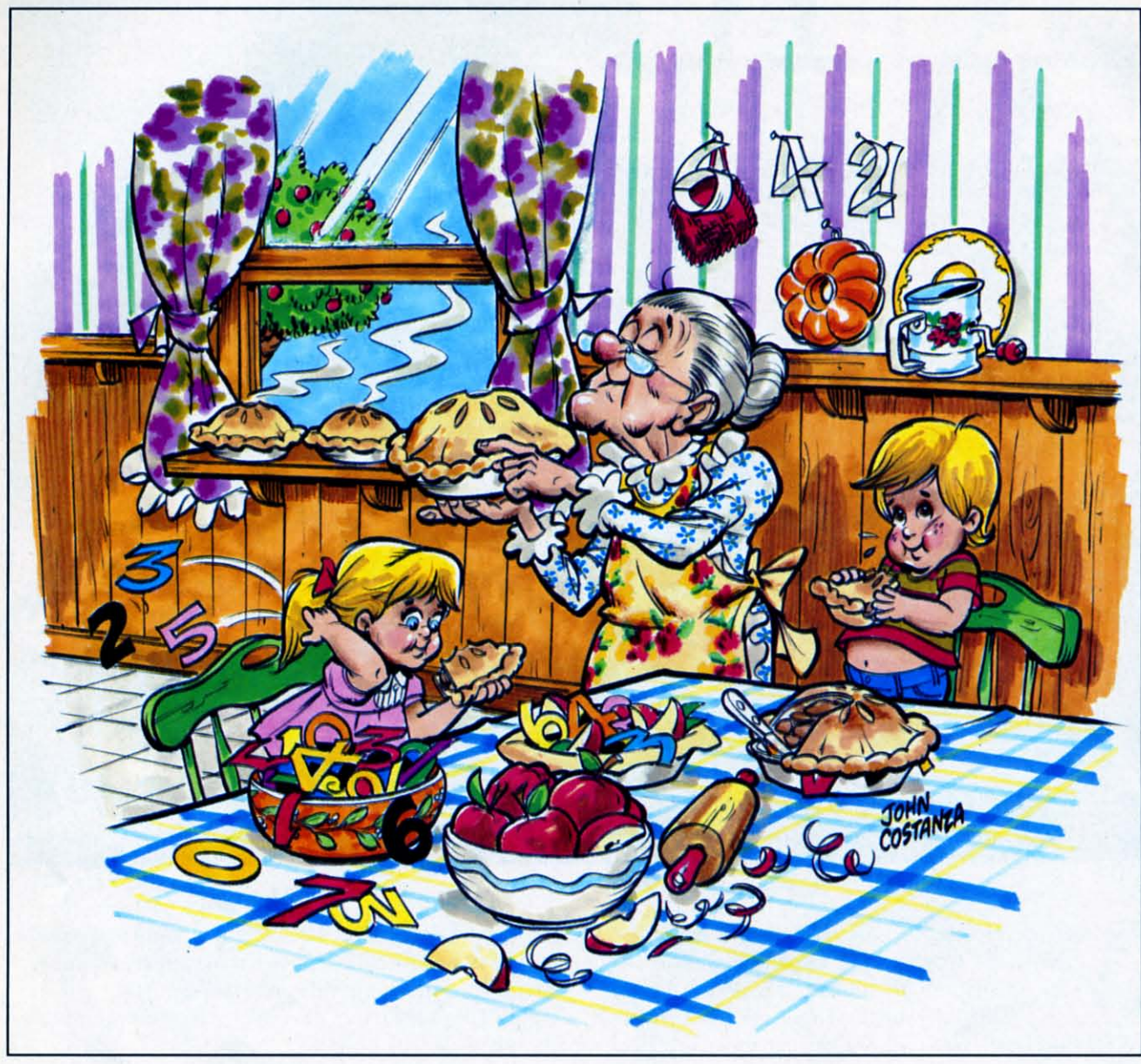

# **&Apple Pie IPPLE**<br>
IPPPLE Pie is a multiplication drill program intermediate level you would hit the "I." For the<br>
which features three different levels of easy level, hit "E." Once you have made your

#### © 1983 *Robert Alonso* © 1983 *Robert Alonso*

which features three different levels of easy level, hit "E." Once you have made your difficulty and amusing graphics and choice, the screen will clear and an apple tree will sound effects. It was written for grade be designed on the screen. The tree comes com-be designed on the screen. The tree comes comschool students, but parents or older brothers and plete with a rough bark and bright red apples. On plete with a rough bark and bright red apples. On sisters will enjoy watching youngsters use it. the bottom right hand corner will be a little man, the bottom right hand corner will be a little man, pple Pie is a multiplication drill program which features three different levels of difficulty and amusing graphics and sound effects. It was written for grade school students, but parents or older brothers and sisters will enjoy watching youngsters use it.

When you first run the program it will give you representing the user of the program. The little a choice among the easy, intermediate, and hard le- man will walk from the right hand of the screen to vels. You indicate your choice by simply hitting the the tree and return. Once the little man returns to vels. You indicate your choice by simply hitting the key which corresponds with the first letter of your the right hand of the screen the program run is key which corresponds with the first letter of your choice. For example, if you wanted to begin on the over and the screen is cleared. The score is then choice. For example, if you wanted to begin on the When you first run the program it will give you

# © 1984 JOHN COSTANZA

,

,

#### Cwww.commodore.ca

intermediate level you would hit the "I." For the

man will walk from the right hand of the screen to the tree and return. Once the little man returns to the right hand of the screen the program run is over and the screen is cleared. The score is then
displayed, as well as the time it took the user to at-<br>Line 2: tain this score. Progress can thus be measured by tain this score. Progress can thus be measured by higher scores and by shorter times.

The multiplication questions will always appear The mulliplication questions will always appear halfway down the screen between the tree and the Line 3: right hand of the screen. There is no set time limit in which the answer must be given, but promptness is desired. To answer. the user must enter his nu-is desired . To answer, the user must enter his numerical answer from the keyboard and hit the merical answer from the keyboard and hit the RETURN key. If the answer is correct, a pleasant Line 4: fanfare will sound, but if it is wrong a rather dull fanfare will sound, but if it is wrong a rather dull noise will be heard instead. The program thus gives noise will be heard instead. The program thus gives positive reinforcement to correct answers. The lillie positive reinforcement to correct answers. The little man at the bottom of the screen will move regardless of the answer. Line 5: less of the answer.

If you decide that the program is too easy, you I f you decide that the program is too easy, you can change the level by just increasing the value of Ihe variable M in lines 270. 275. and 280. If you the variable M in lines 270, 275. and 280. If you think the program is 100 difficull, you can decrease think the program is too difficull, you can decrease the value of the variable M in Ihe same lines. I the value of the variable M in the same lines. I think you'll agree that the program is very easy to think you' ll agree that the program is very easy to adapt 10 your own individual needs. Line 6-15: adapt to your own individual needs.

I hope you have fun with this program and that I hope you have fun with this program and that someone in your family will benefit from it. If you decide that you would rather not type in the pro-decide that you would rather not type in the program and would prefer a ready-to-run copy, just send a blank cassette and a self-addressed mailer with five dollars to: Line 40:

> Nova Soft (Apple Pie) Nova Soft (Apple Pie) Box 527 Box 527 Nutley, NJ 07112 Line 50: Nutley, NJ 07112

A verified copy will be scnt <sup>10</sup> you wilhin two days. A verified copy will be scnt to you within two days.

#### *PROGRAM REVEALED PROGRAM REVEALED*

Line I: Goes to the subroutine at 200 10 Line I: Goes to the subroutine at 200 to set up the initial screen then zeset up the initial screen then ze-<br>roes out the timing string (TI\$) and sets the variable B to the and sets the variable B to the start of the letter A in the custom character set. The Variable L is character set. The Variable L is set as the initial location of the Line 60: little man on the screen. The offset between screen and color set between screen and color RAM is assigned to CC. The di-RAM is assigned to CC. The direction variable D is given a ne- Line 63: rection variable D is given a negative one initial value so that the little man will move from right to left. The volume register right to left. The volume register is assigned to the variable S1 and a musical lone register is assigned a musical tone register is assigned 10 \$2. The variable AP is used as to \$2. The variable AP is used as a counter of apples (correct answers) that the player collects.

Exchanges character table values Exchanges character table values

from ROM to new RAM loca-from ROM to new RAM locations for further customizing. tions for further customizing.

Loads the custom characters from Loads the custom characters from data tatements into the custom data statements into the custom character section of memory tar-character section of memory starting at the letter A.

Defines the function  $N$  with var-Defines the function N with v<br>lable M that's used to choose numbers for the multiplication numbers for the mulliplication problems at random. problems at random.

Clears the screen and sets the Clears the screen and sets the border color to green and the border color to green and the screen color to light cyan. The screen color to light cyan. The custom character set is also activated in this line by POKEing custom character set is also vated in this line by POKEing 36869 with 255. 36869 with 255.

Routine that sets up the tree and apples on the screen. Note that almost everything is printed to almost everything is printed to the screen. Printing a creen is the screen. Printing a screen is usually fasler than POKEing it. usually faster than POKEing it. Line  $6-15$ :

> Sets the volume to seven and the Sets the volume to seven and the auxiliary color to purple. auxiliary color to purple.

> > Sets the variable T to Ihree and Sets the variable T to three and the variable S to six. These two variables are used to change the variables are used to change the position of the legs of the little man to creale the illusion that he man to create the illusion that he is walking. The IF-THEN statement that follows the assignment of the variables is used to switch the variables 10 other values. the variables to other values.

This line is used in conjunction This line is used in conjunction with line 50 to change the posiwith line 50 to change the position of the legs of the little man.

This line gets two random num-This line gets two random numbers from the function N and asbers from the function N and a<br>signs these numbers to N1 and N2 for the multiplication pro-N2 for the multiplication problems. This line also clears the line where the problems are presented so that no errors will result from numbers being left over from the previous problem. from the previous problem.

#### AHOY! 37 *AHOY! 37* Cwww.commodore.ca

Line 2:

Line 3:

Line 4:

Line 5:

Line 40:

Line 50:

Line 60:

Line 63:

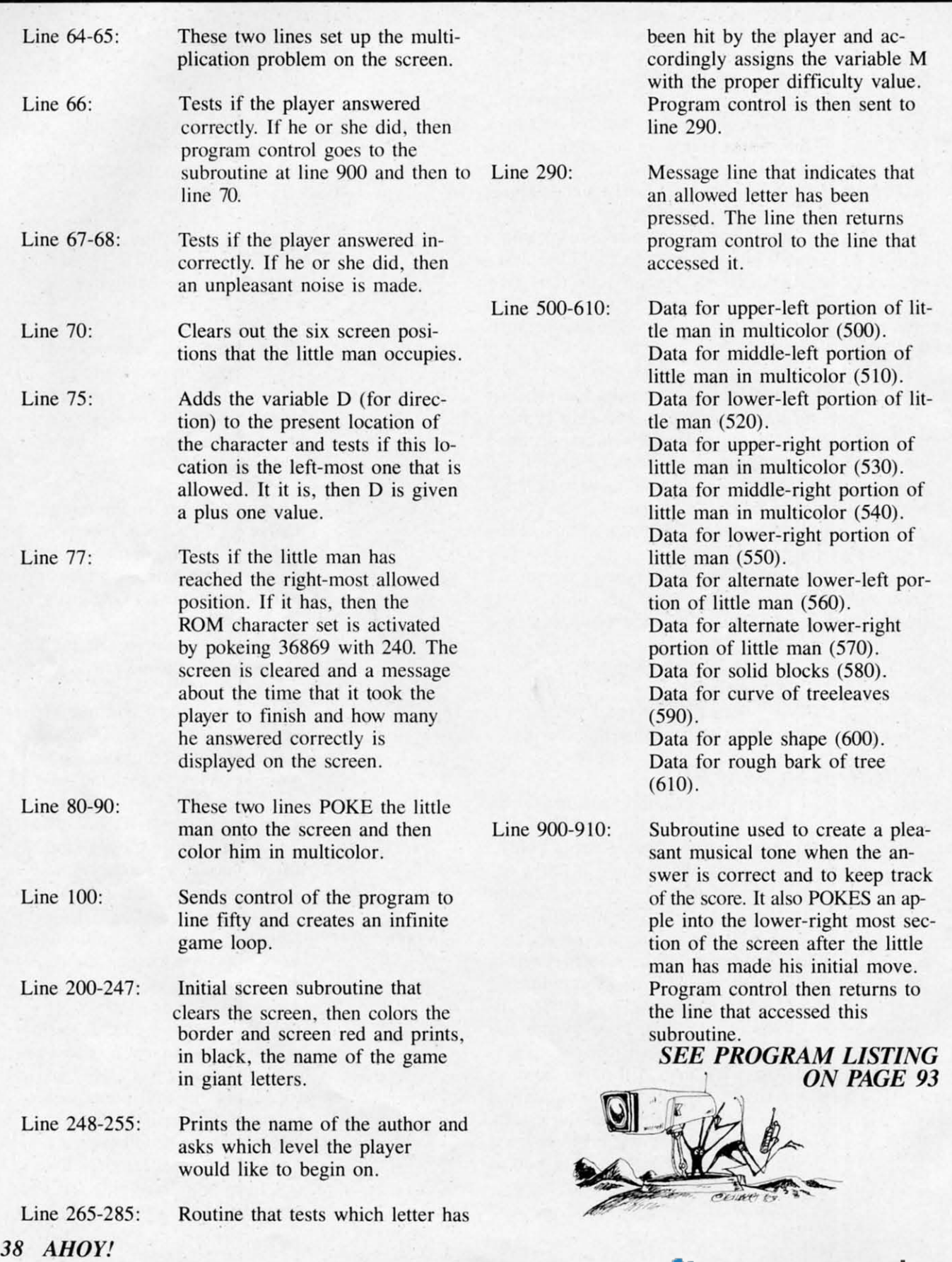

#### Cwww.commodore.ca

#### *By Michael Kleinert and David Barron By Michael Kleinert and David Barron*

## **AnEasy-to-Use An Easy-to-Use Proofreader for Proofreader for**  *Ahoy!* **Programs** *Ahoy!* **Programs**

**BUGRIPILLI rI BUG** 

**C-64 C-64** 

If you're an *Ahoy!* reader, chances are that from time to time you type in pr grams listed in the back. Unfortunate man is not perfect and you've probab that from time to time you type in programs listed in the back, Unfortunately, man is not perfect and you've probably man is not perfect and you've probably made errors typing them in. Another sad but true made errors typing them in. Another sad but true fact is that you then had to check the nonworking programs line by line, hoping to spot your errors. programs line by line, hoping to spot your errors. This has never been fun, and never will be, This has never been fun, and never will be. **[1]**<br> **[1] [1] h f** you're an *Ahoy!* reader, chances are that from time to time you type in programs listed in the back. Unfortunatel man is not perfect and you've probable that from time to time you type in grams listed in the back, Unfortunately,

In order to alleviate this situation, we've developed a system for the Commodore 64 that allows oped a system for the Commodore 64 that allows for a quick check of your program. Each line is represented by two letters. You check your code against the code listed in *Ahoy!*, and if there is a difference, an error exists in that linc. This system diffe rence, an error ex ists in that line, This system allows for a fast and easy error check before running the program. ning the program.

In the program listings section you'll find the pro-In the program listings section you'll find the program we're speaking of, titled *C-64 Bug Repellent*. It is a basic loader for an assembly language pro-It is a basic loader for an assembly language program that resides at \$C000 or 49152 (all you nonassemblers stop worrying and keep reading!). Before you start to type in a program from Ahoy!, run Bug Repellent. It will take care of what it has to and then disappear into a cloud of floppy disks. Once it's run, type NEW and proceed to type in the Ahoy! program you've selected. When that's done, save your program (do not run it!) and type: save your program (do not run it!) and type:

You will be asked if you want the line value codcs You will be asked if you want the line value codes displayed on the screcn or dumped to the primer, If displayed on the screen or dumped to the printer, If you select printer, make sure it's on. A table of codes will be sent to your printer. If you select scrccn, the table will appear there. This table will screen, the table will appear there. This table will move quickly, too quickly for most mortals. In order to satisfy its human operators the program alder to satisfy its human operators the program allows you to pause the listing. This is done by depressing and holding the SHIFT key, To pause for pressing and holding the SHIFT key. To pause for an extended period of time, depress SHIFT LOCK. an extended period of time, depress SHIFT LOCK . As long as it's locked, the display remains frozen, As long as it's locked, the display remains frozen.

Compare the table your machine generates to the Compare the table your machine generates to the table in *Ahoy!* that follows the program you're entering. If you spot a difference, jot down the number ing. If you spot a difference, jot down the number of the line where the contradiction occurs. When you're done with the comparison, go back and you're done with the comparison, go back and LIST each linc whcre an error occurred, pot the LIST each line where an error occurred, spot the error, and correct it. error, and correct it.

Another nifty feature of the program is its ability Another nifty feature of the program is its ability to inform you as to how many Jines your program to inform you as to how many lines your program is. This is another quick way to check whether you is. This is another quick way to check whether you entered every line, or missed a few.

We hope our program makes computing a bit more enjoyable for you. Don't put up with disgustmore enjoyable for you. Don't put up with ing bugs in your programs any longer!

(By the way, we haven't forgotten you VIC 20 users. A version of Bug Rcpellent for the VIC will users. A version of Bug Repellent for the VIC will appear in these pages vcry shortly.) appear in these pages very shortly.)

*SEE PROGRAM LISTING ON PAGE 82 SEE PROGRAM LISTING ON PAGE 82* 

*AHOY! 39 AHOY! 39* 

SYS 49152 [RETURN] SYS 491 52 [RETURN]

BOOK REVIEWS **BOOK REVIEWS** 

#### **SPRITE GRAPHICS FOR** of how to set individual bits in a sign into data. She talks about THE COMMODORE-64 control register. combining sprites to make larger

about programming and manipu-<br>the various parameters of pro-<br>You must understand binary lating sprite graphics on the gramming sprites into easily di- math, including the use of logical Commodore 64? Probably, your gestible segments. Her tips for AND and OR Operators, to de-<br>answer is in this book. Larsen keeping track of what you're sign and program sprites. The Commodore 64? Probably, your gestible segments. Her tips for AND and OR Operators, to de<br>answer is in this book. Larsen keeping track of what you're sign and program sprites. The set out to make sprites compre- doing are helpful also. author doesn't intimidate the no-

clearer explanation than Larsen's mechanics of translating your de- and pass it behind or before an-

By Sally Greenwood Larsen Experienced programmers will pictures, and overlapping them What do you want to know appreciate the way she separates for special effects.

hensible for programmers who For example, she recommends vice or bore the experienced prowant to use this powerful feature you define a variable (she uses grammer by beginning her book of the C-64, but can't quite fit all V) to equal the first address on with this subject. If you need parts together from the informa- the Video Chip (53248). Then help with binary numbers or tion in the user's manual. you can locate any other address Boolean algebra, she includes a Sprite Graphics for the Com- on the chip as V plus the numeri- well-written, clearly illustrated *I/modore* 64 (Prentice-Hall, 1983) cal difference between the two chapter on the matter near the is easy to read and understand. locations. You can remember end of the book. The author assumes you know  $V + 27$  for the priority register Once you have sprite data, you BASIC and have some programm- more easily than 53275. learn how to store it in memory

ing experience. With that proviso, Larsen begins with how to de- and set poinrers to find the data. ing experience. With that proviso, Larsen begins with how to and set pointers to find the data. this is an excellent book for sign sprites. She covers both how You can program a color, turn a this is an excellent book for sign sprites. She covers both how You can program a color. turn a

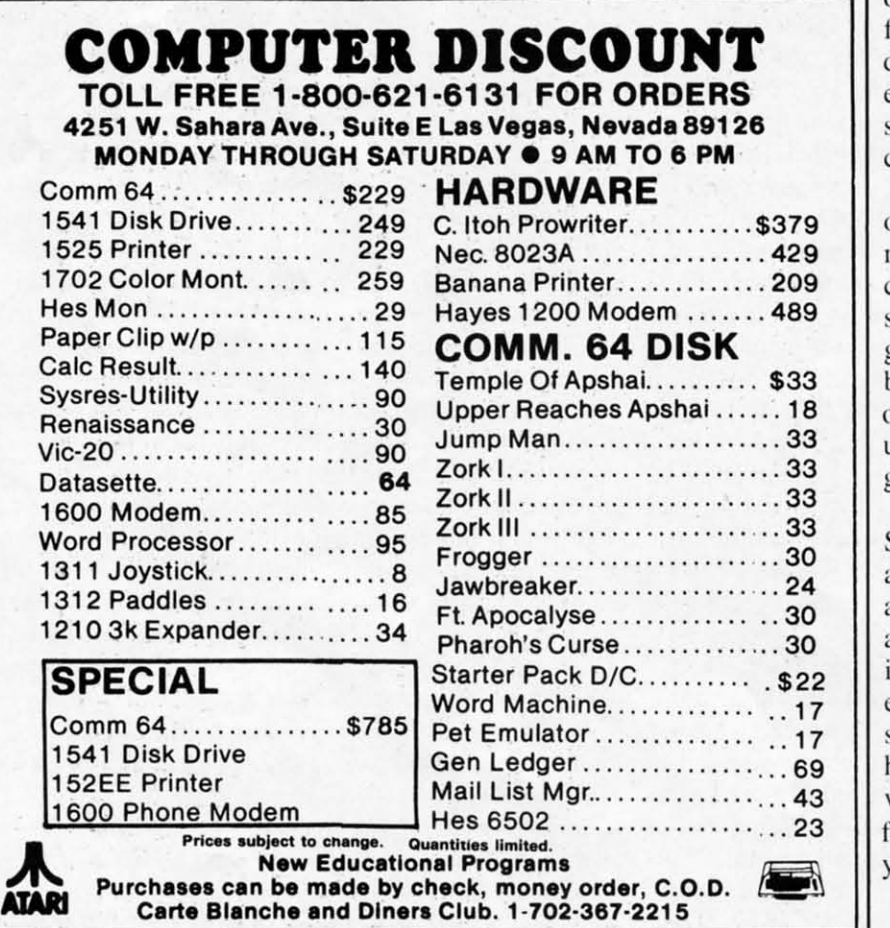

**ATARI** Carte Blanche and Diners Club. 1-702-367-2215

beginners. I have never seen a to get ideas for a design and the sprite on and off, move ir around. beginners. I have never seen a to get ideas for a design and the sprite on and off. move it around, **Figure 12** other spranation than Earsen's incenances of transiating your de<sup>3</sup> and pass it belief on the screen, all by following easy, step-by-step proce-following easy, step-by-step procedures. You can create different dures. You can create different effects with the same data by effects with the same data by stretching a sprite lengthwise or stretching a sprite lengthwise or erosswise when it is displayed. crosswise when it is displayed.

> Past the fundamentals of using one sprite, you can move into ani-**one sprite. you can move into ani**mation. collision detection, multimation, collision detection, mul<br>color figures, and orchestrating sprites into the rest of your programs. The final section of the book addresses some miscellane-book addresses some miscellaneous information like turning sprites upsiqe down. and a detailed register summary of the video chip. upside down. and a detailed gister summary of the video chip.

Larsen's book is a joy to use. She writes clearly. Her many example programs are easy to read. She writes clearly. Her many ample programs are easy to read. and she includes extensive explan-and she includes extensive explanations of how they work. She also ations of how they work. She also includes the data for many imer-includes the data for many interesting sprites. so you ean tryout esting sprites. so you can try out sprite manipulations before you sprite manipulations before you have designs of your own. If you have designs of your own. If you want to play with this graphics want to play with this graphics function, this book is well worth your time. your time.

 $-A$ *nnette Hinshaw Continued* all *page 73 COlltillued all page 73* 

#### *By Richard Herring Richard*

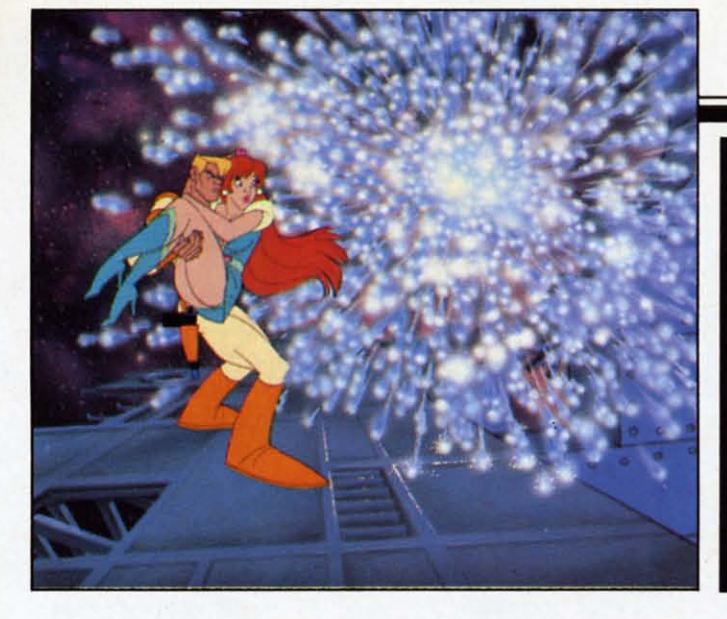

•

•

## PLAYING **THE LIGHT FANTASTIC**

arly computers, filling huge rooms with<br>tons of electronic equipment, and the<br>first lasers, with barely visible light<br>emitted for tiny fractions of a second, tons of electronic equipment, and the first lasers, with barely visible light first lasers, with barely visible light emitted for tiny fractions of a second, emitted for tiny fractions of a second, had little in common. Certainly, the brilliant scientists who pored over theories and dreamed of appli-tists who pored over theories and dreamed of applications did not imagine the marriage of the two cations did not imagine the marriage of the two technologies. Yet today you and I can deposit a technologies. Yet today you and I can deposit a few coins in a slot or add a few hundred dollars of few coins in a slot or add a few hundred dollars of components to our computer systems, and control a components to our computer systems, and control a sophisticated device based on laser and computer sophisticated device based on laser and computer technology. technology. arly computers, filling huge rooms with<br>tons of electronic equipment, and the<br>first lasers, with barely visible light<br>emitted for tiny fractions of a second, tons of electronic equipment, and the

It was in September of 1957 that Charles H. It was in September of 1957 that Charles H. Townes, then a professor at Columbia, sketched his Townes, then a professor at Columbia , sketched his first design for a device which would shoot a beam first design for a device which would shoot a beam of visible light. Over the next nine months, he and his old friend Arthur L. Schawlow, who had left his old friend Arthur L. Schawlow, who had left Columbia to work at Bell Labs, labored over the Columbia to work at Bell Labs, labored over the details which would win them the first U.S. patent details which wou ld win them the first U.S. patent for Light Amplification by Simulated Emission of for Light Amplification by Simulated Emission of Radiation-the laser. By 1964, Townes had been Radiation- the laser. By 1964, Townes had been awarded the Nobel Prize (along with two Russian awarded the Nobel Prize (along with two Russian scientists) for his work. Schawlow's honor came la-scientists) for his work. Schawlow's honor came later when he and a Harvard researcher shared the 1981 Nobel Prize in physics for their laser 198 1 Nobel Prize in physics for their laser research. research.

In October 1965, Bell Labs got a patent for the In October 1965, Bell Labs got a patent for the first solid-state, continuous-wave laser. That same first solid-state, continuous-wave laser. That same year IBM received the largest pair of patents ever year IBM received the largest pair of patents ever issued-with over 600 pages of drawings and text issued- with over 600 pages of drawings and text each-for techniques to program computers. Years each- for techniques to program computers. Years later, Dr. Schawlow, speaking of lasers, would later, Dr. Schawlow, speaking of lasers, would ask, "What other instrument can shuck a bucket of oysters, correct a typing error, lay a straight line oysters, correct a typing error, lay a straight line for a garden bed, repair detached retinas and drill for a garden bed, repair detached retinas and drill holes in diamonds?" You and I must wonder how he could leave out the application most likely to he could leave out the application most likely to

touch all of our lives-the computer-controlled touch all of our lives-the computer-controlled laserdisc. laserdisc .

*Dragon's Lair,* of course, has brought laser-based *Dragon 's ulir,* of course, has brought laser-based videodiscs and microcomputer circuits, similar to commercial products you may have at home, into commercial products you may have at home, into the headlines. In its first month at Bally's Aladdin's Castle arcade locations, the Cinematronics game in-Castle arcade locations, the Cinematronics game increased revenues by 33 percent. But *Dragon's Lair* is hardly the first use of a computer-controlled lais hardly the first use of a computer-controlled laserdisc. And in the few short months since its introduction, it has already become "the *Pong* of troduction, it has already become " the *Pong* of videodisc-based games." What really are the ca-videodisc-based games. " What really are the capabilities of videodiscs? How are they being used pabilities of videodiscs? How are they being used with computers today? When will you be able to have all this sitting on your desk, at your beck and have all this sitting on your desk, at your beck and call? call?

Today's top arcade games, from *Bega's Battle* Today's top arcade games, from *Bega 's Battle*  and *Crossbow* to M. *A.* C. *H.* 3 and *Cliff Hanger,* all and *Crossbow* to M. *A.* C. H. 3 and *Cliff Hanger,* all use laserdisc technology. Bob Loyd, who developed use laserdisc technology. Bob Loyd, who developed *Bega's Battle,* says that what laserdiscs do is put *Bega 's Battle,* says that what laserdiscs do is put the excitement back in the games. Don Bluth, the the excitement back in the games. Don Bluth , the ex-Disney animator who created the scenes for ex-Disney animator who created the scenes for *Dragon's Lair, describes it as "a new style of en*tertainment-participatory movies ...With the three-tertainment- participatory movies ... With the threedimensional drawings, the conflicts and threats dimensional drawings, the conflicts and threats seem closer to actual human experience. Also, the seem closer to actual human experience. Also, the viewer is constantly being trained to be wary of the viewer is constantly being trained to be wary of the innumerable threats that surround him. In these innumerable threats that surround him. In these ways, the computer ends up giving more back to ways, the computer ends up giving more back to the game player." All these games either replace the game player. " All these games either replace or enhance the old computer-generated graphics or enhance the old computer-generated graphics with filmed or animated sequences recorded on a with filmed or animated sequences recorded on a laserdisc. laserdisc.

#### *THE LASERDISC-TECHNOLOGY'S THE LASERDlSC-TECHNOLOGY'S THIRD WAVE THIRD WAVE*

Laserdisc players, called optical systems, use a Laserdisc players, called optical systems, use a

*AHOYI 41* **AHOY! 41** 

laser to read microscopic pits arranged in circular tracks on the disc. As the laser shines on the disc's tracks on the disc . As the laser shines on the disc's surface, it follows each track around, working its surface, it follows each track around, working its way from the innermost track to the outermost. way from the innermost track to the outermost. The shiny surface of the disc reflects light where-The shiny surface of the disc reflects light where ever there are no pits. Picked up by the player's photo diodes, the reflected laser light is converted photo diodes, the reflected laser light is converted into a modulated signal for your TV. Each track, or revolution, of the disc stores enough information or revolution, of the disc stores enough information for one TV frame. With this one-to-one relationfor one TV frame. With this one-to-one relation-<br>ship, it is easy for the laserdisc to give you perfect stop action by just reading one track over and over. stop action by just reading one track over and over. Laserdiscs can store 54,000 frames, the number of Laserdiscs can store 54,000 frames, the number of frames on a 16mm movie film, or about 30 minutes per side. utes per side.

The tremendous power of laserdisc players, in The tremendous power of laserdisc players, in addition to perfect stop action, comes from their addition to perfect stop action, comes from their ability to access individual frames directly. Since ability to access individual frames directly. Since each frame has an identifying number, the player each frame has an identi fy ing number, the player can jump between any two frames. If these jumps can jump between any two frames. If these jumps can also jump tracks smoothly and stores data or can also jump tracks smoothly and stores data or audio on unused portions of the disc. Already we audio on unused portions of the disc. Already we see the improved players showing up in arcade see the improved players showing up in arcade games where video displays are becoming more games where video displays are becoming more and more fluid. and more fluid.

Laserdisc players have several strengths which. Laserdisc players have several strengths which. combined with the power of microcomputers, make combined with the power of microcomputers, make them attractive for a number of fields in addition to them attractive for a number of fields in addition to games. The laserdisc's visual material can be games. The laserdisc 's visual material can be mixed with text and graphics generated by the com-mixed with text and graphics generated by the computer. Because laserdiscs have two audio channels, puter. Because laserdiscs have two audio channels, one picture can have different sound tracks under manual or software control. You could learn a for-manual or software control. You could learn a foreign language, with bilingual comments, or be e ign language, with bilingual comments, or be talked through the latest dance steps, turning off the talked through the latest dance steps, turning off the instructor's voice when you're ready to dance to instructor's voice when you're ready to dance to the music. the music.

,

The stop action capability of laserdiscs allows in-The stop action capability of laserdiscs allows in dividual frames to hold separate pictures or pages of text. One disc can store the equivalent of several

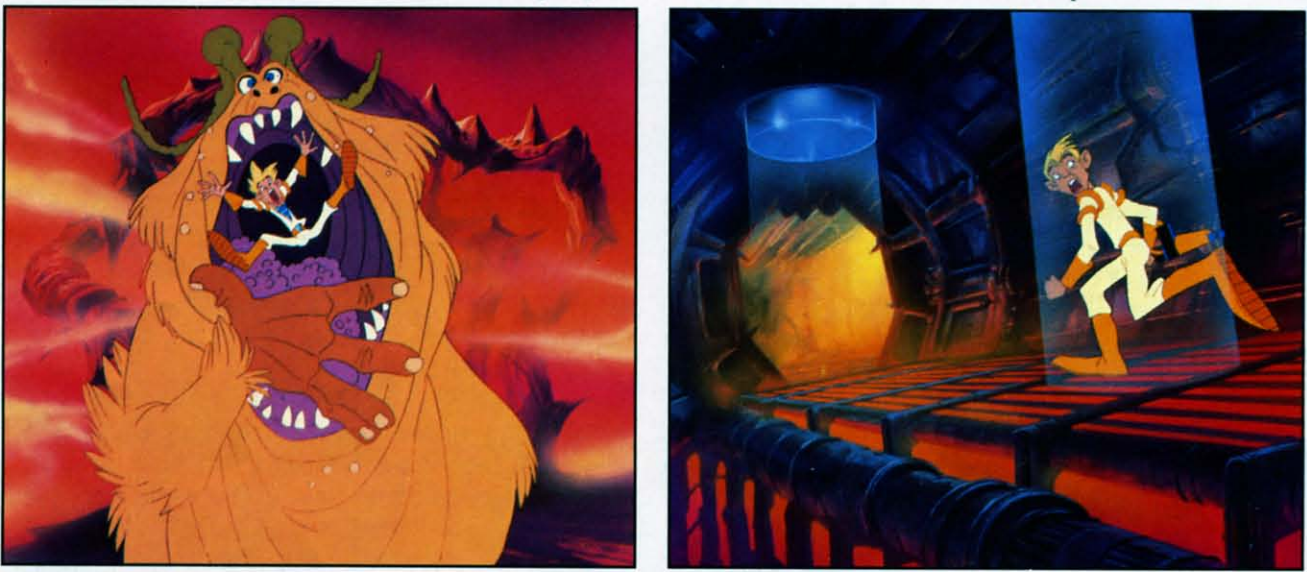

The evil Borf and the hulking Shag are among the dangers faced by the heroes of the Space Ace arcade game.

are very long, the screen may flicker or actually go blank. The early laserdisc games in the arcades suf-blank . The early laserdisc games in the arcades suffered blanks as long as several seconds. At least fered blanks as long as several seconds. At least one game manufacturer, Laser Games, has solved one game manufacturer, Laser Games, has solved the blanking problem by using two laserdisc players the blanking problem by using two laserdisc players in its *Eon and the Time Tunnel* game. The players operate in tandem under the control of a 16-bit cen-operate in tandem under the control of a 16-bit central processing unit and 256K of read-only tral processing unit and 256K of read-only memory. memory.

While the use of multiple players is certainly one While the use of multiple players is certainly one way to solve the blanking problem, steadily improving technology provides another. As recently way to solve the blanking problem, steadily proving technology provides another. As recently as September, at the 1983 Fourth Annual Nebraska as September, at the 1983 Fourth Annual Nebraska Videodisc symposium in Lincoln, smaller videodisc Videodisc symposium in Lincoln , smaller videodisc players with improved search and audio capabilities players with improved search and audio capabilities were introduced. The new Pioneer LD-V1000 can jump multiple tracks with no disruption of the vi-jump multiple tracks with no disruption of the video image. Philips demonstrated its VP832 which deo image. Philips demonstrated its VP832 which

thousand magazine pages. Using slow motion, lathousand magazine pages. Using slow motion, laserdiscs can help you analyze the movements of an athlete. And because discs can be divided into sec-athlete. And because discs can be divided into sections, information can be organized and cross refertions, information can be organized and cross ref<br>enced. From an on-screen menu, you could pick parts of the disc to watch, just like you select arti-parts of the disc to watch, just like you select articles from a magazine's table of contents. cles from a magazi ne's table of contents.

There are actually four types of videodisc sys-There are actually four types of videodisc systems. Two systems, developed separately by RCA tems. Two systems, developed separately by RCA and JVC, read pits in the disc's surface with a de-<br>vice similar to the stylus of a conventional record vice similar to the stylus of a conventional record player. The other two types of systems use a laser player. The other two types of systems use a laser to read the pits in the disc. Each system uses discs which are incompatible with the other three which are incompatible with the other three systems. systems.

RCA's videodisc system uses the CED formal, RCA's videodisc system uses the CEO format. reading discs similar to records with tiny pits in the grooves. As the disc spins, the stylus senses the grooves. As the disc spins, the stylus senses

**•** 

changes in the pits which are eventually trans-changes in the pits which are eventually transformed into a signal for your TV. This system is formed into a signal for your TV. This system is much more advanced than a record player. Each much more advanced than a record player. Each disc has 10,000 grooves per inch-so small that do-disc has 10,000 grooves per inch- so small that dozens would fit on the edge of this page. Since the zens would fit on the edge of this page . Since the stylus actually contacts the disc, it must be replaced stylus actually contacts the disc, it must be replaced periodically. To keep the disc perfectly clean, it periodically. To keep the disc perfectly clean, it comes in a caddy which unlocks when it is insened comes in a caddy which unlocks when it is inserted into the player. into the player.

.<br>.<br>. ,

•

The CED system is easily the simplest of the The CED system is easily the simplest of the four videodisc systems. It does not need a tracking four videodisc systems. It does not need a tracking mechanism since the stylus is guided by the mechanism since the stylus is guided by the grooves and it has no laser which must be focused. grooves and it has no laser which must be focused. RCA's new SJT 400 player has incorporated many RCA's new SJT 400 player has incorporated many of the interactive capabilities of laser systems. Each disc is divided into eight pie-shaped sectors with disc is divided into eight pie-shaped sectors with one video screen recorded in each groove of each sector. Between the sectors are coded signals which represent field and band numbers. With this infor-represent field and band numbers. With this information, the player can calculate a specific point on

movement over the pitted surface is kept in line by movement over the pitted surface is kept in line by tracking signals recorded on the disc and a tracking tracking signals recorded on the disc and a tracking system built into the player. system built into the player.

Both the RCA and JVC players are called capacitance systems. They store several video frames, or tance systems. They store several video frames, or screens, per revolution. Stop action will tend to flicker a little as the player reads these screens in !licker a little as the player reads these screens in order. Only by recording identical frames back-to-order. Only by recording identical frames back-toback (or by purchasing an optional unit for the back (or by purchasing an optional unit for the JVC) can you get flicker-free stop action pictures.

The optical, or laser, systems developed by Phi-The optical, or laser, systems developed by Philips and MCA use discs with a plastic coating over their pitted surfaces. Without exposed grooves and their pitted surfaces. Without ex posed grooves and pits, these discs can be handled and do not need a pits, these discs can be handled and do not need a caddy. Because the laser must not only read the caddy. Because the laser must not only read the right track, but also stay focused on the surface of right track, but also stay focused on the surface of the disc, optical players are more complex than ca-the disc, optical players are more complex than capacitance players. Regardless, optical systems are pacitance players. Regardless, optical systems are the only ones used in today's arcade games. the only ones used in today's arcade games.

A second type of optical system was developed A second type of optical system was developed

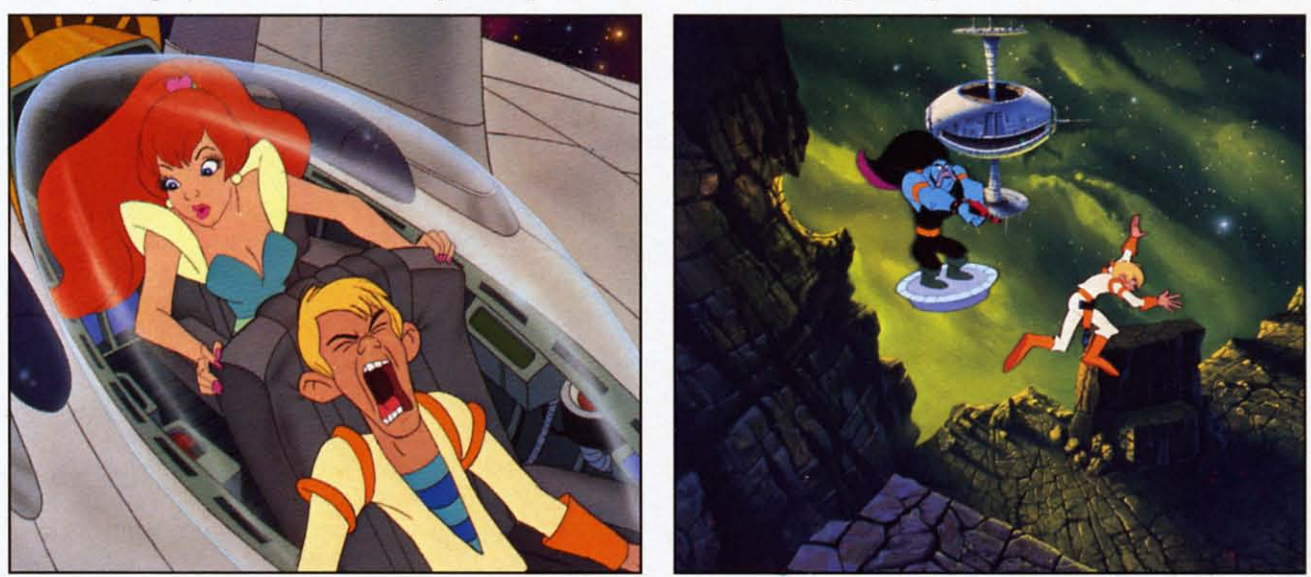

The game is the latest laserdisc effort from former Disney designer Don Bluth, producer of Dragon's Lair.

the disc in terms of elapsed playtime for interactive programs. One side of a disc can have up to 62 programs. One side of a disc can have up to 62 "banded" segments which can be accessed individ-"banded" segments which can be accessed individually or played in a programmed sequence. ually or played in a programmed sequence.

Bosustow Entertainment is currently developing an interactive disc to show off the capabilities of an interactive disc to show off the capabilities of the new RCA player. but there are concerns about the new RCA player. but there are concerns about how well the player will respond since it depends how well the player will respond since it depends on the contact of a stylus with the disc. Aurora on the contact of a stylus with the disc. Aurora Systems' Michael Heckman, whose \$275 Omniscan Systems' Michael Heckman , whose \$275 Omniscan board interfaces Apple computers with most laser-board interfaces Apple computers with most laserdisc players, feels that the CED technology is a disc players, feels that the CED technology is a step backward. He wonders about a system where step backward. He wonders about a system where the stylus must jump backward one groove in order the stylus must jump backward one groove in order to play the same scene or to freeze the picture. to play the same scene or to freeze the picture.

The VHD (Video High Density) system devel-The VHD (Video High Density) system developed by JVC is almost identical to RCA's system, oped by JVC is almost identical to RCA's system, except that its discs have no grooves. The stylus' except that its discs have no grooves. The stylus'

by France's Thompson CSF. The only difference by France's Thompson CSF. The only difference from other laserdisc players is that the Thompson from other laserdisc players is that the Thompson system uses a clear disc so the laser can focus on system uses a clear disc so the laser can focus on either the top or bottom surfaces. You never have to remove the disc and turn it over. Thompson to remove the disc and turn it over. Thompson CSF players are priced to sell in industrial and educational settings, not homes. educational settings, not homes.

Magnavox and Sylvania, both Philips companies, Magnavox and Sylvania, both Philips companies, have recently introduced stereo LaserVision players have recently introduced stereo LaserVision players (made by Pioneer). Looking to a future with games (made by Pioneer). Looking to a future with games of unmatched realism, Philips has demonstrated the of unmatched realism, Philips has demonstrated the interactive use of its players interfaced with home interactive use of its players interfaced with home computers like the Texas Instruments TI-99/4A and computers like the Texas Instruments TJ-99/4A and the Apple II.

#### **LIGHT ENTERTAINMENT** *LIGHT ENTERTAINMENT*

Many videodisc players are programmable even Many videodisc players are programmable even without computers. Last year saw the introduction without computers. Last year saw the introduction

> *AHOY! 43 AHOY! 43* Cwww.commodore.ca

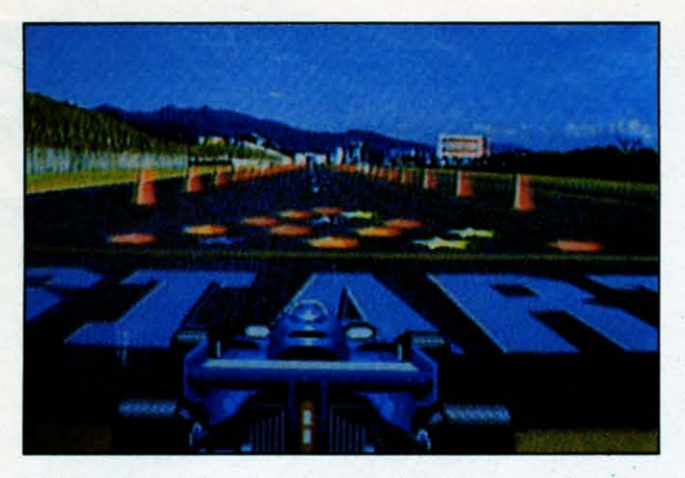

*Taito's Laser Grand Prix, another laser arcade entry.* 

of a number of interactive videodiscs. Optical Programming Associates, a consortium of MCA, Phi-gramming Associates, a consortium of MCA , Philips, and Pioneer, brought out several discs includ-lips, and Pioneer, brought out several discs including *How to Watch Pro Football* and The *First Na-*ing *HolV to Watch Pro Football* and The *First National Kidisc.* The football disc uses basically a *tional Kidisc.* The football disc uses basically a game film approach which stops the action so you game film approach which stops the action so you can try to call the next play correctly and alternates can try to call the next play correctly and alternates between the two audio channels so you hear differ-between the two audio channels so you hear different descriptions of the same play. ent descriptions of the same play.

The First National Kidisc is an example of using a laserdisc player's capabilities to compress a tre-a laserdisc player's capabilities to compress a tremendous amount of material onto a single disc. mendous amount of material onto a single disc. With twenty-six different entries, the table of con-With twenty-six different entries, the table of contents lets you pick topics from knot tying to rid-tents lets you pick topics from knot tying to riddles, from dinosaurs to xylophones. Using only one dles, from dinosaurs to xy lophones. Using only one minute of actual disc time and a lot of stop action, minute of actual disc time and a lot of stop action, the disc can teach you to fold twelve different pa-<br>per airplanes. Or, by switching between audio per airplanes. Or, by switching between audio channels, you can listen to a girl explain the essenchannels, you can listen to a girl explain the e<br>tials of Pig Latin—in English or in Pig Latin.

Then there are interactive videodisc games for Then there are interactive videodisc games for adults. Bosustow Entertainment has produced severadults. Bosustow Entertainment has produced seve<br>al laserdiscs for Optical Programming Associates. In *Party Games,* lohn Byner plays off a group of In *Pany Games,* John Byner plays off a group of improvisational actors and actresses to show you improvisational actors and actresses to show you how to do charades. You are also challenged to how to do charades. You are also challenged to write original captions for cartoons and to identify write original captions for cartoons and to identify ink blots. ink blots.

Bosustow has also done *Mazemania*, a series of four games, including *Blast Off* which uses stock four games, including *Blast Off* which uses stock NASA footage and *Battlestar Galactica* scenes. NASA footage and *Battlestar Galactica* scenes. Bosustow expects, because of their qualifications as Bosustow expects, because of their qualifications as animators and gamemakers, to do some laserdisc animators and gamemakers, to do some laserdisc arcade games. Their first products will probably be arcade games. Their first products will probably be live action with a little animation added. Concernlive action with a little animation added. Concer<br>ing the future, Nick Bosustow says, "The only thing I see is a general education of the consumer thing I see is a general education of the consumer as to exactly what laserdiscs and interactive proas to exactly what laserdiscs and interactive programs can do. We used to write stories with a beginning, a middle, and an end. Now we're writing ginning, a middle, and an end. Now we're writing stories that have five beginnings, sixteen middles stories that have five beginnings, sixteen middles and one hundred and fifty ends." and one hundred and fifty ends."

#### *LEARNING WITH LASERS LEARNING WITH LASERS*

It is not surprising that educators also have been It is not surprising that educators also have been involved in much of the work on interactive videoinvolved in much of the work on interactive v<br>disc technology over the last several years. In Utah's videodisc valley, the University of Utah at Utah's videodisc valley, the University of Utah at Salt Lake, Utah State University, and Brigham Salt Lake, Utah State University, and Brigham Young University have researched automated teach-Young University have researched automated teaching systems to enhance or even replace traditional ing systems to enhance or even replace traditional classroom instruction. Their computer-aided inclassroom instruction. Their computer-aided in-<br>struction (CAI) programs let people learn at their own pace and may actually improve learning. Since the quality of images is considered a key to learn-the quality of images is considered a key to learning, laserdiscs, which have better pictures than ing, laserdiscs, which have better pictures than other audiovisual media available to educators, are other audiovisual media available to educators, are a natural for CAL a natural for CAL

The Minnesota Educational Computing Consort-The Minnesota Educational Computing Consortium (MECC) is probably the nation's largest go-ium (MECC) is probably the nation's largest governmental computer education organization. For vernmental computer education organization. For years, it has been a source of quality educational years, it has been a source of quality educational programs for microcomputers including Apple, programs for microcomputers including Apple, Commodore, Atari, Radio Shack, and IBM. The Commodore, Atari, Radio Shack, and IBM. The Special Products Division of MECC has just com-<br>pleted its first microcomputer and videodisc interpleted its first microcomputer and videodisc interactive course, titled Introduction to Economics, un-active course, titled Introduction to Economics, under a Rockefeller Family Fund grant. der a Rockefeller Family Fund grant.

This seven-week course of self-paced instruction This seven-week course of self-paced instruction gives students feedback, extra help, and reinforce-gives students feedback , extra help, and reinforcement. Designed to run on an Apple II and a laser-ment. Designed to run on an Apple II and a laserdisc player, the course includes the interface, disc, computer programs, and manuals. The real beauty computer programs, and manuals. The real beauty of such systems is that a wider variety of courses of such systems is that a wider variety of courses will eventually be offered even in rural schools. will eventually be offered even in rural schools. The courses come complete with their own expert The courses come complete with their own expert instructors (on disc) and do not depend on a certain instructors (on disc) and do not depend on a certain minimum enrollment. minimum enrollment.

Regardless of the advantages for education, the Regardless of the advantages for education, the cost of producing videodiscs remains a drawback. cost of producing videodiscs remains a drawback. At commercial rates of several thousand dollars for At commercial rates of several thousand dollars for each minute of material, producing a disc is not like typing in a few dozen lines of BASIC code. like typing in a few dozen lines of BASIC code. First, all source materials-slides, film and artwork-are edited onto a videotape. Titles and capwork—are edited onto a videotape. Titles and cap-<br>tions are added and individual frame numbers are

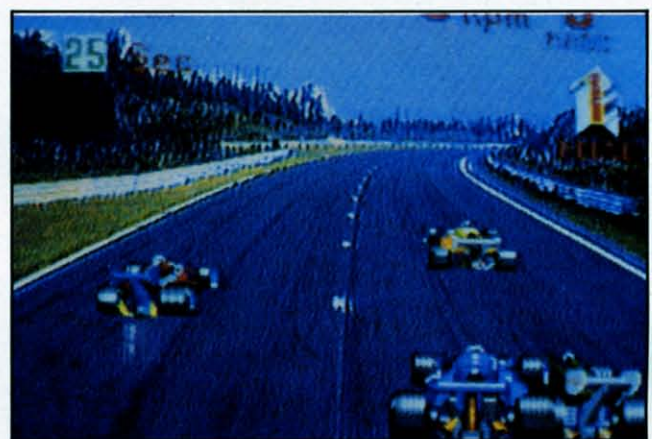

*With graphics this convincing, who needsto drag rru:e? With graphics this convincing, who needs to drag race?* 

# **hoy! Back Issues hoy! Back Issues**

Sure, you're a dedicated *Ahoy!* reader now-but what about any issues that might have seen print *before* you climbed on board? Can you compute on in total confidence without a complete collection of *Ahoy!* and the programming strategies and software and hardware analyses each issue provides? Can you rest secure in your knowledge of the Commodorean world without reading all our feature articles, industry updates, and regular columns? Can you hold onto your four bucks in good **conscience knowing how short we are on closet space?** conscience knowing how short we are on closet space?

**Order your back issues today!** Order your back issues today!

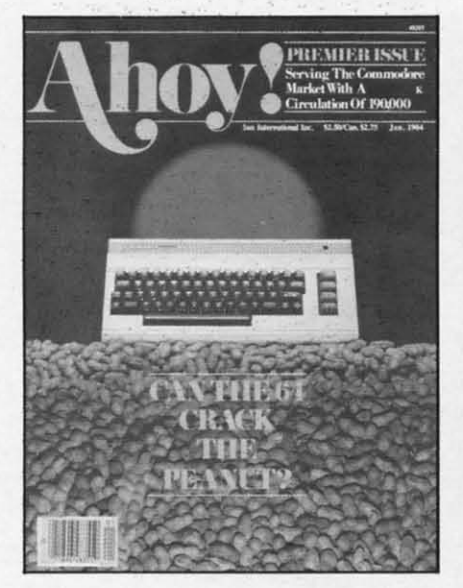

....

•

•

**ISSUE** #1-JAN. **'84 \$4.00** The 64 v. the Peanut! The computcr The 64 v. the Peanut' The computer as communications device! Protecto's Bill Badger intcrviewed! And ready Bill Badger interviewed' And ready to enter: the Multi Draw 64 graphics system! The Interrupt Music Makcr/Editor' A Peck at Memory! Maker/Editor' A Peek at Memory! Programming Sequential Files! **ISSUE** #1-JAN. '84 \$4.00 ISSUE #2-FEB. '84 \$4.00 ISSUE #3-MAR. '84 \$4.00

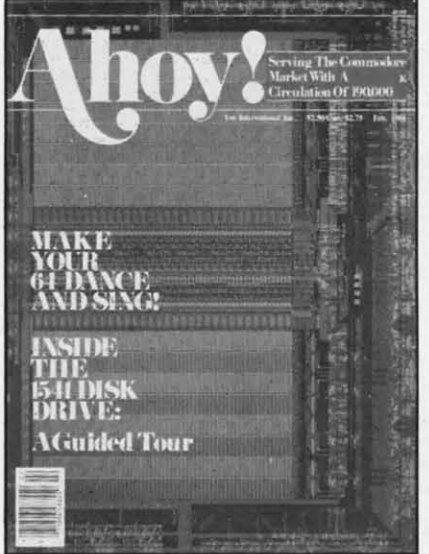

Illustrated tour of the 1541 disk drive! Ihor Wolosenko of Synapse intervicwed! Users groups' Anificial in-viewed' Users groups' Artificial intelligencc! And ready to cnter: Music telligence! And ready to enter: Music Maker Part II! Night Attack! Programming Relative Filcs! Screen gramming Relati ve Files' Screen Manipulation! Manipulation'

**ISSUE** #3-MAR. **'84** \$4.00 Anatomy of the 64! Printer Interfac-Anatomy of the 64! Printer Interfacing for the 64 and VIC! Educational software: first of a series! Commodares! And ready to enter: Space modares! And ready to enter: Space Lane! Random files on the 64' Easy Lanes' Random files on the 64! Easy Access Address Book! Dynamic Access Address Book! Dynamic Power for your 64! Power for your 64'

**COMMODORE** 

, 111 <sup>i</sup>

**CAN YOU READ THIS?** IF NOT

64

**THESE KEYS &** TURN THE PAGE!

PLIS

#### **Send coupon or facsimile to:** Send coupon or facsimile to:

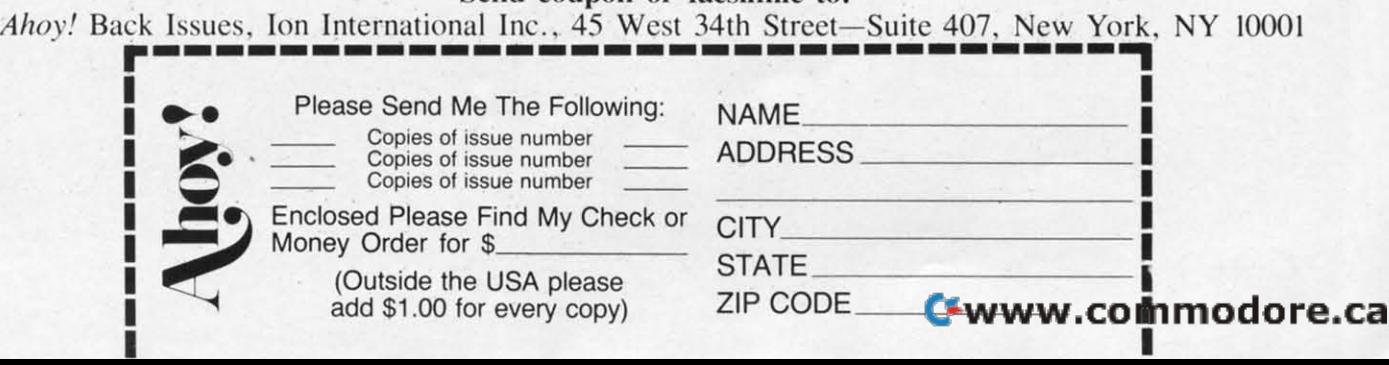

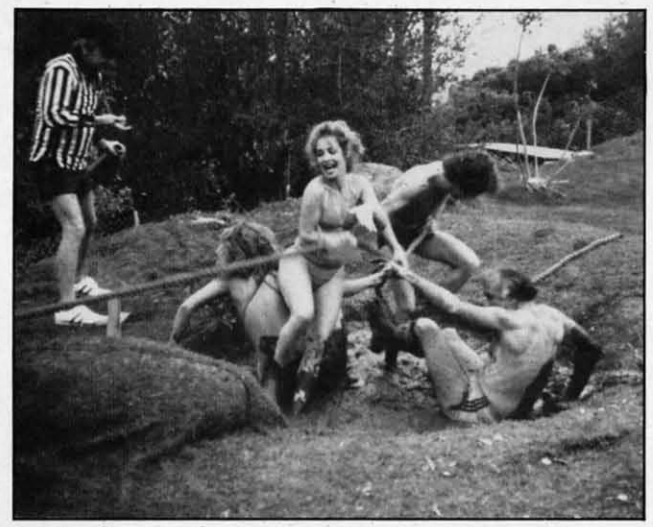

Party Games *from Bosustow Entertainment is an adult-oriellted laserdisc suggestillg over eighty fUll ac-adult-orienled laserdisc suggesting over eighty fun activities, such as* Tug of War *pictured above. tivities, such as* Tug of War *picIured above.* 

encoded. Then a master disc is created at a cost encoded . Then a master disc is created at a cost that, depending on the complexity and amount of material, can easily exceed \$10,000. From the mas-material, can easily exceed \$ 10,000. From the master, discs can be pressed, much like the way reter, discs can be pressed, much like the way records are made, for \$10 to \$20. The major expense is really the development of the coursewear.

According to Michael Heckman, who markets a According to Michael Heckman, who markets a computer/laserdisc interface. video production is computer/laserdisc interface. video production is the real bottleneck in the system. The programming the real bottleneck in the system. The programming is easy. Connecting the hardware is a snap. But ar-is easy. Connecting the hardware is a snap. But artists who can design and finish the work are in tists who can design and finish the work are in short supply. Lynn Kusdorf, a software engineer short supply. Lynn Kusdorf, a software engineer for Interactive Television Company in Virginia, agrees that interfacing the equipment is no big deal. agrees that interfacing the equipment is no big deal. His company designs surrogate travel and training packages. Onc program, written for a grocery packages. One program, written for a grocery chain, teaches you how to prepare seafood. Others chain, teaches you how to prepare seafood. Others have taught people how to get from place to place have taught people how to get from place to place in large buildings. When learners get lost, at least in large buildings. When learners get lost. at least the first few times, they will still be sitting at their desks. desks.

For videogamers, the ultimate in CAl may be a For videogamers, the ultimate in CAl may be a simulator designed under a U.S. Department of Desimulator designed under a U.S. Department of Defense contract by Perceptronics in Woodland Hills, California. Tank/Gunnery Trainer uses actual film of perspective views from inside a tank. But comof perspective views from inside a tank. But com-<br>puter graphics are used for scenes like direct hits on the tank since no camerman, apparently, wanted 10 shoot the scene. This trainer is a much cheaper to shoot the scene. This trainer is a much cheaper way for servicemen to gain experience than lumway for servicemen to gain experience than lum-<br>bering around in a real tank, firing explosive shells at live targets. Just as important, the trainer is entertaining enough that it has been placed in Army tertaining enough that it has been placed in Army post dayrooms so training cominues even during post day rooms so training continues even during off-hours. You probably won't see this one in the local arcade, so enlisting may by your only choice. local arcade, so enlisting may by your only choice.

A real hotbed of interactive videodisc research is the Videodisc Design/Production Group at the Uni-

versity of Nebraska. Since 1978, they have created dozens of discs on a wide variety of topics. Initialdozens of discs on a wide variety of topics. Initial<br>ly funded to develop applications for deaf people, they produced the first videodiscs with closed capthey produced the first videodiscs with closed captions. The overlay of text on the video image allows hearing-impaired children to play a series of sleuth games. Then there are smaller private comsleuth games. Then there are smaller private co<br>panies like Videodisc Publishing in New York. They released a videodisc tour of the National Gal-They released a videodisc tour of the National G<br>lery of Art, featuring thousands of single frames which show just about every painting in the Gal-<br>lery's extensive collections. lery's extensive collections.

r

#### *PUrrING IT ALL TOGETHER PUTTING IT ALL TOGETHER*

Actually, there are several ways 10 combine the Actually, there are several ways to combine the powers of computers and laserdisc players. The simpowers of computers and laserdisc players. The s<br>plest is merely to have the computer select a sequence of scenes from the disc. If you love the quence of scenes from the disc. If you love the wordplay in *The Sound of Music* but cannot abide the singing, you might determine each point at which Julie Andrews breaks into song and program which Julie Andrews breaks into song and program the computer 10 skip over those parts of the disc. the computer to skip over those parts of the disc. You could, however, do all that sitting back in your easy chair with just a remote control. your easy chair with just a remote control.

The next step in complexity is to have the com-The next step in complexity is to have the computer jump to different scenes on the disc based on your input. *Cliff Hanger, Dragon's Lair*, and similar arcade games do exactly this. The computer lar arcade games do exactly this. The computer monitors the input devices-joystick and fire but-monitors the input devices-joystick and fire buttons-at specific points in the story. You get a tons-at specific poi nts in the story. You get a short time (which gradually decreases through the short time (which gradually decreases through the game) in which 10 hit a control. Based on your ac-game) in which to hit a control. Based on your action, the computer either cominues playing the disc tion, the computer either continues playing the disc or jumps to a different scene on another track. Still or jumps to a different scene on another track. Still an unsophisticated use of the computer. these an unsophisticated use of the computer, these games use the computer only as a limer and for games use the computer only as a timer and for simple branching decisions. simple branching decisions.

Many people, like Robert Patton, are critical of this method of using videodiscs for interaction. Pat-this method of using videodiscs for interaction. Patton's company, Entertainment Sciences, brought out

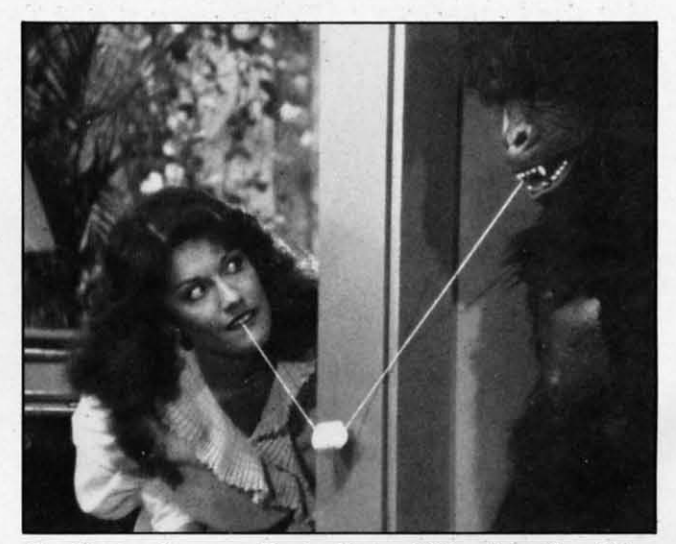

Gorilla my dreams-Party Games' Marshmallow Kiss.

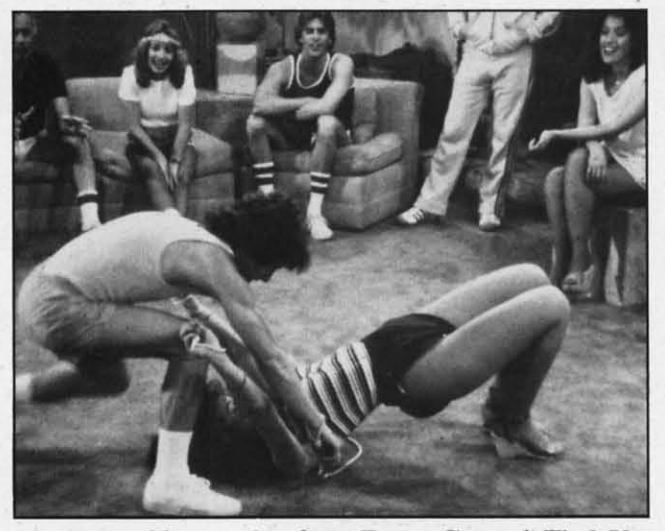

Knotty problems arise from Party Games' Tied Up.

the game *Bouncer*. He describes *Dragon's Lair* as "a follow me here, follow me there kind of scenario." His game's graphics are someplace between nario." His game's graphics are someplace between conventional technology and laserdiscs-16 times conventional technology and laserdiscs- 16 times more memory than usual and 600 different characmore memory than usual and 600 different character images for fluid animation. "The problem with new technology is that graphically a lot of things new technology is that graphically a lot of things are possiblc. like the laserdisc has shown us, but are possible, li ke the laserdisc has shown us, but practically, the gameplay has taken a step back-practically, the gameplay has taken a step backward. There is a tradeoff in giving people better graphics and effects, but also giving them less of what they really want-believing that they're part of the story." of the story. "

We are beginning to see computer/laserdisc sy-We are beginning to see computer/laserdisc systems which make more substantial use of the computer's power. Mylstar Electronics of Northlake, Il-puter's power. Mylstar Electronics of Northlake, Illinois has released a laserdisc arcade game called linois has released a laserdisc arcade game called M.A.C.H. 3 (for Military Air Command Hunter). In M.A.C.H. 3, you see, through a Fresnel lens, actual film of flights over plains and bayous and through mountain passes as you pilot your jet fighter or bomber. Using a joystick controller, you ma-er or bomber. Using a joystick controller, you manuever your plane on the screen and fire at targets. nuever your plane on the screen and fire at targets.

The trick here is that your plane and many of the targets are generated by the computer and overlaid targets are generated by the computer and overlaid on the filmed sequences. Rather than being a glorified controller for the videodisc. the computer is an fied controller For the videodisc, the computer is an integral part of the game in M.A.C.H. 3. One of the best effects occurs when a computer-generated the best effects occurs when a computer-generated target, sayan enemy artillery piece, appears in a target, sayan enemy artillery piece , appears in a canyon. As you fly over, the artillery piece gets larger, but it keeps its relative position "in" the canlarger, but it keeps its relative position "in" the can-<br>nyon. Although there is no three-dimensional effect from the computer graphics. just seeing the comfrom the computer graphics, just seeing the computer image track the videodisc display is impressive. pressive.

An even more sophisticated example is the Amer-An even more sophisticated example is the American Heart Association's Cardiopulmonary Resuscitation (CPR) Learning System, Using Resuscitation (CPR) Learning System. Using Resusci-<br>Annie CPR training figures implanted with more

than a dozen sensors. the computer monitors the effectiveness of the rescuer's CPR. The computer acthan a dozen sensors, the computer monitors the efectiveness of the rescuer's CPR. The computer actually considers over 6000 variables to distinguish proper patterns of the timing and depth of chest proper patterns of the timing and depth of chest compression and inflation of the lungs. At hundreds compression and inflation of the lungs. At hundreds of different points in the course, the computer proof different points in the course, the computer p<br>gram can branch to the videodisc and display a physician describing exactly what you are doing physician describing exactly what you are doing wrong, wrong.

Since it constantly monitors your performance, Since it constantly monitors your performance, the computer can adjust the course to your demon-the computer can adjust the course to your demonstrated ability, Although each CPR Learning Systrated ability. Although each CPR Learning System costs \$20,000, they do cut instructor time by stem costs \$20,000, they do cut instructor time  $\frac{1}{2}$  to  $\frac{3}{4}$  and allow novices to learn CPR in less than four hours. At least seven more interactive than four hours. At least seven more interactive videodiscs to teach cardiac life support techniques videodiscs to teach cardiac life support techniques to various medical professionals are planned. Other to various medical professionals are planned. Other medical techniques, such as the insertion of catheters, have also been discussed as possibilities for medical techniques, such as the insertion of theters, have also been discussed as possibilities for teaching with computer/videodisc systems. teaching with computer/videodisc systems.

One of the advantages game developers and educators find with videodiscs is that they can be switched almost as easily as home movies. Data East's manager, Bob Lloyd, points out that their laserdisc manager, Bob Lloyd, points out that their laserdisc games, beginning with *Bega's Battle*, will be interchangable as new games come out. Noting that "there are eight or nine laserdisc games out now. " there are eight or nine laserdisc games out now, and some of them are just bad games." Lloyd is and some of them are just bad games," Lloyd is optimistic aboul the excitement in *Bega's Baule,* optimistic about the excitement in *Bega 's BaITle.*  All the gaps in play occur between its 43 scenes, All the gaps in play occur between its 43 scenes, not during them. Mylstar's M.A.C.H. 3 is also designed for future conversion to new software. designed for future conversion to new software .

#### *EXPLORING THE CREATIVE LIMITS EXPLORING THE CREATIVE LIMITS*

As you can see, we are approaching systems As you can see, we are approaching systems where the computer and the videodisc are virtually indistinguishable components, Years ago, compu-indistinguishable components. Years ago, computers and terminals were clearly separate. The comters and terminals were clearly separate. The com<br>puter was the board or boards with the CPU and RAM chips. The terminal was the keyboard and screen, Today, as more and more microcomputers screen. Today , as more and more microcomputers come with keyboards and even creens and disc come with keyboards and even screens and disc drives built in, we have come to think of the most

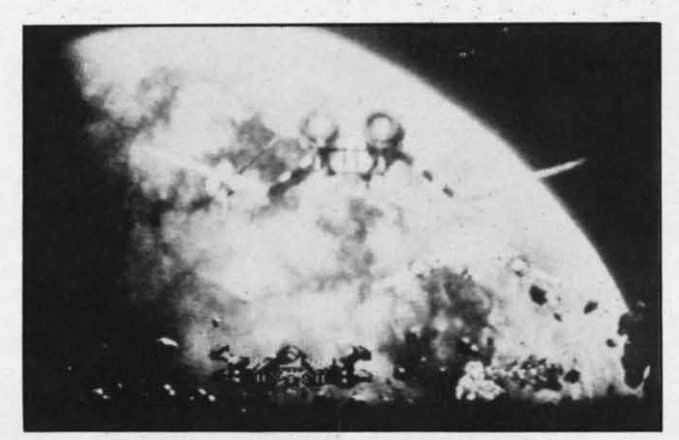

Astron Belt: *among the best laserdisc arcade games.* Astron Belt: *amollg the best laserdisc arcade games.* 

*AHOY! 47 AHOY! 47* 

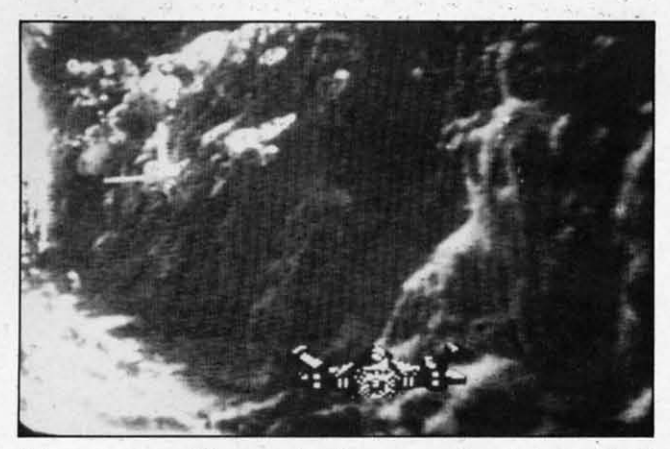

*Maze games will never be the same after Astron Belt!* 

basic computer as more than just a circuit board. In the same way. the features of computers and video-the same way. the features of computers and videodiscs are beginning to blend.

And you really don 'I have to wait. Sony has de-And you really don't have to wait. Sony has demonstrated its new SMC70 computer which can gemonstrated its new SMC70 computer which can ge<br>nerate color overlays for videodisc applications. In fact. Interactive Television in Virginia has been usfact, Interactive Television in Virginia has been<br>ing the Sony videodisc player along with Sony micros. If you have an Apple computcr. you can micros. If you have an Apple computer. you can set it up to control almost any laserdisc by adding the Omniscan from Aurora Systems in Madison, Wisconsin. or the VMI from Allen Communication Wisconsin. or the VMI from Allen Communication in Boulder, Colorado. For Atari computers, New Media Graphics in Cambridge, Massachusetts offers the Discmaster to control a Pioneer laserdisc. fers the Discmaster to control a Pioneer laserdisc . There are also systems or interfaces available from There arc also systems or interfaces available from Positron in Ncw York; Wicat Systems in Orem, Positron in New York: Wicat Systems in Orem, Utah; Sanders Associates in Nashua, New Hamp-Utah; Sanders Associates in Nashua, New Hamp-<br>shire; and Video Associates Labs in Austin, Texas.

Although no one. has announced a laserdisc con-Although no one. has announced a laserdisc controller for the Commodore 64, given the immense troller for the Commodore 64. given the immense popularity of this computer, a controller can not be far off. Just one step away, Videobook Corporation has announced its Promethius I. This system in-has announced its Promethius I. This system includes the interface necessary to connect a C-64 to cludes the interface necessary to connect a C-64 to a Panasonic 6500 videocassette recorder. Software a Panasonic 6500 videocassette recorder. Software to allow the recorder to be operated under the to allow the recorder to be operated under the C-64 's control is also part of the system. C-64's control is also part of the system.

C-64 owners who just cannot wait for a laserdisc interface can, for a price, use one developed for the Apple. Pioneer Software has a package which allows a C-64 to run Apple II software using a allows a C-64 to run Apple II software using a 1541 disk drive. This Apple emulator system consists of three parts. The buss gives you eight stan-1541 disk drive. This Apple emulator system consists of three parts. The buss gives you eight standard Apple II peripheral slots, four C-64 expansion slots, and a heavy duty power supply. A CPU card plugs into the buss and translates the Apple soft-plugs into the buss and translates the Apple software you run. Another card transforms your 1541 into an Apple-compatible drive. With this system, into an Apple-compatible drive. With this system. which will probably start at \$600 or more, any of the Apple laserdisc interfaces and software should the Apple laserdisc interfaces and software should run on a C-64. run on a C-64.

Coleco claims to have plans to release a home vi-Coleco claims to have plans to release a home vi-

deodisc player in the near future. Based on the trouble they have had with Adam, their home comtrouble they have had with Adam, their home cor<br>puter, some people doubt their ability. However, Gene Fairly of Videodisc Publishers predicts that Gene Fairly of Videodisc Publishers predicts that the development of a videodisc unit designed for the development of a videodisc unit designed for playing games in the home" is going to happen playing games in the home" is going to happen very fast."

"

{'

The computer's voracious appetite for data is ideally suited by the laserdisc's capacity to warehouse millions of pieces of information. Today's house millions of pieces of information. Today's videodisc arcade games show only a fraction of the power available from computer/laserdisc systems. power available from computerilaserdisc systems. Although they may seem state-of-the-art to us, these games are based on the same technology these games are based on the same technology which educators and trainers have been using for the last five years. Systems are already available for home use and you have every right to expect for home use and you have every right to expect that their shortcomings-expense and lack of offthe-shelf games and applications-will soon be **overcome. overcome.** 

Just what does the future hold? Nolan Bushnell, who created the first *Pong* game and founded Atari, is interested in building an arcade unit which can take you on a trip-complete with the sights, sounds. and smells of a foreign land. He secs the sounds. and smells of a foreign land. He sees the videogame moving in the direction of a "participa-videogame moving in the direction of a " participatory novel." Atari and MCA have a joint venture. tory noveL" Atari and MCA have a joint venture. called Studio Games, for new games cloned from the Universal film library. These will eventually inthe Universal film library. These will eventually include arcade and home computer laserdisc games.

Entertainment Sciences' Patton thinks, "We're heading toward an environmental concept where heading toward an environmental concept where you can go into an arcade and sit quietly inside a you can go into an arcade and sit quietly inside a really nice cabinet with lighting, special effects, stereo or quad sound, and have your fantasy take stereo or quad sound, and have your fantasy take place in another world." Laser Games cofounder place in another world." Laser Games cofounder Thom Kidrin says they plan a laserdisc jukebox Thom Kidrin says they plan a laserdisc jukebox from which you will select the adventure you want. from which you will select the adventure you want. He envisions a system "that'll be like traveling through a painting. into a land of Dali or a world through a painting. into a land of Dali or a world of Escher." of Escher."

**Or.** .. **where no man's imagination has gone before. Or ..** . **where no man's imagination has gone before.**  *Contil/ued* 01/ *page 79 Continued all page 79* 

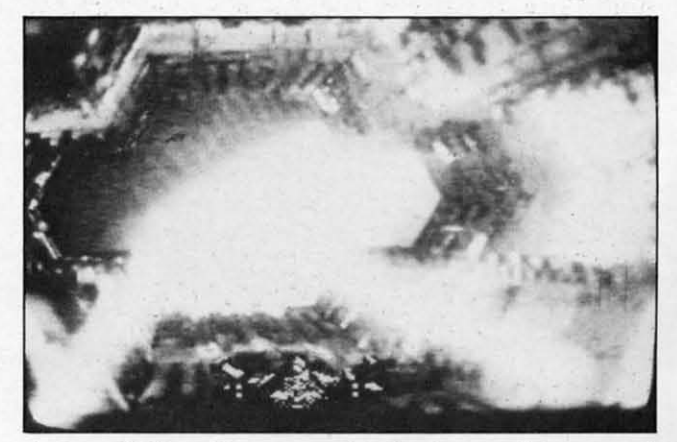

Astron Belt *makes even a deathstar trench seem real.* 

I I

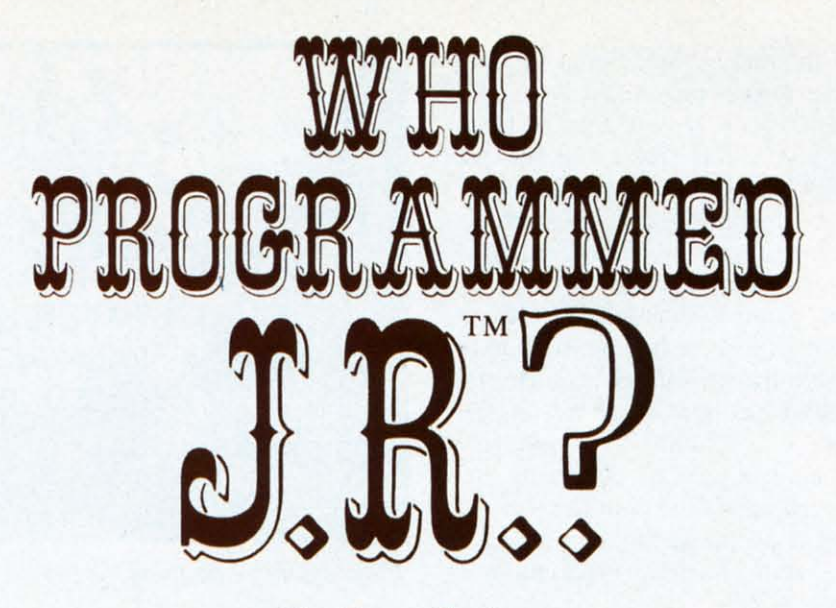

*By Steve Springer By Steve Springer* 

Photos and Game © 1984 Lorimar Productions, Inc. All Rights Reserved. Lorimar, Dallas, J.R. Ewing, Southfork Ranch and The Dallas Quest are trademarks of Lorimar Productions, Inc.

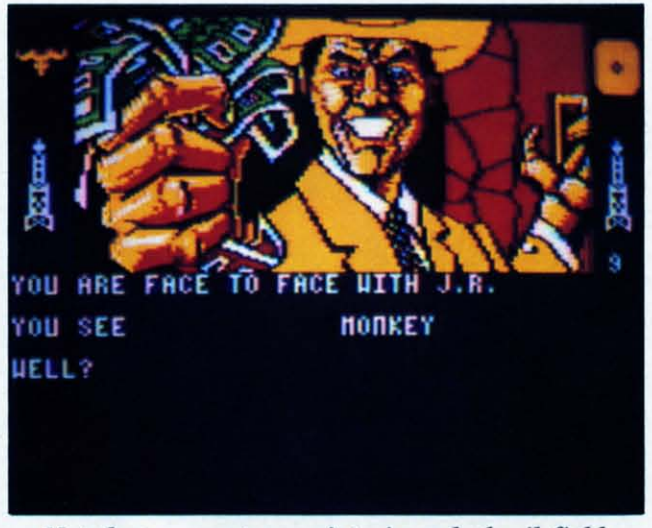

*Not* the person to run into in a dark oil field.

themselves so conveniently to the videthemselves so conveniently to the vide-<br>ogame medium that you can almost see the merchandising gears turning in the the merchandising gears turning in the heads of the network executives as they signed on heads of the network executives as they signed on the series. It doesn't require even a TV writer'S the series. It doesn't require even a TV writer'S imagination to come up with a plausible game sce-imagination to come up with a plausible game scenario for a show like *T71e Dukes of Hazzard* (race nario for a show like *TI,e Dukes of Hazzard* (race the sheriff and pop wheelies) or *The Fall Guy* (scale building walls.) (scale building walls.)

But a soap opera? But a soap opera?

One thing about living in a capitalist economy One thing about living in a capitalist economy like ours: if there's money to be made, nothing is like ours: if there's money to be made, nothing is impossible. That's why, due to the success of both impossible. That's why, due to the success of both the Commodore 64 and the *Dallas* television show, the Commodore 64 and the *Dallas* television show, a game starring everyone's favorite drawling cut-a game starring everyone's favorite drawling cutthroat will soon be lining software shelves. th roat will soon be lining software shelves.

even one as popular as *Dallas?* even one as popular as *Dallas?* 

The game's appearance will not seem miraculous The game's appearance will not seem miraculous at all once we point out that the gameplay does not at all once we point out that the gameplay does not consist of shooting J. R., or racing *Donkey Kong*fashion up and down stairways and across landings fashion up and down stairways and across landings in South Fork. The *Dallas Quest* is a prose in South Fork. *Th e Dallas Quest* is a prose adventure—the second from Datasoft.

For those who've never played a text adventure, For those who've never played a text adventure, they consist of typing messages into the computer they consist of typing messages into the computer and getting information back on the display screen. Generally, the messages you type indicate your go-Generally, the messages you type indicate your going somewhere, doing something, or requesting a ing somewhere, doing something, or requesting a clue. As you progress, you will begin to piece to-clue. As you progress, you will begin to piece together the solution-but you also risk encountering gether the solution- but you also risk encountering situations that will end the game suddenly. situations that will end the game suddenly.

The sustained popularity of *Dallas* made it a na-The sustained popularity of *Dallas* made it a naable as it may be for a player to become acquainted any of today's television programs lend tural for an adventure game adaptation. As enjoy**able as it may be for a player to become acquainted 19 Ianuary of today's television programs lend**<br> **able as it may be for a player to become acquainted**<br> **able as it may be for a player to become acquainted**<br> **able as i** 

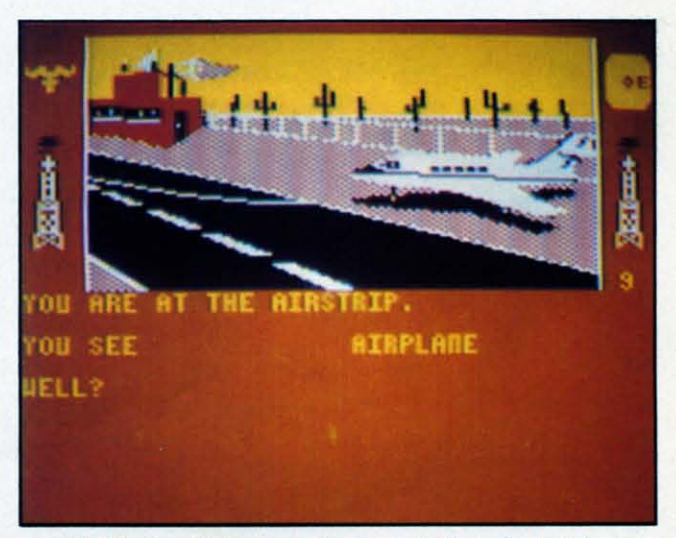

Still—a soap opera? Even a nighttime one—and All kinds of dangers lurk at isolated airstrips. *AHOY! 49 AHOY! 49* 

C-www.commodore.ca

with the completely unfamiliar characters and situawith the completely unfamiliar characters and situations served up by the typical prose adventure, the instant character identification he will experience instant character identification he will experience with personalities in *The Dallas Quest* will lead to quicker involvement. Plus, there's undeniable ap-quicker involvement. Plus, there's undeniable appeal to the idea of participating in an adventure peal to the idea of participating in an adventure with characters one has previously been familiar with characters one has previously been familiar with only on a passive level. with only on a passive level.

A *Dallas* adventure game is such a good idea, in fact. that it may seem strange to be coming out fact. that it may seem strange to be coming out now, several years into the series' success. But the fact is that while *Dallas* has been a ratings topper for many seasons, prose adventures have only recently attained their current peak of popularity. for many seasons, prose adventures have only cently attained their current peak of popularity. Gauging the widespread appeal of both the series Gauging the widespread appeal of both the series and the genre, Datasoft proposed the idea for a game combining the two to Lorimar Productions, producers of *Dallas.* producers of *Dallas.* 

After licensing the rights to their characters to After licensing the rights to their characters to Datasoft, Lorimar provided them with a script pre-Datasoft. Lorimar provided them with a script prepared by a pair of screenwriter's assistants working pared by a pair of screenwriter" s assistants working on the show. This programmer James Garon trans-on the show. This programmer James Garon translated for the computer, but with a twist: the game lated for the computer, but with a twist: the game is a mix of text and graphics. is a mix of text and graphics.

According to Mitch Junkins, product manager for *The Dallas Quest,* the marriage of text and gra-*The Dallas Quest*, the marriage of text and graphics is long overdue. "It's the feeling of Infocom" and some other companies that produce prose adventures that the graphics haven't matured to the ventures that the graphics haven't matured to the extent where they can be used with a prose advenextent where they can be used with a prose a<br>ture," he says. "Datasoft feels very strongly against that. We think the combination of visuals and graphics adds a whole new dimension to gameand graphics adds a whole new dimension to game-<br>play. Datasoft is a pioneer in the joining of the two **in adventure games."** in adventure games."

The mix of text and graphics. says designer The mix of text and graphics. says designer Garon, comprises a picture of where you are in Garon. comprises a picture of where you are in the top of the screen, with the text occuping the bottom half. .'There are over 40 different bottom half. "There are over 40 different scenes," he says. "A few have animation, but

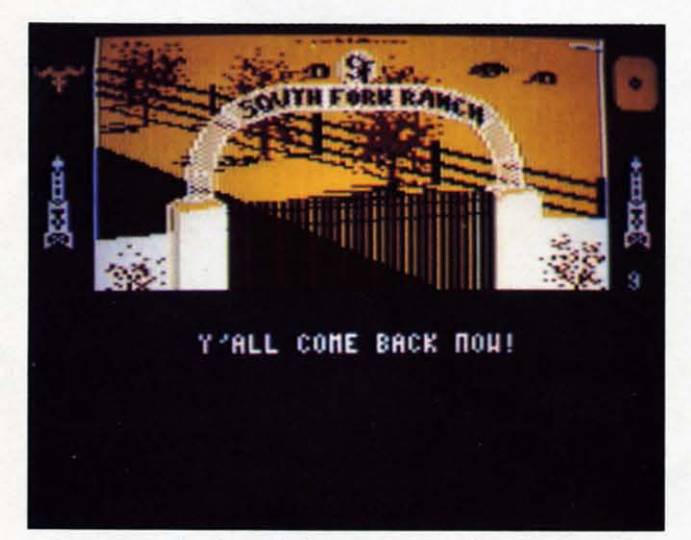

*If* you make it to this screen, you've beaten J.R.

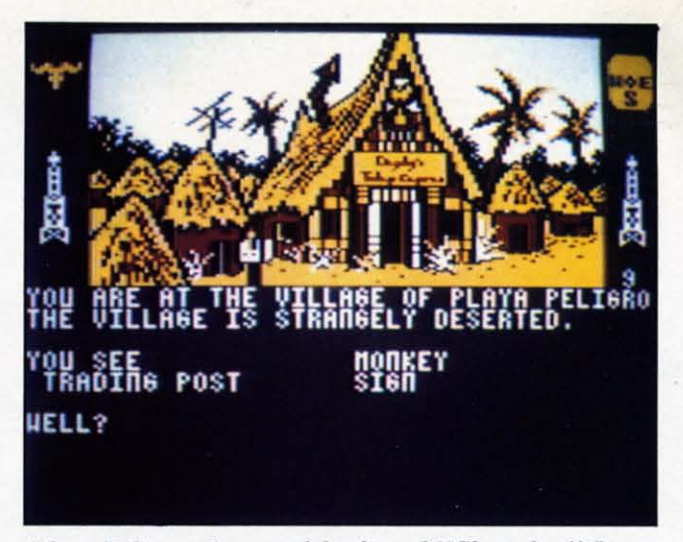

*Playa Peligro-haunt of the famed "Chugalug" Jones.* 

mostly, it's a visual aid to tell you where you are." are.

A great deal of care was lavished on the render-A great deal of care was lavished on the render-<br>ing of the characters, which Garon did not feel up to tackling alone. "Professional artists were hired to tackling alone. "Professional artists were hired to do the rendering-I did the translating," he to do the rendering- I did the translating," he says. While five or six series regulars are mensays. While five or six series regulars are men<br>tioned over the course of the game, few make screen appearances, with the exception of one scene towards the end of the game that features the entire family. famil y.

One character you will see often is Sue Ellen. It One character you will see often is Sue Ellen. It is with JR. Ewing's spirited wife that the adven-is with JR. Ewing's spirited wife that the adventure begins. ture begins.

"You are a famous detective," begins the supplied background description. "As the adventure " You are a famous detective." begins the plied background description. "As the adventure opens, you have been summoned to South Fork for opens. you have been summoned to South Fork for a meeting with Sue Ellen. She has called you here a meeting with Sue Ellen. She has ca lled you here to offer you a proposition. to offer you a proposition.

"She is in possession of a letter from Jock Ew-.. She is in possession of a letter from Jock Ewing to Miss Ellie which describes an extremely rich ing to Miss Ellie which describes an extremely rich oil field he has discovered during his stay in South oil field he has discovered during his stay in South America. America.

"When Jock left on his ill-fated trip back to South Fork, he carried a copy of this map with South Fork , he carried a copy of this map with him. But he also took the precaution of leaving a him. But he also took the precaution of leaving a copy of it with an old, old friend and fonner fel-copy of it with an old, old friend and former fellow wildcatter named "Chugalug" Jones who now runs a trading post in South America in a village called Playa Peligro. Should anything happen to called Playa Peligro. Should anything happen to Jock, Chugalug has been instructed to give the map Jock , Chugalug has been instructed to give the map only to the person who possesses a particular ring. only to the person who possesses a particular ring. This ring was enclosed with the letter; also en-<br>closed was a snapshot of Chugalug. closed was a snapshot of Chugalug.

"Sue Ellen explains that she wants this map for "Sue Ellen explains that she wants this map for herself. She wants to become financially indepenherself. She wants to become financially independent of J.R. so that if he begins pulling any of his old tricks she can use her own wealth either to old tricks she can use her own wealth either to make him behave or finance her escape from him. make him behave or finance her escape from him. *Continued on page 76 Contillued Oil page 76* 

#### *C* • www.commodore.ca

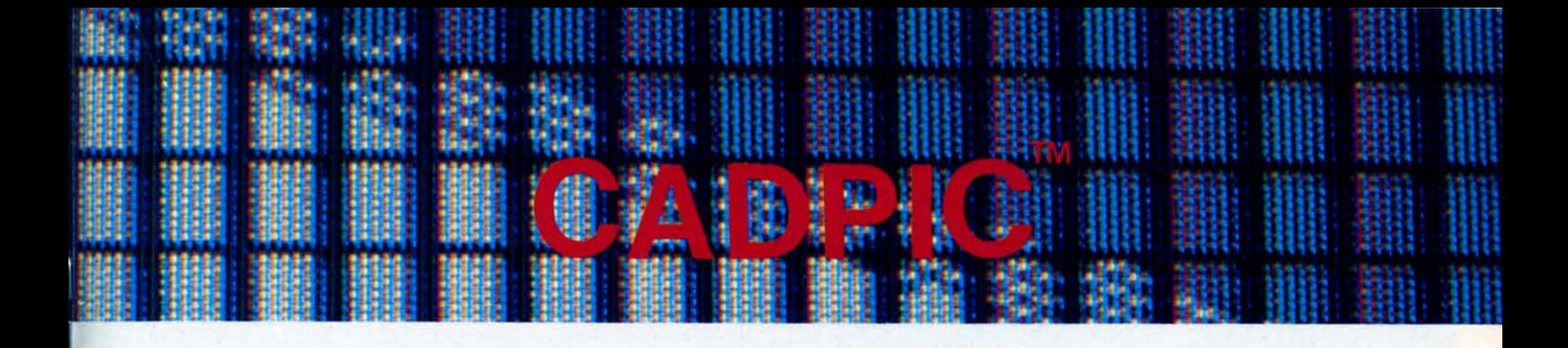

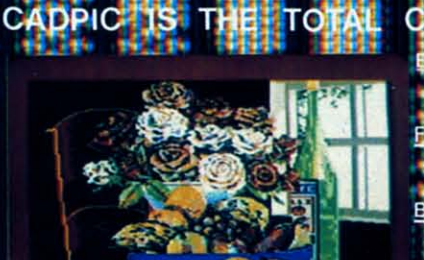

ger<br>1999

地组

48

#### **MPI IGN atal** DED **DES** EDUCATION **LEARN PAINTING GRAPHIC DESIGN**

**\*AND\* DRAF NG STRIPS FUN - DRAW & PRINT** CARTOO **COMIC** COLORING - IN & MICRON<sup>T</sup> CAMERA PICTURES BUSINESS - "GRAPHIC'S OF EVERY KIND , SHADED PRINTOUT, COMPUTER COLOR SEPARATIONS, ADS **HOBBY - TAPESTRY, EMBROIDERY, HOOKED RUG** DESIGNS, AND, OF COURSE, 16 COLOR PAINTING

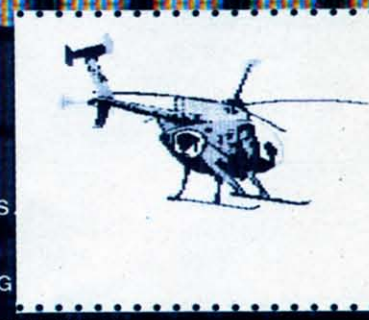

**Parties** 

PAINTPIC<sup>TM</sup> ON DISKETTE S 39 95 Create 16 color paintings / Pens & brushes for special effects Draw with CRSR or Joystick / Automatic shapes (filled & unfilled)<br>Perspective & Home points / Copying / Mirroring / Rotation / Halving Doubling / Load & save pictures or blocks / Lots of help screens  $$79.95$ TOGETHER AS CADPIC, FOR **ONLY** 

CADPIC<sup>TM</sup> comes with complete instructions. Payment in advance in U.S. Dollars by check or money order or via VISA, AMEX. Add \$2.00 postage and handling. California residents add 6% sales tax. Paintpic or Printapic available separately on cassette upon request.

+ PRINTAPIC<sup>M</sup>ON DISKETTE S44-95 **T PRINTAPIC** ON DISKETTE \$44.95<br>
Print Paintpic pictures in advanced grey shades or high-resolution<br>
black & white / Tapestry, Embroidery, Hooked rug, Paint by number prints<br>
Convert and print Micron<sup>tm</sup> images / Color se **NOTHING** LIKE IT 111

œ

CK A

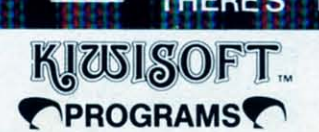

Dealer Enquiries Welcome. Dealer Enquiries Welcome. Phone 714-261-5114 Phone 714-261-5114

18003 L Skypark South, Irvine, CA 92714

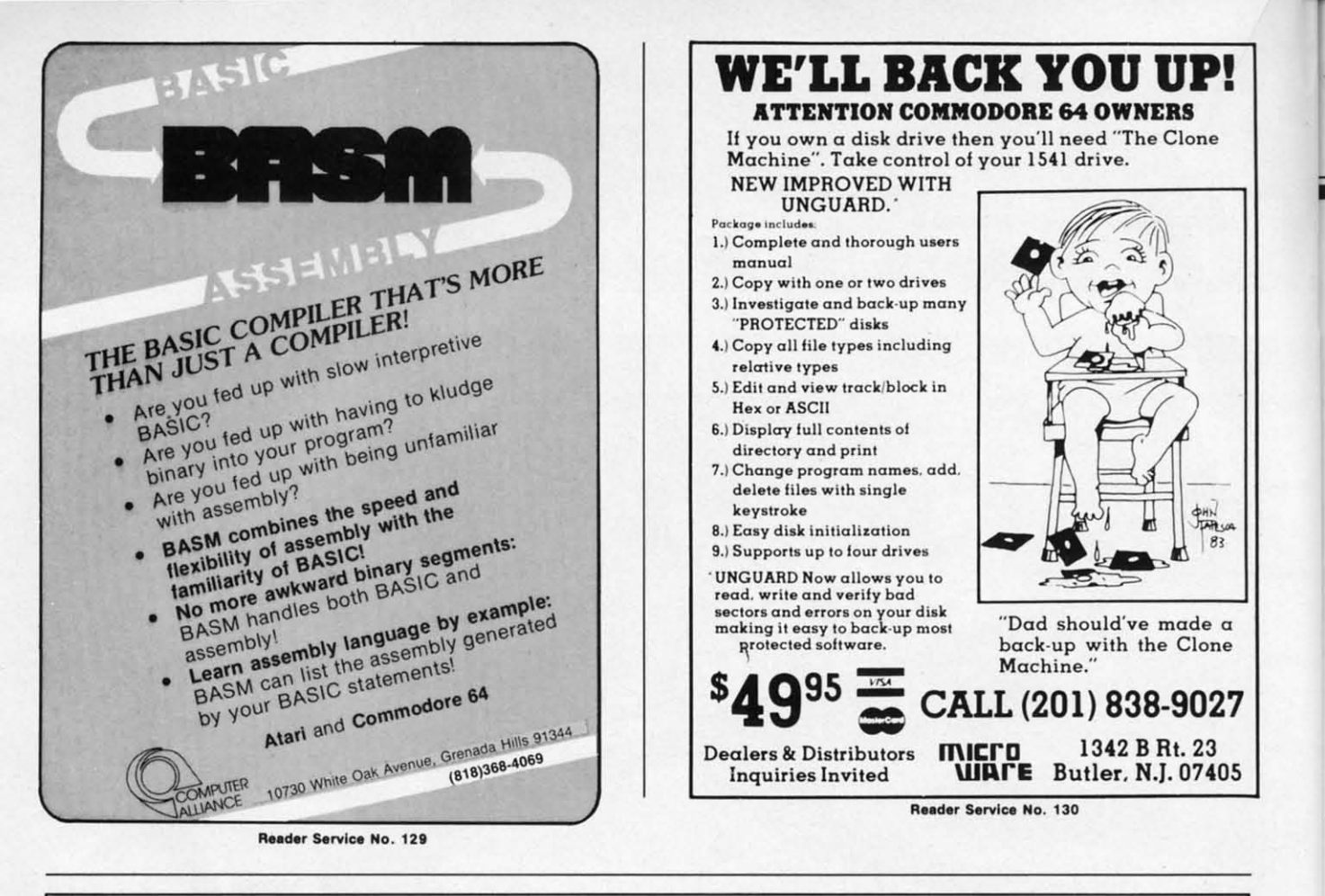

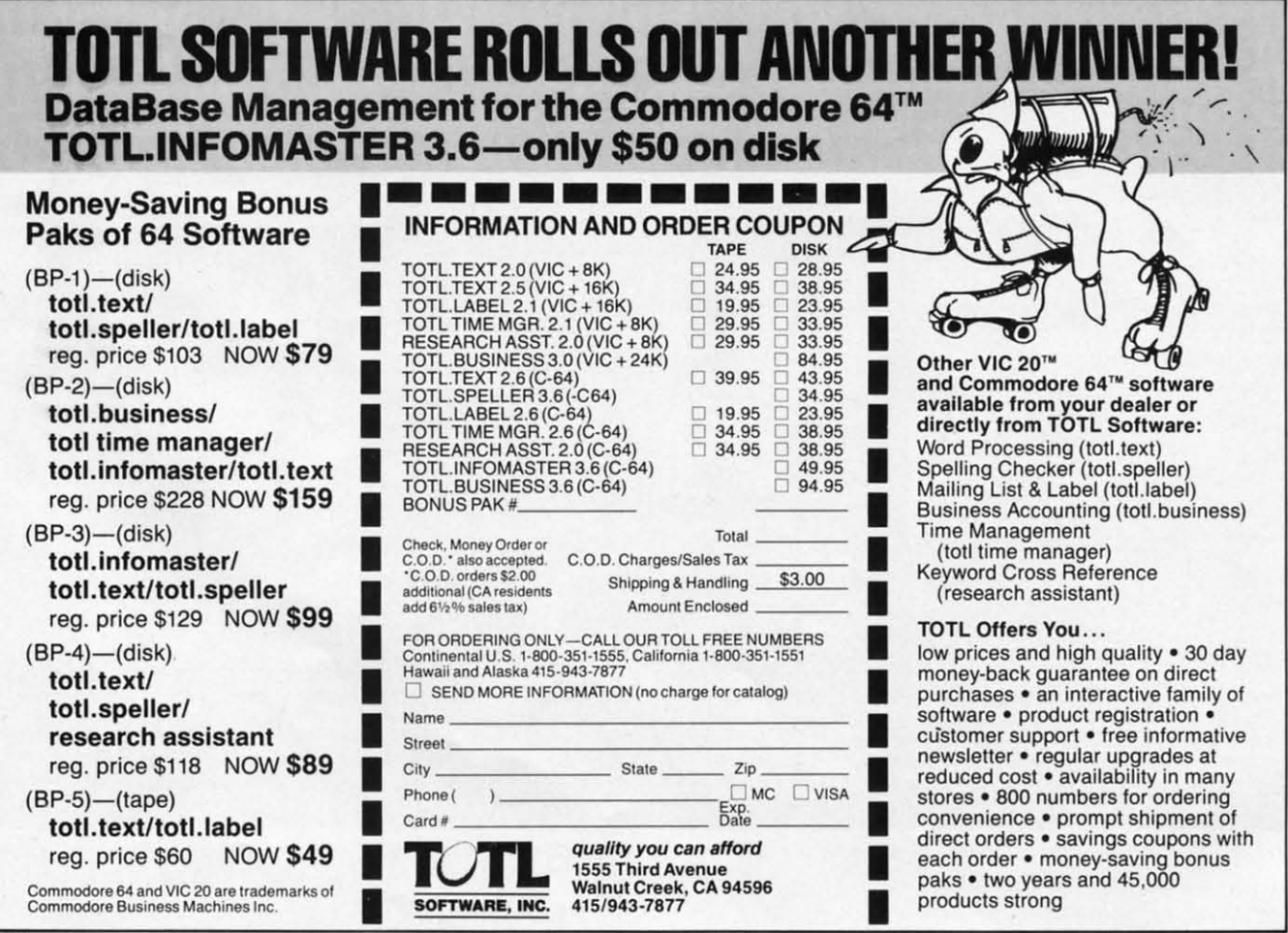

Reader Service No. 131

#### Cwww.commodore.ca

•

## **Lower Case Desce<sub>nd</sub>** with the **VIC1515/1525Printers** Lower Case Desce<sub>nct</sub> with the  $\mathbf{w}_k$ **VIC 1515/ 1525 Printers**

ICI DIEVICE SERVICE SERVICE SERVICE SERVICE SERVICE SERVICE SERVICE SERVICE SERVICE SERVICE SERVICE SERVICE SERVICE SERVICE SERVICE SERVICE SERVICE SERVICE SERVICE SERVICE SERVICE SERVICE SERVICE SERVICE SERVICE SERVICE SE tractive choice for many users of the VIC 20 and the Commodore 64, It is a VIC 20 and the Commodore 64. It is a full-width 80-column printer which uses standardsize tractor-feed paper. Most important, it is directfull-width 80-column printer which uses standard-<br>size tractor-feed paper. Most important, it is direa<br>ly compatible with both the VIC 20 and Commodore 64 without the use of an external interface. The printer is a dot matrix type capable of printing the full Commodore character set (text and graphic symbols). Graphics mode is fully supported for doing dot programmable printing such as high reso-<br>lution screen dumps. lution screen dumps. I S with most of Commodore's products,<br>the VIC 1525 printer represents an attractive choice for many users of the

The print quality, while not ideal, is acceptable for many applications such as program listings, file handling, and word processing. The most annoying deficiency in the printer's character quality. from deficiency in the printer's character quality. from my point of view. is the lack of lower case descend-my point of view. is the lack or lower case descenders: the tails of the lower case letters g, j, p, q, and y. These characters, formed without descenders, float slightly above their neighbors as printed by the Iloat slightly above their neighbors as printed by the 1525. Particularly annoying is the low~r case "p" 1525. Particularly annoying is the lower case "p" which is very similar to the upper case variety. Text which is very similar to the upper case variety. Text printed on the 1525 seems to be liberally sprinkled printed on the 1525 seems to be liberally sprinkled with upper case "p's" in the midst of words and sentences.

I first started using the 1525 printer in the fall of 1982 with the VIC 20. The word processor I was using at the time ,vas really nothing more than a so-**using at the time was really nothing more lhan a so**phisticated line editor. Since it was written in BASIC, I decided to enhance the character appearance of I decided to enhance the character appearance or the printer by using the programmable graphics capabilities. The resultant routine improves the text appearbilities. The resultant routine improves the text appearance by using the graphics cabability of the 1525 to form lower case descenders. The technique used illustrates lower case descenders. The technique used illustrates the use of the graphics mode for the creation of any type of character set.

The actual characters are printed by two passes of the print head. The first pass prints all the characters without descenders and the upper part of any characters requiring descenders. The second pass characters requiring descenders. The second pass

completes the descender portions as required. Prim-completes the descender portions as required. Printing is done in text mode, switching to graphics ing is done in text mode, switching to graphics mode for the custom characters. At the end of a line the primer is switched to graphics mode causing the the printer is switched to graphics mode causing the next line feed to position the paper for printing the next line feed to position the paper for printing the descenders. The descender string is composed of spaces and the descender graphics. Since all line feeds are done in graphics mode, the resulting text feeds are done in graphics mode, the resulting text is printed at  $4\frac{1}{2}$  lines per inch instead of the usual 6 lines per inch for single spaced text.

The most significant penalty when using this rou-The most significant penalty when using this routine is a substantial loss of printing speed. The first delay is caused by the BASIC routine which scans delay is caused by the BASIC routine which scans the text for characters requiring lower case descenders. The most signitieant delay is caused by the ers. The most significant delay is caused by the printer itself. The 1525 printer has a 90 character inprinter itself. The 1525 printer has a 90 character in put buffer. It is designed to print all text whenever the buffer is full. When the buffer is empty, a carthe buffer is full. When the buffer is empty, a car-<br>riage return without line feed is performed, the buffer is refilled, the printhead returns to the last print position, and printing resumes where it left off. position, and printing resumes where it left off. Since each custom character replaces a single byte character with nine bytes, an 80 character line will usually exceed the capacity of the input buffer. This will result in four passes of the printhead for a single line of text: two passes for the character line and two for the descender line. The 1525 can address 480 discreet points on a single horizontal line, which 480 discreet points on a single horizontal line, which would result in six passes for a full graphics line. would result in six passes for a full graphics line .

Referring to the listing, a string of text is entered Referring to the listing. a string of text is entered at line 430 using an INPUT statement. The characteristics of the Commodore INPUT statement preclude the use of commas or colons at this point. Doing so will result in the EXTRA IGNORED mes-Doing so will result in the EXTRA IGNORED is sage being displayed with the loss of subsequent text. If you wish to use commas or colons, be sure to enclose the input data in quotes. The inputed string is checked for characters requiring lower case string is checked for characters requiring lower case descenders in lines 450 to 520. Lines 530 and 540 descenders in lines 450 10 520. Lines 530 and 540 assemble the character string (P5\$) and the descenassemble the character string (P5\$) and the descender string (SU\$). Line 550 adds standard characters. at line 430 using an INPUT statement. The char-<br>teristics of the Commodore INPUT statement pre-<br>clude the use of commas or colons at this point.

#### *AHOY! 53 AHOYl* 53

The character string is sent to the printer by line The character string is sent to the printer by line 580 prefaced by a CHR\$(17) which sets upper/lower case mode and fullowed by a CHR\$(8) which sets case mode and fullowed by a CHR\$(8) which sets the printer to graphics mode (9 lines/inch). The de-the printer to graphics mode (9 lines/inch). The descender string is transmitted by line 590. The leading scender string is transmitted by line 590. The leading CHR\$(15) sets the 1525 to upper case mode and is CHR\$(15) sets the 1525 to upper case mode and is required by the 1525 to switch out of graphics mode. required by the 1525 to switch out of graphics mode.

A total of ten custom characters are defined by the DATA statements of lines 180 to 270 and the FOR ... NEXT loops of lines 280 to 390. Each data line ... NEXT loops of lines 280 to 390. Each data line consists of nine values. The leading eight set the consists of nine values. The leading eight set the printer to graphics mode. The trailing 15 and 17 reset printer to graphics mode. The trailing 15 and 17 reset the printer to upper/lower case mode. The second through seventh values are the actual custom character through seventh values are the actual custom character data. These quantities are derived as shown in Figure data. These quantities are derived as shown in Figure I. Each graphics position on the 1525 consists of seven vertical dots corresponding to bits 0 to 6 of the I. Each graphics position on the 1525 consists of en vertical dots corresponding to bits 0 to 6 of the transmitted data byte. In addition, bit seven must be transmitted data byte. In addition, bit seven must be set, adding 128 to the transmitted value. Each characset, adding 128 to the transmitted value. Each character position on the 1525 is six dots wide. Using the upper part of the "g" as ap example, the first bYte is upper part of the "g" as an example, the first byte is formed by adding  $8 + 16 + 32 + 128 = 184$ . The blank position at the end is sent as 128. These codes are transmitted using BASIC's CHR\$(X) function. . transmitted using BASIC's CHR\$(X) function.

This graphical procedure may be used to calculate This graphical procedure may be used to calculate CHR\$ codes for any type of graphics or custom CHR\$ codes for any type of graphics or custom character sets. The same approach will work on both the 1515 and 1525 printers and for the VIC 20 and the Commodore 64 as well. Note that only the and the Commodore 64 as well . Note that only the VIC 1525E printer will function properly with the VIC 1525E printer will function properly with the Commodore 64. Commodore 64.

**:**

**,** 

Since the program is written in BASIC, it can be Since the program is written in BASIC, it can be easily appended to any other BASIC program as a easily appended to any other BASIC program as a subroutine. If you intend. to do this, note the followsubroutine. If you intend to do this, note the following limitations. BASIC strings can contain a maximum of 255 characters. Since the routine stores the mum of 255 characters. Since the routine stores the text as a BASIC string, an 80 character line is limittext as a BASIC string, an 80 character line is limited to 21 characters with descenders. Trying to print more than 80 characters with a single string will force a carriage return and line feed on the 1525. force a carriage return and line feed on the 1525. This will of course mess up the alignment of the This will of course mess up the alignment of the upper and lower haives of the custom graphics. If upper and lower haives of the custom graphics. If you will be handling text strings with more than 80 you will be handling text strings with more than 80 characters, they will have to be broken up into smaller chunks before being passed on to the routine. smaller chunks before being passed on to the routine. This can readily be accomplished with BASIC's This can readily be accomplished with BASIC's LEFT\$, MID\$, or RIGHT\$ commands.  $\square$ *SEE PROGRAM LISTING ON PAGE 94 SEE PROGRAM LISTING ON PAGE 94* 

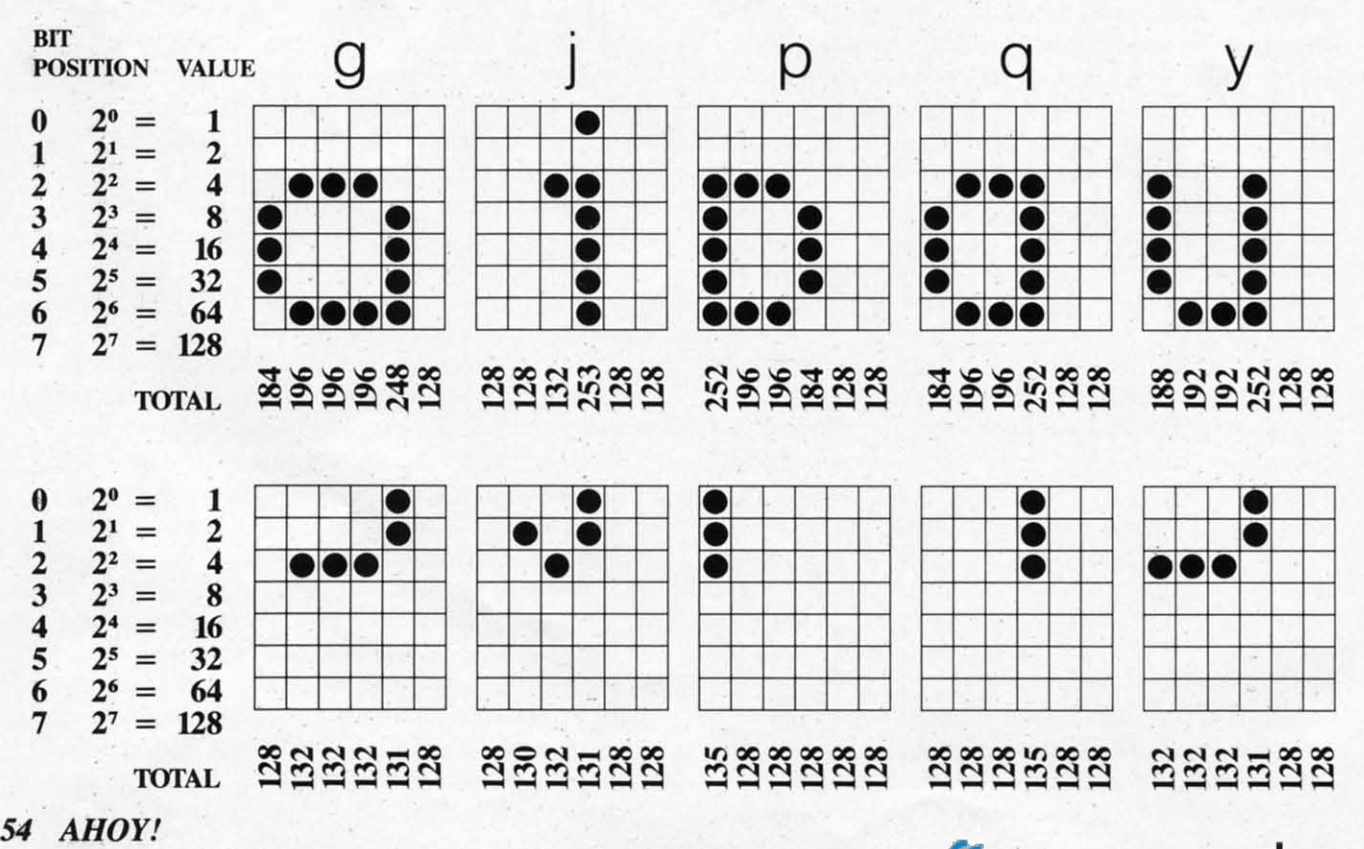

#### Figure 1: Derivation of Custom Character Quantities Figure 1: Derivation of Custom Character Quantities

Cwww.commodore.ca

## **RUPERT REPORT**

## **The Noble Lie The Noble Lie**

*An* **Article** on *Mathematical**Programming*<br>  $\sum_{\text{generally accepted that "computers ne-} }$ generally accepted that "computers never make mistakes, only people do." generally accepted that "computers ver make mistakes, only people do." But is that really true? But is that really true? *An Article on Mathematical Programming By Dale Rupert*  $\begin{bmatrix} 1 & 0 & 0 & 0 \\ 0 & 0 & 0 & 0 \\ 0 & 0 & 0 & 0 \\ 0 & 0 & 0 & 0 \end{bmatrix}$  and  $\begin{bmatrix} 1 & 0 & 0 \\ 0 & 0 & 0 \\ 0 & 0 & 0 \end{bmatrix}$  and  $\begin{bmatrix} 1 & 0 & 0 \\ 0 & 0 & 0 \\ 0 & 0 & 0 \end{bmatrix}$  and  $\begin{bmatrix}$ 

This month we'll look at some of the mathemati-This month we' ll look at some of the mathematical capabilities and limitations of the computer. cal capabilities and limitations of the computer. We'll see some examples where the computer's answers are misleading and some cases where they are just plain wrong.!

J wanted to write a program which would find I wanted to write a program which would find Pythageorean triples. A Pythageorean triple is a set of three integers A,B, and C. which are related by of three integers A,B, and C. which are related by the formula  $A^*A + B^*B = C^*C$ . Perhaps in geometry you learned that the squares of the two legs of a right triangle add up to the square of the hyof a right triangle add up to the square of the hy potenuse. That is the Pythagorean Theorem, and hence the name Pythagorean triples. hence the name Pythagorean triples.

If  $C<sup>2</sup>$  equals  $A<sup>2</sup>$  plus  $B<sup>2</sup>$ , then C equals the square root of  $A^2$  plus  $B^2$ . That is easy enough to implement on the computer. All the program has to do is ment on the computer. All the program has to do is pick values for A and B, calculate C, and see if C pick values for A and B, calculate C, and see if C is an integer. is an integer.

The following program should do just that:

S REM PYTHAGOREAN TRIPLES 5 REM PYTHAGOREAN TRIPLES if} FOR A=1 TO S() F) FOR A=l TO 5() 2() FOR B=A TO S() 2() FOR B=A TO 5() 30 C=SQR(A\*A + B\*B) 30 C=SQR(A\*A + B\*B)

Œ dB

*AHOY! 55 AHOY! 55* 

```
40 PRINT A ; B , C
" IS A TRIPLE!"
" IS A TRIPLE !" 
6(} NEXT B
6() NEXT B
```
7() NEXT A 7() NEXT A

Line 10 assigns the integer values 1 thru 50 to A. B is given values ranging from A thru 50 for each value of A. B will always be greater than or equal to A. That way A and B will have the values 2 and to A. That way A and B will have the values 2 and 3, for example, but we won't waste time checking 3, for example, but we won 't waste time checking 3 and 2. The value of C is calculated in line 30. 3 and 2. The value of C is calculated in line 30. Line 40 just lets us know how far along the program is. The heart of the program is line 50. There we determine if the number C is equal to the intewe determine if the number C is equal to the integer part of C. If so, C must be an integer. Since A and B are always integers, and if C is also an inteand B are always integers, and if C is also an ger, we then have a Pythagorean triple.

No doubt the most famous right triangle is a  $3-4-5$  right triangle. It is easy to see that  $3,4$ , and  $5$ form a Pythagorean triple: form a Pythagorean triple:

 $3*3 + 4*4 = 9 + 16 = 25 = 5*5$ 

Consequently, J was most surprised when I ran the Consequently, I was most surprised when I ran the program and the numbers 3 and 4 flew right by on program and the numbers 3 and 4 flew right by on the screen without any indication that they were the screen without any indication that they were part of a triple. After carefully checking the pro-part of a triple. After carefully checking the program, I concluded that the computer really wasn't gram. I concluded that the computer rea lly wasn't doing what it should be doing. doing what it should be doing.

There is frequently some uncertainty in calcula-There is frequently some uncertainty in calculations on a computer or a calculator. I suspected that the square root function was the culprit. In the that the square root function was the culprit. In the direct mode, I typed the following line:

PRINTSQR(3\*3+4\*4) PRINTSQ R(3\*3 +4\* 4)

But the answer was 5, just as it should have But the answer was S. just as it should have been. Could the problem be the INT function? It should take the value of C and drop off any part of C behind the decimal point. (INT(C) should trun-<br>cate C, to use the technical jargon.) cate C, to use the technical jargon.)

#### *COMPUTER LIES COMPUTER LIES*

Type this and see if you can explain the rcsults: Type this and see if you can explain the results:

NT C " DOES NOT EQUAL" INT (C)

Lo and bchold, you have made a liar out of your Lo and behold. you have made a liar out of your computer! My Commodore clearly states that "5 DOES NOT EQUAL 5"! DOES NOT EQUAL *S"!* 

I was actually more interested in getting a list of Pythagorean triples than I was in figuring out the innards of the C-64, but this problem is intriguing. innards of the C-64. but this problem is intriguing. We must assume that " $SQR(25)$ " and "5" are stored differently in the computer, even though stored differently in the computer, even though their values are displayed identically on the screen. Consequently, we must use a more sophisticated means of comparing the two values. means of comparing the two values.

Change line 50 in the program above to be: Change line SO in the program above to be:

50 IF  $ABS(C - INT(C)) < 1E-5$  THEN PRINT A; B; C" IS A TRIPLE!"

This line looks for a difference btween C and INT(C) which is smaller than 1E-5. Now the program works as desired. gram works as desired.

But wait a minute. What is this IE-5? If you al-But wait a minute. What is this 1E-5? If you already know the answer, bear with us while we take a look at number representation in BASIC. a look at number representation in BASIC.

#### *NUMBERS IN BASIC NUMBERS IN BASIC*

Numbers may be stored three 'different ways in Numbers may be stored three different ways in BASIC: string, floating point, and integer formats. A number (or a numeral) stored as a string is treated as a string character. For example. if A\$ treated as a string character. For example, if A\$ equals "2", then  $AS + AS$  equals "22", not "4". That is the concept of concatenation we discussed last month. Sometimes it is handy to repre-cussed last month. Sometimes it is handy to represent numbers as strings. They are easier to take apart and rearrange using string functions. part and rearrange using string functions.

It is possible to convert the string numeral into It is possible to convert the string numeral into an actual numerical value with the VAL function. an actual numerical value with the VAL function. If  $X = VAL(AS)$ , then  $X+X$  does equal 4. The STR\$ function works the other way around, changing a numerical value into a string. In string format, each digit is stored as its ASCII equivalent. The string "23" would be stored as 50 51 in two The string "23" would be stored as SO SI in two bytes of memory. The digits 0 thru 9 have ASCII bytes of memory. The digits 0 thru 9 have ASCII values of 48 thru 57. values of 48 thru S7. STR\$ function works the other way around, charend ing a numerical value into a string. In string for-<br>mat, each digit is stored as its ASCII equivalent.

**.**

**7** 

Most numbers used in BASIC are stored as floating point values. "Floating point" refers to the fact that the decimal point may appear anywhere within that the decimal point may appear anywhere within the number. For example, 0.1234 and 123.4 are the number. For example, 0.1234 and 123.4 are both floating point values. The first has four digits behind the decimal point and the second has only behind the decimal point and the second has only **one. one.** 

 $C=SQR(25): IF C < > INT(C)$  THEN PRI bers using scientific notation. A number is written In BASIC you may represent floating point numin two parts: the mantissa and the exponent. The in two parts: the mantissa and the exponent. The mantissa is a decimal number. The exponent is a mantissa is a decimal number. The exponent is a number which tells where the decimal point should number which tells where the decimal point should be placed within the mantissa. We may write 1.234 be placed within the mantissa. We may write 1.234 as 1.234EO. The "EO" implies that the decimal as 1.234 EO. The "EO" implies that the decimal should be moved zero places from its current posi-should be moved zero places from its current position. The number 123.4 could be written as tion. The number 123.4 could be written as 1.234E2, which says: move the decimal point two 1.234E2, which says: move the decimal point two places to the right of its current position in thc places to the right of its current position in the mantissa. **mantissa.** 

> All of this looks absurdly cumbersome, and it is All of this looks absurdly cumbersome. and it is for the numbers we've discussed. But consider the for the numbers we've discussed. But consider the numbers 1,234.000 and 0.00001234, and the im-numbers 1.234.000 and 0.00001234 , and the importance of floating point notation is more evident. These numbers can be expressed as 1.234E6 and These numbers can be expressed as 1.234E6 and 1.234E-5. The "E6" means "move the decimal 1.234E-S. The "E6" means " move the decimal

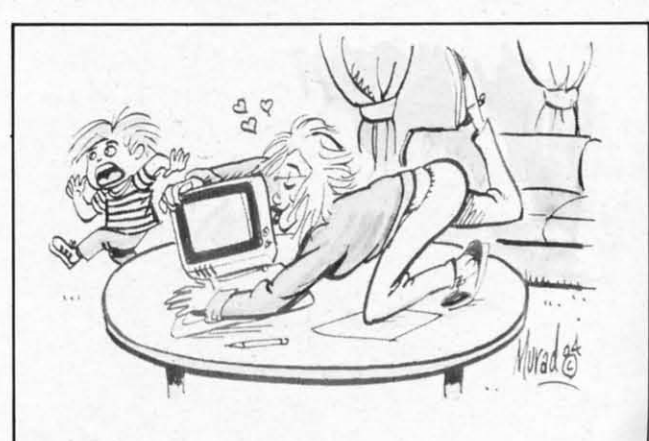

*''MAAA! Gloria's getting personal with the personal computer again!" personal computer agaill!"* 

*Continued* <sup>011</sup> *page 74 Continued* <sup>0</sup> <sup>11</sup>*page 74* 

**56 AHOY!** *56 AHOY!* 

Cwww.commodore.ca

## I WE Y II= Y Y  $\cup$

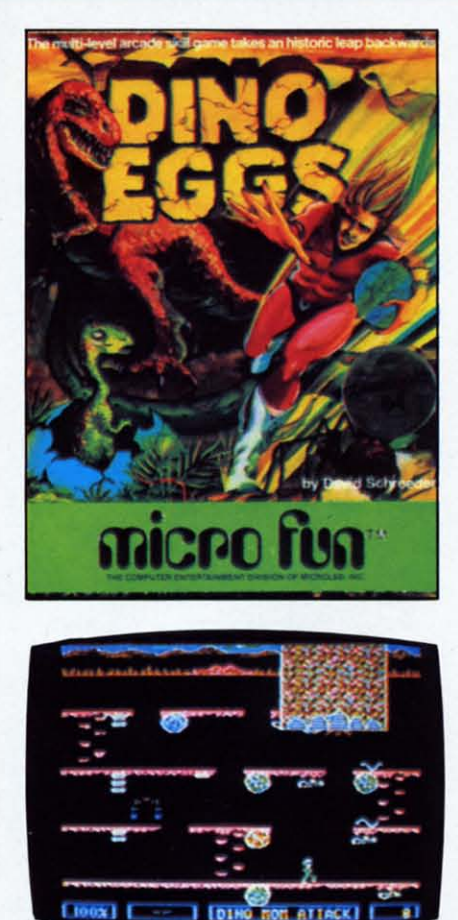

#### *D1NO EGGS DlNO EGGS Micro Fun Micro FUll C-64 C-64 Disk; Joystick Disk; Joystick*

With *Dino Eggs,* Micro Fun With *Dil10 Eggs,* Micro Fun has finally answered the question, has finally answered the question, "What ever happened to the di-"What ever happened to the d<br>nosaurs?" It seems they were visited by Time Master Tim, a visited by Time Master Tim, a renowned time traveler from the renowned time traveler from the year 2047 A.D. On one of his year 2047 A.D. On one of his prehistoric visits he accidentally prehistoric visits he accidentally infected the dinosaur population infected the dinosaur population with a deadly strain of twentyfirst-century measles. with a deadly strain of first-century measles.

In order to save the dinosaurs In order to save the dinosaurs from certain extinction, you must from certain extinction, you must travel back to the Mesozoic Era travel back to the Mesozoic Era and rescue as many dino eggs and rescue as many dino eggs and baby dinosaurs as possible and baby dinosaurs as possible by bringing them back through by bringing them back through the time warp to the twenty-first the time warp to the twenty-first century. As Time Master Tim, century. As Time Master Tim, your mission will be made diffi-your mission will be made difficult by primitive life forms such cult by primitive life forms such as proto-snakes, proto-pedes, and as proto-snakes, proto-pedes, and falling proto-spiders, as well as falling proto-spiders, as well as the young dinosaurs themselves. the young dinosaurs themselves. Contact with any of these will Contact with any of these will cause Tim's eventual "devolu-cause Tim's eventual " devolution" (he turns into a spider) if tion" (he turns into a spider) if he fails to escape through the he fails to escape through the time warp. time warp.

In addition, the adult dinos In addition, the adult dinos don't fully appreciate Tim's efforts to save their young from forts to save their young from extinction and will periodically crush him underfoot if he remains on the mountainside too <sup>c</sup> rush him underfoot if he mains on the mountainside too long. The only way to keep these long. The only way to keep these angry parents away is by build-angry parents away is by building a fire out of wood that is ing a fire out of wood that is scattered around. scattered around.

Tim is controlled with a joystick. Tim is controlled with a joystick. The action button is used for The action button is used for jumping, kicking boulders down jumping, kicking boulders down the mountainside, picking up or the mountainside, picking up or putting down eggs and wood, caging baby dinos, or eating caging baby dinos, or eating Power Flowers. These increase Power Flowers. These increase the number of eggs Tim can the number of eggs Tim can transport through the time warp transport through the time warp from three to unlimited. from three to unlimited.

While you can warp-out to the While you can warp-out to the next skill level at any time (there next skill level at any time (there are ten levels in all), you lose a re ten levels in all), you lose points for all eggs left remaining points for all eggs le ft remaining on a mountainside. Points are al-on a mountainside. Points are also subtracted for each dino egg so subtracted for each dina egg that you accidentally abandon, that you accidentally abandon, burn, contaminate, or smash with burn, contaminate, or smash with a falling boulder. a falling boulder.

Although all of the game's randomly generated screens appear Although all of the game's domly generated screens appear to be similar, there is enough of an increase in difficulty from one level to the next to keep most level to the next to keep most gamers on their toes. For exam-gamers on their toes. For example, when you reach levels three, ple, when you reach levels three, four, and five, the proto-spiders will try to abduct the baby dinos will try to abduct the baby dinos before you have a chance to resbefore you have a chance to res-<br>cue them. Also, during the later stages of the game, Tim's biological system becomes more sensi-gical system becomes more sensitive to contamination and devolu-tive to contamination and tion occurs much faster. tion occurs much faster.

The run, jump, and climb The run, jump, and climb genre of games is pretty tired genre of games is pretty tired and familiar by now, but this one and familiar by now, but this one is well-dressed and eager to please. If you are looking for a please. If you are looking for a game with a sense of purpose game with a sense of purpose that combines first-rate action that combines first-rate action with a touch of humor, *Dino* with a touch of humor, *Dil10 Eggs* is worth considering. *Eggs* is worth considering.

*-Lloyd Davies -Lloyd Davies* 

#### *OIL'S WELL OIL'S WELL Sierra On-Litle for the C-64 Sierra Oll-Lille for tire C-64 Disk; joystick Disk; joystick*

In *Oil's Well* you're in control In *Oi/ 's Well* you're in control of a drill bit, anxious to mine of a drill bit, anxious to mine precious oil pellets locked in un-precious oil pellets locked in underground passageways in order derground passageways in order to complete the construction of an oil refinery. The joystick con-an oil refinery. The joystick controls the movements of the drill trols the movements of the drill down vertical wells and across down vertical wells and across horizontal passages, and the achorizontal passages, and the ac-<br>tion button sends the drill snap-

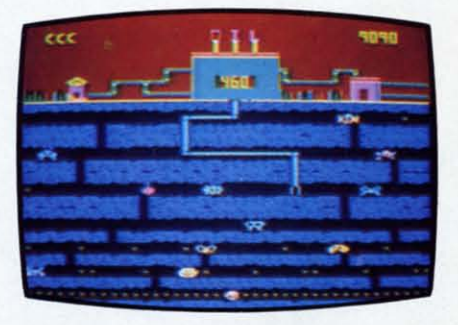

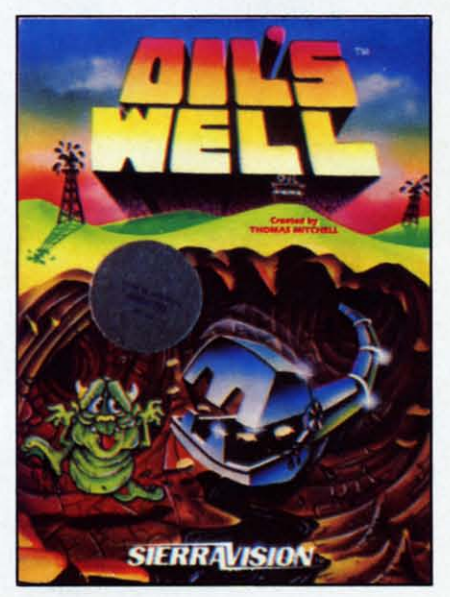

*AHOYI 57 AHOYI 57* C-www.commodore.ca ping back home. ping back home.

Your adversaries are called Your adversaries are called .·Oozies." They wear many differenl faces, but all must be ei-··Oozies.·· They wear many ferent faces, but all must be e ither destroyed or avoided. The Oozies can be dispatched by Oozies can be dispatched by drilling right inlo them, but drilling right into them, but should one cross your pipe, should one cross your pipe , you've suddenly lost a game life. you· ve suddcnly lost a game life . In addition to the Oozies, Land In addition to the Oozies, Land Mines roam the underground catacombs, and have a reverse ef-Mines roam the undergrou nd acombs, and have a reverse effect on gameplay: they can pass harmlessly through your pipe, but if your drill bit touches them, but if your drill bit touches them. they explode. they explode.

Each drill bit has a "life" of Each drill bit has a " life·' of nine hundred ninety ticks on the nine hundred ninety ticks on the counter. If you haven't cleared counter. If you haven't cleared away all the oil pellets by the away all the oil pellets by the time the counler reaches zero, time the counter reaches zero, you've lost another drill bil. you've lost another drill bil. However, additional drills are However, additional drills are awarded for each ten thousand awarded for each ten thousand points gained. points gained .

While the object of play re-While the object of play re-<br>mains the same throughout all eight levels of *Oil's Well,* it is, eight levels of *Oil's Well,* it is. nevertheless, a satisfying game. The onslaught of Oozies is bound The onslaught of Oozies is bound to confound seasoned players to confound seasoned players (and absolutely baffle newcomers), but with patience. planning and quick-thinking, no screen is impossible to conquer. screen is impossible to conquer. (and absolutely baffle new-<br>comers), but with patience,<br>ning and quick-thinking, no

It·s difficult to get used to the It·s difficult to get used to the idea that the drill is retracted via idea that the drill is retracted via the action button; players will have a natural tendency to retract have a natural tendency to retract with the joystick. It's also diffiwith the joystick. It's also diffi-<br>cult at times to maneuver around corners and between walls which corners and between walls which are nestled together in later are nestled together in later screens—but this in itself pro-<br>vides much of the challenge of vides much of the challenge of the game. Graphics and sound are serviceable: gameplay is, in are serviceable: gameplay is. in my experience, unique. my experience. unique.

I got the shaft ... and I came I got the shaft ... and I came back for more. Recommended. back for more. Recommended.

Sierra On-Line, Sierra On-Line Sierra On-Line, Sierra On-Line Building, Coarsegold, CA 93614. Building, Coarsegold, CA 936 14 . *-Randy Palmer -Randy Palmer* 

#### *BLUE MAX BLUE MAX Synapse Software Synapse Software C-64 C-64 Disk; joystick Disk,. joystick*

In *Bille Max,* you, in the per-In Bille Max, you, in the persona of R.A.F. pilot Max Chats-sona of R.A.F. pilot Max Chatsworth, bomb enemy buildings, strafe tanks and gun emplacements, and down enemy planes. ments, and down enemy planes.

You must pilot your World You must pilot your World War I biplane through enemy ter-War I biplane through enemy te<br>ritory—first along a river, then

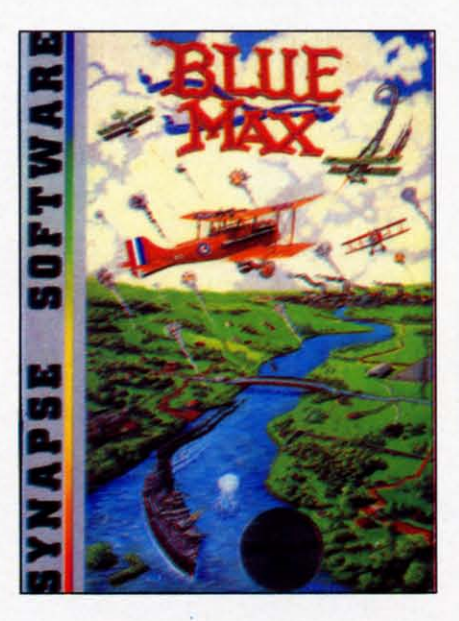

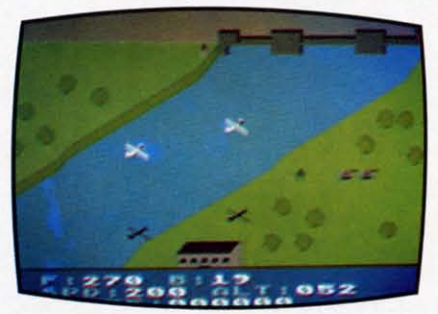

down a road, and finally through down a road, and finally through a city-bombing, strafing and a city-bombing, strafing and dogfighting as you go. The play is similar to Zaxxon. The screen scrolls diagonally from upper scrolls diagonally from upper right to lower lefl. Although you right to lower lefl. Although you can fly high or low and bank left or right, you cannot force the or right, you can not force the screen display to scroll in any other direction. During flight,

your altitude can be judged by "eyeballing" the distance between the plane and its shadow. tween the plane and its shadow. The same is true for enemy The same is true for enemy planes. planes.

In *Bille Max.* you can choose In Bille Max, you can choose to play at anyone of three skill to play at anyone of three skill levels. Also, you can select how levels. Also, you can select how the plane will react to joystick the plane will react to joystick control. The plane can either climb when the joystick is pulled climb when the joystick is pulled back, like a real plane, or drop back, like a real plane, or drop toward the bottom of the screen, as happens in most games. Finalas happens in most games. Fina<br>ly, you can choose whether or not gravity will affect the plane. not gravity will affect the plane. With gravity, the plane will gra-With gravity, the plane will  $\beta$ <br>dually lose altitude when the joystick is in the cenler position. joystick is in the center position. If no gravity is selected, the I f no gravity is selected, the plane will change altitude only plane will change altitude only under joystick cOnlrol. under joystick control.

The text window in *Blue Max* displays information essential to displays information essential to the game, though not in a "control panel" formal. Amount of trol panel" formal. Amount of fuel and bombs remaining are fuel and bombs remaining are shown as well as speed and altishown as well as speed and alt<br>tude. Your speed during flight remains at 200 mph. (It was not remains at 200 mph. (It was not until 1917, when planes were until 19 17, when planes were equipped with double motors of equipped with double motors of over 200 horsepower each, that over 200 horsepower each, that this speed was actually achieved.) this speed was actually achieved .) Your altitude can range from Your altitude can range from zero to 105 feet, although at 20 zero to 105 feet, although at 20 feet or below you will crash. (In reality, altitudes would have to be 10 times higher.) *Bille Max* be 10 times higher.) Bille Max allows you to strafe ground ob-a llows you to strafe ground objects when you fly at altitudes of 21 to 25 feet. Real WWI planes 2 1 to 25 feel. Real WWI planes flew only as low as 200 feet for strafing. If you crash, are shot down, or successfully complete down, or successfully complete your mission, the screen will display your score and your final your mission, the screen will play your score and your final rank. Ranks range from *Kami-*rank. Ranks range from *Kamikaze Trainee* and *Rllnway Swee-kaze Trainee* and *RLlnway Sweeper* to *Flying Tiger* and *Sqlladron per* to *Flying Tiger* and *SqLladron Leader. Leader.* 

This is one of the few games I This is one of the few games I have played in which you get on-have played in which you get on-

## **REVIEWS REVIEWS**

ly one life. If an enemy plane Iy one life. If an enemy plane crashes into you, your plane is crashes into you, your plane is shot down, or you fly too low, shot down , or you fly too low, that's it—the game is over. Actuthat's it—the game is over. Actu-<br>ally, this adds a touch of realism and has not been frustrating to and has not been frustrating to any of the players at my house. any of the players at my house.

*Blue Max* creates a good 3-D effect with the graphics for build-effect with the graphics for buildings, ships, bridges, etc. The ings, ships. bridges, etc. The plane's shadow, however, re-plane's shadow, however, remains the same distance from the mains the same distance from the plane even when you pass over a plane even when you pass over a building or a tree. This would be very difficult to fix, but does de-very difficult to fix. but does detract from the 3-D effect. There tract from the 3-D effect. There are excellent sound effects for are excellent sound effects for falling bombs, machine guns, falling bombs, machine guns, cannons, plane motors, and even cannons, plane motors, and even a splash if you mistakenly bomb a splash if you mistakenly bomb the river. There is a lot of movethe river. There is a lot of moment in *Blue Max*, but much, perhaps too much, of it is fine perhaps too much, of it is fine detail. Propellers spin, machine guns blast, shells explode, etc. guns blast, shells explode, etc. Occasionally, I found myself Occasionally , I found myself wishing for more action. No, not wishing for more action. No, not more action-bigger action. more *action- bigger* action.

Since each enemy plane flies in Since each enemy plane flies in only one direction, you will not do much real dogfighting, but do much real dogfighting, but there is a lot of airborn activity there is a lot of airborn activity in *Blue Max* nonetheless. Bob Polin has done an exceptional job; this is one game that is real-job; this is one game that is really addictive.

Synapse Software, 5221 Cen-Synapse Software, 5221 Central Ave., Richmond, CA 94804 tral Ave., Richmond, CA 94804  $-Richard$  *Herring* 

#### *LUNAR LEEPER LUNAR LEEPER Sierra On-line Sierra Oll-Lille*  C-64 C-64

#### *Cartridge, disk; joystick Cartridge, disk; joystick*

A Leeper (an eyeball on stalklike legs) is the lovable bouncing like legs) is the lovable bouncing host of the chiIdren's game *Lear-*host of the children's game *ning With Leeper.* That particular Leeper must have been born in Leeper must have been born in captivity or heavily tranquilized. Leepers, as it turns out, are-in their native habitat-voracious, crafty and merciless creatures.

From Mister Rogers to Mothra in From Mister Rogers to Mothra in one leep, as it were. one leep. as it were.

In this game, the crew of an In this game. the crew of an errant spaceship are stranded in errant spaceship arc stranded in the Valley of the Leepers on the the Valley of the Leepers on the planet Opthamalia. In the first planet Opthamalia. In the first screen (a modified horizontal screen (a modified horizontal streak-and-shoot type), you atstreak-and-shoot type), you at-<br>tempt to scoop up the crewmen and drop them to safety one by and drop them to safety one by one before the Leepers can sidle one before the Leepers can sidle up and devour them-all the up and devour them- all the

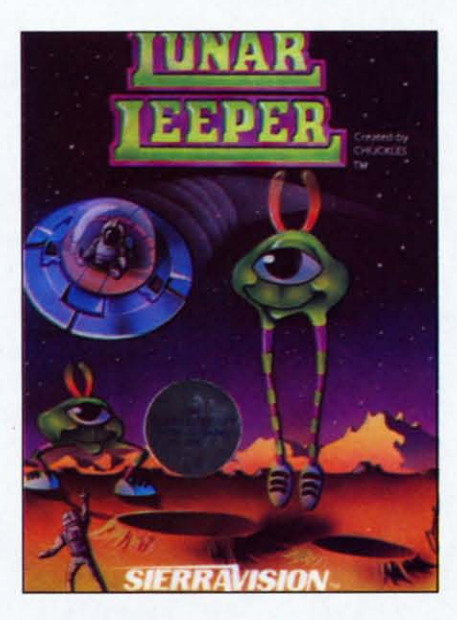

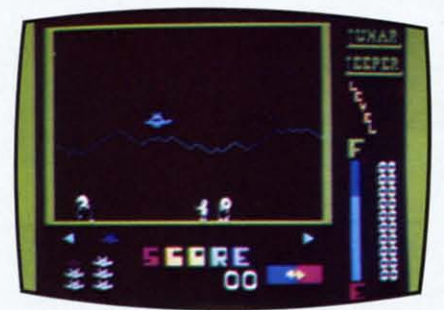

while avoiding the Leepers your-while avoiding the Lcepers yourself. In screen two, you navigate self. In screen two, you navigate through narrow tunnels. fighting through narrow tunnels. fighting off Trabants in an attempt to de-off Trabants in an attempt to destroy a giant eyeball. stroy a giant eyeball.

Learning *Lunar Leeper* can be a frustrating experience. Your a frustrating experience. Your rescue ship has no brakes, which rescue ship has no brakes, which is just as well since you can't gather much speed. You run out of ther much speed . You run out of

fuel at an alarming rate; more fuel at an alarming rate; more often than not, you will find often than not, you will find yourself far from a refueling sta-yourself far from a refueling station, losing speed and beginning tion , losing speed and beginning to tumble Leeper-ward. Mean-to tumble Leeper-ward. Meanwhile, the Leepers are devouring crewmen, snatching your ship. crewmen, snatch ing your ship.

The game's strong point is personality. You'll thrill to the Leepers' graceful plies, their malevolent shuffle. the whoop that accompanies their flight. You'lI weep at the ineffectual armweep at the ineffectual arm-<br>waving of the incompetent crew. But be advised: personality has to But be advised: personality has to carry the day. With no graphic carry the day. With no graphic or gameplay breakthroughs and a or gameplay breakthroughs and a lack of variation or long-range lack of variation or long-range playability (even though there are playability (even though there are seven levels), there is less here seven levels), there is less here than meets the eye, cornea as than meets the eye, cornea as that may sound. sonality. You'll thrill to the Le<br>pers' graceful plies, their male<br>volent shuffle, the whoop that<br>companies their flight. You'll

Sierra On-Line, Inc., Sierra Sierra On-Line, Inc., Sierra On-Line Building, Coarsegold, On-Line Building, Coarsegold, CA 93614. CA 936 14.

*-Tim Moriarty -Tim Moriarty* 

#### *LEARNING LEARNING WITH LEEPER WITH LEEPER Sierra On-line Sierra Oll-Lille*  C-64 C-64 *Cartridge; joystick Cartridge; joystick*

*Leamil/g With Leeper* is de-Learning With Leeper is designed to develop reading-andcounting-readiness skills, direc-counting-readiness skills, directional concepts and visual creativ· tional concepts and visual creativ· ity in children ages three to six. ity in children ages three to six . It is actually four games in one. It is actually four games in one.

In *Dog Count*, anywhere from one to ten dogs will appear on the screen. It's up to the child to the screen. It 's up to the child to "feed' the dogs by selecting the number of bones that corresponds number of bones that corresponds to the number of dogs and wag-<br>ging tails. ging tails.

*Ballool/ Pop* is a symbol-*Ballooll Pop* is a symbolmatching exercise. Of a group of matching exercise. Of a group of four letters or symbols, one must four letters or symbols, one must be selected which matches a be selected which matches a fifth, with the reward being a sprightly musical tune. sprightly musical tune.

The object of *Leap Frog* is to The object of *Leap Frog* is to move a frog through a simple move a frog through a simple

#### *AHOY! 59 AHOY! 59* Cwww.commodore.ca

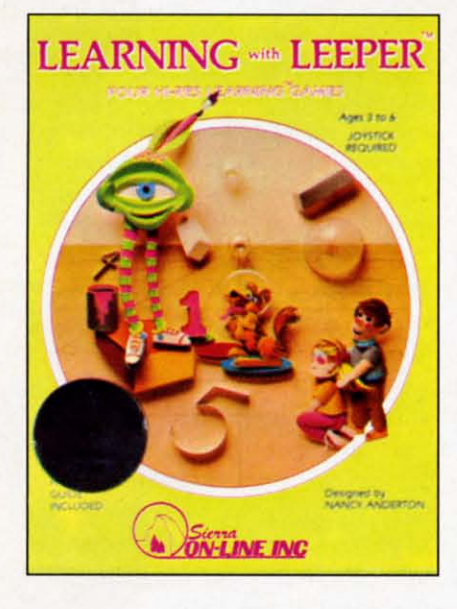

maze "with minimal wall collisions," ostensibly to challenge sions," ostensibly to challenge the child's eye-hand the child 's eye-hand coordination. coordination.

Screen Painting is not a game, as such, but an activity. A line as such, but an activity. A line sketch of a house with a moun-sketch of a house with a mountain backdrop is presented, and the child "colors" the scene by the child "colors" the scene by maneuvering the cursor over the maneuvering the cursor over the selection of eight colors and from selection of eight colors and from there to the area to be filled. Ad-there to the area to be filled. Additional lines can be drawn with ditional lines can be drawn with the joystick. the joystick.

Our board of advisors was di-Our board of advisors was divided on this program. Randy vided on this program . Randy Palmer's preschooler stuck with Palmer's preschooler stuck with one answer throughout the *Dog* one answer throughout the *Dog Count* game, no matter how many dogs appeared or how many dogs appeared or how many times he was prompted or many times he was prompted or threatened; he didn't get the threatened; he didn 't get the point. The frog maze was much point. The frog maze was much too easy and the painting exercise too easy and the painting exercise much too cumbersome. The child much too cumbersome. The child fled to his crayon box as soon as fled to his crayon box as soon as he was released. he was released.

Bob Sodaro's six-year-old con-Bob Sodaro's six-year-old consultant, however, loved every sultant, however. loved every portion of the game, was com-portion of the game, was completely absorbed in it, and had to pletely absorbed in it, and had to be forcibly removed come the be forcibly removed come the dinner bell. dinner bell.

This old geezer can only add This old geezer can only add

that *Leeper* offers colors, sound, consistent control, bright rewards consistent control. bright rewards and friendly corrections... and and friendly corrections .. . and Sierra On-Line is no fly-by-night Sierra On-Line is no fly-by-night company. company.

Sierra On-Line, Inc., Sierra On-Sierra On-Line, Inc. , Sierra On-Line Building, Coarsegold, CA Line Building, Coarsegold, CA 93614. 936 14.

*-Tim Moriarty -Tim Moriarty* 

#### *FINAL ORBIT/ FINAL ORBIT! BUMPER BASH BUMPER BASH Sirius Sofware SirillS So/ware VIC-20 VIC-20 Cartridge; joystick Cartridge; joystick*

Putting two games on one car-Putting two games on one conductional extends on the conduction of the surprised that it hasn't caught on. prised that it hasn't caught on. Xonox tried it with Atari YCS Xonox tried it with Atari YCS games; their games were something short of playable. Now Sir-thing short of playable. Now Sirius has given it a try and we ius has given it a try and we judge their experiment to be a fair success. fair success.

In *Final Orbit,* the player, the In *Final Orbit,* the player, the captain of the Planetary Patrol, is attempting to defend the earth attempting to defend the earth from the malignant Maladroid from the malignant Maladroid forces-aliens bent on reducing forces- aliens bent on reducing earth to so much radioactive earth to so much radioactive slag. In a first person screen slag. In a first person screen (with radar to help), the patrol-(with radar to help), the patrol-<br>man lines up the enemy in his or her crosshairs and blasts away. her crosshairs and blasts away. Refueling and protective shield Refueling and protective shield depletion complicates the play. depletion complicates the play .

Despite the fact that the gra-Despite the fact that the graphics are Atari-YCS-Ievel, de-phics are Atari-YCS-Ievel , despite the familiarity of the game spite the familiarity of the game theme and its paleolithic lack of theme and its paleolithic lack of complexity-despite all that I had complex ity-despite all that I had a pretty good time with *Final Or-*a pretty good time with *Filial Orbit.* Besides, if it wasn't for *Final bit.* Besides, if it wasn't for *Final Orbit*, I wouldn't have had a chance to play *Bumper Bash.* chance to play *Bumper Bash.* 

*Bumper Bash* is the flip side of *Bumper Bash* is the flip side of *Final Orbit* (and no, you don't *Fillal Orbit* (and no, you don 't have to actually flip the car-have to actually flip the cartridge; you just hit the Commodore key). It's electronic pinball, dore key). It 's electronic pinball , pure and simple. By simple I pure and simple. By simple I mean there are no variations or mean there are no variations or game generator possibilities (as game generator possibilities (as

in *David's Midnight Magic),* no in *David 's Midllight Magic),* no spectacular graphics or sound. Nope. Just an unchanging field, Nope. Just an unchanging field, sketchy graphics, and a couple of sketchy graphics, and a couple of flippers. flippers.

I had a blast with the *Bash.* A I had a blast with the *Bash.* A

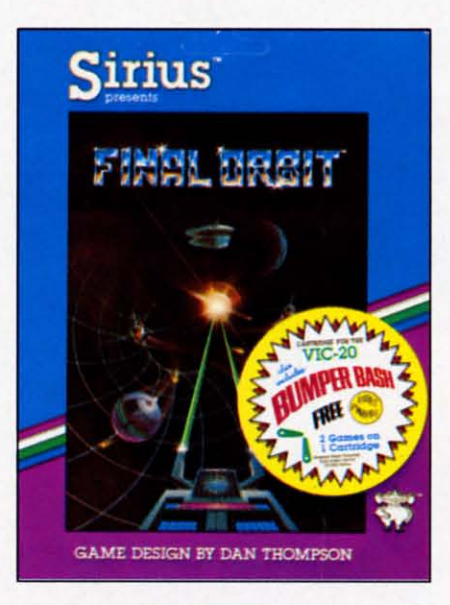

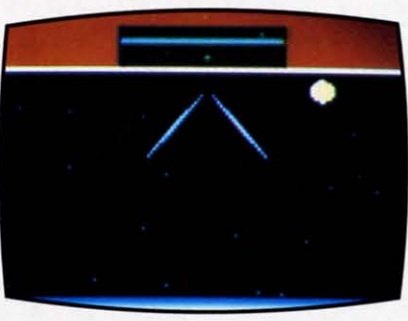

fond remembrance of a misspent fond remembrance of a misspent youth. I don't expect everyone will feel the same way, or that will feel the same way, or that everyone will want to shell out everyone will want to shell out thirty big ones for rerro-program-thirty big ones for retro-programming, but I was thoroughly en-ming, but I was thoroughly entertained. tertained .

Sirius is not the first computer-Sirius is not the first computergame manufacturer to put two or game manufacturer to put two or more games on a single cartridge more games on a single cartridge or disk, but they're one of the first or d.isk, but they're one of the first to combine two worthwhile efforts. to combine two worthwhile efforts. We hope the idea catches fire.

Sirius Software, 10364 Rock-Sirius Software, 10364 Rockingham Drive, Sacramento, CA ingham Drive, Sacramento, CA 95827. 95827.

*-R.]. Michaels -R.J. Michaels* 

#### *60 AHOY! 60 AHOY!*

#### Cwww.commodore.ca

### **REVIEWS REVIEWS**

#### *CROSS FIRE CROSS FIRE*  Sierra On-Line *CoM, V/C-20* C-64, VIC-20 Cassette; keyboard Cassette; keyboard

The brain trust at Sierra On-The brain trust at Sierra On-Line (creators of the excellent

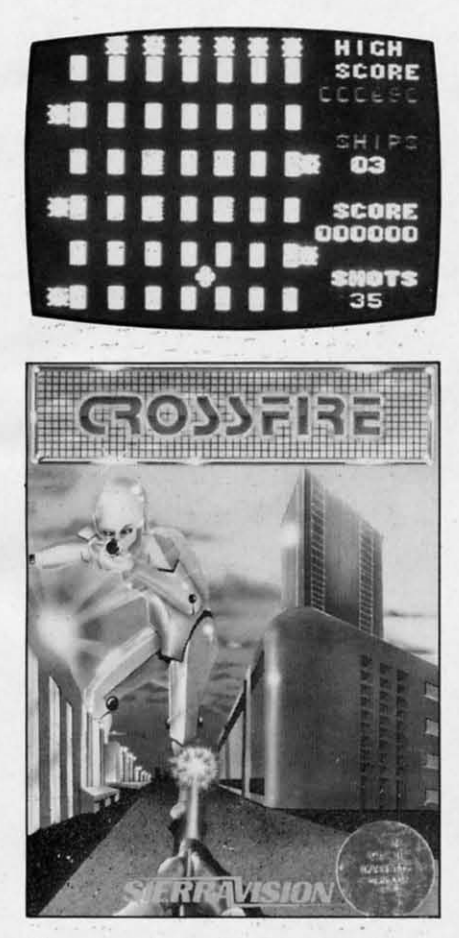

Homeword word processor, Ulysses and the Golden Fleece, *Screenwriter, Time Zone* **ClC.** *Screenwriter, Time* **Zolle ctc.**  etc.) took a snooze some momhs etc.) took a snooze some months ago, and Crossfire escaped. ago. and Crossfire escaped. That's the only explanation I'll accept. accept.

Your bug/cursor/character sits Your bug/cursor/character sits on a grid. So do a gaggle of vile on a grid. So do a gaggle of vi Ie and rcpugnantly alien-looking and repugnantly alien-looking bug/character/thingies. You shoot bug/characterlthingies. You shoot at them, they shoot at you, let's at them. they shoot at you. let's call the whole thing ofr. call the whole thing ofr.

There are some variations-a There are some variations- a limited number of shots which limited number of shots which diminishes with each levcl. a re-diminishes with each level, a reloading station and a bonus what-loading station and a bonus whatzit which you must reach at any zit which you must reach at any cost-but come now; do we real-cost-but come now: do we really need a bare bones grid shoot-ly need a bare bones grid shooting game (the VIC graphics are ing game (the VIC graphics are absolutely starved), with no char-absolutely starved), with no character or atmosphere but with the annoying loop of the old Peter Gunn theme?

Sierra On-Line, Sierra On-Line Sierra On-Line. Sierra On-Line Building, Coarsegold, CA 93614. Building. Coarsegold, CA 936 14. *-R.i.* Michaels *-R.J.* Michaels

#### *JUMPMAN JUNIOR* JUMPMAN JUNIOR Epyx Epyx *C-M* C-64

#### Cartridge; joystick Cartridge; joystick

Run. jump. and climb. Run. Run . jump. and climb. Run. jump, and climb. What Donkey Kong started, everyone else is trying to finish. But even before trying to finish. But even before Kong and Mario hit the arcades, Kong and Mario hit the arcades, there were games for home com-<br>puters built around the run, puters built around the run, jump, and climb motif. One of the earliest, from Datasoft, was the earliest. from Datasoft. was Canyon Climber. Run back and forth across the cliffs. Jump forth across the cli ffs. Jump mountain goats. Indian arrows, **mountain goats. Indian arrows.**  and rock crevasses. Climb ladder and rock crevasses. Climb ladder after ladder. For most games of this genre, you can just substitute this genre. you can just substitute different nouns in the preceding different nouns in the preceding three scntences to gel an accurate three sentences to get an accurate description. description.

Yel, many of these games have Yet, many of these games have their own unique personalities. their own unique personalities. Even when wriltcn descriptions Even when written descriptions sound similar, games vary in sound similar, games vary in quality of implementation and intensity of play. Jumpman Junior is such a game. Run back and is such a game. Run back and forth across the girders. Jump forth across the girders. Jump gaps in the Slructure. Climb gaps in the structure. Climb ropes and ladders. The descriplion is similar, but lhe game is tion is similar. but the game is different—and it's fun.

The scenario in *Jumpman* Junior is a take-off on Epyx's previous hit game Jumpman. In fact, the junior version is nearly identical to the original except identical to the original except that it has only 12 screens rather than the original's 30. Also,

Jumpman Junior requires you to play thc screens in order, starting play the screens in order. starting each new game with screen one. This can be a real pain by the This can be a real pain by the time you have played lhe first time you have played the first screen 100 times, but still not screen 100 times. but still not gotten to the tenth.

The original Jumpman allowed you to play the 8 easiest screens, the 10 intermediate screens, the the 10 intermediate screens, the 12 hard screens, all 30 in a row. 12 hard screens. all 30 in a row. or all 30 in random order. The or all 30 in random order. The graphics style and options in the graphics style and options in the two games are otherwise identical. Dollar for dollar, if youhave a choice between the two have a choice between the two (Jumpman Junior on 16K car-(Jumpman Junior on 16K car-<br>tridge or Jumpman on 32K disk or tape), Jumpman is the better buy. buy.

In Jumpman Junior, you essay the role of the jumpman's ap-the role or the jumpman 's apprentice. A jumpman is not a superhero. just a guard/teChnician perhero. just a guard/techn ician with wrist rockets and boot thrus-with wrist rockets and boot thrusters. Your goal is to save the Jupiter Command Substation (12 piter Command Substation (12 screens) by defusing bombs planted by the Alienators. Al-planted by the Alienators. Although you will never see an though you will never see an

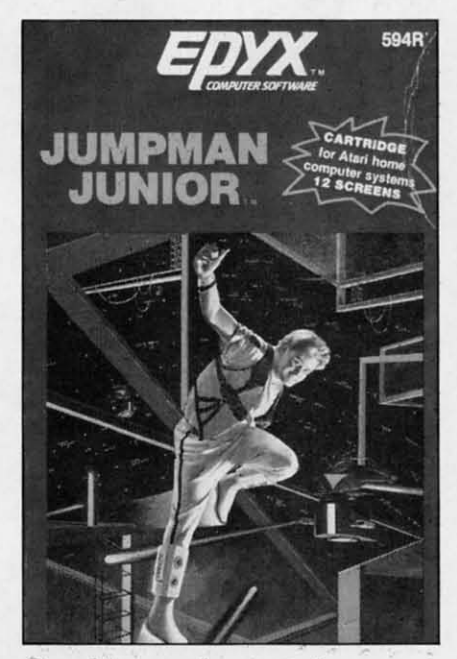

Graphics and gameplay mock Jumpman. (Atari box shown.)

AHOY! 61 *AHOY! 61* Cwww.commodore.ca Alienator, you will be faced with Alienalor, you will be faced wilh plenty of bombs-from 12 to 16 on each screen or level. Defusing bombs is easy; just touch them.

The real challenge comes in The real challenge comes in avoiding bullets. Some will travel horizontally or vertically toward YQu; ones move slowly. But bul-you; ones move slowly. BUI bullets even with you will turn 90 degrees and come at you iike. degrees and come al you iike, well, a shot. Speeding bullets are especially dangerous on the seespecially dangerous on the se-<br>cond screen, where random electrical shocks from the floor and ladders slow you to a crawl. ladders slow you 10 a crawl.

Various other dangers, besides Various olher dangers, besides missing a jump, present them-missing a jump, presenl Ihemselves. There are the hailstones selves. There are Ihe hailslones which bounce left and right, tracking your movement as they Iracking your movemenl as Ihey fall. And the screen where each fall. And Ihe screen where each bomb is also a booby trap. As bomb is also a booby lrap. As you defuse each one, a section of you defuse each one, a seclion of girder or ladder will appear or girder or ladder will appear or disappear. . disappear.

*Jumpman Junior* allows one to four players to take turns during the game, but they must all share one joystick. Each player can one joyslick. Each player can choose the speed at which his choose Ihe speed al which his jumpman will move. Speed 8 is jumpman will move. Speed 8 is abysmally slow and Speed I is so abysmally slow and Speed I is so fast that you'll often run off the end of a girder before you can remember to jump. Allowing different speeds for each of the four players is a nice touch since it allows beginners to compete with more advanced players. more advanced players.

You will typically see a screen You will Iypically see a screen drawn in three colors on a black drawn in Ihree colors on a black background, but the placement of girders and the game's constant motion keep the display lively. Do not expect to have much time to analyze each screen. You are playing against the clock. Bonus points are reset Ihe clock. Bonus poinls are resel at each level and count down un-al each level and counl down until you defuse the last bomb. After you lose your four original lives and any bonus lives you lives and any bonus lives you have earned (one for every 7500 have earned (one for every 7500

points), the remaining bombs will explode. Vibrations will rock the explode. Vibrations will rock Ihe substation and you will see girders and ladders crumble and . ders and ladders crumble and collapse before your eyes. collapse before your eyes.

Even as a novice, you will find *Jumpman Junior* to be fun. Be-Jumpman Junior to be fun. Be-<br>tween screens and when you fall, you will be treated to short musi-you will be Irealed 10 shorl musical interludes. Falling, in particu-cal inlerludes. Falling, in parlicular, is interesting. When you do lar, is inleresling. When you do not jump far enough, or try to jump down to the next floor, your jumpman will go tumbling your jumpman will go lumbling toward the bottom of the screen. Every time he hits a girder, you'll hear a noise which sounds disturbingly similar to bones dislurbingly similar 10 bones crunching. Finally, at the bottom of the screen, your jumpman will sit with stars spinning around his head. That's what I call game head. Thai 's whal I call game personality.

Epyx, 1043 Kiel Court, Sunny-Epyx, 1043 Kiel COUrl, vale. CA 94089. vale. CA 94089.

#### $-Richard$  *Herring*

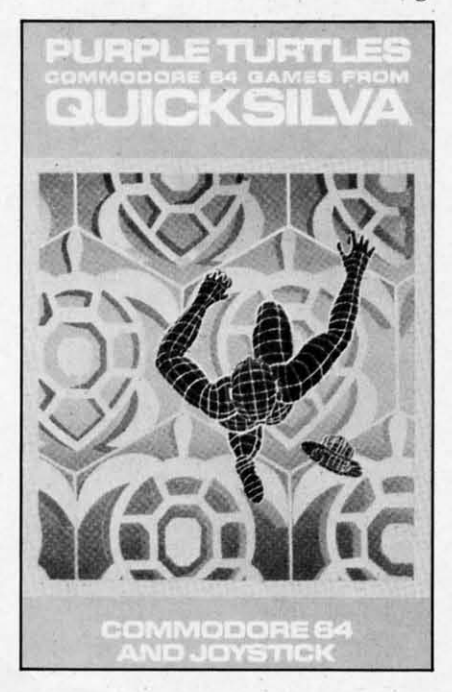

*PURPLE TURTLES PURPLE TURTLES Quicksi/va Software Qllicksilva Software*  C-64 C-64 *rape; joystick or keyboard Tape; joystick or keyboard Purple Turtles* is a fun family

game with bright animated gra-game wilh brighl animalcd graphics and a cheerful musical phics and a cheerful musical theme. The gameplay is very Iheme . The gameplay is very simple, and it may be too slow simple, and il may be 100 slow for players who are used to the quick slide-and-shoot arcade-type quick slide-and-shool arcade-Iype games; still, younger children will find it entertaining. This was true in our family's case. We Irue in our fam ily's casc. We both tired of the game rather quickly. but our two children quickly, bUI our IWO children continued to play it enthusiastically for several hours. Iy for several hours.

The gameplay involves four The gameplay involves rour turtles that lie in wait in a river. They bob up and down while They bob up and down while your video image skips from one your video image skips rrom one to the next to get to the other side. Once on the far shore, you side. Once on Ihe far shore, you must gather several pieces of fallen fruit, and then return. Points are garnered by completing as many round trips as you can in the shortest amount of time.

Players are able to set both the level and speed of the game from level and speed or Ihe game from  $0$  to  $9$ , with  $9$  being the most difficult level. After you have ga-ficull level. A fler you have gathered the required number of fruit, you automatically move to a higher level. The first two le-a higher level. The firsl IWO levels are excellent for children; they should be able to grasp the Ihey should be able 10 grasp Ihe fundamentals of gameplay here. Unfortunately, in the more difficult levels, the game could be-cull levels, the game could become too much for younger kids. come too much ror younger kids. yet it is still not quite engaging for older players.

There is a pause function, which is always helpful should which is always helpful should the phone ring or somesuch, and a decided lack of violence in the a decided lack or violence in the game theme. Purple Turtles takes full advantage of its color, graphic and sound capabilities of the phic and sound capabilities of the 64. While it it not the most engaging we have ever played, the game is fun, and goes a long game is fun , and goes a long way toward proving that a disk way loward proving Ihal a disk drive is not essential in computergaming. computergaming.

 $-Ben$  & *Jenny* Vecchio

#### C-www.commodore.ca

### **REVIEWS REVIEWS**

#### *BEACH-HEAD BEACH-HEAD Access Software Access Software C764 C:64 Disk; joystick Disk; joystick*

Listen up, kid. The allies are counting on you. Your mission is to break the enemy blockade, to break the enemy blockade, land your forces, get your tanks land your forces, get your tanks inland to Kuhn-Lin and dcstroy inland to Kuhn-Lin and destroy the fortress there. All that's the fortress there. All that's standing in your way are a fleet standing in your way are a fleet of ships and their accompanying of ships and their accompanying plane, plus bunkers, encmy planes, plus bunkers, enemy tanks, and machine guns. Your tanks, and machine guns. Your forces consist of ten ships and forces consist of ten ships and eight tanks. eight tanks.

Nervous? Don't be. This game is a blast. is a blast.

To start the game, you can ei-To start the game, you can either attack directly by maneuverther attack directly by maneuver-<br>ing your armada straight for the enemy fleet or you can attempt to navigate your 10 ships through the secret passage. This passage the secret passage. This passage is criss-crossed with torpedoes is criss-crossed with torpedoes and mines, but the advamage is and mines, but the advantage is that you sneak up on the enemy, that you sneak up on the enemy, catching him unaware. catching him unaware .

When the two fleets meet, an When the two fleets meet, an air and sea battle ensues. You must shoot down the enemy must shoot down the enemy planes with your ship's artillery planes with your ship's artillery before the planes can sink your ships. Each of your ships can only take 20 points worth of damage before it blows up. If you chose the direct route, you you chose the direct route, you . have ten ships. Because the ene-have ten ships. Because the enemy knew you were coming, they my knew you were coming, they are ready for you with more are ready for you with more planes. If you snuck in, you will planes. If you snuck in , you will probably have fewer than ten probably have fewer than ten ships. But because the enemy ships. But because the enemy was unprepared, you don't have was unprepared, you don 't have to shoot down quite as many to shoot down quite as many planes. planes.

Once you've disposed of the Once you've disposed of the enemy fighters, you have to sink enemy fighters, you have to sink their fleet. This is done with your big guns, zeroing in on your big guns, zeroing in on each ship. You have to get them each ship. You have to get them before they get you. The biggest before they get you. The biggest aircraft carrier will try to escape. You score 10,000 points if you You score 10,000 points if you sink it. sink it.

After destroying the fleet, you must land your tanks on the must land your tanks on the beach. Because of the size of the beach. Because of the size of the harbor, only eight tanks can be harbor, only eight tanks can be landed. These must proceed to landed. These must proceed to the fortress. You control each one. individually. Once you reach one .individually. Once you reach the fortress, ten correctly placed the fortress, ten correctly placed shots will destroy it. shots will destroy it.

The graphics in this game are The graphics in this game are very good. (Special accolade to very good. (Special accolade to the planes fading in and fading out.) The combination of overout.) The combination of over-<br>head view and first-person gameplay ensures that each chapter play ensures that each chapter will present new challenges, new delights. 1 particularly enjoyed delights. I particularly enjoyed the fading trajectory of my cannon the fading trajectory of my cannon fire in the sea battle. The sound fire in the sea battle. The sound quality is excellem as well. You quality is excellent as well. You can pause the game and come can pause the game and come back later, or escape whenever back later, or escape whenever you get tired. If you just drop you get tired. If you just drop everything, after about a minute everything, after about a minute the game will start playing

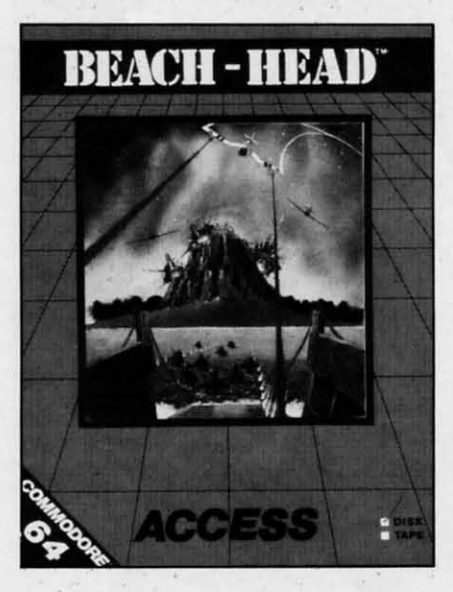

against itself. This is a great way against itself. This is a great way to check out the different sections to check out the different sections of the program. You can pick up of the program. You can pick up play at any time, so if you play at any time, so if you wanted to practice getting the wanted to practice getting the tanks to the fortress, for instance, tanks to the fortress, for instance. there is a way to do it easily. there is a way to do it easily.

The documentation is excellent, The documentation is excellent, including tips for getting a high score. The disk is copy pro-score. The disk is copy protected, but it does keep a list of tected, but it does keep a list of top ten scores that can be up-top ten scores that can be updated after each game. dated after each game.

Because of the many levels of Because of the many levels of play, it would take a long time to play, it would take a long lime to get boring. There are four levels get boring. There are four levels of difficulty, so as you get bet-of difficulty, so as you get better, you can make it tougher on ter, you can make it tougher on yoursel f. The game can be yourself. The game can be played by one or two players. played by one or two players.

If you enjoy arcade style If you enjoy arcade style games with good graphics and games with good graphics and sound, your money won't be wasted on this one. It is a remarkable programming achieve-markable programming ment. ment.

Access Software, 925 East 900 Access Software, 925 East 900 South, Salt Lake City, UT South , Salt Lake City, UT 84105. 84105.

 $-Cheryl$  *Peterson* 

#### *THE SEARCH SERIES THE SEARCH SERIES T* & *F Software* T & *F Software C-64 C-64*

#### *Tape; keyboard Tape; keyboard*

If you are a serious wordsearch I f you are a serious word search fanatic, then you will be interfanatic, then you will be inter-<br>ested in these three games. Each of the tapes is similar in structure to the word search games found to the word search games found in the prim medium. in the print medium.

The gameboard is set up with The gameboard is set up with at least 374 letters on the screen. Hidden somewhere within this alphabetic mass are 20 words Hidden somewhere within this phabetic mass are 20 words (there are some 300 words con-(there are some 300 words contained on each tape). The gamer has ten minutes in which to find has ten minutes in which to find the 20 words. When a word is discovered, the player uses the discovered, the player uses the keyboard to type the word in. If the word is correct. the computer the word is correct, the computer will highlight the word in color. will highlight the word in color. The highest possible score that The highest possible score that can be achieved is 200 poims. can be achieved is 200 points.

The three games in this series The three games in this series are WordSearch, ArcadeSearch, and SportSearch; each of these three games has three separate cat-three games has three separate categories. Thus, the player has more

**AHOY! 63** *AHOY! 63* 

## **REVIEWS REVIEWS**

game possibilities, and 100 word-game possibilities, and 100 wordsearch books. search books.

*WordSearch* covers capitals. *WordSearch* covers capitals. animals, and a general selection animals, and a general selection of words that everyone should re-<br>cognize. cognize.

Arcadesearch is a little more challenging. This one gives the challenging. This one gives the player the choice of tinding titles player the choice of finding titles of home videogames, arcade of home videogames, arcade **games, and names of famous vi-games , and names of famous vi**deogame characters. It's a true deogame characters. It 's a true challenge for those who profess challenge for those who profess to be videogame "experts."

*SporrSearch* covers pro teams, *Sp0r/Search* covers pro teams, college teams, and general sports college teams, and general sports knowledge, including soccer, knowledge, including soccer, football, tennis, and bowling. football , tennis, and bowling. The pro and college team games The pro and college team games are designed for the sports trivia are designed for the sports trivia buff, as they involve more eso-<br>teric information. teric information.

The fact that the games are The fact that the games are time-limited-if you stay in one time-limited- if you stay in one category for too long the game category for too long the game reverts to the demo mode-lends them an element of suspense that wordsearch books cannot contain. And even though these games are A nd even though these games are a far cry from a hardcore a far ery from a hardcore "computergame," they do offer " computergame, " they do offer a pleasant diversion. They are certainly a worthy effort from certainly a worthy effort from T & F. T & F.

*- fe/mifer Vecchio -Jell/lifer Vecchio* 

#### *GATEWAY TO APSHAI GATEWAY TO APSHAI Epyx Software Epyx Software*  C-64 C-64

#### *Cartridge; joystick Carfridge; joystick*

If you've ever played Intellivision's Dungeons & Dragons, then you've sort of played *Gale-*then you've sort of played *Gate*way to Apshai. The concept is identical: you are an intrepid exidentical: you are an intrepid ex<br>plorer whose sole mission is to find a safe passageway to the find a safe passageway to the fabled lost Temple of Apshai. (This is the sequel to that hit (This is the sequel to that hit game.) The dimensions of this game.) The dimensions of this underworld are awesome; there are eight levels, each containing are eight levels, each containing 16 dungeons. Each dungeon contains approximately 60 rooms. By tains approximately 60 rooms. By my abacus that adds up to 7,SOO my abacus that adds up to 7,500 rooms. Wow, is right. Don't expect to play this in an hour or pect to play this in an hour or so. Give yourself a wcek. so. Give yourself a week.

There are <sup>110</sup> first person There are no first person screens; the entire game is prescreens; the entire game is presented with an overhead view of the rooms, but a horizontal cut-the rooms, but a horizontal cutaway view of the characters. It away view of the characters. It works just fine. works just fine.

You begin on level one, dun-You begin on level one, **geon one, room onc, and have in geon onc, room onc, and have in**  your possession keys, trap spell. your possession keys, trap spell. search spell, dagger, and leather armor. You are also given three a rmor. You are also given three points in each of these areas: strength, agility, and luck. These strength , agility, and luck. These nine points determine when your nine points determine when your man may die in an attack. Thus, if points are low, avoid any con-<br>frontations. frontations.

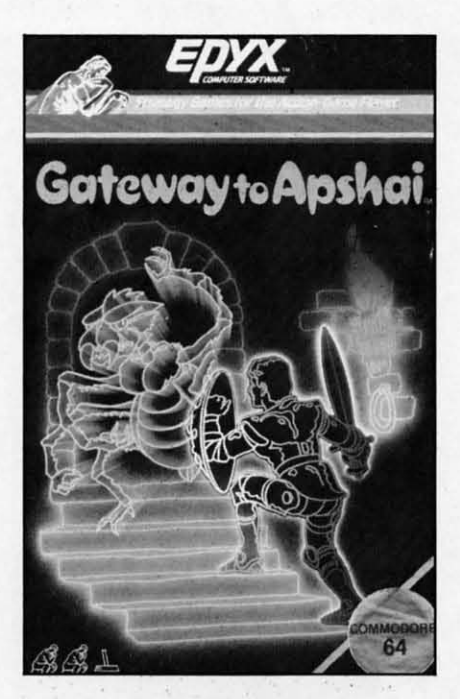

As you travel through any As you travel through any given dungeon, you will only be given dungeon, you will only be able to see the room that you are able to see the room that you are presently in and any room or hall through which you have already through which you have already traveled. One of the cxceptions is traveled. One of the exceptions is that if you lose a life and are that if you lose a life and are revived, all rooms will light up. The various monsters and demons will only appear when you mons will only appear when you walk into a room, so keep your walk into a room, so keep your eyes peeled. Also keep an eye eyes peeled. Also keep an eye out (or peeled) for traps. These out (or peeled) for traps. These will remain hidden; the only way to spot them is by pressing the to spot them is by pressing the F5 key and the fire button.

As you penetrate deeper into As you penetrate deeper into the labyrinth, you will find treathe labyrinth, you will find trea-<br>sures, spells, and weapons. Weapons range fron] swords and pons range from swords and bows and arrows, to chain armor bows and arrows, to chain armor and helmets. Spells will shield and helmets. Spells will shield you from your enemy, or instill you from your enemy. or instill fear in your enemy, or just plain fear in your enemy. or just plain confuse your enemy. confuse your enemy.

Control of your running figure is accomplished with the joystick. is accomplished with the joystick . Additional options are called up Additional options are called up by three function keys. The F5 by three function keys. The F5 key displays your various options key displays your various options (check status, weapons, drop' an (check status, weapons, drop' an item.' get keys etc.); F3 allows item. get keys etc.); F3 allows you to actually 'urilize any of the you to actually utilize any of the artifacts you have gathered; and artifacts you have gathered; and the F7 propels you into the fight mode, with each succeeding tap mode, with each succeeding tap of the kcy offering you a single of the key offering you a single weapon you have at your weapon you have at your disposal. disposal.

The manual for *Gateway to Apshai* states that this is a one-*shai* states that this is a oneplayer game. We disagree. This player game. We disagree. This game is ideal for two people to game is ideal for two people to play in concert, one controlling play in concert , one controlling the hero while the other activates and keeps track of the various and kceps track of the various functions. Gameplay would thus functions. Gameplay would thus be accelerated. and the players be accelerated, and the players would have a fighting chance in would have a fighting chance in the higher levels of the game. the higher levels of the game.

In any case. this is a mar-In any case. this is a marvelous game, a must for  $D \& D$ freaks. Don't expect lavish graphics or gimmickry and flash; all of the programming has gone into  $D \& D$ -style permutations and the incredible number and variety the incredible number and variety of rooms and pitfalls.

Epyx, 1043 Kiel Court, Sunny-Epyx, 1043 Kiel Court, Sunnyvale, CA 94089. vale. CA 94089.

 $-$ Lenny Nelson *Robert f, Sodaro Robert* ]. *Sodaro* 

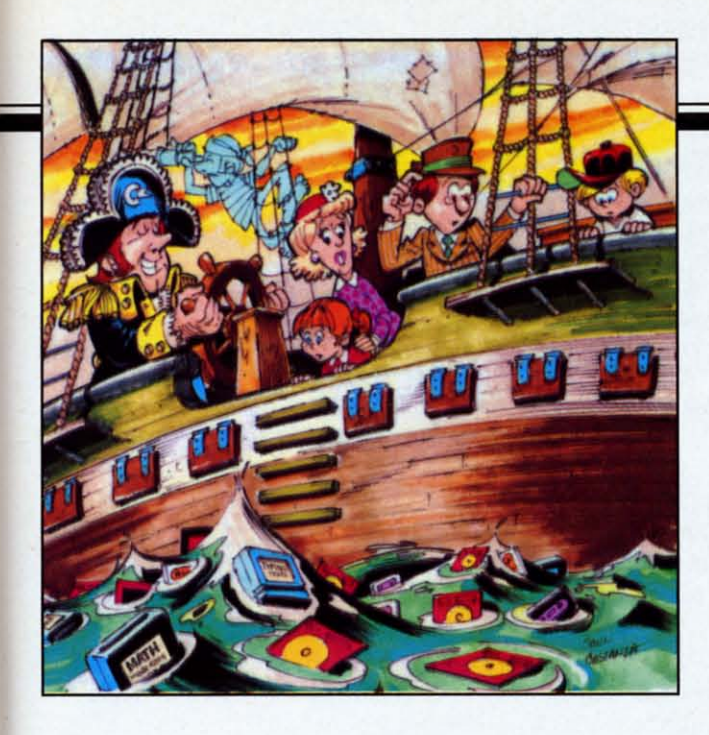

## **CEducational CEducational loftware: loftware: a guide for parents a guide for parents**

PART II **PART II** 

#### *By Richard Herring By Richard Herring*

**ITIRIS IS THE SECOND PIECE IS A SIX-PART SERIES ON EVALUATION** SOFTware. Last month, we looked at why ware . Last month, we looked at why educational programs are so popular in educational programs are so popular in the home, how education and play are rolled together, and where to find information on specific gether, and where to find information on specific software. This month we'll begin talking about software. This month we' ll begin talking about his is the second piece in a six-part

what to look for-and what to look out for.

#### *PERSONAL VALUES* & *GOALS* **PERSONAL VALUES & GOALS**

Before you go out shopping for educational soft-Before you go out shopping for educational software, try to define what you want and what you ware, try to define what you want and what you will settle for. You may have a specific goal in will settle for. You may have a specific goal in mind-such as your child learning to read Japanese. But you may be perfectly happy with any good But you may be perfectly happy with any good foreign language package if your purpose is to give foreign language package if your purpose is to give your youngster a broader world view. On the other your youngster a broader world view. On the other hand, you may simply want a good piece of educa-<br>tional software—any good program. The criteria set tional software-any good program. The criteria set out in this series of articles will help you, but before you use them you must make two decisions. fore you use them you must make two decisions.

First, how does your educational program at First, how does your educational program at home mesh with the school's program for your home mesh with the school's program for your child? Many parent's who want to enrich their child's child? Many parent's who want to enrich their child's knowledge may prefer programs on subjects which knowledge may prefer programs on subjects which are not emphasized in school. There are some exare not emphasized in school. There are some ex-<br>cellent programs which introduce children to music theory, a subject which many schools touch briefly theory, a subject which many schools touch briefly if at all. You can decide what you want your child if at all . You can decide what you want your child to learn, but pay attention to those subjects in to learn, but pay attention to those subjects in which he expresses an interest. which he expresses an interest.

If you pick subjects on your own, remember the If you pick subjects on your own, remember the computer's strengths and decide if they are useful computer's strengths and decide if they are useful for that subject. Computer programs have a tre-for that subject. Computer programs have a tremendous capacity to interact with the child. In the mendous capacity to interact with the child . **In** the give and take which occurs, an educational program give and take which occurs, an educational program can be patient and unemotional. It will never be too can be patient and unemotional. **It** will never be too busy to reinforce a correct answer immediately. busy to reinforce a correct answer immediately.

And the child can learn at his own pace. When he And the child can learn at his own pace. When he gets a wrong answer, he will not have to be afraid gets a wrong answer, he will not have to be afraid of looking dumb to an adult. These strengths of of looking dumb to an adult. These strengths of computerized education do not lend themselves to computerized education do not lend themsel ves to subjects like art appreciation.

Some parents will want to coordinate carefully Some parents will want to coordinate carefully with the child's existing school program. Ask the teachers what their goals are for the next few teachers what their goals are for the next few months and if your child needs tutoring in any months and if your child needs tutoring in any specific areas. If the school has a computer specific areas. **If** the school has a computer teacher, talk to him too. Find out if he has suggesteacher, talk to him too. Find out if he has sug<br>tions for software suited to your child's needs.

Pattern recognition, spelling, and economics are Pattern recognition, spelling, and economics are all subjects that the child can explore on your home all subjects that the child can explore on your home computer. But if the teacher says your child needs computer. But if the teacher says your child needs to work on handwriting, gross motor skills, and to work on handwriting, gross motor skills, and being more outgoing, educational software is not being more outgoing, educational software is not your answer. A lot of advertising these days hints your answer. A lot of advertising these days hints that our children need to use educational software that our children need to use educational software at home to excel in school. But if your child is at home to excel in school. But if your child is really having difficulty in school, what he probably needs most at home is your time. The personal reneeds most at home is your time. The personal r<br>inforcement and acceptance you can give are far greater than the computer's. greater than the computer's.

If the school has computers, you need not neces-If the school has computers, you need not necessarily use the same software, or even hardware, it uses. What is important are the learning goals you uses. What is important are the learning goals you set for your child. Some companies tailor the same set for your child. Some companies tailor the same program differently for the home and school mar-program differently for the home and school markets. In the DesignWare spelling games, for in-kets. **In** the DesignWare spelling games, for in-

#### AHOY! 65 *AHOY! 65* Cwww.commodore.ca

stance, the school version uses word Iists correlated stance, the school version uses word lists correlated strictly with the books and grade levels of Silver Burdett (a traditional educational publisher). The Burdett (a traditional educational publisher). The home versions of those programs use modified home versions of those programs use modified word lists without the full set of words. word lists without the full set of words.

The second decision you must make is: what are The second decision you must make is: what are you willing to accept in educational software? Racism? Sexism? How about pro- or anti-nuclear doc-cism? Sexism? How about pro- or anti-nuclear doctrines? Look at the software carefully to ensure that trines? Look at the software carefully to ensure that it fits the personal values you want your child to have. Even very good programs can be subtly sexhave. Even very good programs can be subtly sex-<br>ist. Boys tend to like shoot-'em-ups while girls tend to enjoy less violent programs. to enjoy less violent programs.

By answering a program's questions correctly, By answering a program's questions correctly, your child might be allowed to fly a spaceship up to your child might be allowed to fly a spaceship up to another ship, bring an alien on board, transport him another ship. bring an alien on board , transport him back to base, and have him disappear in a flash. Instructions for a boy might read "Capture the alien structions for a boy might read "Capture the alien on his way to destroy earth and return him to the on his way to destroy earth and return him to the disintegration chamber." But the same game could catch a girl's attention with instructions like "Rescue the alien whose damaged ship is drifting cue the alien whose damaged ship is drifting through space and take her to the transporter room through space and take her to the transporter room so she can get home." so she can get home ."

Even a traditional game like hangman may seem Even a traditional game like hangman may seem violent at times when the press is full of debates violent at times when the press is full of debates over the death penalty. Worse, in computer versions over the death penalty. Worse, in computer versions of hangman, a child is likely to focus on the animated graphics display of a body rather than on the ed graphics display of a body rather than on the word he is trying to spell. Look for the educational word he is trying to spell. Look for the educational purpose of every aspect of a program. Even the repurpose of every aspect of a program. Even the re-<br>inforcers for the child's correct response should help to teach the subject. Smiley faces are not enough. to teach the subject. Smiley faces are not enough.

In some educational games, the reinforcement is In some educational games, the rein forcement is part of the gameplay. *Dungeon of the Algebra Dra*gons forces you to search a three-dimensional dungeon for the keys to escape. Whenever you encountpart of the gameplay. *Dungeon of the Algebra Dragons* forces you to search a three-dimensional dungeon for the keys to escape. Whenever you encounter an Algebra Dragon, you must correctly solve the problem he gives you. For correct answers you win problem he gives you. For correct answers you win gold; for incorrect answers the dragon has you for gold; for incorrect answers the dragon has you for supper. You will also have to contend with trap supper. You will also have to contend with trap doors, spiders, and dwarfs. If you are a parent who doors, spiders, and dwarfs. If you are a parent who objects to *Dungeons and Dragons,* you may not like objects to *Dungeons and Dragons,* you may not like

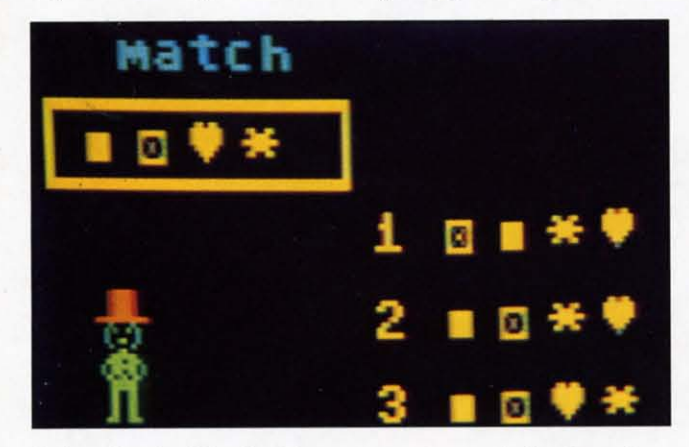

*Spillllaker's* **KinderComp** *cOllsists of six leamillg Spinnaker's* KinderComp *consists of six leaming games illcorporatillg soulld, color, alld allimatioll. games incorporating sound, color, and animation.* 

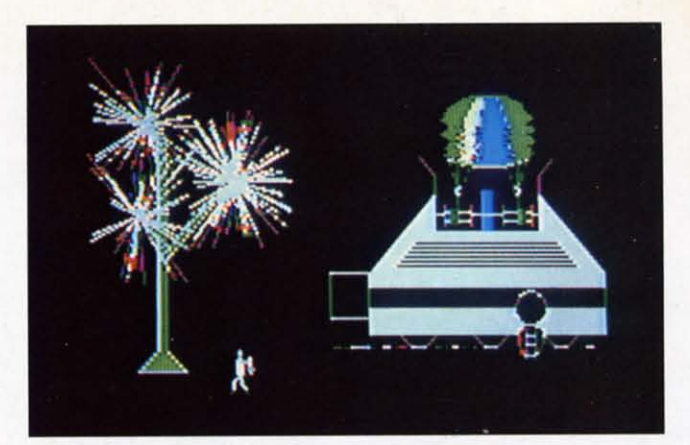

In Search of the Most Amazing Thing *from Spinnaker dispatches youllg players all a fUll-filled quest. dispatches yOllng players on a fun-filled quest.* 

this type of educational game. But, if you see D&D this type of educational game. But, if you see D&D games as reinforcing other skills, you will appreci-games as reinforcing other skills, you will appreciate a dragon, or any other critter, which encourages ate a dragon. or any other critter. which encourages learning. learning.

You can even find an occasional educational game You can even find an occasional educational game with a female character. *Fay: That Math Woman* uses a woman who is good at math to motivate chil-**uses a woman who is good at math to motivate chil**dren to learn. As problems are shown on the screen. dren to learn. As prOblems are shown on the scrccn. Fay taps her foot waiting for an answer. Then she Fay taps her foot waiting for an answer. Then she walks to your answer and rides an elevator up one walks to your answer and rides an elevator up one level if you are right or falls through a trap door if you are wrong. Her movements express her joy or you are wrong. Her movements express her joy or her frustration with your answers. This program does cast a women in the traditional teacher's role, but it manages to avoid violence altogcther. **manages to avoid violence altogether.** 

#### *ADVERTISING, PACKAGING, AND ADVERTISING, PACKAGING, AND DOCUMENTATION DOCUMENTATION*

Advertising is probably where you will first learn Advertising is probably where you will first learn about new educational programs. Generally, a comabout new educational programs. Generally, a com<br>pany that is willing to spend money advertising its program thinks it has a winner. Try to determine in which magazines the software is advertised. If they which magazines the software is advertised. If they are oriented toward education rather than games, are oriented toward education rather than games, you have a tirst clue. you have a tirst clue.

Next look at the packaging. Does it provide safe Next look at the packaging. Does it provide safe storage for the disk or tape so the program can stay with the instructions? The packaging should clearly with the instructions? The packaging should clearly identify the educational goals of the program, the identify the educational goals of the program, the age levels at which it is aimed, and any prerequisite age levels at which it is aimed, and any prerequisite skills required of the child. Pictures of actual screen skills required of the child. Pictures of actual screen displays should also be shown. If the software has attractive graphics screens, the company will surely attractive graphics screens, the company will surely not hide them. Is the packaging designed to appeal to a child or to an adult? Remember that you will to a child or to an adult? Remember that you will only pick up the program once when you buy it, but you want your child to return to it often. you want your child to return to it often.

Almost all software comes in sealed packages. Almost all software comes in sealed packages. You would not buy a new word processor, probably **not even an arcade game, without having some not even an arcade game, without having some**  idea of how it works. Open the package; the docu-idea of how it works. Open the package: the documentation is important in making your purchase dementation is important in making your purchase d<br>cision. The writing should be clear and complete.

#### **66 AHOY!** *66 AHOYI*

#### Cwww.commodore.ca

Grammar and spelling must be correct in the documentation just as in the program. mentation just as in the program.

If the program is aimed at children old enough to read, the documentation should be written for them  $-$ uncluttered, yet full of examples and pictures. I have seen documentation designed for children who have seen documentation designed for children who cannot read. By cleverly pairing pictures of screen cannot read. By cleverly pairing pictures of screen displays and of highlighted keys on the computer, displays and of highlighted keys on the computer, even young children can figure out what to do.

A good example of complete documentation is the A good example of complete documentation is the 47-page manual that comes with *Word Allack,* a vo-47-page manual that comes with *Word Allack ,* a vocabulary-building program. The instructions are cabulary-building program. The instructions are good, a complete word list is given, and computer good, a complete word list is given, and computer jargon is avoided. This manual is written for the jargon is avoided. This manual is written for the kids who will read it. Other good educational programs may lack essential information in their documentation. *Symlly-64* is a music composition programs may lack essential information in their documentation. *Synthy-64* is a music composition program. Although its manual is written well and is full of examples, it does nor make good use of illus-full of examples. it does not make good use of illustrations of aClllal sheet music notation. Without trations of actual sheet music notation. Without being able to see bars and music symbols in the documentation or onscrecn. novice composers may documentation or onscreen. novice composers may have difficulty. have difficulty.

If the program requires adult upervision or allows If the program requires adult supervision or allows modification, separate documentation should be provided for the adult reader. A child may not begin to ded for the adult reader. A child may not begin to read the manual at page one. If he opens it to a secread the manual at page one. If he opens it to a section on making object code modifications to the program, he probably will never read more. Ideally, the gram, he probably will never read more. Ideally, the documentation for educational software will go far documentation for educational software will go far beyond instructions on using the program. beyond instructions on using the program.

In the school version of *The Bank Street Writer*, the documentation is about as complete as you can the documentation is about as complete as you can get. It begins by describing word processors in genget. It begins by describing word processors in eral before giving an overview of the program. In addition to a flow chart, the program is described

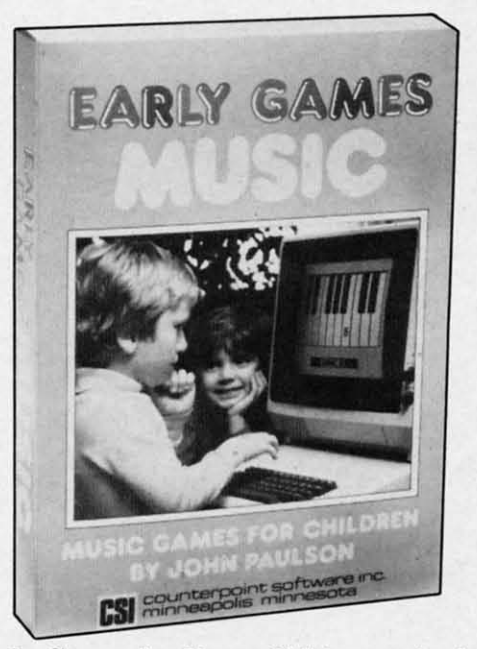

*TI,e* Early Games for Young Children *series lets kids 17,e* Early Games for Young Children *series lets kids play independently after minimal parental guidance.* 

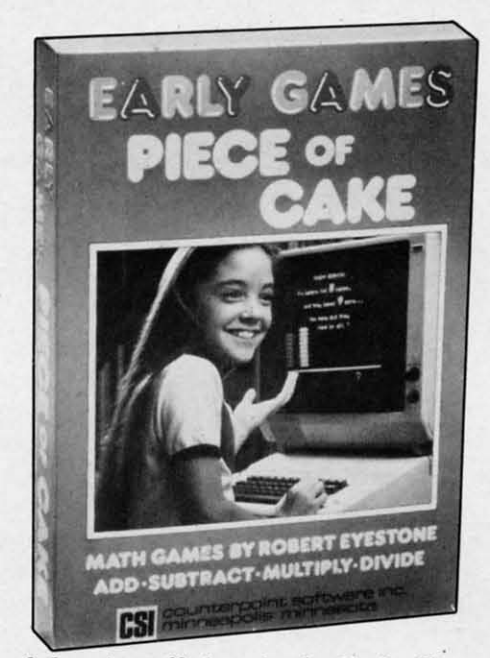

*One of the nine offerings in the Early Games series.* 

point-by-point. A student guide gives all the information in simplified fonn. In the question and an-point-by-point. A student guide gives all the mation in simplified form. In the question and answer section, solutions are given for any problcm swer section, solutions are given for any problem which might occur. The manual's last section is a which might occur. The manual's last section is a teacher's guide with detailed suggestions.

The opposite of such complete documentation can The opposite of such complete documentation can be found in *Millikan's Experiment*, a simulation of the oil-drop experiment in which the charge on an electron was first measured in 1911. The documen-electron was first measured in 1911. The documentation is a single sheet that gives little relevant information. The program itself begins with several mation. The program itself begins with several crowded screens ef test explaining the experiment. crowded screens ef test explaining the experiment, the calculations, and the use of the computer in the the calculations, and the use of the computer in the simulation. These screens can be bypassed by the simulation. These screens can be bypassed by the child who can then attempt to run the simulation arcade-style without really understanding the princi-cade-style without really understanding the principles. This is a good simulation which is highly appropriate on a computer. Few high schools could afples. This is a good simulation which is highly appropriate on a computer. Few high schools could ford the equipment needed. But the documentation should include all the text from the program and the should include all the text from the program and the worksheets for the child. worksheets for the child.

Documentation should provide a reference source Documentation should provide a reference source for the child. If the program is a simulation of a for the child. If the program is a simulation of a historical event, the documentation can provide more historical event. the documentation can provide more background on the time. descriptions of the people background on the time, descriptions of the people involved, and a perspective on how that event influinvolved, and a perspective on how that event influenced life today. Then when the program peaks the child's interest, he will have interesting information right at hand. right at hand.

If the program can be modified, the manual If the program can be modified, the manual should explain the process in detail. The documentashould explain the process in detail. The document<br>tion for *Word Attack* gives step-by-step instruction on how you can create a custom word list for your child. Other programs make no provision for your child. Other programs make no provision for your changes by the parent or teacher. *Early Games for Young Children* is a set of nine educational activities which. after being explained once or twice, little which, after being explained once or twice, little

#### AHOYI 67 AHOY! 67 Cwww.commodore.ca

kids can use independently. The program is designed kids can use independently. The program is designed so that parents do not have to help, but it makes no so that parents do not have to help, but it makes no provision for parents who want to change content or provision for parents who want to change content or speed, speed.

#### NEXT MONTH *NEXT MONTH*

In the next part of this series on selecting education-In the next part of this series on selecting educational software, we will consider how programs should al software , we will consider how programs should handle errors, what warranties companies should ofhandle errors, what warranties companies should of<br>fer, and how to evaluate the ease of use of a program, Good and bad points of specific programs gram. Good and bad points of specific programs will be used to illustrate different criteria. Remem-will be used to illustrate different criteria. Remember that praise does not mean that everything about ber that praise does not mean that everything about the program is wonderful. And criticism of a prothe program is wonderful. And criticism of a pro<br>gram on one point does not mean that it is not a good piece of software, Most of thc programs men-good piece of software. Most of the programs mentioned are, in fact, worthwhile purchases if they tioned are, in fact, worthwhile purchases if they meet your child's needs. meet your child's needs.

Programs for Commodore 64 computers mentioned Programs for Commodore 64 computers mentioned in this article: in this article:

#### *77,e Bank Street Writer 77,e Bank Street Writer*

Scholastic, Inc. Scholastic, Inc. 730 Broadway 730 Broadway New York, NY 10003 New York, NY 10003  $-$ or $-$ Broderbund Software Broderbund Software 1938 Fourth Street San Rafael, CA 94901 San Rafael, CA 94901 (415) 479-1170 (4 15) 479- 11 70

*Dungeon of the Algebra Dllngeon of the Algebra Dragons Dragons*  Timeworks, Inc. P,O. Box 321 P.O. Box 321 Deerfield. IL 60015 Deerfield, IL 60015 (312) 291-9200 (3 12) 29 1-9200

\$95 for three disks and \$95 for three disks and documentation described documentation described in article in article

\$69.95 for two disks and \$69.95 for two disks and very different manual very different manual without teacher's guide without teacher's guide

\$24.95 for ages I4 \$24.95 for ages 14 and up and up

\$29.95, for pre-kindergarten to first grade \$29.95, for garten to first grade

*Early Games for YOl/ng Early Games for YOllng Children Children*  Counterpoint Software Suite 140 Suite 140 Shelard Plaza North Shelard Plaza North Minneapolis, MN 55426 Minneapolis. MN 55426 (800) 328-1223 or (800) 328- 1223 or (612) 926-7888 (6 12) 926-7888

*Fay: That Math Woman* Didatech Software Didatech Software 2301-1150 Jervis Street 230 1- 1150 Jervis Street Vancouver, B.C. Vancouver, B.c. Canada V6E 2CB Canada V6E 2CB (604) 687-3468 (604) 687-3468 to four to four

**68 AHOY!** 68 AHOY!

LEARNING GAMES **LEARNING**<br>JOHN PAULSON rpoint softy

*This Early Games entry consisls of nine differenl activities including drawing, comparing, and counting. This Early Games entry consists of nine different tivities including drawing, comparing, and counting.* 

*Millikan's Experimelll Millikan 's Experiment*  Merlan Scientific, Ltd, Merlan Scientific, Ltd. 247 Armstrong Avenue 247 Armstrong Avenue Georgetown, Ontario **Georgetown. Ontario**  Canada L76 4X6 Canada L76 4X6

*Symhy-64 Synrhy-64*  Abacus Software Abacus Sotiware P,O, Box 7211 P.O. Box 72 11 Grand Rapids, Ml 49510 Grand Rapids, MI 49510 (616) 241-5510 (6 16) 24 1-55 10

*Word Attack Word AI/ack*  Davidson & Associates Davidson & Associates 6069 Groveoak Place, 6069 Groveoak Place, #12 #12 RanchO Palos Verdes, Rancho Palos Verdes, CA 90274 CA 90274 (213) 378-7826 (2 13) 378-7826

DesignWare DesignWare 185 Berry Street 185 Berry Street San Francisco, San Francisco, CA 94107 CA 94 107 (800) 572-7767 (800) 572-7767 (415) 546-1866 in CA (4 15) 546-1866 in CA \$99 for disk with four \$99 for disk with four other programs, \$26 on other programs, \$26 on cassette, for grades ten cassette, for grades ten and up and up

**International Contract of the Contract of the Contract of the Contract of the Contract of the Contract of the** 

\$29,95 on tape. \$32,95 \$29.95 on tape, \$32.95 on disk on disk

\$49.95, for grades four \$49.95, for grades four to twelve to twelve

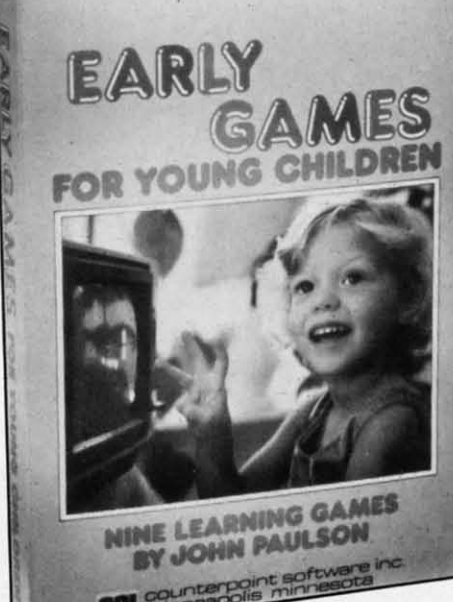

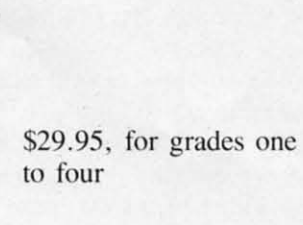

### **REVIEWS REVIEWS**

#### *Continued from page 64 Contillued from page 64 SKY BLAZER SKY BLAZER Broderblllld Software Broderblllld Software VIC-20 VfC-20 Cartridge; joystick Cartridge; joystick*

Any horizontal streak-and-shoot Any horizontal streak-and-shoot game is going to bear a superficial resemblance to *Defender*. The format is *that* limited. The format is *that* limited .

*Sky Blazer* contains fivc mis-*Sky Blazer* contains five missions for the player: 1) Destroy the Radar, 2) Waste the Tank, 3) the Radar, 2) Waste the Tank, 3) Bomb the ICBM. 4) Demolish Bomb the ICBM. 4) Demolish the Tank-this one shoots heat-the Tank- this one shoots heatseeking missiles, and 5) Wipe out the Bungeling Headquarters. Once each mission has been completed, cach mission has been completed,

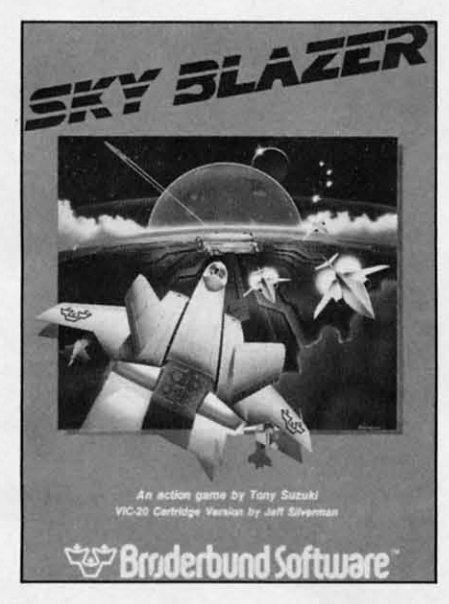

the player advances to the next the player advances to the next level. During each of these mis-level. During each of these missions there is a friendly plane that will fly by and drop off supplies for you via parachute. plies for you via parachute.

On the first level the sky is On the first level the sky is clear, save for your Blazer and the refueling plane. On subsethe refueling plane. On subse-<br>quent levels, there will be attack planes, or an enemy helicopter planes, or an enemy helicopter that drops off balloon bombs. Also, if you should not attend to the fuel drop immediately, a bird the fuel drop immediately, a bird will fly by and scoop up your will fly by and scoop up your supplies (reminiscent of the hun-supplies (reminiscent of the hungry clam in Broderbund's *Sea* gry clam in Broderbund's *Sea*  Fox). You will havc to sneak up Fox). You will have to sneak up

on the tank when you get to that level, as it is able to travel faster level, as it is able to travel faster than you. In addition to dropping than you. In addition to dropping bombs your Sky Blazer is also bombs your Sky Blazer is also capable of forward firing. When you are close to the ground and you are close to the ground and push the fire button, you will drop bombs, otherwise you will drop bombs, otherwise you will be shooting your air-to-air guns.

Precise coordination is required to paste the tank, especially with to paste the tank, especially with the altack drones winging the attack drones winging towards you. Still, your plane is towards you. Still , your plane is capable of hovering for brief mo-capable of hovering for brief moments, but you have to be quick ments, but you have to be quick here too, for the scenery is constantly scrolling by, and you here too, for the scenery is stantly scrolling by, and you must drop your payload and must drop your pay load and move on if you intend to get any move on if you intend to get any points. points.

Streak-and-shoot fans will en-Streak-and-shoot fans will en-<br>joy this game. (I am, and I did.) At the same time, I must admit At the same time, I must admit that the action is familiar, the that the action is familiar, the graphics so-so (except for a spec-graphics so-so (except for a spectacular starfield that has nothing to do with the action), the con-to do with the action), the controls a bit sluggish...but other-<br>wise, hey, have a party. wise, hey, have a party.

Broderbund Software. 17 Paul Broderbund Software, 17 Paul Drive, San Rafael, CA 94903. Drive, San Rafael, CA 94903 . *-R.j. Michaels* -R.J. *Michaels* 

#### *STEP BY STEP STEP BY STEP Program Desigll Illc. Program Desigll fllc. C-64* C-64

#### *Disk' keyboard Disk; keyboard*

The subtitle of *Step by Step* is The subtitle of *Step by Step* is "An interactive course in BASIC " An interactive course in BASIC programming for beginners." programming for beginners. " That pretty much tells the story. That pretty much tells the story. Though not as elaborate as the Though not as elaborate as the multiple-disk programming tutor-multiple-disk programming tutorials from Timeworks and others, ials from Timeworks and others. *Step by Step* succeeds in its *Step by Step* succeeds in its modest-but not simple-ambi-modest-but not simple-ambition. I enjoyed the course and tion . I enjoyed the course and benefitted from it, and no one benefitted from it , and no one flees from math and languages flees from math and languages faster than me. **faster than** me.

The course is divided into ten The course is divided into ten lessons, many of which are sublessons, many of which are sub-<br>divided yet again. At the end of most segments is a quiz. Within most segments is a quiz. Within the lessons are "spot quizzes," the lessons are "spot quizzes," questions interspersed with infor-questions interspersed with information to reinforce what you mation to reinforce what you have learned or to provide tan-have learned or to provide tangential information. gential information.

With the disk comes a work-With the disk comes a workbook. The student programmer book. The student programmer will constantly refer from screen to book as the book contains to book as the book contains questions and clarifications of the questions and clarifications of the onscreen lesson. This provides a onscreen lesson. This provides a welcome relief for the eyes and is not bothersome, as some is not bothersome, as some screen-to documentation activities can be. can be.

The information is presented The information is presented logically, each lesson building on the previous one. The interactive the previous one. The interactive

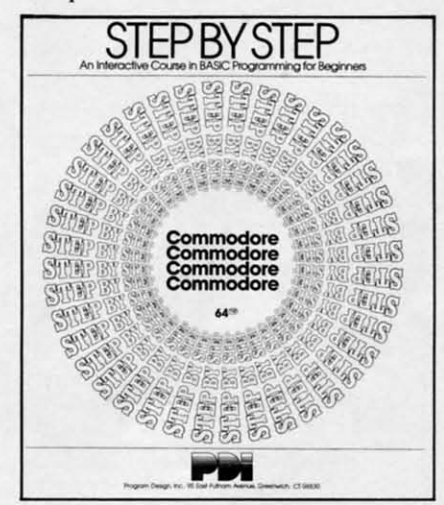

character *Step by Step* consists of character *Step by Step* consists of its calling you by name, praising you for correct answers and prompt-you for correct answers and prompting you politely after wrong ing you politely after wrong ones. The course was fairly easy for me until about lesson five, at for me until about lesson fi ve, at which time I started gazing long-which time I started gazing longingly at my baseball glove and ingly at my baseball glove and *Beach-Head* game disk. I suggest *Beach-Head* game disk. I suggest you take the course with a friend to help each other through the to help each other through the difficult segments; the only alter-difficult segments; the only alternative is a prune-faced magistrate native is a prune-faced magistrate who'll pull you by the ear back who' ll pull you by the ear back to the computer. to the computer.

A well considered, well exe-A well considered, well executed program. cuted program.

Program Design, Inc., 95 East Program Design, Inc., 95 East

## *AHOY! 69 AHOY! 69*

Putnam Ave., Greenwich, CT Putnam Ave. , Greenwich, CT 06830 06830

*-Dan Hallassey -Dan Hallassey* 

#### CUT & **PASTE CUT & PASTE**  *Electronic Arls Electronic Arts C-64* C-64 Disk *Disk*

You can't simply boot the pro-You can't simply boot the program and start typing away on a blank screen with this \$49.95 blank screen with this \$49.95 word processor. This is due to word processor. This is due to the program's nonstandard me-the program's nonstandard method of entering and filing text. thod of entering and filing text. After *Cut* & *Paste* loads, you're After *Cut* & *Paste* loads, you're prompted to insert the "docu-prompted to insert the "document disk" that accompanies the ment disk" that accompanies the program disk. Then a special file program disk. Then a special file called "Blank" has to be loaded. called " Blank" has to be loaded. To do so, hit the back arrow key To do so, hit the back arrow key to activate the menu, a white bar to activate the menu, a white bar that scrolls horizontally when you that scrolls horizontally when you press the cursor keys. The various options move across the bot-Putnam Ave., Greenwich, CT tom of the screen like a news<br>
bulletin on your TV during am<br> **CUT & PASTE** print, catalog, cut, paste, inde<br> **C-64** main menu includes: sa<br> **C-64** alog' is reverse-highlighted,  $P$  exters the m

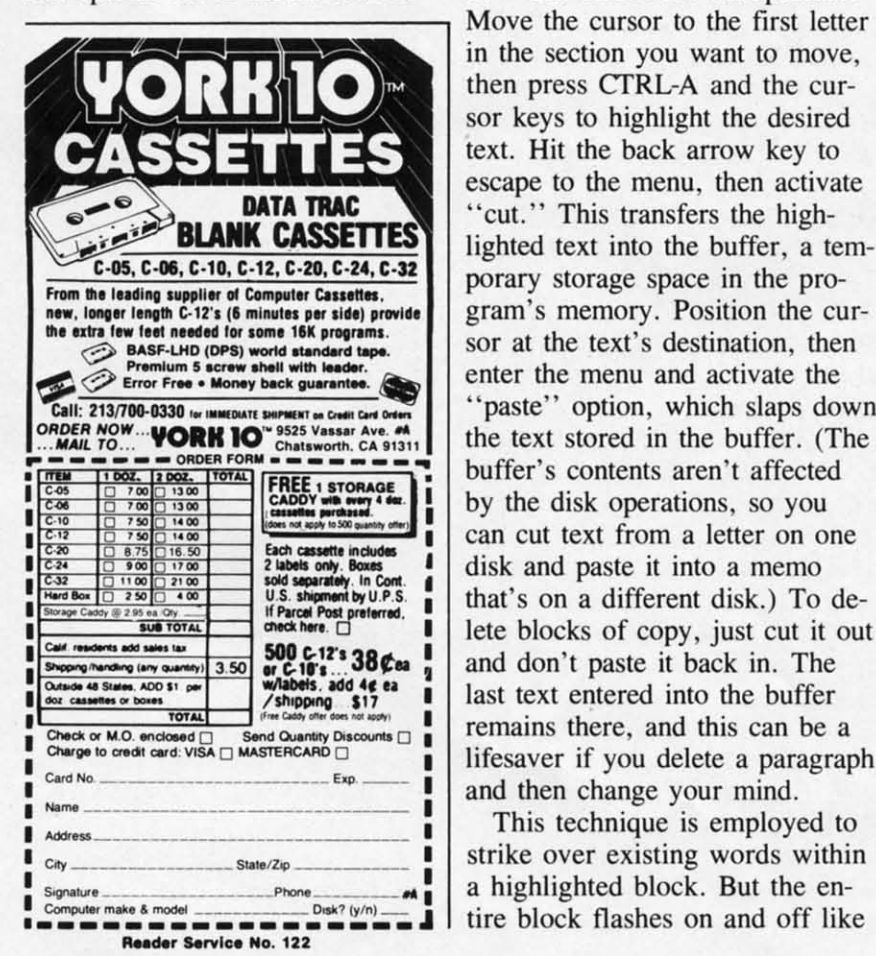

tom of the screen like a news bulletin on your TV during an bulletin on your TV during an episode of The *A-Team.* episode of *The A-Team.* 

The main menu includes: save, The main menu includes: save, print, catalog, cut, paste, indent, print, catalog, cut, paste, indent, unindent, and buffer. When "catalog" is reverse-highlighted, hit alog" is reverse-highlighted, hit return and you'll see the preset file called "Blank." Cursor keys file called " Blank. " Cursor keys are used to highlight "Blank" before reentering the menu and before reentering the menu and loading the file. Now you may key in your text and SAVE the key in your text and SAVE the file under a new name. Other file under a new name. Other disks can be formatted from disks can be formatted from within the program, which auto-within the program, which automatically writes the "Blank" file matically writes the " Blank" file to the new disk while it does the to the new disk while it does the formatting. It's an odd way to go about things, but it works. about things, but it works.

The cut and paste operations The cut and paste operations from which the program derives from which the program derives its name are a good example of its name are a good example of how text blocks are manipulated. how text blocks are manipulated. in the section you want to move, in the section you want to move, then press CTRL-A and the cur-<br>sor keys to highlight the desired sor keys to highlight the desired text. Hit the back arrow key to text. Hit the back arrow key to escape to the menu, then activate escape to the menu, then activate "cut." This transfers the high-"cut." This transfers the high-<br>lighted text into the buffer, a temporary storage space in the pro-porary storage space in the program's memory. Position the cursor at the text's destination, then sor at the text's destination, then enter the menu and activate the enter the menu and activate the "paste" option, which slaps down the text stored in the buffer. (The the text stored in the buffer. (The buffer's contents aren't affected buffer's contents aren't affected by the disk operations, so you by the disk operations, so you can cut text from a letter on one can cut text from a letter on one disk and paste it into a memo disk and paste it into a memo that's on a different disk.) To de-that's on a different disk.) To delete blocks of copy, just cut it out lete blocks of copy, just cut it out and don't paste it back in. The and don't paste it back in . The last text entered into the buffer remains there, and this can be a remains there, and this can be a lifesaver if you delete a paragraph lifesaver if you delete a paragraph and then change your mind. and then change your mind.

This technique is employed to This technique is employed to strike over existing words within strike over existing words within a highlighted block. But the en-a highlighted block. But the entire block flashes on and off like

a strobe light each time you type a strobe light each time you type over a character - great if you over a character - great if you want to trigger some cheap '60s want to trigger some cheap '60s flashbacks, but not too conducive for writing. for writing.

**a**

**a** 

Inserting text into a document Inserting text into a document requires you to do nothing but requires you to do nothing but cursor to the location and start typing, Everything slides over a typing. Everything slides over a space to the right each time you space to the right each time you hit a key. Scrolling forward one hit a key. Scrolling forward one screen is executed with a CTRL-F screen is executed with a CTRL-F backwards with a CTRL-B; other backwards with a CTRL-B; other than the ability to hop directly to than the ability to hop directly to the beginning and end of a file, this is all you get in the way of this is all you get in the way of moving quickly around a file. moving quickly around a file.

Indenting blocks of copy is ac-Indenting blocks of copy is complished by selecting IND complished by selecting IND from the menu. Each time this from the menu. Each time this option is activated, the left maroption is activated, the left m<br>gin moves five spaces to the right. Most operations can be exright. Most operations can be e<br>ecuted without resorting to the menu. CTRL-C does cut, menu . CTRL-C does cut, CTRL-P takes care of paste. CTRL-P takes care of paste. Paragraphs are indented with a Paragraphs are indented with a CTRL-T. This is convenient once CTRL-T. This is convenient once you're familiar with the way the you're familiar with the way the various features work and how to use them in your writing. use them in your writing.

After cataloging (reading con-After cataloging (reading contents of) a disk, a different menu tents of) a disk, a different menu lists other options, such as load, lists other options, such as load, rename, copy disk, disk 2, quit, print, delete (file), and document (for returning to edit a document). One of these. "copy disk," is One of these, " copy disk," is unavailable on any other C-64 unava ilable on any other C-64 word processor. It will copy the word processor. It will copy the entire contents of a disk of files entire contents of a disk of files onto a blank one, great for mak-onto a blank one, great for making backups. ing backups.

You won't have to worry about You won't have to worry about memorizing a series of abbrevia-memorizing a series of abbreviated commands to sel spacing and ted commands to set spacing and margins. Selecting "print" brings up a sub-menu from which brings up a sub-menu from which you pick one of three print foryou pick one of three print for-<br>mats. Margins and other settings are measured in inches, nOI are measured in inches, not number of spaces, and are all adnumber of spaces, and are all justable; they can be saved to

## **REVIEWS REVIEWS**

disk so you don't have to reset disk so you don't have to reset them each time a standard print them each time a standard print format is required. Because for-format is required. Because format commands aren't embedded mat commands aren't embedded in the text, the screen won't be in the text, the screen won't be cluttered with dozens of format cluttered with dozens of format commands and control codes that commands and control codes that make the display harder to read. make the display harder to read . (White characters on a rich blue (White characters on a rich blue background-a color scheme that background- a color scheme that cannot be altered-and automatic cannot be altered-and automatic word-wrap also contribute a legi-word-wrap also contribute a legible display.

But you also won't be able to But you also won't be able to change settings in the middle of change settings in the middle of a document. Once you have a document. Once you have selected double-spacing you can't selected double-spacing you can't switch to single for a paragraph switch to single for a paragraph or two. The same goes for top, or two. The same goes for top, bottom, and side margins, as well bottom, and side margins, as well as headings and automatic page as headings and automatic page numbering. Also, you cannot numbering. Also, you cannot print to screen for a preview of print to screen for a preview of the document. If your work in-the document. If your work involves extensive tabulation, volves extensive tabulation, you'll probably chew up plenty you' lI probably chew up plenty of paper trying to get a 40- of paper trying to get a 40 column display to look right column display to look right when it's printed 80 columns when it's printed 80 columns wide on paper. wide on paper.

The 13-page manual is The 13-page manual is disorganized and confusing, A disorganized and confusing, A concise reference card makes up concise reference card makes up for this somewhat  $-$  the profor this somewhat — the program's so limited that even total novices can master the system novices can master the system overnight by simply by playing overnight by simply by play ing around with it and keeping the around with it and keeping the reference card at hand. The key reference card at hand. The key advantage of *Cur* & *Paste* is that advantage of *Cur* & *Paste* is that it's effortless to learn and use. it 's effortless to learn and use. But the main reason it's easy to But the main reason it's easy to learn is that so many features learn is that so many features usually found in a word pro-usually found in a word processor are missing, so you don't cessor are missing, so you don't have to learn them at all. have to learn them at all.

Admittedly, anyone who's con-Admittedly, anyone who's concerned with composing letters, cerned with composing letters, memos, shopping lists, and other memos, shopping lists, and other simple documents may not need simple documents may not need to center lines, underline text, or to center lines, underline text, or search and replace words and search and replace words and phrases. In fact, *Cur* & *Paste* phrases. In fact, *Cut* & *Paste* 

may fulfill the needs of many may fulfill the needs of many home users-but students and home users-but students and anyone else with more than anyone else with more than casual word processing re-casual word processing requirements should look elsewhere quirements should look elsewhere

(Note: start with our word pro-(Note: start with our word processor feature in the June *Ahoy!)* cessor featu re in the June *Ahoy!)* 

Electronic Arts, 2755 Campus Electronic Arts, 2755 Campus Drive, San Mateo, CA 94403 Drive, San Mateo, CA 94403 *-Shay Addams -Shay Addams* 

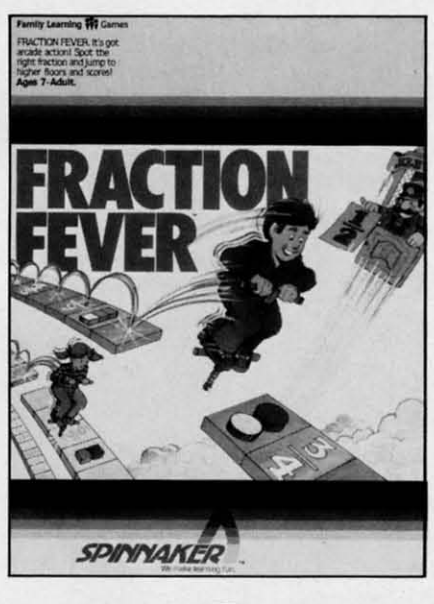

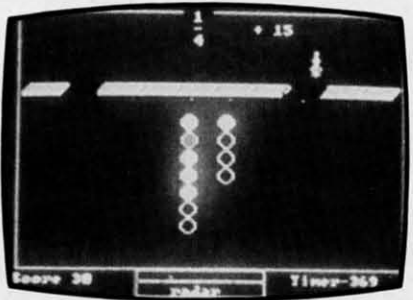

#### *FRACTION FEVER FRACTION FEVER Spinnaker Software Spinnaker Software*  C-64 C-64

#### *Cartridge; joystick Cartridge; joystick*

Other than the Chinese water Other than the Chinese water torture, I'm hard pressed to think torture, I'm hard pressed to think of a more frustrating or annoying of a more frustrating or annoying experience for children than trying to play Spinnaker's *Fraction* ing to play Spinnaker's *Fraction Fever.* Just ask my kids! *Fever.* Just ask my kids!

Mind you, the concept is good. Mind you, the concept is good. The program's stated purpose is The program's stated purpose is to "help develop an understan-to " help develop an understanding of what a fraction is, of ding of what a fraction is, of relationships between different relationships between different fractions, and of the relationship fractions, and of the relationship between numerical and visual between numerical and visual representations of fractions." Blah, blah, blah, but who can Blah, blah, blah, but who can argue the value of that? Well, un-argue the value of that? Well, unfortunately, somewhere between fortunately, somewhere between the original idea and its the original idea and its implementation, something got factored out. factored out.

*Fractioll Fever* begins with a *Fraction Fever* begins with a tiny stick figure hopping along tiny stick figure hopping along on a pogo stick, searching for the on a pogo stick, searching for the picture fraction below him (i.e. picture fraction below him (i. e.  $\Box$ ) that matches the numerical fraction (i.e.  $\frac{1}{2}$ ) shown at the top of the monitor. When you answer correctly, pogo-man takes swer correctly, pogo-man takes an elevator ride up to a higher an elevator ride up to a higher floor and continues his jumping floor and continues his jumping journey along the fraction trail. If journey along the fraction trail. If you make the wrong answer. he you make the wrong answer. he falls down to the basement and you have to start the game again. you have to start the game again.

Sounds like fun? Believe me, Sounds like fun? Believe me, it's not! The picture fractions are it's not' The picture fractions are tiny and blurred, virtually impos-tiny and blurred, virtually impossible to decipher. (Glasses anyone? Bring on von Leeuwen-anyone? Bring on von Leeuwenhoek!) Moreover, the numerical hoek!) Moreover, the numerical fractions at the top of the screen are positioned virtually half off are positioned virtually half off the monitor. Plus, the the monitor. Plus, the man/creature on the pogo stick man/creature on the pogo stick bounces along at such a frenetic bounces along at such a frenetic pace that it's almost impossible pace that it 's almost impossible to react and hit the joystick when to react and hit the joystick when the correct fractions match. To the correct fractions match. To make matters even worse, this make matters even worse, this whole scenario is set to a very whole scenario is set to a very annoying musical (and I use that annoying musical (and I use that term advisedly) background reminiscent of the melodic suspense term advisedly) background niscent of the melodic suspense buildup on television's "\$64,000 buildup on television's "\$64,000 Question." And it gets to you Question." And it gets to you about one minute into the game! about one minute into the game!

l suggest a quick "back to the I suggest a quick " back to the drawing board" for *Fraction Fe-*drawing board" for *Fraction Fever.* Truly, there's got to be a *ver.* Truly, there's got to be a better way to learn and identify better way to learn and identify fractions. fractions.

*-Valerie Tamis -Valerie Tamis AHOYl* 71 71

## (:CMMCI)J~I~IES C:C:MMCIDARIES

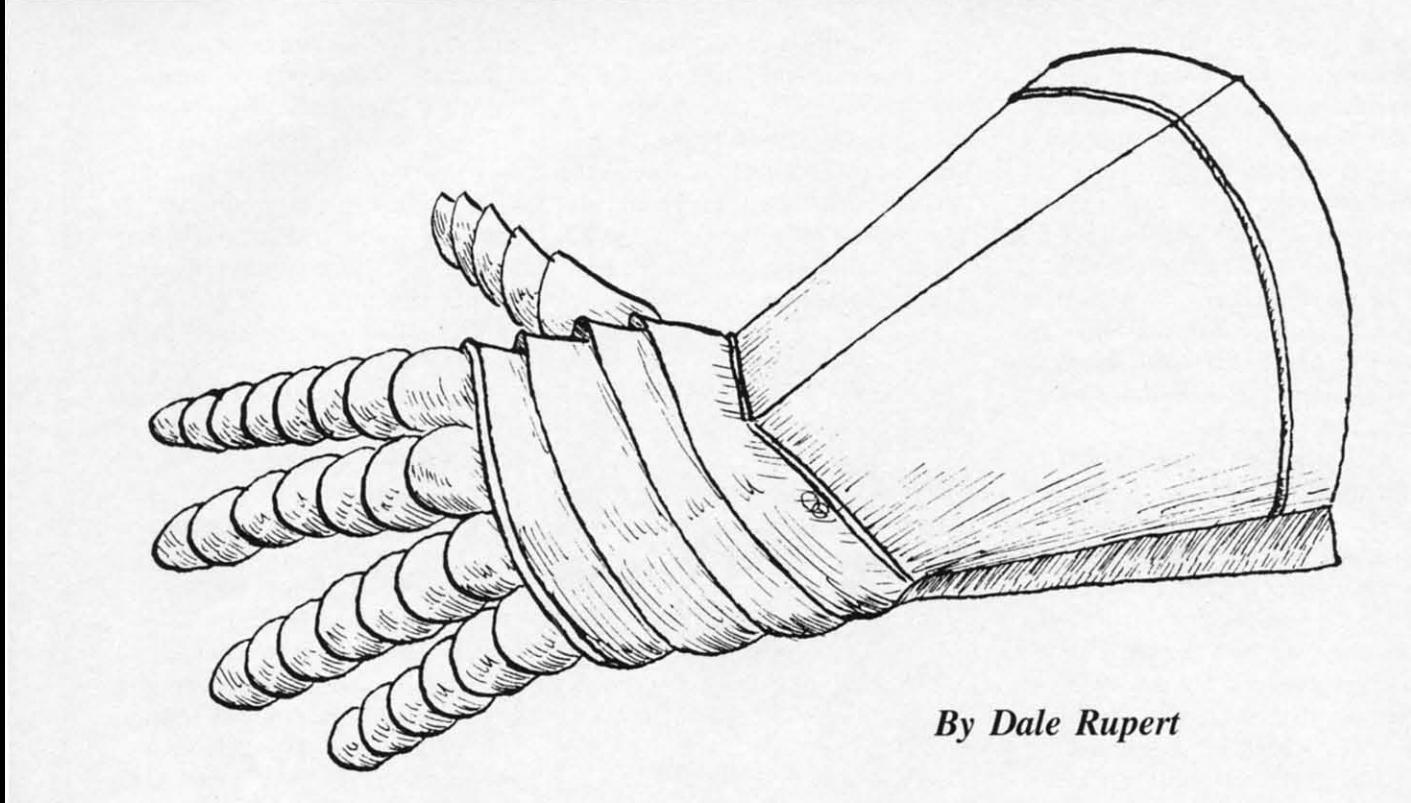

ach month, we'll present several programs designed to toggle the bits in your cerebral random access memory. We incerebral random access memory. We in vite you to send your solutions to *Commodares, c/o Ahoy!, 45 West 34th Street - Suite* 407, New York, NY 10001. We'll print the clever-407 , New York, NY 10001. We' ll print the cleverest, simplest, shortest, or most unusual solutions. Your original programming problems would be Your original programming problems would be equally welcome! equally welcome! ach month, we'll present several pro-

#### *PROBLEM* #4-1: *SQUARED SUM PROBLEM* **#4-1:** *SQUARED SUM*

Let the computer find as many numbers as pos-Let the computer find as many numbers as possible which are equal to the square of the sum of their digits. For example, 23 is *not* a solution since the square of the sum of its digits is  $(2+3)$  times  $(2+3)$  or 25. And 25 does not equal 23.

#### *PROBLEM* #4-2: *SUM OF CUBES PROBLEM* **#4-2:** *SUM OF CUBES*

Find as many numbers as possible which are Find as many numbers as possible which are equal to the sum of the cubes of their digits. Once again 23 is *not* a solution since  $2X2X2 + 3X3X3$ does not equal 23. does not equal 23.

A him on both of these problems: the digits of the A hint on both of these problems: the digits of the numbers are easily attainable with the MID\$ function if the numbers are first convened into strings. tion if the numbers are first converted into strings.

#### *PROBLEM* #4-3: *WRONG NUMBER PROBLEM* **#4-3:** *WRONG NUMBER*

What's wrong with this program? How would you What 's wrong with this program? How would you

fix it? fix it?

10 REM FIND A LETTER'S POSITION I 10 REM FIND A LETTER' S POSITION I N THE ALPHABET 20 INPUT "WHAT LETTER"; L\$ 3fj PRINT L\$ " IS LETTER NUMBER" A 3f) PRINT L\$ " IS LETT ER NUMBER " A SC(L\$)-ASC("A") "IN THE ALPHABET"

#### *PROBLEM* #4-4: *RANDOM REPlTlTION PROBLEM* **#4-4:** *RANDOM REPlTlTlON*

The computer fills the screen with random imegers The computer fills the screen with random integers from 0 to 9. Whenever one number equals its immediate predecessor, both numbers are primed in re-mediate predecessor. both numbers are printed in reverse video. All others are printed normally. For example, in the sequence 0 5 5 4 9 9 9 I. the two ample, in the sequence 0 5 5 4 9 9 9 I. the two fives and the three nines are primed in reverse video. fives and the three nines are printed in reverse video.

The number of letters and'solutions to the Com-The number of letters and ' solutions to the Commodares problems posed in the January issue is very modares problems posed in the January issue is very gratifying! There is a great amount of fine program-<br>ming being done by our readers. ming being done by our readers.

We arc still receiving solutions to the *Square* We are still receiving solutions to the *Square Name* and *Crossed Name* puzzles from issue #1. *Name* and *Crossed Name* puzzles from issue *II I.*  Alan Bowen (Franklin, Tennessee), Ronald Wilson Alan Bowen (Franklin, Tennessee), Ronald Wilson ("The Commodore Caper" from Lucedalc, MS), ("The Commodore Caper" from Lucedale, MS), Gary Schueller (Alta Loma, CA), and Denis Cyr (Elliot Lake, Omario, Canada) all submittcd work-(Elliot Lake, Ontario, Canada) all submitted working programs for both problems. ing programs for both problems.

*Comillued on page 80 Continued* all *page 80* 

#### Cwww.commodore.ca
### **BOOK REVIEWS** *Continued from page 40 Continued from page 40*  THE COMMODORE 64 THE COMMODORE 64 MUSIC BOOK: A GUIDE MUSIC BOOK: A GUIDE TO PROGRAMMING TO PROGRAMMING **BOOK REVIEWS**

r

•

AND SOUND By James AND SOUND By James Vogel and Nevin B. Scrimshaw

Have you longed to make beauti-Have you longed to make beautiful music with your Commodore ful music with your Commodore 64's SID (sound interface device) 64's SID (sound interface device) chip? Have you despaired of disentangling the complexities of pro-chip? Have you despaired of tangling the complexities of programming that chip? If so, *The* gramming that chip? If so, The *Commodore* 64 *Music Book* (Birk-*Commodore* 64 *Music Book* hauser Boston, 1983)'is what hauser Boston, 1983)' is what you've been waiting for. This short you've been waiting for. This short volume takes all the parameters of volume takes all the parameters of sound apart. It explains them sound apart. It explains them clearly and simply so you can un-clearly and simply so you can un-

derstand what they:re about. Best derstand what they're about. Best of all, it provides short, easy-toof all, it provides short, easy-to-<br>read programs that let you *hear* the differences in such variables as differences in such variables as waveform and pitch.

The book doesn't make programming sound easy, but it The book doesn't make gramming sound easy, but it makes it understandable. You need makes it understandable. You need some programming experience to some programming experience to use it. It will teach you some ba-use it. It will teach you some basics about the physics of sound sics about the physics of sound and how to manipulate the charac-and how to manipulate the characteristics of sound effectively. teristics of sound effectively.

The first section surveys individual properties of music such as vidual properties of music such as pilch, frequency, and waveform in pitch, frequency, and waveform in separate chapters that run a few pages each. The mysteries of pages each. The mysteries of ADSR (Attack/Decay/Sustain/Release), the "envelope generator," lease), the "envelope generator," are unraveled so that even the non-scientific can grasp them. non-scientific can grasp them.

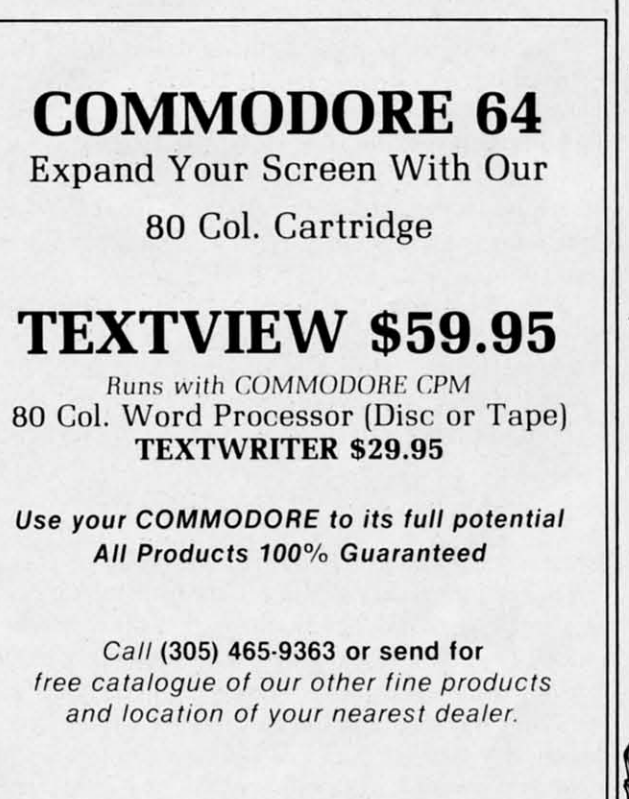

O.E.M., INC. O.E.M., INC. 3802 Oleander Ave. 3802 Oleander Ave. Fl. Pierce, FL 33450 Ft. Pierce, FL 33450

**ANdef' s.M. No. <sup>132</sup> ANder 5etv'ce No. 132** 

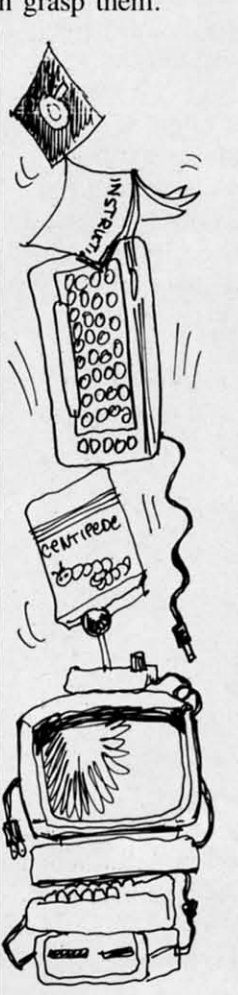

Each quality is illustrated with a Each quality is illustrated with a program short enough to encourage you to key it in just to hear age you to key it in just to hear what the authors are talking what the authors are talking about. about.

If this sounds intimidating, it is If this sounds intimidating, it is not. Each concept is comfortably not. Each concept is comfortably clear. When you come to the sec-clear. When you come to the second section, which shows how to program the SID for each of these program the SID for each of these characteristics, learning how to set characteristics, learning how to set which bits in the control registers which bits in the control registers seems very worthwhile. Each characteristic-pitch waveform, ADSR, volume, and note duration-is volume, and note duration- is treated separately. The authors treated separately. The authors provide a detailed SID chip control chart. POKE is the workhorse provide a detailed SID chip trol chart. POKE is the workhorse for programs in this section. for programs in this section.

Section three gets down to the Section three gets down to the business of making music. Probusiness of making music. Pro-<br>grams use READ and DATA to add musical notes to manipulate add musical notes to manipulate within the sound framework. You within the sound framework. You are introduced to single and multiple voice programming. The example programs in this section are longer, and each program is are longer, and each program is fully annotated. are introduced to single and mu<br>tiple voice programming. The e<br>ample programs in this section

After music comes sound ef-After music comes sound effects, to put pizzazz into games fects, to put pizzazz into games and other programs. You can explore white noise and creating effects with random numbers. The authors show how to fill arrays authors show how to fill arrays with note values for more flexible data manipulation. They touch on data manipulation. They touch on playing with voices and creating playing with voices and creating different musical "characters" (in-different musical "characters" (instruments) with the same notes. struments) with the same notes. and other programs. You can ex-<br>plore white noise and creating ef-<br>fects with random numbers. The

The book doesn't cover any in-The book doesn't cover any individual subject in depth, but if dividual subject in depth, but if you read it with your fingers on the keyboard (as the authors inthe keyboard (as the authors intend), you will have a good basis for exploring the C-64's musical for exploring the C-64's musical potential. Anyone who wants to potential. Anyone who wants to gel next to the C-64's powerful get next to the C-64's powerful synthesizer can profit from this synthesizer can profit from this book, If you are musical, you can book. If you are musical, you can use it to turn on a whole new use it to turn on a whole new musical instrument. musical instrument.

 $-A$ nnette *Hinshaw* 

*AHOY! 73 AHOY! 73* 

# **THE NOBLE THE NOBLE LIE**<br> *Continued from page 56*

point 6 places to the right" or "mulitply by ten to the sixth power." Likewise, "E-5" means "move the decimal point  $5$  places to the left."

Now to represent the number of seconds in a Now to represent the number of seconds in a year (approximately ten pi million!) we may write 3.14E7 or 31.4E6 or 0.314E8. all of which equal 3. 14E7 or 3 1.4E6 or 0.314E8. all of which equal 31,400.000. The diameter of a Hydrogen atom is 31,400.000. The diameter of a Hydrogen atom is roughly I E-IO (or 0.000 000 000 I) meter. roughly I E- IO (or 0.000 000 000 I) meter.

Numbers as large as 1.70141183E+38 and as Numbers as large as 1.70141183E+ 38 and as small as  $2.93873588E - 39$  are all stored in five bytes of memory. This is not even the range of an bytes of memory. This is not even the range of an inexpensive scientific calculator (usually 1E99 to  $1E-99$ , but it is not overly limiting. Floating 1 point notation allows storing a wide range of values 2 point notation allows storing a wide range of values 2 without wasting a lot of memory for place-holding 3 zeroes. 4 zeroes.

Unless we specify otherwise, numerical variables in BASIC are assumed to represent floating point 6 values. A percent sign after the variable name implies it is an integer variable such as X% or A2 %. plies it is an integer variable such as X% or A2%. These variables are limited to the range 32767 These variables are limited to the range 32767 through - 32768. They must be whole numbers-through - 32768. They must be whole numbersdecimals are not allowed. An advantage of using integers is that they are stored in only two bytes of memory. Also, calculations are typically performed faster on integers than on floating point numbers.

### *SLOW INTEGERS SLOW INTEGERS*

That last statement is simply not true for the Commodore 64 however! Try this simple bench-Commodore 64 however! Try this simple mark program: mark program:

```
10 REM - BENCHMARK
2r) TIS = II (J () (J () (J (J II
2() 1'1 $ = " (J()()()(J() II 
30 Y = 3040 FOR I = 1 TO 1000
50 \text{ X} = \text{Y} * \text{Y}<br>60 NEVT
6() NEXT
6() NE XT 
70 PRINT TI
```
Line 20 resets the internal timer. Lines 40 thru 60 Line 20 resets the internal timer. Lines 40 thru 60 perform 1000 multiplications. Then line 70 prints perform 1000 multiplications. Then line 70 prints the number of "jiffies" (sixtieths of a second) that the number of " jiffies" (sixtieths of a second) that the program required. Line 50 performs a floating point multiplication and assigns the result to a floating point variable. My result was 323 jiffies. (It varies with the number of spaces typed into line 50.) 50 .)

**74 AHOY!** 74 AHOY!

Change Iincs 30 and 50 as follows: Change lines 30 and 50 as follows:

 $30 Y\% = 30$ 50  $X\% = Y\% * Y\%$ 

Now it takes 381 jiffies. Contrary to every other computer I have tried this type of benchmark on. computer I have tried this type of benchmark on, the Commodore performs floating point operations faster than it does integer operations. You might continue this investigation to see if the benchmark program is showing an anomaly, or if that's really the way the C-64 works. Let me know if you come the way the C-64 works. Let me know if you come up with any interesting conclusions. up with any interesting conclusions.

**•** 

If you are interested in delving further into the storage of numbers in BASIC, try this simple program to get started: gram to get staned:

```
INPUT A
INPUT A 
  P = PEEK(45) + 256*PEEK(46)FOR I = 0 TO 64 PRINT PEEK (P+I);
NEXT J
'i 
NEXT T 
6 PRINT : GOT01
```
According to page 312 of the *Commodore 64* According to page 312 of the *Commodore 64*  Programmer's Reference Guide, there is a pointer at decimal locations 45 and 46 callcd VARTAB at decimal locations 45 and 46 ca lled V ARTAB which points to the start of BASIC variables. A pointer is a two byte quantity. Its numerical value is equal to the sum of the first byte plus 256 times the value of the second byte. The pointer indicates the value of the second byte. The pointer indicates an address in RAM. an address in RAM .

Line 2 above calculates the value of the pointer. Line I allows you to type in a value for the vari-Line 1 allows you to type in a value for the variable A. Lines 3 thru 5 print out the contents of RAM starting at the pointer. If you run the program and type 1 for the value of A, the results are

```
65 0 129 0 0 0 0
65 0 129 0 0 0 0
```
The 65 and the first 0 refer to the name of the first variable referenced in the program. The ASCII val-variable referenced in the program. The ASCII value for "A' is 65. The 0 shows that the variable ue for " A' is 65. The 0 shows that the variable name is only a single letter. The remaining numbers show how the number I is stored in memory. show how the number I is stored in memory.

Enter other values for the variable A and see how they are stored. If you input values in an organized manner, you will see patterns in the output. To decode what you see, you must think in binary. It is a pretty difficult puzzle to solve. To get clues, try using whole numbers and decimal values that are multiples of 2 or  $\frac{1}{2}$ , such as 2,4,8,1.5,1.25. Also consider negative numbers.

We really don't need to know how numbers arc We really don·t need to know how numbers are stored within the computer. But is is important to realize that a limited amount of storage is allowed for each number. Consequemly, there is a chance for each number. Consequently, there is a chance of uncertainty and error in our calculations. of uncertainty and error in our calculations.

Now that we can peek into memory and see how Now that we can peek into memory and see how values are stored, let's see if we can solve the dilemma of 5 not equalling the square root of 25. lemma of 5 not equalling the square root of 25 . Change lines I and 3 of the program above to the Change lines I and 3 of the program above to the following: following:

 $1 \text{ AA} = 5 : BB = SQR(25)$ 3 FOR 1=0 TO 13

Also delete line 6. When you run it, the result is Also delete line 6 . When you run it. the result is

65 65 !3! 65 65 131 32 () 32 ()  $\sqrt{ }$  $($ 66 66 66 66 13132 () 131 32 ()  $0 \quad 1$ .

The 65 65 represems the variable name AA. So the The 65 65 represents the variable name AA. So the number 5 is stored as 131 32 0 0 0. The 66 66 represents the variable name BB. The number equal presents the va riable name BB. The number equal to the square root of  $5$  is stored as  $131$   $32$  0 0 1.

Now it is obvious that as far as the computer is concerned, five is *not* the same as the square root of 25. So why are both values displayed on the screen as "5"? The answer to that is found in the *Programmer's Reference Guide* on pages 5 and 6. It says that calculations are performed to ten places It says that calculations are performed to ten places of accuracy, but the results are rounded to nine digits before printing. gits before printing.

Can you determine the smallest stored difference Can you determine the smallest stored difference which results in a printed difference? Try poking values other than 0 into  $P+6$  after running the program above, then prim the value of AA. In the divalues other than 0 into  $P+6$  after running the pr<br>gram above, then print the value of AA. In the d<br>rect mode, just type: POKE  $P+6,1$ : PRINT AA. Now POKE a 2 instead of the I imo location Now POKE a 2 instead of the I into location  $P + 6$ . Can you explain the results?

I hope you have gained some insight into the ma-I hope you have gained some insight into the thematical workings of the computer. There are many more aspects of computation yet to look at. many more aspects of computation yet to look at. Just keep in mind the limitations of the computer if Just keep in mind the limitations of the computer if you are using it to perform important calculations. you are using it to perform important calculations. To the best of its abilities the computer doesn't lie. To the best of its abilities the computer doesn 't lie. lt is up to you to know the extent of those abilities. II is up to you to know the extent of those abilities.

AHOY! 75 *AHOYI 75* 

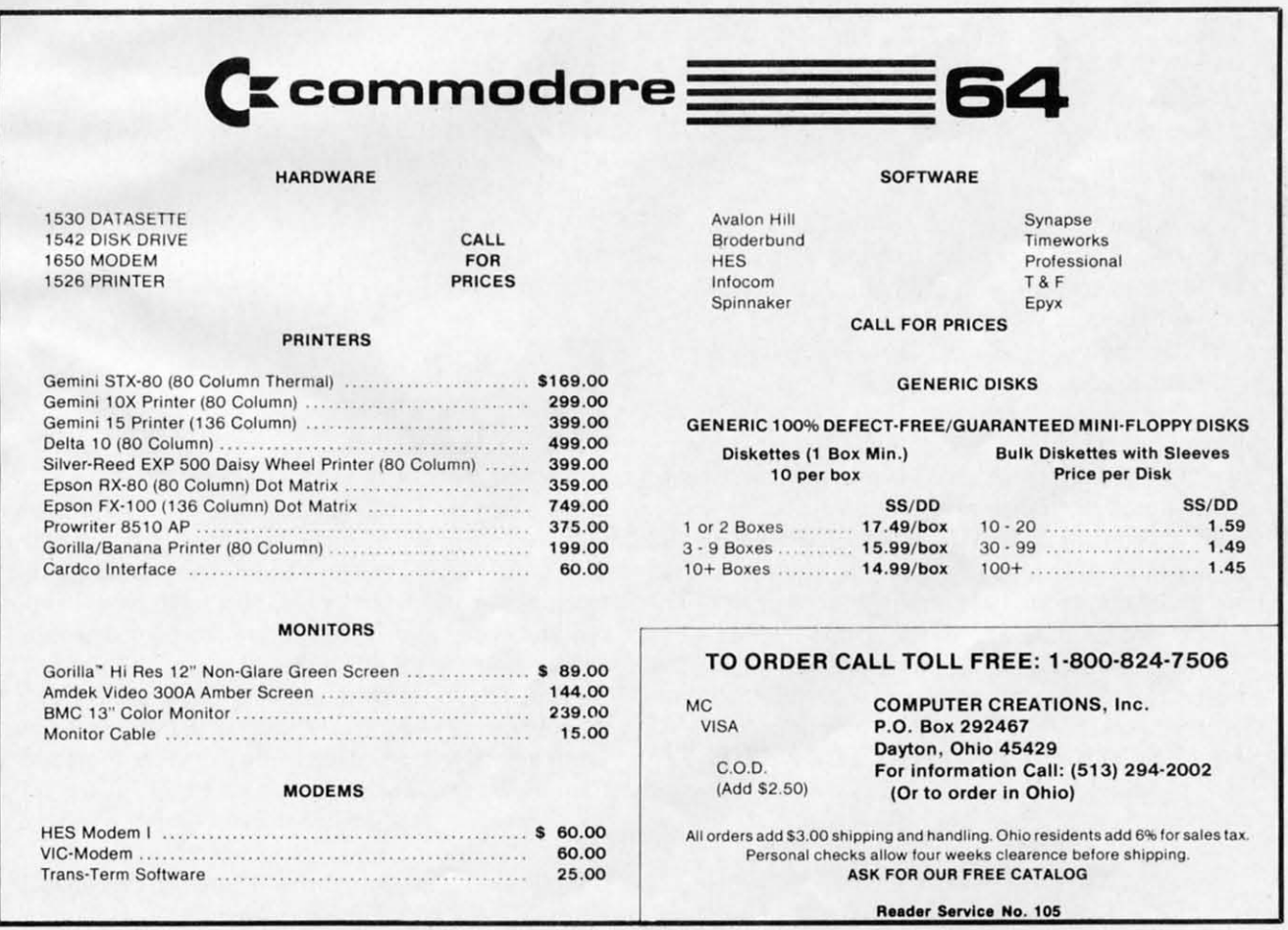

# **LUNAR LUNAR LANDER** *Continued from page 35* **LANDER**  *Continued from page 35*

lander with a large flame. Flickering of the flame is accomplished by switching back and forth be-is accomplished by switching back and forth between different size flames, or between a flame and no flame. no flame.

A small machine language subroutine is used to move the sprites around in memory, but it could be move the sprites around in memory, but it could be used for other purposes. The actual subroutine is a used for other purposes. The actual subroutine is a block move; it moves from 1 to 256 bytes from any source address to any destination address in any source address to any destination address in memory. memory.

The routine is 14 bytes long, and located at line 2390. To use it, first poke it into protected mem-2390. To use it, first poke it into protected memory somewhere (for example, the cassette buffer), ory somewhere (for example, the cassette buffer), and then call it with a SYS command. The source and then call it with a SYS command. The source address, destination address, and number of bytes address, destination address, and number of bytes to move can be changed by changing the appropriate DATA values according to this table: to move can be changed by changing the ate DATA values according to this table:

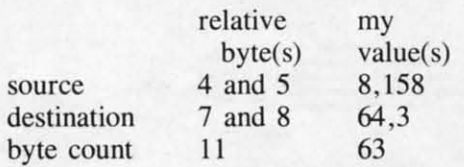

Notice that the source and destination are two Notice that the source and destination are two numbers-it takes two bytes to store an address. numbers- it takes two bytes to store an address. The address is given with the high byte first, then The address is given with the high byte first, then the low byte, and can be calculated by this forthe low byte, and can be calculated by this for-<br>mula: high byte=INT(addrs/2556), low byte=addrshigh byte X 256. high byte X 256.

Another use for the block move subroutine is to Another use for the block move subroutine is to fill memory locations. For example, to clear the fill memory locations. For example, to clear the first 255 bytes of the screen, you set the Qestination first 255 bytes of the screen, you set the destination address to 1025, the source address to 1024, and the byte count to 255. Now poke 1024 with 32 and the byte count to 255. Now poke 1024 with 32 and call the block move subroutine. The routine will copy the value from 1024 to 1025, then from 1025 copy the value from 1024 to 1025, then from 1025 to 1026, etc., filling 255 bytes in this manner. to 1026, etc., filling 255 bytes in this manner.

Finally, in the *Lunar Lander* program, you can Finally, in the *Lunar Lander* program, you can change gravity to any value you want by changing change gravity to any value you want by changing GR in lines 715-730. Good luck and have fun!  $\Box$ *SEE PROGRAM LISTING ON PAGE 83 SEE PROGRAM LISTING ON PAGE 83* 

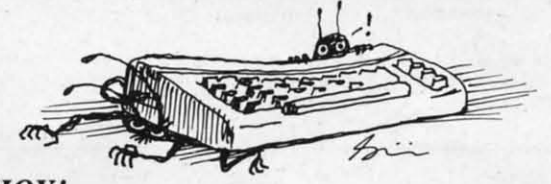

### **WHO PROGRAMMED J.R. WHO PROGRAMMED J.R.**

*Continued from page 50 Continued from page 50* 

You must, therefore, avoid J.R. at all costs: first, because he will want to stop Sue Ellen from obtaining this independence, and second, because he will ing this independence, and second, because he will most assuredly feel that the map is rightfully his. J.R. will use any means to stop you' JR. will use any means to stop you!

"Sue Ellen goes on to say that you will be paid handsomely for your services and, if you find the map and return it safely to her, Sue Ellen will pay you a bonus of two million dollars. you a bonus of two million dollars.

"Unbeknownst 10 you and Sue Ellen, J.R. listens "Unbeknownst to you and Sue Ellen, JR. listens 10 your conversation while lurking in the hallway to your conversation while lurking in the hallway outside the living room doors.

"You must leave at once. She gives you Ihc "You must leave at once. She gives you the snapshot, the ring, and \$500,000 for expenses. She snapshot, the ring, and \$500,000 for expenses. She leaves you there and proceeds upstairs to her leaves you there and proceeds upstairs to her room.'

According to Garon, the game has recently been According to Garon, the game has recently been sent out for play-testing, and no one has solved it yet. He can solve it in about 100 moves, but esyet. He can solve it in about 100 moves, but estimates that if the average person played for a few hours each night, finishing the game would take a hours each night, finishing the game would take a couple of weeks "at the very least."

Which is really nothing to complain about. The Which is really nothing to complain about. The good guys on the show have been trying to beat good guys on the show have been trying to beat J.R. for years.  $\Box$ 

### **EASY SCRIPT SCRIPT EASY**

*Continued from page 17 Continued from page 17* 

output format. The latter is controlled entirely by a very complete set of embedded format commands. very complete set of embedded format commands. These include control of headers, footers, separate These include control of headers, footers, separate margins for headers, footers and text, page length, margins for headers, footers and text, page length, centering, top and bottom margins, forced paging, centering, top and bottom margins, forced paging, single, double, and triple line spacing, left and single, double, and triple line spacing, left and right justification and automatic page numbering. About the only feature lacking is the ability to do About the only feature lacking is the ability to do footnotes. (Note the distinction between footers and footnotes. (Note the distinction between footers and footnotes.) Printing widths of up <sup>10</sup> 240 columns footnotes.) Printing widths of up to 240 columns are supported. Remember that the width of the out-are supported. Remember that the width of the output text is not the same as the width of the dis-put text is not the same as the width of the displayed text. Format commands are all preceded by played text. Format commands are all preceded by hitting the f3 function key which displays as a re-hitting the f3 function key which displays as a re-

### Cwww.commodore.ca

76 *AHOY!* 76 *AHOY!* 

verse asterisk on the screen. Format symbols and verse asterisk on the screen. Format symbols and commands will not print out on the final document.

Text editing is extremely simple. The full screen Text editing is extremely simple. The full screen editor supports the INST/DEL key as well as vertieditor supports the INST/DEL key as well as vertical scrolling. Other features include line and character insert modes, text ranging for block moveacter insert modes, text ranging for block move<br>ment, duplication and deletion, search with and without replace as well as rapid cursor movement. without replace as well as rapid cursor movement. Both standard tabs and decimal tabs are supported. Both standard tabs and decimal tabs are supported.

Extensive disk handling includes formatting of Extensive disk handling includes formatting of disks, erasing and renaming of files, loading, listing and displaying of the directory without erasing text as well as tile loading from a directory distext as well as file loading from a directory dis-<br>play. Files may be loaded and appended or inserted into an existing body of text. Disk housekeeping is into an existing body of text. Disk housekeeping is handled from Disk Mode by hitting the f4 function handled from Disk Mode by hitting the f4 function key. This mode can be entered at any time without key. This mode can be entered at any time without affecting text in memory. Using the "\$" key with-affecting text in memory. Using the "\$" key without preceding it with the "+" key will display the directory, without erasing any text, from disk directory, without erasing any text, from disk mode. mode.

Linked files allow printing of text which may ex-Linked files allow printing of text which may e ceed the 764 line by 40 column capacity of available memory. Fill file capability allows personalized form letters and interfacing with mailing lists.

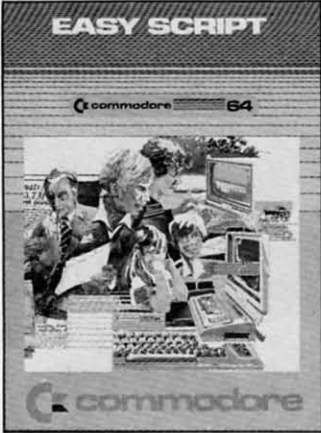

Easy Script, *as tire* Easy Script, *as the name implies, is a word processor tlrat's easy to processor that's easy to use. Ifyou've worked use. If you've worked witlr a word processor with a word processor*  before, expect to be en*terillg text witlrill 15 mi- before, expect to be terillg text withill* 15 *minutes of booting the*  $p$ rogram. However, mas*tery of* Easy Script *will tery of* Easy Script *will IIlke some time. take some time.* 

Easy Spell *is a fully* Easy Spell *is a fully*  functional spelling *clrecker tlrat must be checker that must be used ill cOlljullctioll used ill cOlljullctioll with* Easy Script. II *is with* Easy Script. *It is loaded by Easy Script in the same manner as. a text .fue. COlltrol is a text fde. COlltrol is trollsferred to* Easy *trollsferred to* Easy Spell *when loading* is *complete. complete.* 

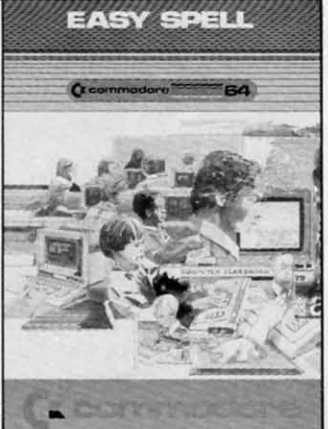

There is even a simple procedure to include a There is even a simple procedure to include a BASIC program listing as part of the text. BASIC program listing as part of the text.

What may be the most outstanding feature of What may be the most outstanding feature of *Easy Script* is the ability to output text to the *Easy Script* is the ability to output text to the screen as well as the printer. This allows text to be screen as well as the printer. This allows text to be previewed on the screen exactly as it would appear previewed on the screen exactly as it would appear on paper. The screen acts as a window on the text page on this mode. Selected page printing is pospage on this mode. Selected page printing is possible by switching from view mode to printer mode and back again at page breaks. Unfortunately there and back again at page breaks. Unfortunately there is no convenient way to edit text while proofread-<br>ing when using the output to screen feature. The ing when using the output to screen feature. The view mode can be exited by hitting the RUN/STOP key to return to the last cursor position in edit key to return to the last cursor position in edit mode. Reentering view mode, after corrections are mode. Reentering view mode, after corrections are made, returns to output at the beginning of the docmade, returns to output at the beginning of the dument. The entire text must be scrolled through again to see the effects of any changes. There is no again to see the effects of any changes. There is no way to enter view mode at a particular position in way to enter view mode at a particular position in the text. the text.

*Easy Script* is presently supplied on disk, al-*Easy Script* is presently supplied on disk, although the manual continuously refers to a cartridge format. It is possible that future versions will be supplied on cartridge form.

*Easy Spell* is a full functional spelling checker *Easy Spell* is a full functional spelling checker that is designed to be used in conjunction with *Easy* that is designed to be used in conjunction with *Easy Script* but is sold separately. In actuality the pro-*Script* but is sold separately. In actuality the program cannot be used on its own, but must be load-gram cannot be used on its own, but must be loaded by *Easy SCripl.* Oddly enough, the packaging ed by *Easy Scripr.* Oddly enough, the packaging used by Commodore seems to imply the presence used by Commodore seems to imply the presence of a spelling program for classroom use rather than of a spelling program for classroom use rather than an excellent adjunct for a word processor. As with an excellent adjunct for a word processor. As with its parent program, *Easy Spell* was written by its parent program, *Easy Spell* was written by Simon Tranmer. A retail selling price frequently under \$20 makes it a bargain as well. Included in under \$20 makes it a bargain as well. Included in the package is an excellent 30-page manual with the package is an excellent 30-page manual with the expected tutorial and reference sections, al-the expected tutorial and reference sections, although the former is hardly necessary in this case. though the former is hardly necessary in this case. The package is supplied with two disks, a copy-The package is supplied with two disks, a copy-<br>protected program disk, and a 20,000-word dictionary disk. The manual indicates the availability of ary disk. The manual indicates the availability of an optional 32,OOO-word dictionary, a British veran optional 32,000-word dictionary, a British version of the dictionaries and a blank dictionary disk. The latter is designed as an educational aid where The latter is designed as an educational aid where the student "teaches" *Easy Spell* all of its words. the student " teaches" *Easy Spell* all of its words.

*Easy Spell* is loaded by *Easy Script* in the same *Easy Spell* is loaded by *Easy Scripr* in the same fashion as a text file. Control is transferred to *Easy Spell* when loading is complete and back to *Easy Spell* when loading is complete and back to *Easy Script* when you are through with *Easy Spell.* Thus *Script* when you are through with *Easy Spell.* Thus it is fully interactive with *Easy Script*.

In use, the program scans a text file. A report is generated and displayed containing statistics on the generated and displayed containing statistics on the total number of words, the number of unique total number of words, the number of unique

*AHOY! 77 AHOY! 77* 

words, the average word length, the number of words, the average word length, the number of sentences, and the number of paragraphs. An optional word frequency report is available as well. tional word frequency report is available as well. AII reports can be listed to the screen or the prin-All reports can be listed to the screen or the printer. Following the initial scan the dictionary disk is inserted and all unrecognized words are listed to inserted and all unrecognized words are listed to the screen. The text disk is then placed back in the the screen . The text disk is then placed back in the drive and actual corrections are performed on the drive and actual corrections are performed on the full text display, although permissable changes are full text display, although permissable changes are restricted to the unrecognized words. The user has restricted to the unrecognized words. The user has the option to correct a word, skip a word, memor-the option to correct a word, skip a word, memorize a word so that further occurrences of the word ize a word so that further occurrences of the word will not be flagged, or save the word in the user dictionary. The latter serves as a means of custo-dictionary. The latter serves as a means of cusiomizing *Easy Spell* for specialized applications al-mizing *Easy Spell* for specialized applications allowing the recogmtion of technical words, buzz-lowing the recognition of technical words, buzzwords, proper nouns, etc. Different user dictionar-words, proper nouns, etc. Different user dictionaries may be saved on different copies of the dictioies may be saved on different copies of the dictionary disk for a variety of applications. When all words have been checked, the text file is updated and saved to disk. The total process, aside from the and saved to disk. The total process, aside from the user checking each word, takes under five minutes user checking each word, takes under five minutes for an average file. for an average file.

The manual contains one significant error with The manual contains one significant error with regard to selecting a file for checking. The instrucregard to selecting a file for checking. The instructions indicate that the function keys fl and f3 may be used to select a file for editing. The user is then referred to section 9.4.2 of the *Easy Script* manual referred to section 9.4 .2 of the *Easy Script* manual for more specific instructions. This is apparently a for more specific instructions. This is apparently a feature that is no longer implemented in *Easy* feature that is no longer implemented in *Easy Script,* as the referenced section makes no mention *Script,* as the referenced section makes no mention regarding the use of these keys for this application. regarding the use of these keys for this application. A brief experiment cleared up the mystery. The fI A brief experiment cleared up the mystery. The fI key scans through the disk directory in the forward key scans through the disk directory in the forward direction and the f3 key scans in the reverse direction and the f3 key scans in the reverse direction. direction.

It is with some regret that we must report on It is with some regret that we must report on what appears to be a significant bug in the *Easy Spell* program. The bug seems to occur when char-*Spell* program. The bug seems to occur when characters are added to a word during the correction acters are added to a word during the correction process. As the text is pushed down to make room process. As the text is pushed down to make room for the inserted characters, the start of the next par-for the inserted characters, the start of the next paragraph is overwritten by the end of the paragraph which contains the word being edited. This seems which contains the word being edited. This seems to happen only when the last screen line of a parato happen only when the last screen line of a para<br>graph does not have enough blank spaces to accomodate the inserted characters. To make matters modate the inserted characters. To inake matters worse, the error propagates through the remainder worse, the error propagates through the remainder of the text. of the text.

Under the circumstances, you may want to hold Under the circumstances, you may want to hold off purchasing *Easy Spell* till this problem has been resolved. On the other hand, the program's low resolved. On the other hand, the program's low cost and other useful features may make it a worth-cost and other useful features may make it a worthwhile investment regardless. while investment regardless.

I would like to thank Mr. Peter Reynolds, mem-I would like to thank Mr. Peter Reynolds, member of ICPUG, for supplying the historical information in the May 1982 issue of the ICPUG news-<br>letter.  $\Box$ letter.  $\Box$ 

**i 7** 

## **PRINTER PRINTER INTERFACING INTERFACING**

#### *Conti"ued from page 25 Continued from page 25*

\$119.95 Tymac Connection is the optimum selection. In addition to its better graphics performance, it has a number of other useful features mentioned it has a number of other useful features mentioned above. The 2 kilobyte buffer will also give an extra minute of computing time. minute of computing time.

For letter quality printers, where: graphics are of For letter quality printers, where graphics are of no use, the \$49.95 Card?/B is the best buy. It fea-no use, the \$49 .95 Card?/B is the best buy. It features a new compact construction with all the tures a new compact construction with all the works in a small extension to the Centronics printer works in a small extension to the Centronics printer connector. connector.

AII the tests for this report were done using a All the tests for this report were done using a single printer. The results with other printers may single printer. The results with other printers may differ. If at all possible, get a demonstration of the particular printer/interface combination you will be particular printer/interface combination you will be using before you buy.

### *ACKNOWLEDGEMENTS ACKNOWLEDGEMENTS*

I would like to thank the following for their as-I would like to thank the following for their assistance in this project: sistance in this project:

Star Micronics Inc., Division of Star Mfg. Co., Ltd., P.O. Box 612186, Dallas Fort-Worth Airport, Ltd., P.O. Box 6 12 186, Dallas Fort-Worth Airport , Texas 75261 (for the use of a Gemini lOX printer). Texas 7526 1 (for the use of a Gemini lOX printer).

Micro-Ware Distributing., 1342-B Route 23, But-Micro-Ware Distributing., 1342-B Route 23 , Butler, New Jersey 07405 (for providing the Tymac ler, New Jersey 07405 (for providing the Tymac Connection). Connection).

Cardco, Inc., 313 Mathewson, Wichita, Kansas Cardco, Inc., 3 13 Mathewson, Wichita, Kansas  $67214$  (for providing the Card?/ $+$ G and their able assistance). assistance).

Tymac Inc., 127 Main Street, Franklin, N.J. 07416 Tymac Inc. , 127 Main Street, Franklin, N.J. 074 16

### **NAME NAME THAT STAR THAT STAR**  *Conti"ued from page 13 Continued from page 13*

Ist Line Jumbled name, correct name (Don't 1st Line Jumbled name, correct name (Don' t forget the comma) forget the comma)

2nd Line Clue not larger than 18 characters 3rd Line Clue not larger than 18 characters 3rd Line Clue not larger than 18 characters 4th Line Clue not larger than 18 characters 4th Line Clue not larger than 18 characters 5th Line Clue not larger than 18 characters 5th Line Clue not larger than 18 characters

The 5th Line must end with a comma and zero to The 5th Line must end with a comma and zero to signify the end of the information pertaining to that particular name. particular name.

As you've probably guessed, there's little point As you've probably guessed, there's lillie point to punching the game in and playing it yourself immediately afterward. Unless your memory is pathetmediately afterward. Unless your memory is pathet-<br>ically short, you'll remember many of the answers. That's why I recommend punching the program in That's why I recommend punching the program in with the object of amusing friends at your next social gathering. If you're determined to personally cial gathering. If you' re determined to personally reap the benefits of your keypunehing labors, let reap the benefits of your keypunching labors, let the disk sit on the shelf for however many days or the disk sit on the shelf for however many days or weeks it takes for your memory to dissipate. If that weeks it takes for your memory to dissipate. If that seems too long to wait, remember — you don't eat a good fruitcake until months after you bake it. a good fruitcake until months after you bake it.

A brief description of the program flow: A brief description of the program flow:

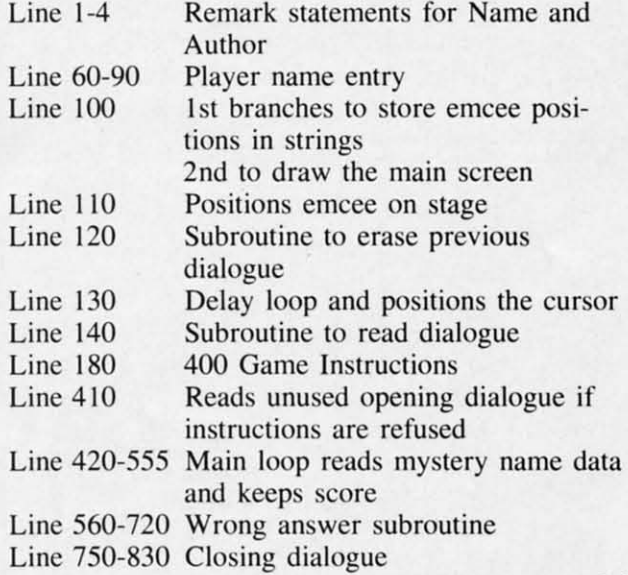

*SEE* PAGE 86 SEE PAGE 86

### **THE LIGHT THE LIGHT FANTASTIC FANTASTIC**

*Contillued from page 48 Continued from page 48*  Addresses of companies mentioned which make Addresses of companies mentioned which make computer/laserdisc interfaces or systems:

#### Company System Company System

New Media Graphics Atari 400, 800 New Media Graphics 139 Main Street and XL-series Cambridge, MA 02142 Cambridge, MA 02 142 (617) 547-4344 (6 17) 547-4344

Atari 400, 800 and XL-series

Aurora Systems Inc. Aurora Systems Inc. 2040 East Washington 2040 East Washington Avenue Avenue Madison, WI 53704 Madison, WI 53704 (608) 249-5879 (608) 249-5879

**liiiiiiiiiiiiiiiiiiiiiiiiiiiiiiiiiiiiiiiiiiiiiiiiiiiiiiiiiiiiiiiiiiiiiiiiiiiiiiiiiiiiiiiiiiiiiiiiiiiiiiiiiiiiiiiiiiii**

Allen Communication Allen Communication 3004 Arapahoe Avenue 3004 Arapahoe Avenue Boulder, CO 80303 Boulder, Co. 80303 (303) 449-2971 (303) 449-297 1

Positron Positron 30 Lincoln Plaza 30 Lincoln Plaza Suite 3S Suite 3S New York, NY 10023 New York, NY 10023 (212) 586-1666 (2 12) 586- 1666

Wicat Systems Wicat Systems 1875 South State Street 1875 South State Street P.o. BoX' 539 P.o. Box' 539 Orem, UT 84057 (80 I) 224-6400 (80 I) 224-6400

Sanders Associates Sanders Associates 95 Canal Street 95 Canal Street Nashua, NH 03060 Nashua, NH 03060 (603) 885-3731 (603) 885-373 1

Video Associates Labs Video Associates Labs 2304 Hancock Drive 2304 Hancock Drive Suite l-F Suite I-F Austin, TX 78756 Austin , TX 78756 (512) 459-5684

Video Design/Production Video Design/Production Group Group p.o. Box 83111 p.o.. Box 83111 Lincoln, NE 68501 Lincoln, NE 68501 TRS-80 TRS-80

Minnesota Educational Apple II Minnesota Educational Computing Consortium Computing Consortium 3490 Lexington Ave 3490 Lexington Ave North North St. Paul, MN 55112 (612) 638-0600 (6 12) 638-0600

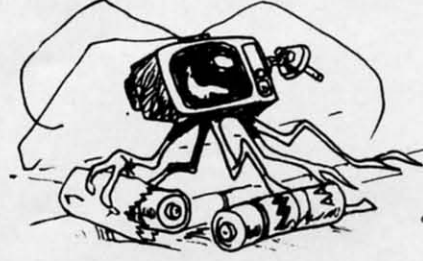

 $20159$ 

*AHOYl 79 AHOY! 79* 

Apple II Apple II

Complete Complete

systems systems

Apple II Apple II

Complete Complete systems systems

Apple II Apple II

Apple II Apple II

Models I & II Models I & II

Apple II

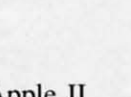

#### *Continued from page 72 Continued from page 72*

Marilyn Sallee (Alliance, NE) is the first to send Marilyn Sallee (Alliance, NE) is the first to send a one-line program for the *Crossed Name* problem: a one-line program for the *Crossed Name* problem:

1 INPUT"{SC)NAME";N\$:I=22-LEN(N\$) 1 INPUT" (SCjNAME "; N\$ : I=22 - LEN(N\$)  $: FORJ = OTOI : PRINTAB(J)NS" (CU) ": PR$ INTTAB(I-J)N\$:NEXT INTTAB(I - J)N\$ : NEXT

Notice her effective use of the [SC] and [CU] com-<br>mands. mands.

So far, no one has sent a program using the PLOT kernal routine discussed in the January *Ru-*PLOT kernal routine discussed in the January *Rupert Report* to position the cursor. *pert Report* to position the cursor.

For single-purpose programs such as these in Commodares, it is probably software overkill to use such a routine. However, you might try the PLOT such a routine. However, you might try the PLOT routine just to test your understanding of it. routine just to test your understanding of it.

Here is one possibility for solving the LOGICAL Here is one possibility for solving the LOGICAL CONCLUSION problem of last month's *Commo-*CONCLUSION problem of last month 's *Com/llodares: dares:* 

```
10 REM << LOGICAL CONCLUSION <<
15 REM << FROM MARCH COMMODARES <
\leq20 T=-1 : F=0
30 FOR A=T TO F : FOR B=T TO F
30 FOR A=T TO F : FOR B=T TO F 
40 FOR C=T TO F : FOR D=T TO F
40 FOR C=T TO F : FOR D=T TO F 
50 L1 = A AND NOT(B OR C)
70 L2 = A OR NOT D
70 L2 = A OR NOT D 
80 L3 = A OR B OR C
80 L3 = A OR B OR C 
90 IF (L1 = L2) AND (L3 = F) THEN
90 IF (L1 = L2) AND (L3 = F) THEN 
 PRINT A;B;C;D,LI;L2;L3
PRINT A;B; C; D,L1; L2;L3 
100 NEXT : NEXT : NEXT : NEXT
100 NEXT : NEXT : NEXT : NEXT
```
Lines 30, 40, and 100 generate every possible com-Lines 30, 40, and 100 generate every possible combination of values for A, B, C, and D. Lines 50 thru 90 evaluate the expressions and print all correct thru 90 evaluate the expressions and print all correct values. By running this program, you will see that only when D is true  $(-1)$  is the logical expression in line 90 true. You might add a line 45: in line 90 true. You might add a line 45:

45 PRINT A;B;C;D 45 PRINT A;B; C; D

to see that all combinations are in fact generated. to see that all combinations are in fact generated . Here is a somewhat diferent approach to solving Problem #4 - *ltIogical Conclusion* from last month: Problem #4 -*Illogical Conc/usion* from last month:

10 REM << ILLOGICAL CONCLUSION << 20 REM « FROM MARCH COMMODARES < 20 REM « FROM MARCH COMMODARES <  $\leq$ **3(j PRINT" All," B"," LII ," R"** 4(j READ A,B M) REA D A, B 50 IF A=999 THEN END 50 IF A=999 THEN END  $\leq$ **3() PRINT " A"," B"," L" , " R"** 

```
60 L=NOT(A OR B)
70 R=NOT A AND NOT B
70 R=NOT A AND NOT B 
8() PRINT A, B,L, R
80 PRINT A, B, L, R 
9rj GOT04 (j
9r) GOTOM) 
100 DATA -1,-1,-1,0,0,-1,0,0,999,
100 DATA -1,-1,-1,0,0,-1,0,0,999 , 999 
999
```
**i**

**i** 

Line 100 contains all possible combinations for A Line 100 contains all possible combinations for A and B where  $-1$  means true and 0 means false. The 999's signal the end of the data in line 50. Run this 999·s signal the end of the data in line 50. Run this program to see that for all values of A and B, the corresponding values of the left and right sides of corresponding values of the left and right sides of the expression are equal. This shows that the first expression is valid. Now substitute new values for Land pression is valid. Now substitute new values for L and R in lines 60 and 70, and run it again. You should be able to determine the validity of any logical expression. able to determine the validity of any logical expression.

Although we read every letter you send, unfortunately we cannot respond individually to all your nately we cannot respond individually to all your questions and comments. This is not to discourage questions and comments. This is not 10 discourage you from writing. In fact, we hope you will continue with your enthusiastic responses. Much is to be gained by sharing ideas and suggestions. In this gained by sharing ideas and suggestions. In this column, we will share with other readers as many column, we will share with other readers as many of your ideas as we can.  $\Box$ 

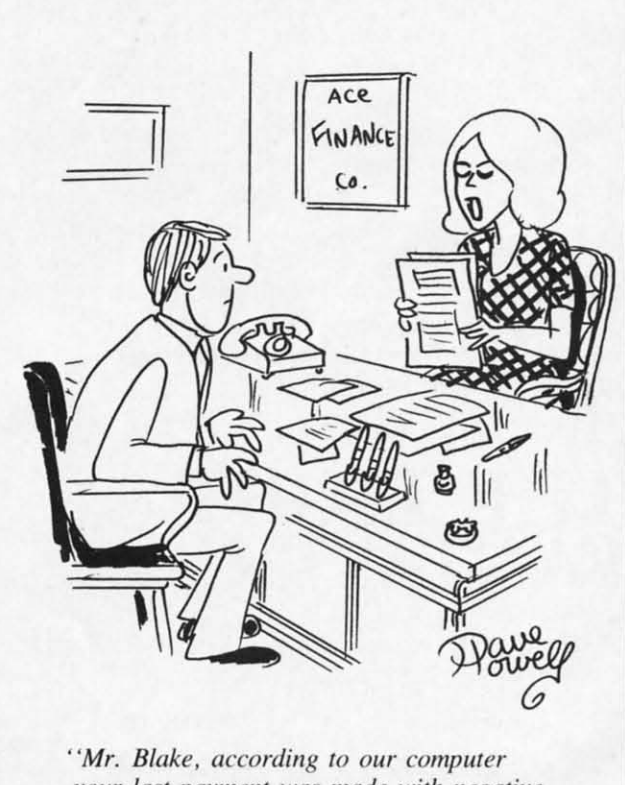

*your lasl payment was motJe wi,h negative* **),our laSI poymel/f WlIS** *made wilh* **negative**  *thollghts behind it.* .. " *(houghts behind il .* .. I'

#### 80 AHOYI *80 AHOY!*

# **PROGRAM LISTINGS PROGRAM LISTINGS**

n the following pages are listed several<br>programs that we hope you'll want to ptograms that we hope you'll want to programs that we hope you'll want to punch in your Commodore computer. But punch in your Commodore computer. But please read the following introduction please read the following introduction first; there are a few things you'll need to know. first: there are a few things you' ll need to know. In the following pages are listed several

I

Certain computer commands are displayed on the monitor by a variety of odd-looking characters. To get your computer to display these commands ra-get your computer to display these commands rather than actually perform them, you'lI need to en-ther than actually perform them, you' lI need to enter the quote mode. Hold down the SHIFT key and press the "2" key; a set of quote marks will ap-press the "2" key; a set of quote marks will appear. This tells the computer that the characters pear. This tells the computer that the characters that follow are to be displayed, not performed. To that follow are to be displayed. not performed. To exit the quote mode, type another set of quote marks, or hit the RETURN key. You'll also enter the quote mode when you INserT spaces or charac-the quote mode when you INserT spaces or characters onto a line. ters onto a line.

In *Ahoy!'s* program listings, you'll frequently find letters and/or numbers surrounded by brackets find letters *andlor* numbers surrounded by brackets { }. That's because, for the purposes of clear re-{ }. That's because, for the purposes of clear re-<br>production, we at *Ahoy!* use a daisy wheel printer incapable of reproducing command symbols. For example, when you're in the quote mode and example. when you're in the quote mode and press the SHIFT and CLR/HOME keys at the same press the SHIFT and CLRlHOME keys at the same time, the screen (or a dot-matrix printer) will indi-time. the screen (or a dot-matrix printer) will

cate this command with a heart  $\{\blacksquare\}$ . Because a daisy wheel cannot duplicate this symbol, it substi-daisy wheel cannot duplicate this symbol, it substitutes an alternate code between brackets. In the tutes an alternate code between brackets. In the case of the SHIFT/CLR HOME symbol, our prin-case of the SHIFT/CLR HOME symbol, our printer substitutes {SCl.

ter substitutes  ${SC}$ .<br>Another special case is SHIFT and COMMO-DORE characters. We represent these by underlin-DORE characters. We represent these by underlining or overlining, respectively: any character un-ing or overlining, respectively: any character underlined in the program listing should be punched derlined in the program listing should be punched in as a SHIFTed character  $(\underline{J} =$  SHIFT J), any character overlined should be punched in as a character overlined should be punched in as a COMMODORE character  $(\bar{J} = \text{COMMODORE J}).$ 

An alternate way of entering commands and An alternate way of entering commands and other graphics symbols and characters is to use ot her graphics symbols and characters is to use their corresponding character strings. The CLR/HOME command, for example, is entered by typing CHR\$( 147). While this requires a few extra typing CHR\$( 147). While this requires a few extra strokes, it facilitates editing your program or reading the printed listing. For a complete list of CHR\$ ing the printed listing. For a complete list of CHR\$ codes, consult the appendix at the back of your codes, consult the appendix at the back of your Commodore user manual. Commodore user manual.

Below is a list of the command abbreviations Below is a list of the command abbreviations you'll find in our program listings, the commands you' ll tind in our program listings, the commands they stand for, how to enter them, and how they'll appear on the screen or on a dot matrix printout.

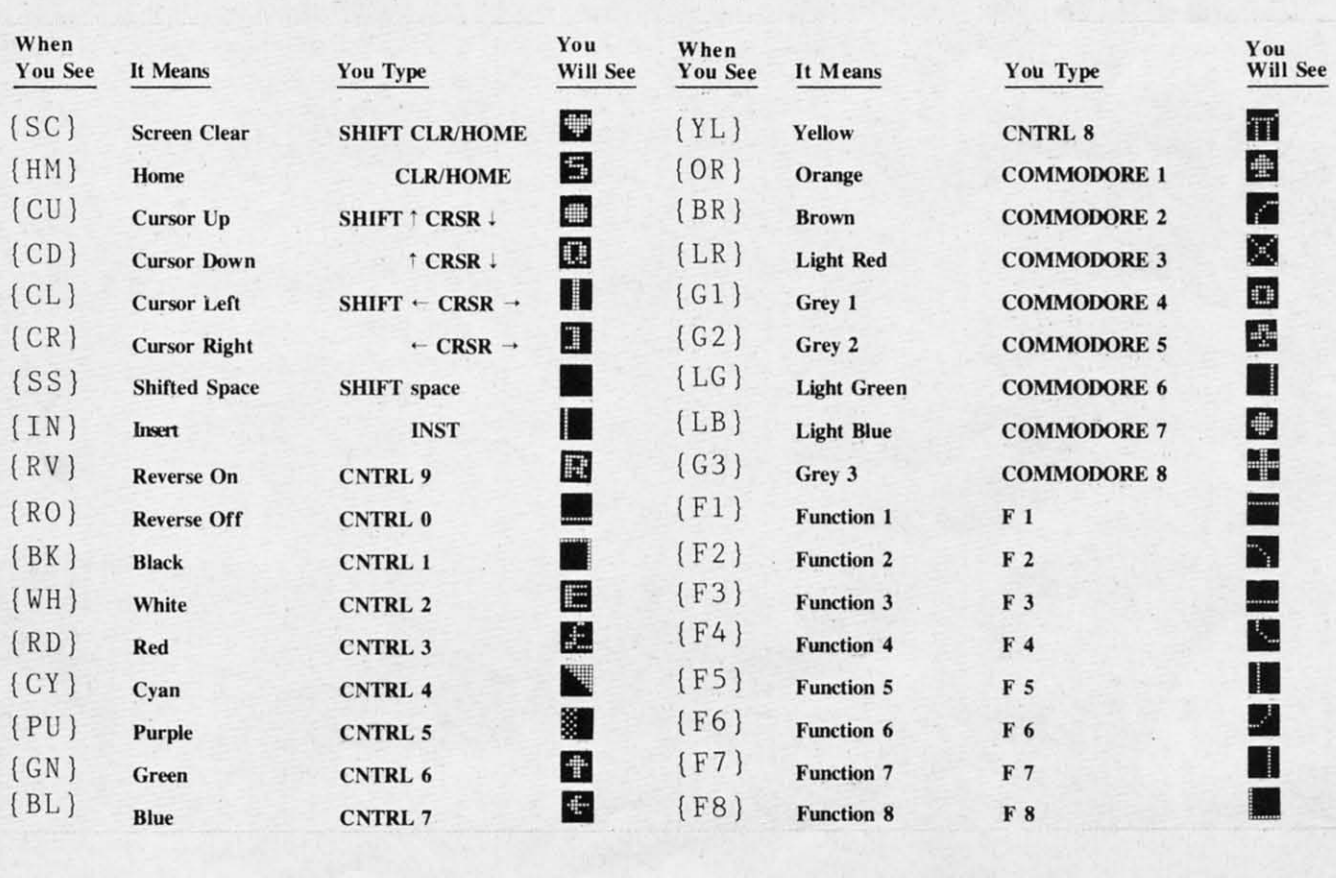

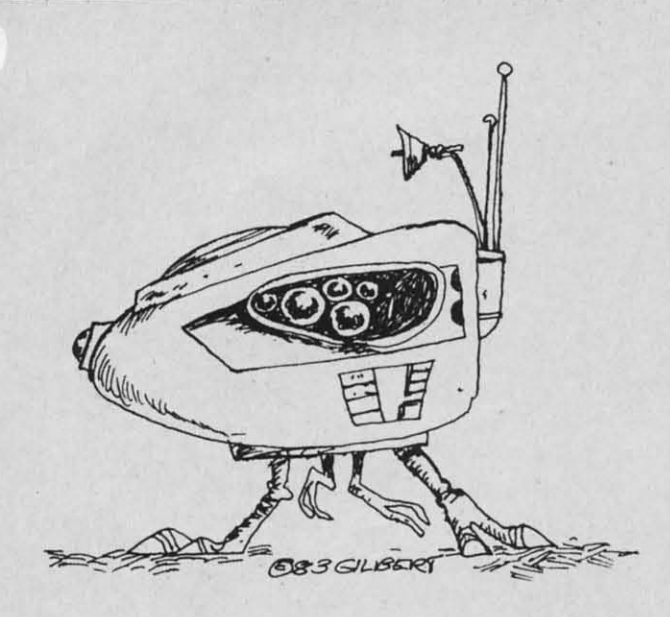

#### **BUG REPELLENT From page 39 From** page 39 **BUG REPELLENT**

- ·900 FORX= 49152 TO 49445 :READY:P · 900 FORX= 49152 TO 49445 : READY : P OK EX, Y: NEXT: END OKEX,Y:NEXT : END
- .901 DATA 32, 161, 192, 165, 43, 1 33, 251, 165, 44, 133 33 , 251, 165, 44 , 133
- .902 DATA 252, 160, 0, 230, 251, 2 08, 2, 230, 252, 177
- .903 DATA 251, 208, 3, 76, 138, 19 2, 230, 251, 208, 2
- .904 DATA 230, 252, 76, 43, 192, 7 6,73,78,69,32 6 , 73 , 78, 69 , 32
- .905 DATA 35, 32, 0, 169, 35, 160, 192, 32, 30, 171
- .906 DATA 160, 0, 177, 251, 170, 2 30, 251, 208, 2, 230
- .907 DATA 252, 177, 251, 32, 205, 907 DATA 252, 177, 253<br>189, 169, 58, 32, 210
- 
- .908 DATA 255, 169, 0, 133, 253, 2 30, 251, 208, 2, 230
- .909 DATA 252, 165, 253, 160, 0, 7 6, 16, 193, 133, 253 6 , 16 , 193, 133 , 253
- .910 DATA 177, 251, 208, 237, 165, 253, 41, 240, 74, 74
- .911 DATA 74, 74, 24, 105, 65, 32, 210, 255, 165, 253
- .912 DATA 41, 15, 24, 105, 65, 32, 210, 255, 169, 13
- .913 DATA 32, 220, 192, 230, 63, 2 08, 2, 230, 64, 230

**82 AHOYI** *82 AHOY!* 

- .914 DATA 251, 208, 2, 230, 252, 7 6,11, 192, 169, <sup>153</sup> 6 , 11, 192, 169 , 153
- .915 DATA 160, 192, 32, 30, 171, 1 66, 63, 165, 64, 76 66 , 63 , 165 , 64 , 76
- .916 DATA 231, 192, 96, 76, 73, 78 . 916 DATA 231, 192, 96 , 76 , 73 , 78 , 69, 83, 58, 32 , 69 , 83 , 58, 32
- .917 DATA 0, 169, 247, 160, 192, 3 2, 30, 171, 169, 3
- ·918 DATA 133, 254, 32, 228, 255, · 918 DATA 133, 254 , 32 , 228, 255 , 201, 83, 240, 6, 201
- .919 DATA 80, 208, 245, 230, 254, 32, 210, 255, 169, 4
- .920 DATA 166, 254, 160, 255, 32, 186, 255, 169, 0, 133
- '921 DATA 63, 133, 64, 32, 189, 25 ' 921 DATA 63, 133, 64, 32 , 189 , 25 5, 32, 192, 255, 166 5, 32 , 192 , 255, 166
- .922 DATA 254, 32, 201, 255, 169,
- 13, 32, 210, 255, 96
- .923 DATA 32, 210, 255, 173, 141, 2, 41, 1, 208, 249
- .924 DATA 96, 32, 205, 189, 169, 1 3, 32, 210, 255, 32 .924 DATA 96, 32, 205, 189, 169, 1 3, 32, 210, 255, 32<br>• 925 DATA 204, 255, 169, 4, 76, 19
- .925 DATA 204, 255, 169, 4, 76, 19 5, 255, 147, 83, 67 5 , 255 , 147 , 83 , 67
- '926 DATA 82, 69, 69, 78, 32, 79, ' 926 DATA 82, 69 , 69 , 78 , 32, 79 , 82, 32, 80, 82
- ·927 DATA 73, 78, 84, 69, 82, 32, ' 927 DATA 73, 78, 84, 69, 82 , 32 , 63, 32, 0, 0
- .928 DATA 0, 0, 170, 177, 251, 201 , 32, 240, 6, 138
- $\bullet$ 929 DATA 24, 113, 251, 10, 170, 1 38, 76, 88, 192, fJ 38 , 76, 88 , 192 , (J ··930 DATA 0, 0, 0, ° · 930 DATA 0, 0, 0, 0
- 

### **BUG REPELLENT LINE CODES BUG REPELLENT LINE CODES FOR BUG REPELLENT FOR BUG REPELLENT**

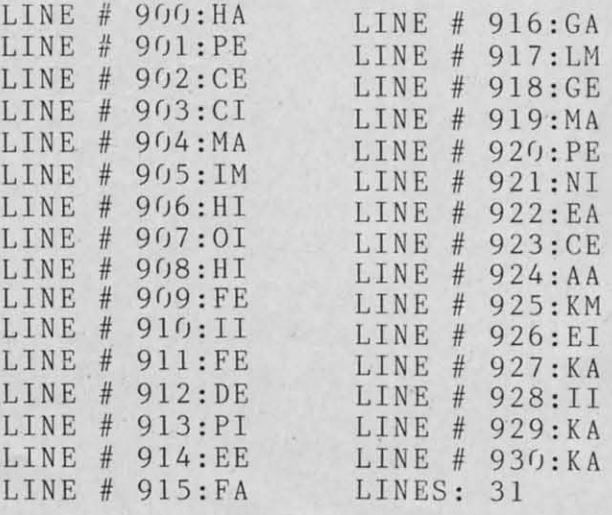

### **LUNAR LANDER** From page 76 From page 76 **LUNAR LANDER**

#### IMPORTANT IMPORTANT

Before typing in an *Ahoy!* program, refer to the first two pages of the program listings section.<br>  $5: X=29: FU=5000: F2=1:GOS$ <br>  $255 IFY<35THENY=35: E=3$ 

- 5 REM DEC. 19, 1983
- '6 POKE 53280,8:POKE53281,0 6 POKE 53280 , 8 : POKE53281 , 0
- $\bullet$  10 PRINT"(SC) (WH) (CD) (CD) (CD) (CD) LUNAR LANDER"
- LUNAR LANDER"<br>20 PRINT"(CD) (C) COPYRI
- GHT 1983"<br>•30 PRINT" GHT 1983" .280 FL=0:GOT0200<br>
SO PRINT" BY ANTHONY W .300 IFF2=1THEN440 .300 PRINT"
- 000" OOD" .50 POKE55,248:POKE56,157:REM 4044 ·320 IFY<227 ORX<0990R X>123 ORE>9 . 50 POKE55,248 : POKE56 , 157 : REM 4044 310 IFY <149THEN270 · 320 IFY <227 ORX <0990R X>123 ORE >9
- *(j* () 0RABS(H)>10THEN330<br>
0RABS(H)>10THEN330<br>
0RABS(H)>10THEN330<br>
0RABS(H)>10THEN330<br>
322 IF L1=1ANDL2=1THEN330<br>
0RABS(H)>10THEN330
- $-60$  CLR:  $S=54272$
- $\cdot$ 100 V=53248:S1=64\*13:S2=64\*14:S3=  $\cdot$ 325 Y=227:GOSUB800:SC=SC+100:L2=1<br>64\*15:K=2040:SR=40444 -327 GOT0400  $64*15: K=2040: SR=40444$
- •110 FORZ=0T039:READA:POKE40456+Z, A
- ·120 POKES2+Z,A:POKES3+Z,A:NEXT .130 FOR Z=40T062:READA:POKE40456+ · 120 POKES2+Z,A:POKES3+Z , A: NEXT . 130 FOR Z=40T062 : READA : POKE40456+
- Z,A:NEXT Z, A: NEXT<br>• 132 FORZ=40T062: READA: POKES2+Z, A:
- NEXT NEXT
- ·134 FORZ=40T062:READA:POKES3+Z,A: · 134 FOR Z=40T062 : READA : POKES3+Z , A: NEXT NEXT<br>• 135 FORZ=1T063\*3: READA: POKE40518+
- Z, A: NEXT
- \*137 FORZ=0TO13:READA:POKE40441+Z,<br>A:NEXT<br>\*138 SYS40441 A:NEXT
- ·138 SYS4(j441
- .138 SYS40441<br>
•139 FU=5000:F2=0:L1=0:L2=0:SC=0:G •410 GETA\$:IFA\$<>"(F7)"THEN410 OSUB7(j(j 0SUB700<br>•140 GOSUB900: POKEV+39, 1: POKEK, 13:
- POKEV,  $0:$  POKEV+1,  $0:$  POKEV+21, 1
- : Y = 30: F(0) = 13: F(1) = 13: F(2) = 14<br>
 160 F(3) = 15: M = 1<br>
 2020 PREV(103)
- •160  $F(3)=15:M=1$
- $^{200}$  J=PEEK(56320):P=PEEK(197):IFF  $^{*435}$  GOT0140  $U=0$ THENB= $0:M=1:POKES+1,0:GOTO220$
- $\cdot$  210 IFP=600R(JAND16)=0THENB=B+1:G RE>90RABS(H)>11THEN340 OT0213 0T0213<br>•211 B=0:M=1:POKES+4,0<br>•213 IFM<>1THENPOKES+4,129
- $-211$  B= $0: M=1: POKES+4, 0$
- 
- 
- $INT''$  (HM) (CD) (CR) <<": FU=FU-1
- INT" (HM) (CD) (CR) <<": FU=FU-1<br>•216 IF P=20R(JAND8)=0THENH=H+1: PR
- $INT''(HM)(CD)(CR)$ >":FU=FU-1
- $INT" (HM) (CD) (CR) >> ": FU=FU-1$ <br>  $-220 GOSUB760: IFB=60RB=1THENM=M+1$
- $\cdot$  240 E=E+GR-M\*1.65: FU=FU-(M-1)\*10: IFFU<GTHENFU=G
- 245  $X = X + INT(H/6)$ :  $Y = Y + INT(E/5)$ <br>• 250 IFX < 5THENX = 5<br>• 250 IFX > 251 THENY 252 + COSUBS (C)
- $-250$  IFX  $<$  5THENX = 5
- '252 IFY>251THENY=252:GOSUB800:Y=3 252 IFY >251THEN Y=252 : GOSUB800 : Y=3
	- 5:X=29:FU=5000:F2=1:GOSUB5000 5 : X=29 : FU=5000 : F2= I: GOSUB5000
- $\cdot$  255 IFY < 35THENY = 35: E=3
- '256 IFX>319THENX=319 '
- .260 POKEK,13:Z=PEEK(V+31):GOSUB80 256 IFX >319THENX=3 19 . 260 POKEK , <sup>13</sup> : Z=PEEK(V+31) : GOSUB80 (j ()
- •266 IFPEEK(V+31)<>0THEN300
- .270 POKEK,F(M-FL):IFFL=0THENFL=1: 266 IFPEEK(V+31) <> 0THEN300 · 270 POKEK , F(M- FL) : IFFL=0THENFL=I : GOT02(j(j GOT02()()
- ·280 FL=0:GOT0200
- 
- '310 IFY<149THEN270
- $ORABS(H)$ )10THEN330
- $-322$  IF  $L1=1$  AND $L2=1$ THEN330
- 
- 
- .330 IFY<177 ORX<197 ORX>203 ORE>9 327 GOT0 4()() . 330 IFY <177 ORX <197 ORX >203 ORE >9 ORABS(H)>10THEN340
- ORABS(H)>10THEN340<br>
0335 Y=179:GOSUB800:SC=SC+500:L1=1 : GOT0400
- .340 POKES+4,129:V2=11:POKESR,63+8 . 340 POKES+4 , 129 : V2 =II : POKESR , 63+8 :SYS40441:GOSUB820:POKESR,126+8:S : SYS40441 : GOSUB820 : POKESR , 126+8 : S YS4(j441 YS4()441
- .350 GOSUB840:POKESR,189+8:SYS4044 . 350 GOSUB840 : POKESR , 189+8 : SYS4044 1:GOSUB840:POKES+4,0:POKES+24,15: I : GOSUB840 : POKES+4 , 0:POKES+24 , 15 : POKES+1, 2
- '360 POKEV+21,0:POKESR,8:SYS40441: 360 POKEV +21 , 0:POKESR , 8 : SYS4044 1: GOT0410 . GOT0410 .
- '400 POKES+4,0:GOSUB750:PRINT"(HM] ' 400 POKES+4 , 0 : GOSUB750 :PRINT" (HM) LANDED! !"
- 
- '415 POKEV+21,0:PRINT"(HM) 415 POKEV +21 , 0 : PRINT " (HM)
- "<br>• 420 IFFU=0THEN 460<br>\* 425 IFFR-1THENY 16
- POKEV, 0: POKEV+1, 0: POKEV+21, 1 . 420 IFFU=0THEN 460<br>
 150 H=15: E=5: X=30+INT(RND(0)\*100) .425 IFF2=1THENY=10: X=29: E=5: H=0: G OSUB5000:POKEV,X:POKEV+1,Y:POKEV+ OSUB5000 : POKEV , X: POKEV+l , Y: POKEV+  $21, 1:$  GOT0160
	-
	- '440 IFX<2300RX>2420RY<1210RY>1300 440 IFX <2300RX >2420RY <1210RY >1300
	- $-450$   $F2=0$ :  $SC=SC+1000$ :  $L1=0$ :  $L2=0$ :  $FU=$
	- 4500:GOT0400
- $\cdot$  215 IF P=70R(JAND4)=0THENH=H-1:PR  $\cdot$  460 PRINT" (SC)":PRINT:PRINT"DO YO

# *AHOY! 83 AHOY! 83*

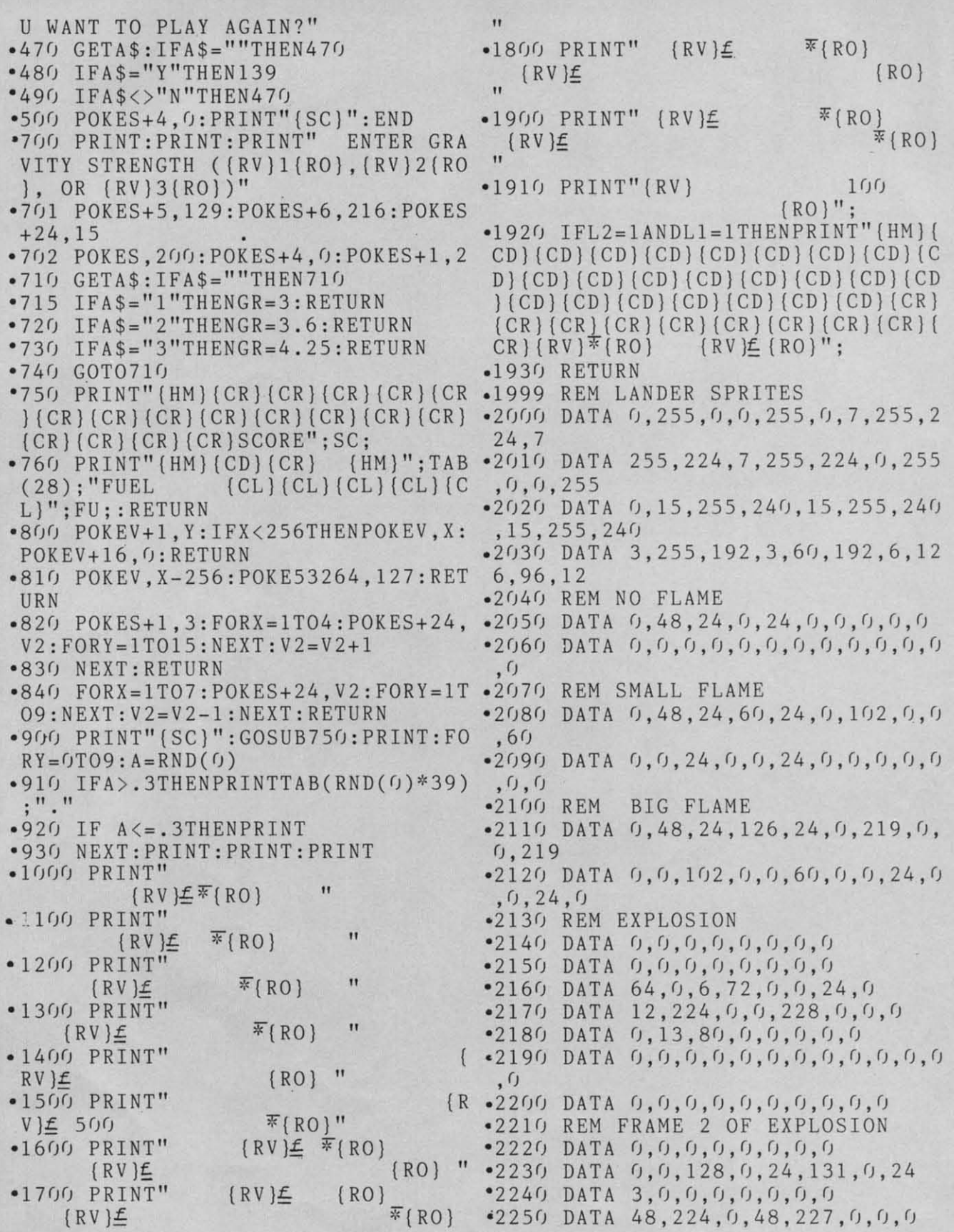

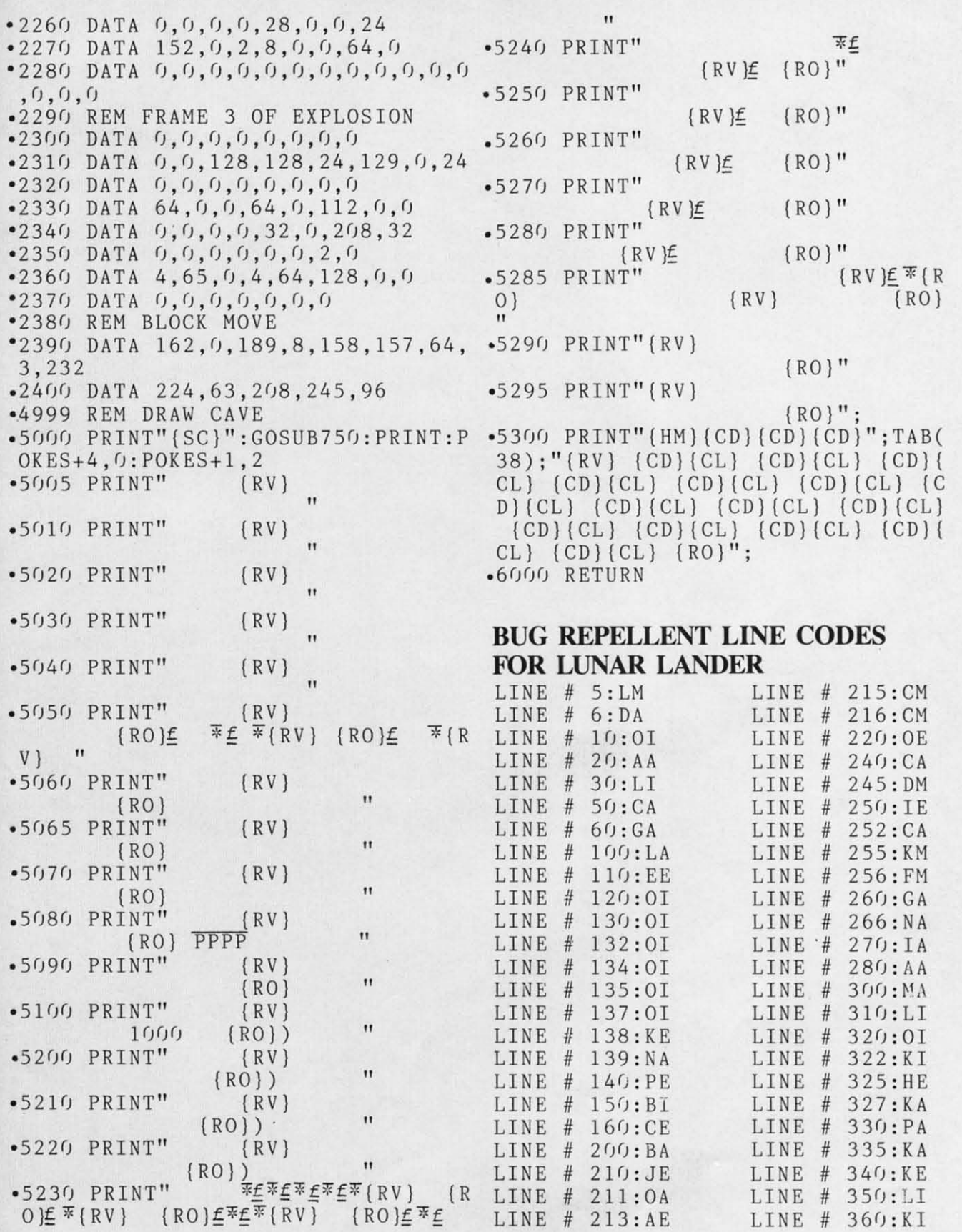

### *AHOY! 85 AHOY! 85*

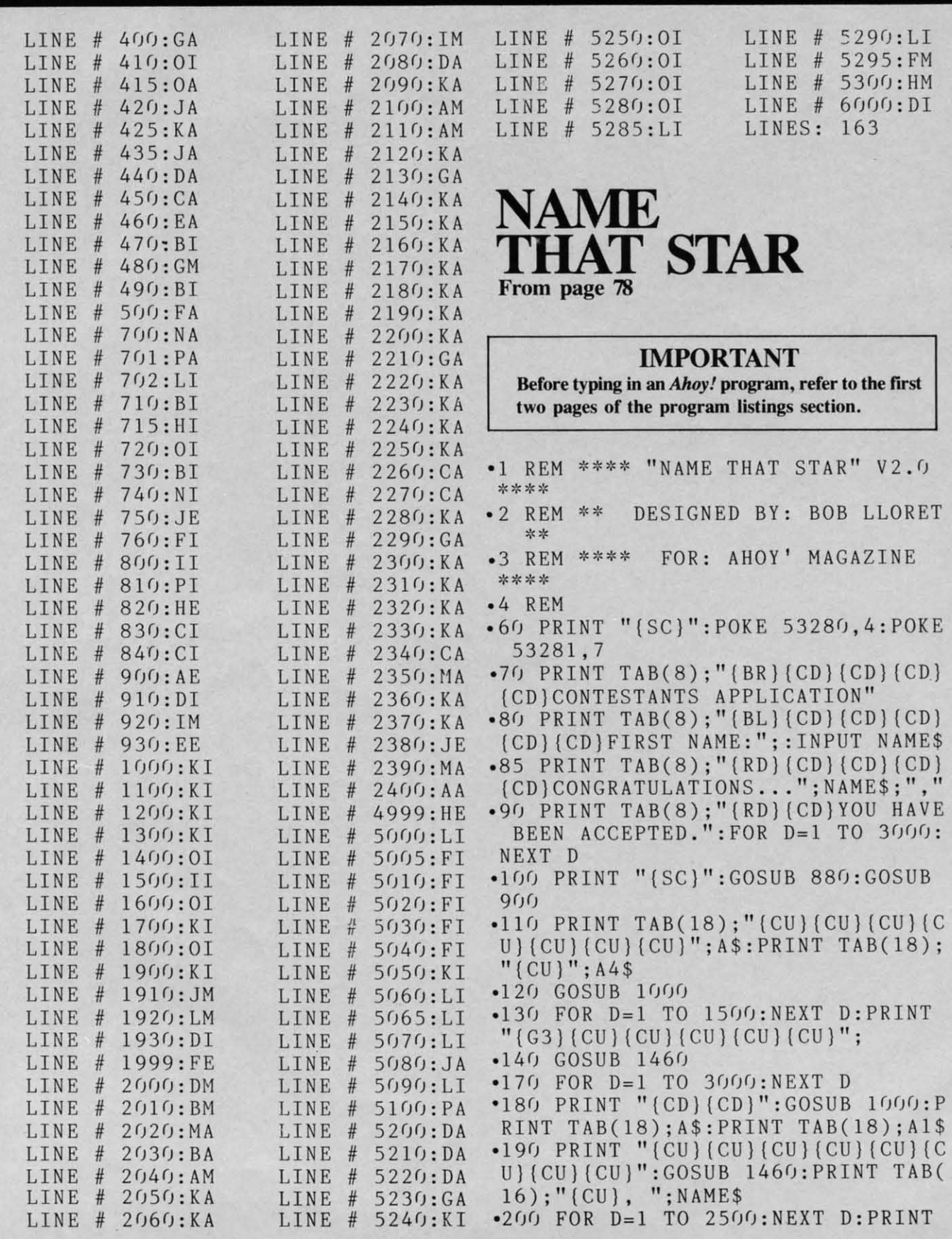

*86 AHOYI 86 AHOY!* 

 $"$ (CD)(CD)(CD)":GOSUB 1000

- -210 PRINT TAB(10);"(CU}(CU)(CU)(C 2lf) PRINT TAB(lf); " (CU)(CU) (CU)(C
- U}(CU)DO YOU WANT ME TO":PRINT TA U)(CU)DO YOU WANT ME TO ": PRINT TA B(10);"EXPLAIN THE GAME" B(10); "EXPLAIN THE GAME"<br>•215 PRINT TAB(10); NAME\$; " ?"
- 
- ·220 PRINT TAB(18);"TYPE *YIN"* · 220 PRINT TAB(18) ;" TYPE *YIN "* .230 GET BY\$:IF BY\$="" THEN 230
- 
- $\cdot$  240 IF BY\$="N" THEN 340
- .250 PRINT" (CD)": GOSUB 1000 -260 PRINT TAB(18);A\$:PRINT TAB(18 260 PRINT TAB(18);A\$ : PRINT TAB(18
- );" ":PRINT TAB(18);"(CU)(CU)"; A3\$ A3\$
- 270 PRINT "(CU)(CU)(CU)(CU)(CU)(C U)(CU)(CU)":GOSUB 1460
- -280 GET AN\$:IF AN\$<>"C" THEN <sup>280</sup> 29() PRINT "( CD)": GOSUB *I()()():* PRINT 29() PRINT " (CD) " :GOSUB If)()():PRINT .280 GET AN\$:IF AN\$<>"C" THEN 280
- " (CU) (CU ) (CU ) (CU) (CU ) (CU ) " : GOS UB " (CU) (CU) (CU) (CU) (CU) (CU} " :GOSUB 146() 1460<br>• 300 GET AN\$:IF AN\$<>"C" THEN 300
- 
- \*310 PRINT "{CD}":GOSUB 1000:PRINT<br>"{CU}{CU}{CU}{CU}(CU) (CU)':GOSUB 146() 1460<br>
•315 GET AN\$:IF AN\$<>"C" THEN 315
- 
- \*320 PRINT "(CD)":GOSUB 1000:PRINT<br>"(CU)(CU)(CU)(CU)(CU)(CU)":GOSUB "( CU) (CU) (CU) (CU) (CU) (CU)": GOSUB 146() 1460<br>• 330 GET AN\$: IF AN\$ <> "C" THEN 330
- 
- -340 PRINT "(CD}":GOSUB 1000:PRINT " (CU} (CU) {CU} (CU) (CU) {CU}" 340 PRINT " (CD} " :GOSUB 1000 : PRINT -350 PRINT TAB(10);"IF YOU'RE READ " (CU) (CU) (CU) (CU) (CU) (CU)" · 350 PRINT TAB(10); " IF YOU ' RE READ
- y":PRINT TAB(19); IF TOO KE KEAD<br>Y":PRINT TAB(10); "TO GO..."<br>•360 PRINT TAB(10);" LET'S PLAY  $Y''$ : PRINT TAB(10); "TO GO..."
- $\cdot$ 360 PRINT TAB(10);" LET'S PLAY<br>":PRINT TAB(10);" NAME THAT STAR " "
- .365 FOR D=1 TO 1200:NEXT D
- -370 PRINT:PRINT:FOR A-I TO 20:PRI 370 PRINT : PRINT : FOR A-I TO 20 : PRI NT TAB(18);"{CU)";A\$.PRINT TAB(18 NT TAB(18); " (CU) " ;A\$ . PRINT TAB(18 ) ; A5\$ -380 FOR D-1 TO 50:NEXT:PRINT TAB( A5\$ ·380 FOR D-1 TO 50:NEXT:PRINT TAB(
- 18);" (CU) ":PRINT TAB(l8);" (CU) 18); " (CU) " :PRINT TAB(l8); " (CU)  $(CU)$ "; A4\$
- $\bullet$ 390 FOR D=1 TO 50:NEXT D:NEXT A
- 
- \*400 PRINT " (CU)": GOSUB 1000<br>\*410 IF BY\$="N" THEN FOR A=1 TO 20  $-410$  IF BY\$="N" THEN FOR A=1 TO 20 :READ JUNK\$:NEXT A :READ JUNK\$:NEXT A<br>•420 PRINT TAB(18);A\$:PRINT TAB(18
- );"{CU}";A3\$:PRINT "(CU}{CU){CU)( ); " (CU}" ; A3\$ : PRINT " (CU}(CU)(CU)( CU) (CU} (CU) (CU) (CU)" CU} (CU) (CU) (CU) (CU) " '
- .430 PRINT TAB(10); "OUR FIRST MYST ERY":PRINT TAB(10); "NAME IS...."<br>•435 FOR D=1 TO 2500:NEXT D -440 PRINT "(CD) (CD){CD}":GOSUB 10 ERY " :PRINT TAB(lf) ;" NAME IS ... . " . 435 FOR D-l TO 2500 : NEXT D . 440 PRINT " (CD) (CD}(CD} ": GOSUB 10
- 

1

I I

 $(0.6; 0.30)$  465

.447 REM . 447 REM

- '448 REM (\*\*\*\* MAIN LOOP \*\*\*\*] · 448 REM [\*\*\*\* MAIN LOOP \*\*\*\* 1
- \*449 REM ==========================<br>•450 IF MN=40 THEN 750<br>•455 RRIME E1R416) "QUR NRYE NYGER
- .455 PRINT TAB(10); "OUR NEXT MYSTE
- RY":PRINT TAB(I();"NAME IS .... " -460 FOR D-1 TO 2000:NEXT D:PRINT RY":PRINT TAB(lf); "NAME IS .... " .460 FOR D-l TO 2000 : NEXT D:PRINT " ( CD) (CD) (CD} ": GOSUB If)()()
- "(CD){CD)(CD)":GOSUB 1000
- $-465$  N=1: $G=0$ : MN=MN+1
- \*465 N=1:G=0:MN=MN+1<br>\*470 READ N\$:IF N>1 THEN 475
- '472 PRINT TAB(12):"{CU){CU)(CU){C 472 PRINT TAB(12); " (CU)(CU}(CU}(C U) (CU) (CU) (CU) (CU) (CU) (CU) (CU) ";N<br>\$;" ":N=N+1:GOTO 470<br>\*475 PRINT " (CD) (CD) (CD) (CD) "
- 
- .475 PRINT" (CD) [CD) (CD) (CD)"
- \*480 READ CL\$:IF CL\$="0" THEN 500<br>\*490 PRINT TAB(10);CL\$:GOTO 480<br>\*500 8 CL1 REALT CL\$:GOTO 480
- -490 PRINT TAB(10);CL\$:GOTO 480
- '500 G-G+1:PRINT TAB(13):"(CU)(CU) 500 G-G+l:PRINT TAB(13); " (CU)(CU} (CU) (CU) {CU} (CU) (CU) (CU) (CU) (CU) (CU) (CU) (CU) (CU)
- .505 PRINT TAB(12);"(CU)";G;:INPUT GUE\$
- '510 IF GUE\$-N\$ THEN 535
- -520 IF LEFT\$(GUE\$,5)-LEFT\$(N\$,5) 510 IF GUE\$-N\$ THEN 535 . 520 IF LEFT\$(GUE\$,5)-LEFT\$(N\$,5) THEN 535 THEN 535<br>•530 IF GUE\$<> N\$ THEN GOTO 590<br>-535 58 6901 PRIVE "(GD)(GD)(GD)
- 
- '535 SC-SC+1:PRINT "{CD)(CD)(CD)(C 535 SC-SC+1 : PRINT "(CD)[CD}(CD}[C D} (CD) (CD) [CD) (CD)" -540 GOSUB 560:GOSUB 1000:PRINT TA D) (CD) [CD} (CD) {CD}" · 540 GOSUB 560:GOSUB 1000:PRINT TA
- B(10); " (CU) (CU) (CU) (CU) (CU) CORREC T, ";NAME\$
- T, ";NAME\$<br>•545 PRINT TAB(10);"YOU NOW HAVE"; SC:PRINT TAB(10);"CORRECT"
- SC:PRINT TAB(10); "CORRECT"<br>• 550 FOR D=1 TO 2000:NEXT D:PRINT "(CD)(CD)":GOSUB 1000:PRINT "(CU) (CU) (CU) (CU) (CU) (CU)" (CU) (CU) (CU) (CU) (CU) " . 555 GOTO 45() '
- .555 GOTO 450
- $-560$  SI=54272: FOR A=0 TO 24: POKE S I+A,0:NEXT A:POKE SI+24,15:POKE S I+A , 0 : NEXT A: POKE SI+24 , 15:POKE S 1+6,255 1+6,255
- -565 FOR A-I TO 6:FOR Z-50 TO 105 ·565 FOR A-I TO 6:FOR Z-50 TO 105 STEP 15:POKE SI,Z:POKE SI+1,Z:POK STEP 15:POKE SI,Z : POKE SI+l,Z:POK E SI+4, 17
- E SI+4,17<br>• 570 NEXT Z:NEXT A:POKE SI+4,16:PO KE SI,0:POKE SI+1,0:RETURN
- KE SI, O:POKE SI+1, O:RETURN<br>•580 REM [ \*\*\* WRONG ANSWERS \*\*\* ]
- •585 REM ==========================<br>•590 IF G>1 THEN 640<br>-666 RRIVE WARN10RN10RN10RN10RN10
- 
- .600 PRINT " (CD) (CD) (CD) (CD) (CD) (C D) (CD) (CD)":GOSUB 1000: PRINT TAB( 10)" (CU) (CU) (CU) (CU) (CU) WRONG,"; N AME\$ AME\$
- -610 PRINT TAB(10);"YOU HAVE 2 GUE · 6 If) PRINT TAB(l(); " YOU HAVE 2 GUE SSES": PRINT TAB(10); "LEFT."

*AHOYI* **87** *AHOY! 87* 

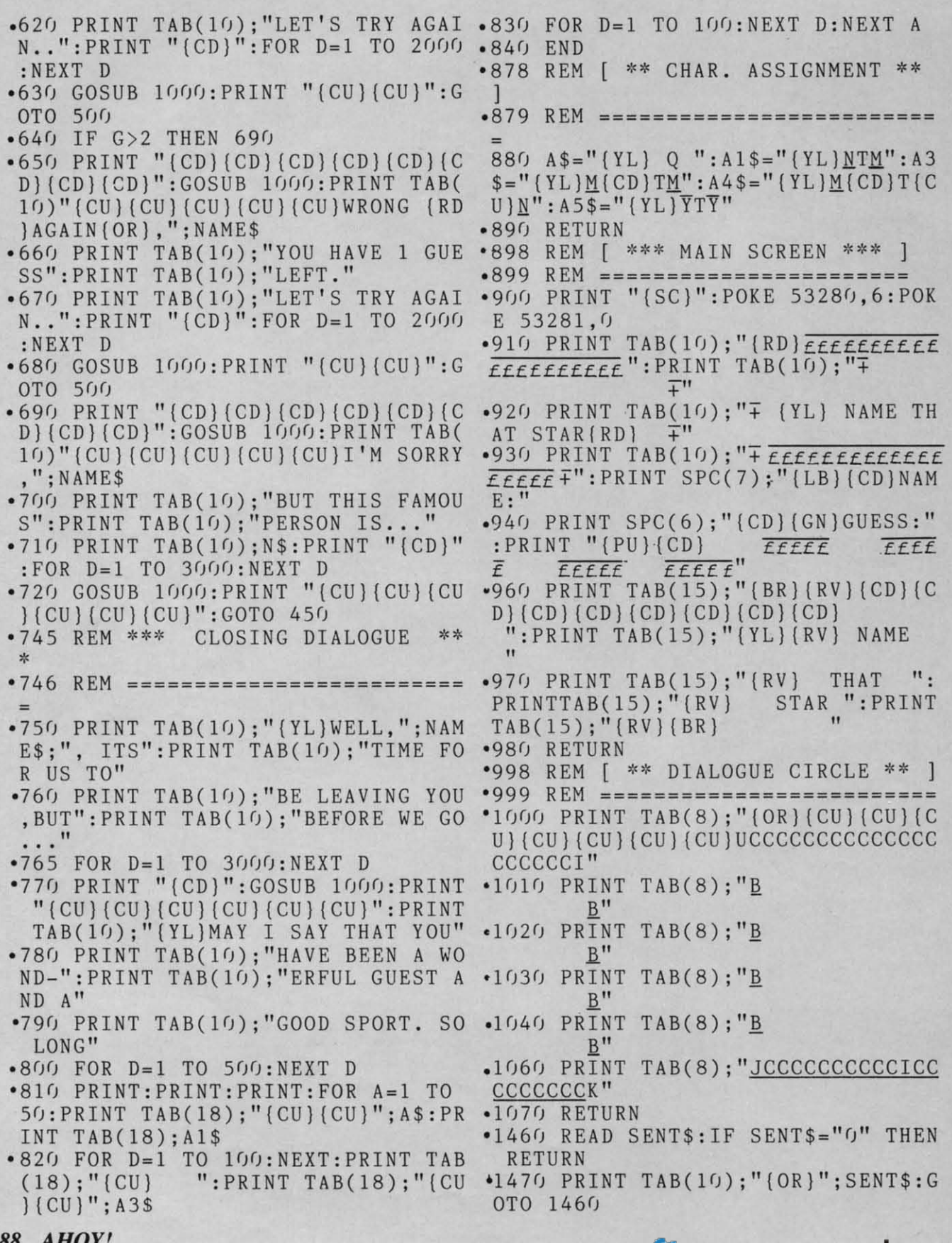

Cwww.commodore.ca

*88 AHOY!* **88 AHOY!** 

-1498 REM [ \* OPENING DIALOGUE \* ] •1940 DATA WHO IS THIS FAMOUS<br>-1499 REM ================================ -1950 DATA ACTOR ?,0<br>-1500 DATA HELLO LADIES AND -1960 DATA NJHO YENAW,JOHN WAYNE<br>-1970 DATA HIS TITLE WAS DUKE ·1510 DATA GENTLEMEN. WELCOME '1520 DATA TO NAME THAT STAR.,0 1520 DATA TO NAME THAT STAR . • 0 .1530 DATA LET'S WELCOME OUR '1540 DATA PLAYER,0 1540 DATA PLAYER . 0 ·1550 DATA I WILL DISPLAY A ,1 550 DATA I WILL DISPLAY A '1560 DATA FAMOUS NAME WHERE '1 560 DATA FAMOUS NAME WHERE .157() DATA IT SAYS "NAME" .1570 DATA IT SAYS "NAME"<br>.1580 DATA TYPE C TO CONTINUE,0 .1590 DATA THE NAME WILL BE '1600 DATA JUMBLED SO YOU CAN .1610 DATA NOT READ IT ... '1620 DATA TYPE <sup>C</sup> TO CONTINUE,0 \*1630 DATA I WILL GIVE YOU A<br>\*1640 DATA CLUE SO YOU CAN<br>\*1650 DATA TRY TO GUESS IT. .1640 DATA CLUE SO YOU CAN '1650 DATA TRY TO GUESS IT. '1660 DATA TYPE C TO CONTINUE,0 1660 DATA TYPE C TO CONTINUE . 0 ''1670 DATA YOU'LL ONLY GET 3 ·1680 DATA TRIES TO GUESS IT- \*1670 DATA YOU'LL ONLY GET 3<br>•1680 DATA TRIES TO GUESS IT-<br>•1690 DATA OTHERWISE YOU LOSE '1700 DATA TYPE C TO CONTINUE,0 1700 DATA TYPE C TO CONTINUE .0 ,17()4 REM \_17()4 REM -1705 REM [ \*\* MYSTERY NAMES \*\* ]<br>-1706 REM =======================<br>-1710 DATA KMCI RAGEJG,MICK JAGGER -1720 DATA HE'S A HARD PERSON '2180 DATA ANOTHER FINE MESS<br>
-1730 DATA TO SATISFY...<br>
-1740 DATA WHO IS THIS FAMOUS '2200 DATA T.V. COMIC ?, 0<br>
-1750 DATA PERSON ?, 0 . 2210 DATA KEAJIC SNOGELA,JACKIE G ~730 DATA TO SATISFY ... d740 DATA WHO IS THIS FAMOUS 1710 DATA KMCI RAGEJG . MICK JAGGER ,1720 DATA HE ' S A HARD PERSON '1730 DATA TO SATISFY ... ,1740 DATA WHO IS THIS FAMOUS \*1740 DATA WHO IS INIS<br>\*1750 DATA PERSON ?,0 '1760 DATA SVILE SPLEREY,ELVIS PRE 1760 DATA SVILE SPLEREY . ELVIS PRE SLEY SLEY -1770 DATA HIS TITLE IS KING -1780 DATA BUT HE HAS PASSED -1790 DATA WHO IS THIS FAMOUS .1800 DATA RECORDING STAR?.0 -1810 DATA NEPCERS CARYT,SPENCER T AGAN ~770 DATA HIS TITLE IS KING ,1780 DATA BUT HE HAS PASSED '1790 DATA WHO IS THIS FAMOUS .1800 DATA RECORDING \$TAR?0 ,1810 DATA NEPCERS CARYT . SPENCER T AGAN RACY RACY .1820 DATA HIS FAMOUS PARTNER -1820 DATA HIS FAMOUS PARTNER<br>"1830 DATA WAS "KATE" ...<br>"1840 DATA WHO IS THIS FAMOUS  $-1850$  DATA ACTOR?,  $0$ '1860 DATA RONLAM RODBAN,MARLON BR ' 1860 DATA RONLAM RODBAN.MARLON BR ANDO ANDO -1870 DATA WORKED THE DOCKS ,1870 DATA WORKED THE DOCKS ''188() DATA LIVED IN PARIS HAD d890 DATA ITALIAN HERITAGE ~900 DATA WHO IS HE7,0 1880 DATA LIVED IN PARIS HAD .23<br>1890 DATA ITALIAN HERITAGE .23<br>1900 DATA WHO IS HE?,0 .23<br>1910 DATA MAJES SNARES,JAMES ARNE RX SS SS ·1920 DATA THAT "THINGS" SCARY ,192() DATA THAT "THINGS " SCARY '~1930 DATA WORE A SIX SHOOTER 1930 DATA WORE A SIX SHOOTER '1940 DATA WHO IS THIS FAMOUS ,1498 REM [ \* OPENING DIALOGUE \* 1 , 1499 REM ======================== '' 1940 DATA WHO IS THIS FAMOUS  $\cdot$ 1499 REM ==============================  $\cdot$ 1950 DATA ACTOR ?, 0 ·1970 DATA HIS TITLE WAS DUKE ·1 970 DATA HIS TITLE WAS DUKE ·1980 DATA SAT TALL IN THE ·1 980 DATA SAT TALL IN THE ''1990 DATA SADDLE \*1990 DATA SADDLE<br>\*2000 DATA WHO IS HE ?,0 '2010 DATA CRAEGI NEALL,GRACIE ALL 2010 DATA CRAEGI NEALL,GRACIE ALL EN EN ·2020 DATA SHE WAS MARRIED TO .2030 DATA HER STRAIGHT MAN '2040 DATA NOT TOO INTELLIGENT .2050 DATA WHO IS SHE ?, 0 '2060 DATA ABBE HURT,BABE RUTH .2070 DATA CARRIED BIG STICK 2060 DATA ABBE HURT . BABE RUTH . 2070 DATA CARRIED BIG STICK ''2080 DATA BULGING WAIST LINE .2090 DATA KNOWN FOR RECORDS ·2100 DATA WHO IS THIS STAR 7,0 '2110 DATA CLAREIH PHLANCI,CHARLIE CHAPLIN ~120 DATA A DERBY A CANE AND '2130 DATA TAILS WERE THIS '2140 DATA MAN'S TRADEMARK 2140 DATA MAN'S TRADEMARK ~150 DATA WHO IS HE ?,O -2140 DATA MAN 3 IRADEMARR<br>•2150 DATA WHO IS HE ?,0<br>•2160 DATA ROVELI YRHDA,OLIVER HAR | 1705 REM [ \*\* MYSTERY NAMES \*\* ] | •21<br>| •1706 REM ================================ DY .2170 DATA HE WAS ALWAYS IN .2190 DATA NAME THIS FAMOUS -2200 DATA T.V. COMIC 7,0 ·2210 DATA KEAJIC SNOGELA,JACKIE G LEASON LEASON ·2220 DATA ONLY HIS SIZE OUT- \*2220 DATA ONLY HIS SIZE OUT-<br>\*2230 DATA WEIGHED HIS COMEDY '2240 DATA WHO IS THIS WELL .2250 DATA KNOWN STAR 7,0 •2240 DATA WHO IS THIS WELL<br>•2250 DATA KNOWN STAR ?,0<br>•2260 DATA DALNOR GRANEA,RONALD RE ·2270 DATA THIS MAN'S CAREER , 2270 DATA THIS MAN'S CAREER '\*2280 DATA WENT FROM HOLLYWOOD<br>\*2290 DATA TO WASHINGTON... .2290 DATA TO WASHINGTON .•. '2300 DATA WHO IS THIS STAR,O 2300 DATA WHO IS THIS STAR , 0 · 2310 DATA RASHNOIR OFDR.HARRISON .2310 DATA RASHNOIR OFDR,HARRISON FORD FORD '2320 DATA HAS A STATE FOR A .2330 DATA FIRST NAME '2340 DATA HAS A WOOKIE FOR  $.2350$  DATA  $CO-PILOT...$ \*2320 DATA HAS A STATE FOR A<br>\*2330 DATA FIRST NAME<br>\*2340 DATA HAS A WOOKIE FOR<br>\*2350 DATA CO-PILOT • • • 0 , 0<br>\*2360 DATA CHOUGRO AXRM,GROUCHO MA •2370 DATA SMOKED A BIG CIGAR<br>•2380 DATA HEAVY EYEBROWS AND<br>•2390 DATA MUSTACHE... .2380 DATA HEAVY EYEBROWS AND ·2390 DATA MUSTACHE ... .1590 DATA THE NAME WILL BE \*1600 DATA JUMBLED SO YOU CAN<br>\*1610 DATA NOT READ IT...<br>\*1620 DATA TVDE C TO CONTAUL 1620 DATA TYPE C TO CONTINUE.0 '•1705 REM [ \*\* MYSTERY NAMES \*\* ] .1950 DATA ACTOR ?,0<br>.1960 DATA NJHO YENAW,JOHN WAYNE -2020 DATA SHE WAS MARRIED TO<br>. 2030 DATA HER STRAIGHT MAN<br>. 2040 DATA NOT TOO INTELLIGENT<br>. 2050 DATA WHO IS SHE ?, 0 \*2080 DATA BULGING WAIST LINE<br>\*2090 DATA KNOWN FOR RECORDS 2090 DATA KNOWN FOR RECORDS<br>2100 DATA WHO IS THIS STAR ?,0<br>2110 DATA CLAREIH PHLANCI,CHARLIE CHAPLIN<br>•2120 DATA A DERBY A CANE AND<br>•2130 DATA TAILS WERE THIS

*AHOY! 89 AHOY! 89* 

**fiiiiiiiiiiiiiiiiiiiiiiiiiiiiiiiiiiiiiiiiiiiiiiiiiiiiiiiiiiiiiiiiiiiiiiiiiiiiiiiiiiiiiiiiiiiiiiiiiiiiiiiiiiiiiiiiiiiiiiiiiiiiiiiiiiiiiiiiii**

 $\bullet$ 2400 DATA WHO IS HE ?,0 .2410 DATA KJAC GULKNAM, JACK KLUGM .2890 DATA WORKED FOR LOU AN AN .2420 DATA SLOPPY ROOM MATE .2430 DATA MEDICAL EXAMINER .2440 DATA LOVES THE HORSES .2450 DATA WHO IS THIS ACTOR ?, 0 .2460 DATA YANDN MOTSAH, DANNY THOM .2940 DATA BUILT A JUNK EMPIRE AS AS .2470 DATA THERE WAS ALWAYS .2480 DATA ROOM FOR DADDY .2490 DATA WHO IS THIS BIG .2500 DATA NOSED TV ACTOR, 0 .2510 DATA ELE JAMROS, LEE MAJORS .2520 DATA WAS MARRIED TO AN .2530 DATA ANGEL- KEEPS ON .2540 DATA FALLING DATA FALLING .2550 DATA WHO IS THIS STAR ?,0 DATA WHO IS THIS STAR 7,0 .2540 DATA FALLING<br>.2550 DATA WHO IS THIS STAR ?,0<br>.2560 DATA LILB BYIXB,BILL BIXBY .2570 DATA A HULK OF A MAN DATA A HULK OF A MAN •2570 DATA A HULK OF A MAN<br>•2580 DATA FRIENDLY ONLY TO .2590 DATA MARTIANS .2600 DATA WHO IS HE ?, 0 -2600 DATA WHO IS HE ?,0 DDREYFUSS<br>-2610 DATA RNEYH LEWNIKR,HENRY WIN -3080 DATA LOOKED AT A LARGE<br>-2000 DATA LOOKED AT A LARGE KLER KLER .2620 DATA HIS THUMBS ARE HIS .2630 DATA TRADEMARK- HIS DAYS .2640 DATA WERE ALWAYS HAPPY ·2650 DATA WHO IS THIS ACTOR ?,0 .2660 DATA OBB RENDEV,BOB DENVER *'267-(j* DATA- A BEATNIK WHO WAS .2680 DATA SHIPWRECKED ON AN -2000 DATA SHIIWRECKED 0<br>-2690 DATA ISLAND...<br>-2700 DATA WHO IS HE ?,0 .2710 DATA BOR NEERIR, ROB REINER ALAS .2720 DATA HIS FATHER-IN-LAW HIS FATHER-IN-LAW DATA .2730 DATA CALLED HIM MEATHEAD CALLED HIM MEATHEAD DATA ·2740 DATA FATHER'S NAME CARL .2760 DATA WHO IS HE ?,0 .2770 DATA HONJ THORSYFE, JOHN FORS .3220 DATA HONJ LAVRATTO, JOHN TRAV YTHE YTHE .2780 DATA HIS BACHELORHOOD .2790 DATA LED TO A DYNASTY .2800 DATA WHO IS THIS FAMOUS .2810 DATA TV ACTOR ?, 0 .2820 DATA RAYM TERLY ROEMO, MARY T .3270 DATA CHAMIEL NODNAL, MICHAEL YLER MOORE YLER MOORE .2830 DATA RHODA'S BEST FRIEND .2840 DATA ROB'S WIFE .2850 DATA FAMOUS TV AND MOVIE  $.2860$  DATA ACTRESS  $?$ , 0 .2870 DATA VAING DOMLACE, GAVIN MAC .3320 DATA HONNJY ROSNAC, JOHNNY CA LEOD LEOD .2880 DATA LOVES HIS BOAT 02890 DATA WORKED FOR LOU<br>2900 DATA WHO IS THIS WELL .2910 DATA KNOWN TV ACTOR, 0 .2920 DATA NOMDED WINSLO, DEMOND WI LSON LSON ·2930 DATA HIS LAZY FATHER ·293(j DATA HIS LAZY FATHER %2950 DATA THIS TV ACTOR WAS<br>\*2960 DATA ALSO VERY ODD,0<br>\*2970 DATA TREEP KLAF,PETER ,2960 DATA ALSO VERY ODD,0 DATA ALSO VERY ODD ,(j ·2970 DATA TREEP KLAF,PETER FALK DATA TREEP KLAF , PETER FALK .2980 DATA HIS RAINCOAT WAS A<br>.2990 DATA TRADEMARK...LOOKED .3000 DATA FROM ONE SIDE DATA FROM ONE SIDE .<br>3020 DATA OLU STOLLECO,LOU COSTI .3020 DATA OLU STOLLECO,LOU COSTEL DATA OLU STOLLECO,LOU COSTEL LO LO .3030 DATA NEVER KNEW THE .3030 DATA NEVER KNEW THE<br>.3040 DATA NAMES OF THE BASE-'3050 DATA BALL TEAM ..• WHO ' 3050 DATA BALL TEAM ... WHO '·3060 DATA WAS THIS STAR ?,0 3060 DATA WAS THIS STAR 7,0 ''3070 DATA CHRIDAR SEYDURFS,RICHAR 3070 DATA CHRIDAR SEYDURFS,RICHAR D DREYFUSS '3090 DATA SET OF JAWS- HAD A 3090 DATA SET OF JAWS-HAD A ''3100 DATA CLOSE ENCOUNTER 3100 DATA CLOSE ENCOUNTER ''3110 DATA A FAMOUS ACTOR,0 3110 DATA A FAMOUS ACTOR,0 ''3120 DATA NEORDAL YINOM,LEONARD N 3120 DATA NEORDAL YINOM,LEONARD N IMOY IMOY '3130 DATA A STARSHIP WAS HIS ' 313(j DATA 'A STARSHIP WAS HIS .3140 DATA ENTERPRISE-HIS \*3150 DATA TOUCH PARALYZING<br>\*3160 DATA A FAMOUS ACTOR,0 ·3160 DATA A FAMOUS ACTOR,0 A FAMOUS ACTOR, (j .3170 DATA LYTLE LAVSAAS, TELLY SAV .3180 DATA A BALD DETECTIVE '3190 DATA LOVED A LOLLIPOP .3200 DATA GREEK HERITAGE..WHO .3210 DATA IS THIS ACTOR ?, 0 OLTA OLTA .3230 DATA RAN A HIGH TEMP. \*3230 DATA RAN A HIGH TEMP.<br>\*3240 DATA ON SAT. NIGHT BUT \*3250 DATA STAYED ALIVE<br>\*3260 DATA WHO IS HE ?,  $-3260$  DATA WHO IS HE  $?$ , 0 LANDON LANDON .3280 DATA WENT FROM A LARGE .3290 DATA RANCH TO A LITTLE '3300 DATA HOUSE ... WHO IS THIS '3310 DATA FAMOUS ACTOR ?,0 RSON RSON .2650 DATA WHO IS THIS ACTOR ?, 0  $\frac{2660}{2670}$  $-2690$  DATA 2710 DATA BOR NEERIR, ROB REI<br>2720 DATA HIS FATHER-IN-LAW<br>2730 DATA CALLED HIM MEATHEA<br>2740 DATA FATHER'S NAME CARL  $-2760$  DATA WHO IS THIS ACTOR ?, 0 OBB RENDEV,BOB DENVER A BEATNIK WHO WAS WHO IS HE ?, 0 •2980 DATA<br>•2990 DATA<br>•3000 DATA DATA HIS RAINCOAT WAS A TRADEMARK . .. LOOKED DATA DATA DATA DATA .3300 DATA • 3310 DATA<br>• 3320 DATA HOUSE...WHO IS THIS FAMOUS ACTOR ?, 0

Gwww.commodore.ca

•

**i** 

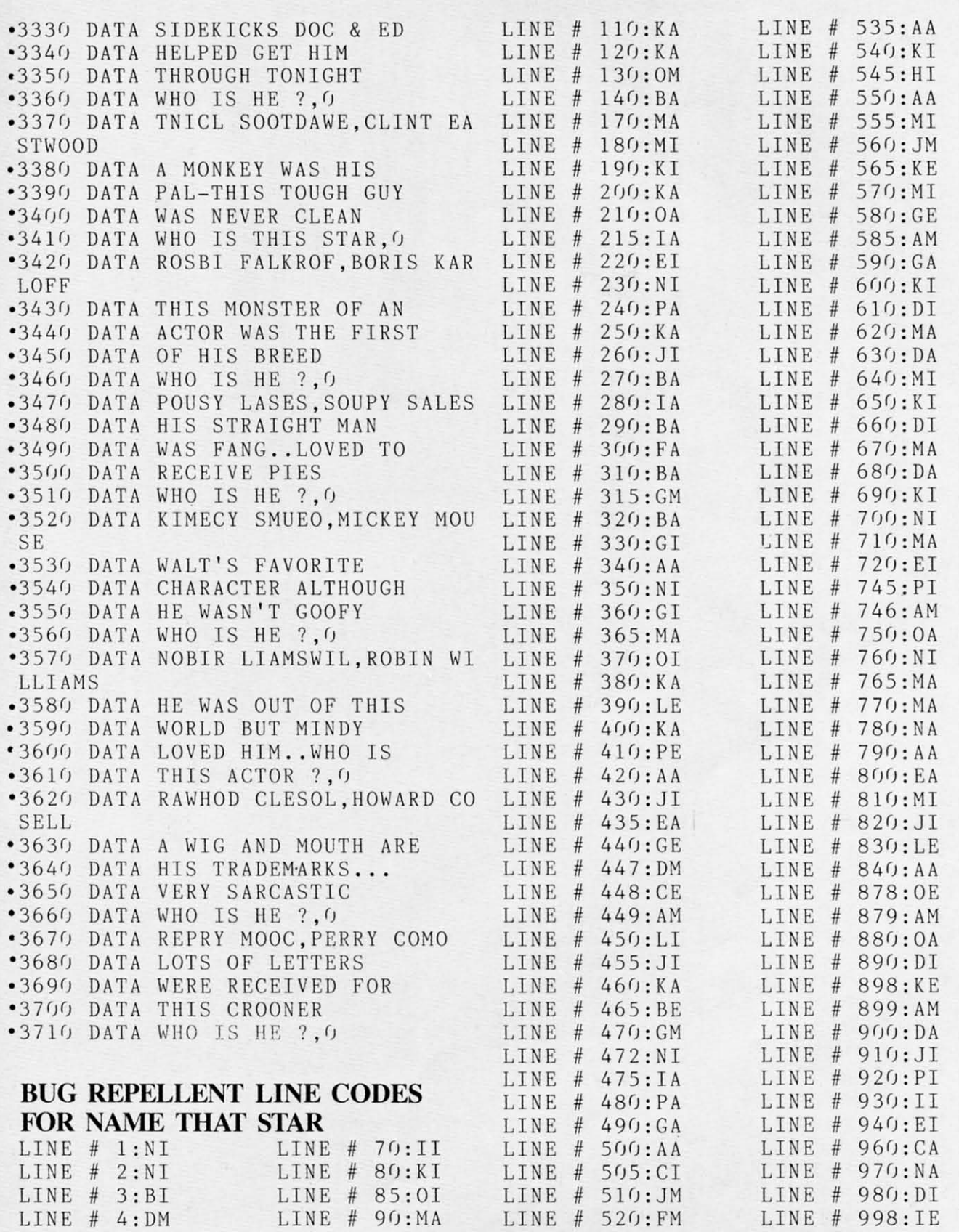

LINE # 60:EM LINE # 100:PA LINE # 530:LI LINE # 999:AM

# *AHOY!* **91**

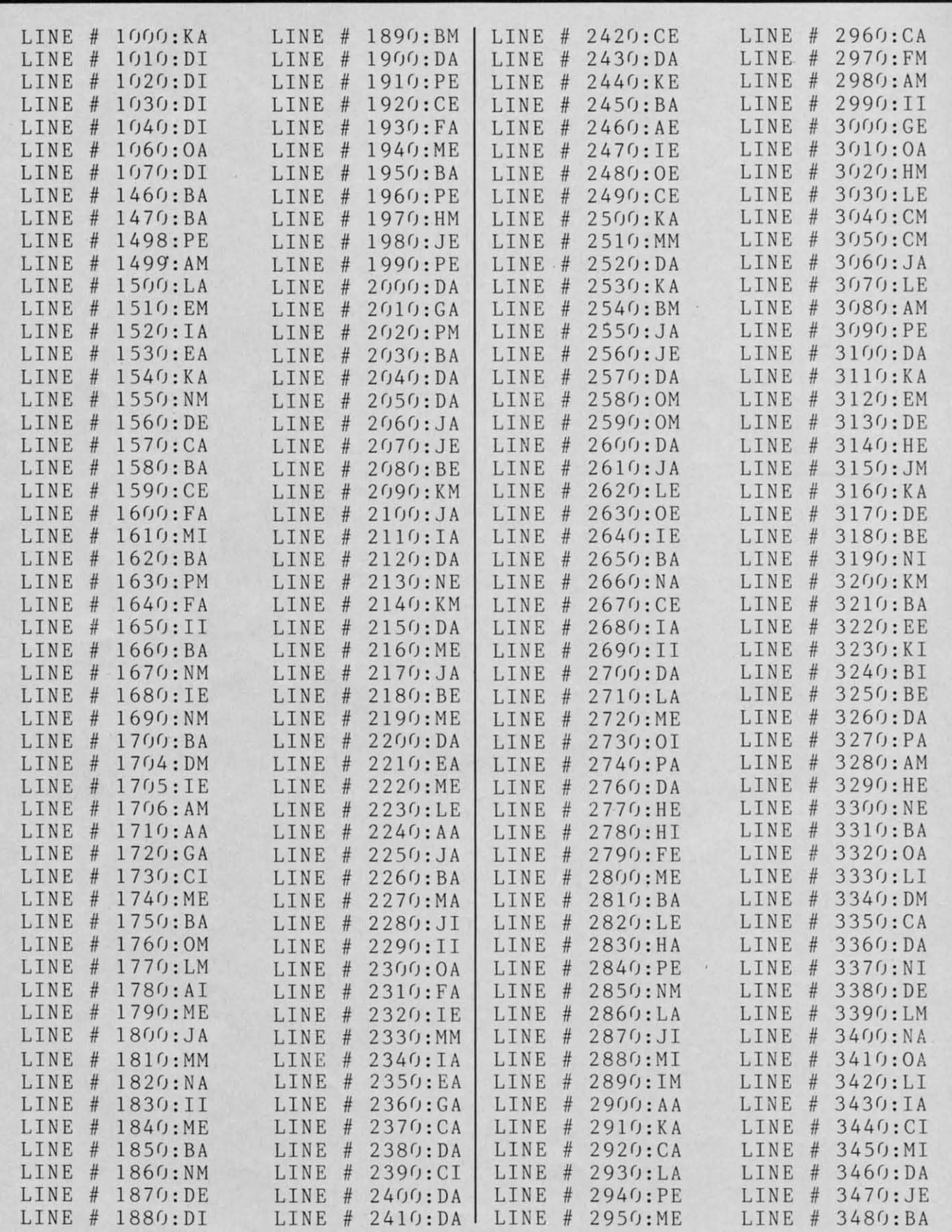

**92 AHOYI 92 AHOY!** 

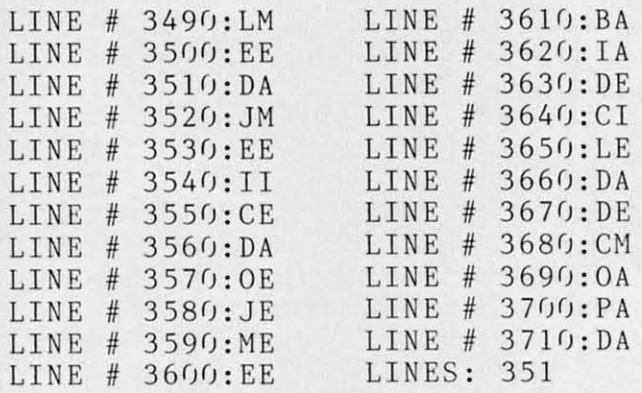

# **APPLE APPLE PIE** From page 38 **PIE**  From page 38

### **IMPORTANT IMPORTANT**

LINE # 3650:LE<br>LINE # 3660:DA<br>LINE # 3670:DE LINE # 3670:DE<br>LINE # 3680:CM

Before typing in an *Ahoy!* program, refer to the first two pages of the program listings section. two pages of the program listings section.

- $8140:CC = 30720: D = -1: S1 = 36878: S2 = S1$  $-2 : AP = f$
- .2 FORI=7168T07679:POKEI, PEEK(I+25 6(j(J) : NEXT 6(J(J):NEXT
- $\cdot$  3 FORZ=1T096:READA:POKEB, A:B=B+1: NEXTZ NEXTZ
- $\bullet$  4 DEFFNN(M)=INT(RND(0)\*10)+M
- '5 PRI T"(SC]":POKE36879,189:POKE3 ' 5 PRINT " ( SC ) ": POKE36879 , 189:POKE3 6869,255 686 9 , 255
- ·6 PRINT"(CU}(GN}IIIIIIIIIIIIIIII( · 6 PRINT " (CU)(GN)IIIIIIIIIIIIIIII( RD}K{GN}IIIII":PRINT"{CU}{GN}IIII IIII(RD}K(GN}IIIII(RD]K{GN]IIIIIJ IIII(RD)K(GN)IIIII(RD)K(GN)IIIIIJ " "
- ·7 PRINT"(GN}IIIIIIIII{RD}K(GN]III · 7 PRINT " (GN)IIIIIIIII(RD)K(GN)III 11II (RD) K (GN) I J" : PRINT" (GN) I I I I I I II{RD}K{GN}III{RD]K{GN]IIIIJ" II(RD)K(GN)III(RD)K(GN)IIIIJ "
- .9 PRINT"{GN]IIIIIIIIIII{RD)K(GN]I . 9 PRINT " (GN)IIIIIIIIIII(RD)K(GN)I {RD)K{GN)IIJ" (RD)K(GN)IIJ"
- $\cdot$  13 PRINT" (RD)I(GN)IIIIIIIII(RD)K(G N]III{RD]K{GN]J":PRINT"[RD)I(GN}I N)III(RD)K(GN)J ": PRINT"(RD)I(GN)I I{RD)K{G ]I[RD)II(GN}III{RD}K{GN] I(RD)K(GN)I(RD)II(GN)III(RD)K(GN) IIJ " : PRI NT" ( RD) I {GN] I II {RD]II {GN} IIJ ": PRINT " (RD)I(GN)III(RD)II(GN) I(RD)K(GN]IIIJ" I(RD)K(GN)IIIJ "
- $\cdot$  14 FORX=1TO14: PRINT" (RD)IIIL": NEX TX TX
- 015 PRINT"{RD)IIlL{CU]" 01 5 PRINT " (RD)IIIL(CU)"
- LINE # 3490:LM LINE # 3610:BA .40 POKE36878,67
	- $-50$   $T=3: S=6: IFN=1THENT=7: S=8$ 
		- $\bullet$  60 N=N+1 : IFN=2THENN=0
		- $-63$  Nl=FNN(M):N2=FNN(M):PRINT"{HM} ": PRINTTAB(4)" {CD} {CD} {CD} {CD} {CD} }{CD] {CD] {CD] {CD] (CD] ) (CD) (CD) (CD) (CD) (CD)
		- .64 PRINT"(HM)":PRINTTAB(4)"{CD}{C " " . 64 PRINT " ( HM)":PR INTTAB(4) " (CD) (C
		- D] {CD} {CD] {CD] {CD} {CD) {CD) {CD} (CD D) (CD) (CD) (CD) (CD) (CD) (CD) (CD) (CD ] "., l', )"; Nl ;
		- $.65$  PRINT"X"; N2;: INPUT"="; N3
		- $.66$  IFN3=N1\*N2THENGOSUB900:GOT070
		- ·67 IFN3<>N1\*N2THENPOKES1,15:POKES · 67 IFN3 <> N1\*N2THENPOKESl , 15 : POKES  $1 - 1,220$
		- $-68$  FORX=1TO150:NEXT:POKES1,0:POKE  $S1 - 1, 0$
		- .70 POKEL, 32: POKEL+1, 32: POKEL+22, 3 2:POKEL+23,32:POKEL+44,32:POKEL+4 2 : POKEL+23 , 32 : POKEL+44 , 32 : POKEL+4 5,32 5 , 32
		- $\text{- } 75 \text{ L=L+D: IFL = } 8124 \text{THEND} = 1$
		- 77 IFL=8140THENPOKE36869, 240: PRIN T"(SC){BL}{RV}GAME OVER{RO}-TIME: ";TI\$:PRINT"{CD}APPLES FOR TEACHE "; TI\$ : PRINT " (CD)APPLES FOR TEACHE R:";AP:END R: "; AP:END
		- $-80$  POKEL,  $1:$  POKEL+1,  $4:$  POKEL+22,  $2:$  P OKEL+23,5:POKEL+44,T:POKEL+45,S OKEL+23 , 5 :POK EL+44 , T : POKEL+45 , S
- $\bullet$ 1 GOSUB200:TI\$="000000":B=7176:L=  $\bullet$ 90 POKEL+CC,12:POKEL+1+CC,12:POKE L+22+CC,10:POKEL+23+CC,10:POKEL+4 L+ 22 +CC ,1 0 : POKEL+23+CC,10 : POKEL+4 4+CC,0:POKEL+45+CC,0 4+CC , 0:POKEL+45+CC, 0
	- $\cdot$ 100 GOT050
	- 200 PRINT" (SC) (BK)": POKE 36879, 42
	- $\texttt{P210}$  PRINT" (SC) (RV))\*(RO) (RV) {RO] {RV] {RO} {RV] {RO} {R (RO) (RV) (RO) (RV) (RO) (R V} (RO)" V) (RO) "
	- •215 PRINT" (RV)) \*{RO} (RV) {RO} (RV) {RO] {RV] (RO) {RV} {RO) {R (RV) (RO) (RV) (RO) (RV) (RO) (R V] (RO) (RV) {RO]" V) (RO) (RV) (RO) "
	- *•*220 PRINT" {RV} {RO} RV} {RO] {RV) {RO} (RV) {RO} RV) (RO) (RV) (RO) (RV) (RO)  $\{RV\}$   $\{RO\}$  {
	- {RV] {RO]" (RV) (RO) " .225 PRINT" {RV} {RO] (RV) {RO] . 225 PRINT " (RV) (RO) (RV) (RO) {RV} {RO] {RV} (RO] {RV} { (RV) (RO) (RV) (RO) (RV) (
	- RO]" RO) "
	- .230 PRINT" (RV) (RO) (RV) (RO) ( RV] {RO] {RV] {RO} (RV) [RO RV) (RO) (RV) (RO) (RV) (RO ] {RV] {RO}" ) (RV) (RO)"
	- [RO) { ( RO) ( {RV] ( RV ) (RO)" (RO)" ·235 PRINT" {CD] · 235 PRINT" (CD) RV) {RO} {RV} RV) (RO) (RV)
	- {RV] (RO) [RV] {R (RV) (RO) (RV) (R [RV] {RO}" (RV) (RO) " *'24(j* PRINT" ' 24(J PRINT" 0) (RV) (RO] 0) (RV) (RO)
	- {RV} {RO] {RV} (RV) (RO) (RV) {RO}" (RO) (RV) (RO) " ·242 PRINT" · 242 PRINT " {RO} {RV)
		- (RV ) {RV] {RO} •245 PRINT" (RV) (RO) (RV)

AHOYI 93 *AHOY! 93* 

 $\{RV\}$ THING DRIVE (RO} (RV) (RO)" (RO) (RV) (RO)"<br>•247 PRINT" (RV) (RO) (RV) (RO) [RV) (RO)" (RO) {RV} (RO)"<br>• 248 PRINT" (CD) {CD} (WH) BY, ROBER T ALONSO" .250 PRINT" (CD) (CD)WHICH LEVEL?": P RINT"{CD) (RV)H(ROjARD" RINT" (CD) (RV)H(RO)ARD"<br>•255 PRINT" (RV)I(RO)NTERMEDIATE": P RINT" {RV}E {RO}ASY {CD} {CD} {CR} {RV} CHOOSE LETTER{HM)" • <sup>265</sup> GETA\$:IFA\$=""THEN265 • 265 GETA\$ : IFA\$= ""THEN265 ·270 IFA\$="H"THENM=45:GOT0290 .275 IFA\$="I"THENM=15:GOT0290<br>•280 IFA\$="E"THENM=3:GOT0290 .285 GOT0265 • 290 PRINT" {CD} {CD} (CD) {CD} (CD) {CD ] (CD} (CD} (CD) (CD) [CD) (CD) (CD) (CD) ) (CD) (CD) (CD) (CD) (CD) (CD) (CD) (CD) (CD) (CD) (CD) (CD} (CD) (CD) (CD) (CD) (CD) (CD) (CD) (CD) (CD) (CD) (RV) PLEASE WAIT (RO)(HM)":RETURN<br>• 500 DATA0,85,85,21,32,35,33,34 .500 DATA0,85,85,21,32,35,33,34 '510 DATA32,35,34,42,10,2,2,2 •510 DATA32,35,34,42,10,2,2,2<br>•520 DATA3,3,7,12,60,48,240,224 '530 DATA0,85,85,84,8,200,136,136 530 DATA0 , <sup>85</sup> , <sup>85</sup> , <sup>84</sup> , <sup>8</sup> , <sup>200</sup> ,1 <sup>36</sup> ,1 36 · 540 DATA200 , <sup>200</sup> ,136,160,160,1 <sup>28</sup> , <sup>l</sup> ·540 DATA200,200,136,160,160,128,1 28,128 28,128 .550 DATA192,192,224,112,56,24,56, . 550 DATA192 , 192 , 224 ,11 2,56 , 24 , 56 , 56 56  $.560$  DATA3, 3, 7, 6, 6, 6, 14, 14 '570 DATA224,224,224,96,96,96,224, 570 DATA224,224,224 , <sup>96</sup> , <sup>96</sup> , <sup>96</sup> , <sup>224</sup> , 224 224 ·580 DATA255,255,255,255,255,255,2 . 580 DATA255 , 255 , 255 , 255 , 255 , 255,2 55,255 ' ·590 DATA255,255,255,254,252,252,2 590 DATA255,255,255 , 254 , 252 , 252 , 2 MJ,192 *M) , 192*  .600 DATA8,16,126,255,255,255,126, . 600 DATA8,16 , 126,255 , 255,255 , <sup>126</sup> , 6r)  $6<sub>0</sub>$ .610 DATA254,255,255,254,255,255,2 . 610 DATA254,255,255 , 254 , 255 , 255 , 2 55,254 55,254  $-900$  FORX=175T0215: POKES2, X: FORX1= 15T010STEP-1:POKES1, X1:NEXTX1, X<br>
905 POKES1, 0:POKES2, 0:POKE8185, 11 '905 POKES1,0:POKES2,0:POKE8185,11 :POKE8185+CC, 2  $•907 AP = AP + 1$ :POKE8185+CC,2<br>•907 AP=AP+1<br>•910 PRINT"{HM}{RV}APPLES";AP:POKE 7686, *3*:POKE7686+CC, 5:RETURN CHOOSE LETTER(HM) " • 270 IFA\$= "H"THENM=45: GOT0290<br>• 275 IFA\$= " I "THENM=15: GOT0290  $• 280$  IFA\$= "E"THENM=3: GOT0290 55, 255 '

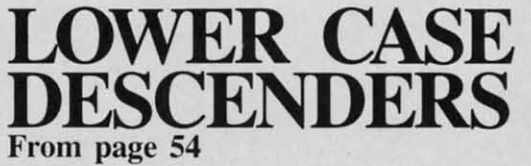

### **IMPORTANT IMPORTANT**

Before typing in an *Ahoy!* program, refer to the first two pages of the program listings section.

\*130 REM \*\*\* SEPTEMBER '100 REM \*\*\* ROUTINE FOR PRINTING ' 100 REM \*\*\* ROUTINE FOR PRINTING LOWER CASE DESCENDERS \*\*\* LOWER CASE DESCENDERS \*\*\*<br>• 110 REM \*\*\* USING THE COMMODORE 1 '515 OR 1525 PRINTERS \*\*\* 515 OR 1525 PRINTERS \*\*\* · 120 REM \*\*\* BY MORTON K \*120 REM \*\*\* BY MORTON K EVELSON \*\*\*  $-130$  REM 1983 \*\*\* -140 PRINT CHR\$(14):REM SET KEYBOA 1983 \*\*\* ·140 PRINT CHR\$(14) : REM SET KEYBOA RD TO UPPER/LOWER CASE MODE RD TO UPPER/LOWER CASE MODE<br>•150 PRINT CHR\$(8):REM DISABLE SHI FT/COMMODORE KEY '160 PRINTCHR\$(147)CHR\$(17)CHR\$(17 160 PRINTCHR\$(147)CHR\$(17)CHR\$(17 )" READING DATA "<br>•170 DIM LC\$(5),DS\$(5) ·180 DATA8,184,196,196,196,248,128 170 DIM LC\$(5),DS\$(5) · 180 DATA8 , <sup>184</sup> , <sup>196</sup> , <sup>196</sup> , <sup>196</sup> , <sup>248</sup> , <sup>128</sup> ,15,17:REM \*\* UPPER HALF OF 'G' \* , 15 , 17 : REM \*\* UPPER HALF OF ' G' \* \* ·190 DATA8,128,128,132,253,128,128 \* · 190 DATA8 , 128 , 128 , 132 , 253 , 128 , 128 ,15,17:REM \*\* UPPER HALF OF 'J' \* ,1 5 , 17 : REM \*\* UPPER HALF OF ' J ' \* \* .200 DATA8,252,196,196,184,128,128 \* ,15,17:REM \*\* UPPER HALF OF 'P' \* . 200 DATA8,252 ,1 <sup>96</sup> , 196,184,128,128 , <sup>15</sup> , <sup>17</sup> : REM \*\* UPPER HALF OF ' <sup>p</sup> ' \* \*<br>•210 DATA8,184,196,196,252,128,128 ,15,17:REM \*\* UPPER HALF OF 'Q' \* , 15,17 : REM \*\* UPPER HALF OF ' Q' \* \* .220 DATA8,188,192,192,252,128,128 \* · 220 DATA8 ,1 88 ,192,1 92 , 252 , 128,128  $,15,17:RRM$  \*\* UPPER HALF OF 'Y' \* \* .230 DATA8,128,132,132,132,131,128 . 230 DATA8,128 , 132,132,132 ,1 31 , 128 ,15,17:REM \*\* DESCENDER FOR 'G' \* ,1 5 , 17 : REM \*\* DESCENDER FOR ' G' \* \* ·240 DATA8,128,130,132,131,128,128 \* . 240 DATA8 , 128 , 130 ,1 32 ,1 31 , 128 , 128 ,15,17:REM \*\* DESCENDER FOR 'J' \* ,1 5 , 17 : REM \*\* DESCENDER FOR ' <sup>J</sup> ' \* .250 DATA8,135,128,128,128,128,128 . '., )/ ,15,17:REM \*\* DESCENDER FOR 'P' \* ,15,17 : REM \*\* DESCENDER FOR ' p ' \* **ONDSE CONDER TON THE SUBSCRIPT .** 75,17: NEM THE DESCENDENT FON THE PROPERTY . 26 P. 260 DATA8, 128, 128, 128, 128, 128 ,15,17:REM \*\* DESCENDER FOR 'Q' \* ,1 <sup>5</sup> ,17 : REM \*\* DESCENDER FOR ' Q' \* )" READING DATA " ,~ \* . 250 DATA8 , 135 , 128 , 128 , 128 , 128 , 128

*94 AHOY!* 94 AHOY!

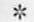

- \* ·270 DATA8,132,132,132,131,128,128 \* · 270 DATA8 ,1 <sup>32</sup> , <sup>132</sup> , <sup>132</sup> , <sup>13</sup> 1, <sup>128</sup> ,1 <sup>28</sup>  $,15,17:$ REM  $**$  DESCENDER FOR  $'Y'$  \* -,-
- \* .280 FORI=lT05:FORJ=lT09 . 280 FORI= l TOS : FORJ= l T09
- .300 READLC
- $.310 \, \text{LC}(I) = \text{LC}(I) + \text{CHR}(IC)$
- '330 NEXTJ:NEXTI
- $-340$   $FORI = 1TO5$ :  $FORJ = 1TO9$
- .36() REA DDS
- '370 DS\$(I)=DS\$(I)+CHR\$(DS) •330 NEXTJ:NEXTI<br>•340 FORI=1TO5:FORJ=1T09<br>•360 READDS<br>•370 DS\$(I)=DS\$(I)+CHR\$(DS)<br>•390 NEXTJ:NEXTI
- .390 NEXTJ:NEXTI
- '400 P5\$="":REM TEMPORARY STRING F 400 PS\$ ="": REM TEMPORARY STRING F OR MAIN TEXT.
- OR MAIN TEXT.<br>•410 SU\$="":REM TEMPORARY STRING F OR DESCENDER GRAPHICS. OR DESCENDER GRAPHICS.<br>-420 PRINT "TYPE A SENTENCE"<br>-430 INPUT A\$
- .42(J PRINT"TYPE A SENTENCE"
- ·43(J IN PUT A\$
- $-440$  L=LEN(A\$): G=0
- $-450$  FORI=1 TO L
- $-460$   $A5\$ =MID\$ $(A\$ , I, 1)
- \*440 L=LEN(A\$):G=0<br>\*450 FORI=1 TO L<br>\*460 A5\$=MID\$(A\$,I,1)<br>\*470 IFA5\$=CHR\$(71)THENG=1:REM \*\* CHECK FOR LOWER CASE 'G' \*\* CHECK FOR LOWER CASE 'G' \*\*<br>
480 IFA5\$=CHR\$(74)THENG=2:REM \*\*
- CHECK FOR LOWER CASE 'J' \*\* CHECK FOR LOWER CASE 'J' \*\*<br>• 490 IFA5\$=CHR\$(80)THENG=3:REM \*\*
- CHECK FOR LOWER CASE 'P' \*\*<br>
-500 IFA5\$=CHR\$(81)THENG=4:REM \*\*
- $-500$  IFA5\$=CHR\$(81)THENG=4:REM \*\* CHECK FOR LOWER CASE 'Q' \*\* CHECK FOR LOWER CASE 'Q' \*\*<br>
-510 IFA5\$=CHR\$(89)THENG=5:REM \*\*
- CHECK FOR LOWER CASE 'Y: \*\* CHECK FOR LOWER CASE 'Y' \*\*<br>
-520 IFG=0GOTO550<br>
-530 P5\$=P5\$+LC\$(G):REM USE CUSTOM
- '520 IFG=0GOT0550
- GRAPHICS FOR G,J,P,Q,Y. GRAPHICS FOR G, J, P, Q, Y.<br>• 540 SU\$ = SU\$ + DS\$(G): GOTO 560: REM CU
- STOM GRAPHICS FOR DESCENDER LINE.<br>• 550 P5\$=P5\$+A5\$:SU\$=SU\$+" "<br>• 560 G=0:NEXTI
- ·5srJ P5\$=P5\$+A5\$: SU\$=S\J\$+" " '56(J G=(J: NEXTI
- 
- $\cdot$  570 OPEN4, 4
- $•580$  PRINT#4, CHR\$ $(17)$ P5\$CHR\$ $(8)$ \*580 PRINT#4,CHR\$(17)P5\$CHR\$(8)<br>•590 PRINT#4,CHR\$(15)CHR\$(17)SU\$CH
- R\$(8) R\$(8)
- .600 PRINT#4,CHR\$(15):CLOSE4<br>.610 PRINT"AGAIN ?"
- .6UJ PRINT"AGAIN ?"
- $-620$  GET G\$: IF G\$="" GOTO 620
- $-630$  IF  $GS = "Y"GOT0400$
- •620 GET G\$:IF G\$="" GOTO 620<br>•630 IF G\$="Y"GOTO400<br>•640 PRINT CHR\$(9)CHR\$(142):REM RE STORE UPPER CASE MODE. ENABLE SHI FT COMM. KEY<br>•650 END
- $-650$  END

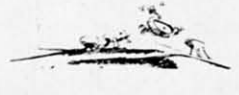

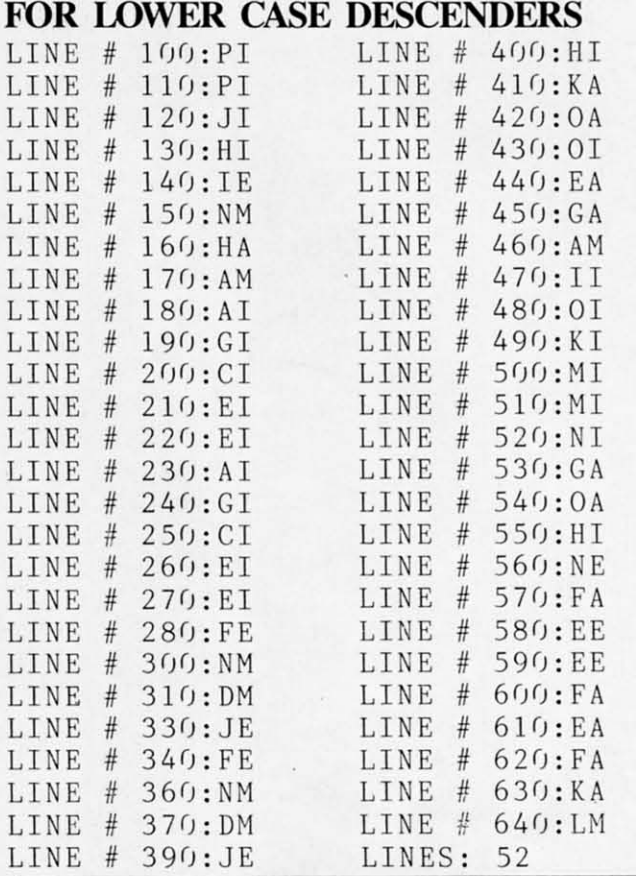

**BUG REPELLENT LINE CODES** BUG REPELLENT LINE CODES

### **READER SERVICE INDEX** READER SERVICE INDEX

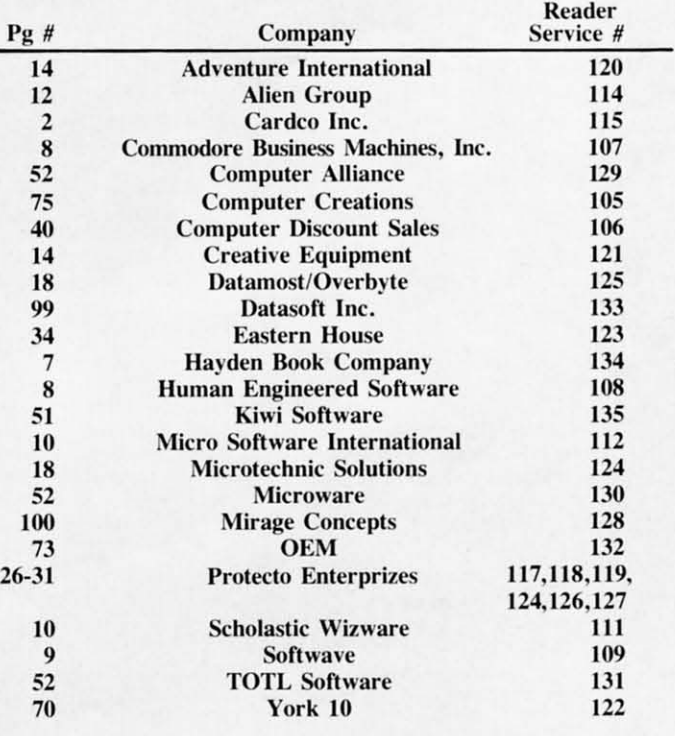

*AHOY! 95 AHOY! 95* Cwww.commodore.ca Access. Retrieval of information from computer memory. memory.

Access time. Time needed to retrieve information from computer memory. tion from computer memory.

Address. Location (identified by a number) of a Address. Location (identified by a number) of a byte of information in the computer's memory. byte of information in the computer's memory.

Alphanumeric. Alphabetic and numeric characters. characters.

Analog signal. A continuous electronic signal of any frequency or strength that represents a of any frequency or strength that represents a condition (i.e.: the position of the game control paddles). paddles).

Applications software. Programs that will in-Applications software. Programs that will instruct the computer to perform either a specific struct the computer to perfonn either a specific task or a series of related tasks, usually relating task or a series of related tasks. usually relating to business or home uses. to business or home uses.

ASCII. The American Standard Code for Information Interchange. This code allows two computers. which may entertain different languages. puters. which may entenain different languages. to communicate. to communicate.

Assembler. A program that converts informa-Assembler. A program that converts information in lhe computer's memory into a binary tion in the computer's memory into a binary code for proper execution. code for proper execution.

Assembly language. Machine language that has Assembly language. Machine language that has been translated into mnemonic codes. thus mak-been translated into mnemonic codes. thus making it easier for the programmers to remember. ing it easier for the programmers to remember. A three letter code would be the equivalent to a A three letter code would be the equivalent to a string of eight digits. string of eight digits.

BASIC. Beginner's All-purpose Symbolic In-BASIC. Beginner's All-purpose Symbolic Instruction Code. Easy to use. popular programm-struction Code. Easy to use, popu lar programming language that is widely used with microcomputers. with microcomputers.

Baud. A unit (bits per second) lhat measures the Ba ud. A unit (bits per second) that measures the rate of speed at which data is translated from one device to another. (Heck, every baud we've ever known has been fast.) known has been fast.)

Binary code. A system of numbers that uses two digits. 0 and I, to express all characters two digits. 0 and I. to express all characters (both numbers and letters). The computer then uses this string of numbers to process uses this string of numbers to process information. infonnation.

Bit. An acronym for Binary DigIT. Represents either "0" or "1" in the binary code. Approx-<br>imately eight bits (one byte) are required to imately eight bits (one byte) are required to represent one character. represent one character.

Bidirectional printing. Special feature on some computer printers that allows the printer to print computer primers that allows the printer to print first right to left and then drop to the next line first right to left and then drop to the next line and print left to right. This feature speeds up the and print left to right. This feature speeds up the printing process. printing process.

Board. A thin, rectangular, flat electronic com-**Board.** A thin, rectangular, flat electronic component that contains one or more layers of printed circuits. Chips and Olher electronic parts printed circuits. Chips and other electronic parts are often attached to a circuit board.

Boot. To start or restart a computer by transfer-

*96 AHOY! 96 AHOY!* 

ring instructions ("Heel!"?) from a storage device, such as a tape or disk, into the com-<br>puter's memory. puter's memory.

Bug. A logic error in a computer program that causes the program to dysfunction.

Bus. A conductor that allows data to be passed between the various computer components. between the various computer components. Buses are manufactured that will allow different Buses are manufactured that will allow different brands of components to be used with the same brands of components to be used with the same computer. (They can often be seen entering computer. (They can often be seen entering terminals.) terminals.)

Byte. Plural of bit. There are eight bits in one Byte . Plural of bit. There are eight bits in one byte. Each byte represents one character. byte. Each byte represents one character.

CAl. Computer Assisted Instruction. This CAl. Computer Assisted Instruction. This refers to a variety of instructional and/or educational software. tional software .

Card. A circuit board which is attached to a standing computer. often to boost its memory standing computer. often to boost its memory capability. capability.

Cartridge. Sometimes referred to as a ROM Cartridge. Sometimes referred to as a ROM module or solid state canridge. Device that con· module or solid state cartridge. Device that contains a prerecorded program (such as a game). tains a prerecorded program (such as a game).

Cassette Tape Recorder. Device used either to store data or to house prerecorded programs. store data or to house prerecorded programs. Often. but not always. the same type used in Often. but not always. the same type used in audio recording. If so. a special interface may audio recording. If so. a special interface may still be required. A much slower and less reliable still be required. A much slower and less reliable medium than disk drive. medium than disk drive .

C-BASIC. Very popular non-interactive language that is utilized by 8080, 8085 and Z80 language that is utilized by 8080, 8085 and Z80 microprocessor computers. C-BASIC executes data at a more accelerated rate than the standard data at a more accelerated rate than the standard interpreter BASIC. interpreter BASIC.

Character. A single symbol, letter, or number.

Character set. Total catalogue of alphanumeric, special, and punctuation characters accessible to a printer or terminal. characters accessible to a printer or tenninal.

Chip. An integrated circuit, a quaner to three Chip. An integrated circuit. a quarter to three quarters of an inch square. that is etched on a quarters of an inch square. that is etched on a tiny piece of silicon. Chips are the building tiny piece of silicon. Chips are the building blocks of computers and are able 10 contain blocks of computers and are able to contain anywhere from a few dozen to several thousand anywhere from a few dozen to several thousand transistors or circuit elements. They perform transistors or circuit e lements, They perfonn many functions: calculations. memory operation many functions: calculations. memory operation and storage or controlling other chips. Up to and storage or controlling other chips. Up to 32.000 bytes of information may be stored in a 32.000 bytes of information may be stored in a single chip. single chip.

CPU. Central Processing Unit. or microprocessor. The electronic "core" of a computer. All information is passed through the computer. All infonnation is passed through the CPU and all functions are executed from the CPU and aU functions are executed from the CPU. CPU. CPU. Central Processing Unit. or microprocessor. The electronic "core" of a

Circuit Board. see board.

COBOL. Acronym for Common Business COBOL. Acronym for Common Business Oriented Language. High level language for Oriented Language . High level language for business applications. business applications.

Command. An instruction (e.g.: run, load) that Command. An instruction (e.g.: run, load) that tells the computer to do something. tells the computer to do something.

Compatibility. The ability of the computer and Compatibility. The ability of the computer and any or all of its peripherals to be able to function any or all of its peripherals to be able to function in conjunction with one another. in conjunction with one another.

Compiler. A program that translates any high Compiler. A program that translates any high level language into the binary code that is re-level language into the binary code that is required for the computer. quired for the computer.

Compuler. A programmable electronic device, Computer. A programmable electronic device, consisting of a CPU, memory and input/output (110) capability, that stores. retrieves. and pro-(1/0) capability. that stores. retrieves. and cesses data . cesses data.

Computer system. A computer setup that con-Computer system. A computer setup that con· sists of a computer terminal and its software and sists of a computer terminal and its software and various peripherals. various peripherals.

CP/M. Control program for microcomputers. A CP/M. Control program for microcomputers. A single-user operating system for microcomsingle-user operating system for microcom-<br>puters that is in very wide use, especially for business applications. business applications.

CRT. Cathode Ray Tube. The most popular CRT. Cathode Ray Tube. The most popular type of display screen. Often it is simply the screen of an ordinary television set though it can screen of an ordinary television sel though it can be a monitor specially designed for use with be a monitor specially designed for usc with computers. computers.

Cursor. Symbol. most often a small flashing Cursor . Symbol. most often a small nashing square, that indicates where the next character square, that indicates where the next character will appear. will appear.

Data. All information that is processed by the computer. computer.

Datum. Singular of data.

Data Bank. The central storage locations for all of the information that the computer has access of the information that the computer has access 10. 10 .

Data base manager. Program that enables user to enter files, organize matter and sort and retrieve information. retrieve information.

Daisy wheel printer. A letter quality impact Daisy wheel printer. A letter quality impact printer that utilizes a daisy wheel, a circular printing element containing as many as a hun-printing element containing as many as a hun· dred characters.

Descenders. The lower case characters g,j,p,q, and y, which have tails that extend past the baseline formed by the other characters. baseline formed by the other cha racters.

Disk. A flat. round device for storing computer Disk. A flat. round device for sto ring computer data. Like a phonograph disc, it rotates and con· data. Like a phonograph disc. it rotates and con· tains information in tracks. Unlike a phonograph disc. it is never removed from its phonograph disc. it is never removed from its protective jacket. A disk can be made of hard protective jacket. A disk can be made of hard plastic (hard disk) or soft plastic (floppy disk. plastic (hard disk) or soft plastic (noppy disk. diskette).

Diskette. See disk.

Disk drive. A machine that rotates a disk for the Disk drive . A machine that rotates a disk for the purpose of entering new information or copying purpose of entering new infonnation or copying existent information from the disk into the com-

### GLOSSARY GLOSSARY

puter's memory.

Display. Generally a television-style screen, it shows the user the information contained in the terminal memory. terminal memory.

Documentation. Written instructions for operating hardware or software.

DOS. Disk Operating System. (See Operating System.) System.)

Dot matrix. The method by which most printers form alphanumeric characters or graphics, by printing a series of dots.

Double-density. Refers to the process of doubl-**Double-density.** Refers to the process of doubling the amount of information that can be placed on a disk or cassette.

Downtime. When a computer is "down," or unoperational. uno perational.

Duallntensity. Refers to a printer that can pro-Dual Intensity. Refers 10 a primer that can produce bold type in additional to ordinary type. duce bold type in additional to ordinary type .

Editor. A program which makes it possible to enter text into a computer. enter lext into a computer.

Electronic mail. Telephone transmission (via a modem) of information between computer modem) of information between computer users.

EPROM. Erasable Programmable Read Only Memory. A device such as a cartridge or disk Memory. A device such as a canridge or disk that can have data added to it or erased. that can have data added to it or erased.

Floppy disk. See disk. Floppy disk. See disk.

FORTRAN. Fonnula Translator. Advanced FORTRAN. Formula Translator. Advanced programming language used for complex programming language used for complex mathematical operations. mathematical operations.

Emulator. A program-translating device that enables software designed for a particular computer to run on a different one. puter to run on a different one.

Firmware. ROM-contained data, built into the machine or added via software. that cannot be machine or added via software, that cannot be changed. c hanged.

Flow chart. Diagram outlining procedure for Flow chart. Diagram outlining procedure for writing a program. writing a program.

Format. (or Initialize) To get a disk ready to Format. (or Initialize) To get a disk ready to accept information.

Function key. A key on a computer that can be assigned to perfonn a particular function. assigned 10 perfonn a particular function.

Full duplex. Communication mode capable of simultaneous transmission and reception of data. data .

Graphics. Non-textual CRT displays: charts, symbols, etc.

Graphics tablet. A device which will transfer whatever is drawn on it onto the computer monitor. monitor.

Halr duplex. Communication mode capable of Half duplex. Communication mode capable of transmission of data and reception of data. but transmission of data and reception of data. but not at the same time. not at the same time.

Hard copy. Information, when it has been Hard copy. Information, when it has been transferred from memory to a computer print-transferred from memory to a computer printout, is hard copy.

Hardware. Mechanical, non-software com-Hardware. Mechanical, non-software com-<br>ponents of a computer system: computer, disk drive, printer, etc.; also, the components of the components. such as transistors. circuits. etc. components. such as transistors. circuits. etc . Also the components of the components of the Also the components of the components of Ihe ...just kidding. ... just kidding.

Hard disk. Nonremovable storage device that is faster and has a far greater storage capacity than faster and has a far grealer storage capacity than a floppy disk. It is generally hermetically sealed within the unit. within the unit.

Hexadecimal. A base-16 numeration method widely used with computers. Numbers run from widely used with computers. Numbers run from 0 to 9, then from A to F. Hexadecimal (or "hex") numbers are identified with the suffix H. H.

High-level language. An easily learned programming language that resembles human gramming language that resembles human languages such as English. Examples. BASIC. languages such as English. Examples. BASIC. COBOL. FORTRAN. Low level languages COBOL. FORTRAN. Low level languages (such as Assembly) require that every command (such as Assembly) require that every command and function be separately programmed. and function be separately programmed.

High resolution. High-quality graphics capability when applied to a video tennina!. An capability when applied to a video tenninal. An individual sofiware program may itself contain individual software program may itself contain high-resolution graphics. meaning detailed or high-reSOlution graphics, meaning deta iled or colorful graphics. A subjective term and therefore frequently abused (especially on New therefore frequently abused (especially on New Years Eve). Years Eve).

Impact printer. A typewriter-style printer that Impact printer. A typewriter-style printer that presses characters through a ribbon. presses characters through a ribbon.

Index hole. A hole punched in a floppy disk that is used by the disk drive to locate the beginning of sector 0 on the disk. ning of sector 0 on the disk.

Instruction. A command contained in a program. program.

Interface. A connecting device which can be electronic or can be contained in software. for electronic or can be contained in software. for making a computer compatible with a peripheral making a computer compatible with a peripheral device.

I/O. Input/Output. The system of pathways which channel information into a computer which channel information into a computer (usually through a keyboard. joystick. mouse. (usually through a keyboard. joystick, mouse. light pen) and out of the computer (usually onto light pen) and out of the computer (usually onto a screen or printer). a screen or printer).

K. See "Kilobyte"

Kilobyte. See "K". Seriously, a kilobyte (or IK) is equal to 1.024 bytes (often rounded off to I K) is equal to 1.024 bytes (often rounded off to 1,000 bytes), and is the measure of the memory hardware or software can contain (8K. 64K. hardware or software can contain (8K . 64K . etc., etc.). Obviously, the higher the number the more capable the hardware/software. more capable the hardware/softw are.

Letter-quality. Refers to a printer that uses formed characters. such as those contained on a formed characters. such as those contained on a daisy wheel. Compare dOl matrix printer. daisy wheel. Compare dot matrix printer.

Library. Collection of computer programs. Library. Collection of computer programs.

Light Pen. A device that allows a user to draw Light Pen. A device that allows a user to draw line figures or make menu selections directly on line figures or make menu selections directly on the screen. Proper hardware port and software the screen. Proper hardware port and software required. required.

Load. Entry of information into the computer from an external storage. such as cassette player from an external storage. such as cassette player or disk drive. or disk drive .

LOGO. Programming language useful for LOGO. Programming language useful for graphics. Primarily employed in young children's education. each conunand is built logically on the previous command. logically on the previous command. graphics. Primarily employed in young children's education, each command is built

Loop. Programming statement used to order repetition of a task. A particularly useful one is called a "fruitful loop." called a " fruitful loop."

Machine language. Language used by the computer. comprised of binary numbers, into which puter. comprised of binary numbers. into which the computer must translate programming the computer must translate programming languages. languages.

Megabyte. Equal to 1.048.576 bytes (1048 Megabyte. Equal to 1.048.576 bytes (1048 kilobytes). Often abbreviated Mb. kilobytes). Often abbreviated Mb.

Megahertz. Electrical frequency measure equalling one million cycles per second. Often equalling one million cycles per second. Often abbreviated MHz. abbreviated MHz.

Membrane. A flat computer keyboard that has touch-sensitive areas for each character rather touch·sensiti ve areas for each character rather than full-travel or stepped keys. than full· travel or stepped keys.

Memory. The word used to indicate any given computer's capacity to store information (IOK memory etc.). There are different kinds of memory (ROM. RAM) and. within any com-memory (ROM. RAM) and. within any com· puter. different memory locations (for sound. puter, different memory locations (for sound. screen displays etc.). screen displays etc.).

Menu. A screen display of programs. on a par-Menu. A screen display of programs. on a particular disk or options in a program.

Microcomputer. An integrated small com-Microcomputer. An integrated small com· puter. It contains a microprocessor, memory, puter. It contains a microprocessor, memory. and interfaces for inputting and outputting information. Perfect example? Commodore 64. mation. Perfect example? Commodore 64.

Microprocessor. The brains of the computer, where mathematics and logical functions are perfonned. Also called the CPU. perfonned. Also ca1led the CPU.

Modem. Modulator/Demodulator. A device that changes infonnation in analog fonn into that changes infonnation in analog form into digital form, and vice versa, for the purpose of transmitting computer information across a telephone line. telephone line.

Monitor. Screen for displaying computer information.

Mouse. An input device. usually containing a Mouse. An input device. usually containing a selection button. The user slides the mouse on the

> AHOYI 97 AHOY! 97 Cwww.commodore.ca

### GLOSSARY GLOSSARY

desktop beside the computer, and the cursor will duplicate the mouse's movement on the screen. Used 10 make menu selections and re-arrange Used to make menu selections and fe-arrange infonnation. information.

MP/M. Multiprogramming control Program for Microprocessors. A variety of the CP/M operating system that can be used by several operating system thai can be used by several users at a time. users at a time.

Multi-user system. A system with a central pool of data or applications that can be accessed simultaneously be several users.

Number crunching. Refers to a computer's carrying out intricate or dense arithmetic or numerical functions. numerical functions.

Nybble. Half a byte, or four bits. (Or two ·shaves and two haircuts.) ·shaves and two haircuts.)

Object code. A code in binary form, produced by an assembler or compiler program, A source by an assembler or compiler program, A source code, by contrast, must be translated by an assembler or compiler before it can be executed by Ihe CPU. by the CPU.

Octal. A base-8 numeration method often used Octal. A base-S numeration method often used with microcomputers. Numbers run from 0 to 7, and are identified with the suffix Q. and are identified with the suffix Q.

On-line. The state of being hooked up to an active computer, as in the case of a printer or disk tive computer, as in the case of a printer or disk drive that is connected and operational.

Operating system: The program(s) that sup-Operating system.' The program(s) that supplies the computer system with its operating in-plies the computer system with its operating information. including start-up instructions at the formation. including stan-up instructions at the time the system is turned on and supervisory in-time the system is turned on and supervisory instructions each time a new program is loaded. structions each time a new program is loaded.

Output. The palh system that channels infonna-Output. The path system that channels infonnation out of a computer (usually to a screen or tion out of a computer (usually to a screen or printer). printer).

Overstriklng. A method of producing boldface Overstriking. A method of producing boldface type by directing the printer to hit a character type by directing the printcr to hit a character more than once. more than once.

Parallel. An input/output system that submits 8 bits of data at a time. An interface would have bits of data at a time. An interface would have to be installed between a computer's serial port and a parallel printer. for example. and a parallel printer. for example .

PASCAL. A more sophisticated programming language than BASIC. using less memory and language than BASIC. using less memory and producing faster programs. Named after Blaise producing faster progrnms. Named after Blaise Pascal. Pascal.

PEEK. A programming command generally meaning: examine (specified location) and repon meaning: examine (specified location) and report the value that is represented there. the value that is represented there .

Peripheral. A hardware accessory to a com-Peripheral. A hardware accessory to a puter, such as a printer or a modem.

Pixel. Picture element. A dot of light on a TV Pixel. Picture element. A dot of light on a TV or computer screen, the smallest light fragment that the computer can address. Graphics with that the computer can add ress. Graphics wilh high resolution are generally composed of very small. and therefore numerous pixels. small. and therefore numerous pixels.

Plotter. Machine for printing lines or graphs.

POKE. A programming command that is used POKE. A programming command that is used to place a new value into a specified memory to place a new value into a specified memory location. location.

Printer. Machine used to print computer information onto paper. See dot matrix, letter quali-mation onto paper. See dot matrix, letter quality. daisy wheel. ty. daisy wheel.

Program. As a noun: a set of instructions given Program. As a noun: a set of instructions given to a computer to enable it to perform a particular to a computer to enable it to perform a panicular function. As a verb: 10 input such information function . As a verb: to input such information into a computer. in to a computer.

Programming language. A language used in the composition of a computer program. the composition of a computer program.

PROM. Programmable Read Only Memory. A PROM. Programmable Read Only Memory. A permanent storage system for data that can be permanent storage system for data that can be programmed both by the manufacturer and by the user. the user.

Quad-density. Refers to a two-sided, doubledensity disk which is able to slore four times lhe density disk which is able to store four times the information of a one-sided. normal density disk. information of a one·sided. normal density disk.

RAM. Random Access Memory. Volatile RAM. Random Access Memory. Volatile storage system for data that can be changedadded to. subtracted from. rearranged-by the added to. subtracted from. rearranged- by the user. Infonnation stored in RAM must be saved user. Information stored in RAM must be saved before the system is shut off or it will be lost.

Read/wrile. Signifies that information can be Read/write. Signifies that information can be both read from and written into memory (RAM both rcad from and written into memory (RAM or permanent storage).

Resolution. A measure of the sharpness of a CRT (cathode ray tube) picture. Expressed in pixels, it can refer to either the number of scanning lines on the terminal or the number of addressable pixels on the screen. dressable pixels on the screen.

Reverse video. The displaying of dark characters on a light background. characters o n a light background.

RF Modulator. Used to change computer video signals into radio frequency signals that can be picked up by a TV antenna and displayed. picked up by a TV antenna and displayed.

RGB. Video signal composed of red. green, and blue that has much higher resolution and blue that has much higher resolution and brighter colors than the standard composite color TV signals. A monitor with three separate electron guns, rather than the single gun used by the average color TV, is required. the average color TV. is required.

ROM. Read Only Memory. Data that is built in-ROM. Read Only Memory. Data that is built in· to a computer or software, and cannot be changed. such as the information that operates the ed. such as the in fomlation that operates the computer immediately after start-up. In a computergame. for example. backgrounds which do putergame. for example. backgrounds which do not change or are not affected by gameplay are ROM. Spaceships and projectiles, which constantly are updated, are RAM.

Save. Recording information from the com· Save. Recording information from the computer's memory onto tape or a disk.

Scrolling. Moving up and down (or from left to right) through the displayed information con· right) through the displayed information contained in the computer's memory, only a certain tained in the computer's *memory ,* only a certain portion of which can be displayed on the terminal screen at one time. minal screen at one time.

Sector. A part of the track of a storage disk.

Serial. An input or output system that submits one bit of data at a time. one bit of data at a time .

Serial port. A computer's input or output port through which data is transmitted in serial fashion. This is generally done. with home com· fashion. This is generally done, with home com· puters, through an RS232C serial interface port.

Single-sided. A disk with only one side that can store data. store data .

Software. Programs to run on a computer on Software. Programs to run on a computer on tape, disk. or cartridge. Everything from tape, disk. or cartridge. Everything from *Donkey Kong to Data Base.* 

Source code. Program written in English-like Source code. Program written in English-like words via an editor program which needs to be words via an editor program which needs to be translated (with an assembler or compiler) into translated (with an assemblcr or compiler) into a language the computer understands. a language the computer understands.

Sprite. A high resolulion programmable object. Sprite. A high resolution programmable object. Any graphic figure is a sprite; sprites can be changed and animated through commands in BASIC BASIC

Syntax. Rules of grammatical usage governing programming language. as with English and programming language. as with English and other languages. other languages.

Terminal. The screen that displays computer informalion. information.

Text. The words and numbers displayed on the Text. The words and numbers displayed on the CRT screen. CRT screen.

Tractor feed. Mechanism thai holds fan·fold Tractor feed . Mechanism that holds fan·fold paper in place and moves it through the printer, paper in place and moves it through the printer, using sprockets lhat fit inlo the holes on both using sprockets that fit into the holes on both sides of the paper. sides of the papcr.

Volatile storage. A storage device, such as RAM, that loses the data it contains when power is cut off. is cut off.

Winchester. A variety of hard disk that is seal-Winchester. A variety of hard disk that is seal· ed in a container. ed in a container.

Word processor. Can refer to the complete system. usually consisting of computer. display. system. usually consisting of computer. display, memory storage, and printer, that is used to produce written documents; also refers to a software program that enables a computer to perfonn word program that enables a computer to perform word processing functions. processing functions.

Write. The process of transferring data trom Write. The process of transferring data Irom memory to permanent storage.

Write protection. Process that prevents writing to, or erasing from, a disk. With 8-inch disks, this is accomplished by removing a tab from the this is accomplished by removing a tab from the jacket; With 5<sup>1</sup>/4 disks, by affixing the tab to the jacket. jacket.

## **TURN YOUR** COMMODORE·64 INTO**THE TURN YOUR** COMMODORE-64 INTO **THE HOTTEST ARCADE MACHINE IN TOWN HOTTEST ARCADE MACHINE IN TOWN**

#### O'RllEY'S O'RILEY'S **MINE™**

You're a mad Irishman digging Irishman digging your way through your way through on abandoned mine an abandoned mine filled with oil. cool, gold, rubies, filled with oil, cool, gold, rubies, diamonds-and diamonds-and hungry creatures. hungry creatures. You'll need the luck You'll need the luck of the Irish to sur-<br>vive, but with so much at stake, it's a chance you're a chance you're willing to toke. willing to take. of the Irish to sur-

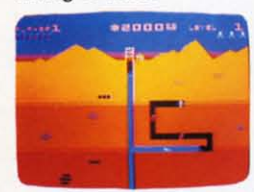

O'RILEY'S MINE" available for Atari\* and Commodore 64\*

#### MOON MOON SHUTTLE'· SHUTTLE'·

Your screen ex-Your screen explodes with life-plodes with lifethreatening action as you pilot your as you pilot your Moon Shuttle Moon Shuttle through outer space through outer spoce in this home version in this home version of the Nichibutsu~ of the Nichibutsu® fovorite. Awaiting you fovorite. Awaiting you is The Prince of Dark· is The Prince of Darkness and his forces, ness and his farces, which mysteriously which mysteriously multiplyl multiplyl

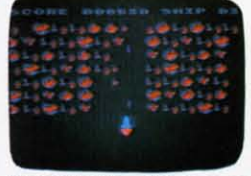

MOONSHUTTLE" available for Atari<sup>s</sup>,<br>Radio Shack Color<sup>®</sup>, Commodore 64<sup>®</sup>, coming soon for Apple<sup>®</sup>

#### POOYAN'· POOYAN'·

One of the biggesf arcade biggest arcade game hits from Konami is a game of fast action in life-and-death en-<br>counters. You battle a<br>pack of hungry wolves eager to catch your defenseless piglets. You'll need quick reflexes and<br>a good arm in the new<br>arcade hit from Datasoft. game hits from Konami is a game life-and-death en-counters. You bottle a pack of hungry wolves eager to catch your de<br>fenseless piglets. You'll need quick reflexes and<br>a good arm in the new

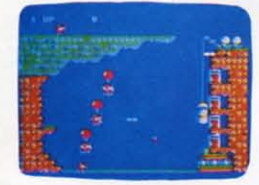

POOYAN<sup>\*</sup> available for Atari<sup>\*</sup>. Radio POOYAN" available for Atari®, Radio<br>Shack Color®, Apple®, coming soon for<br>Commodore 64®

Our reputation as one of the premier game manufacturers Our reputation as one of the premier game manufacturers assures you of the highest quality attainable in action, strategy and graphics. For the hottest titles in entertainment, keep your eye on the leoder-DATASOFT. and graphics. For the hottest titles in entertainment, keep your eye on the leoder-DATASOFT.

REIGS Off

Pooyan'" is a trademark of Konami Industries Company, Ltd. O'Riley's Mine® and Datasoft® are registered trademarks of Datasoft Inc.

From Serves Commodore-64<sup>e</sup>, B<br>
Commodore-64<sup>e</sup>, B<br>
Commodore-64<sup>e</sup>, B You'll Find The Best In Home Computer Software from **Propriet Software** 

Reader Service No. 133

GENESIS™

Balanced on the Balanced on the edge of disader, you edge of disaster, you are the deadly King are the deadly King Scorpion defending Scorpion defending your domain against your domain against fatally venomous fatally venomous spiders. Genesis cap-spiders. Genesis captures all the intensity tures all the intensity of Design labs' of Design labs' arcade version of arcade version of the firsf great the first great bartle on earth. battle on earth.

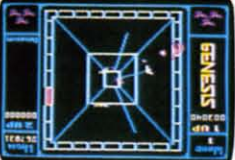

Moon Shuttle® is a registered trademark of Nichibutsu, USA. GENESIS" and Design Labs are trademarks of Design Labs. of Datasoft Inc. 9421 Winnetka Avenue, Chatsworth, CA 91311 (213) 701-5161

 $\sqrt{10}$ 

# Commodore 64<sup>m</sup> Owners, Relax...

with Mirage Concepts software

Mirage Concepts has mastered the art of uncomplicating software. Before you buy—we help you determine which Mirage Concepts package will meet your need. No guesswork! With your purchase comes a menu-driven program ranked by independent evaluators nationwide as among the finest available. Relax as you learn how to operate your program with clear, concise tutorials written by professional writers... not programmers. For consultation on your special questions, technical support personnel are standing by on a toll-free basis.

For Brochures, Support<br>and Information, Call... (800) 641-1441 In California, Call... (800) 641-1442

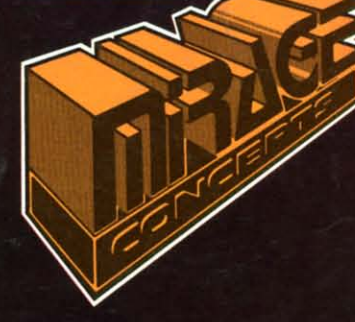

#### DATABASE MANAGER, \$89.95

- . 100% Machine Language . Free Form Design . Sort On Any Field . Calculated Fields
- Interfaces to W.P. Record Size = 2,000 Characters

**ADVANCED REPORT GENERATOR, \$49.95** 

- Companion to Database . Totals and Subtotals . Field Matching . Expanded Reports · Sorting (Up & Down) · Calculated Fields
- WORD PROCESSOR, Professional Version \$89.95
- 80 Col w/o Addt'l Hdwr 100% Machine Language Spelling Checker (30,000 Words) · Over 70 Single Keystroke Commands • Printer Command File • Interfaces to Database
- WORD PROCESSOR, Personal Version \$39.95
- 100% Machine Language True Word Wrap Printed page/line/character counters<br>• Right Justify, Center Printer Command File Interfaces to Database

### CEPT), iNC.

2519 W. Shaw Ave., #106 . Fresno, CA 93711 TM-Commodore 64 is a Registered Trade Mark of Commodore Electronics, Ltd.

Reader Service No. 128

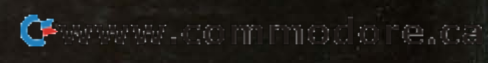